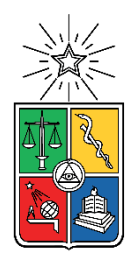

UNIVERSIDAD DE CHILE FACULTAD DE CIENCIAS FÍSICAS Y MATEMÁTICAS DEPARTAMENTO DE INGENIERÍA CIVIL

## **READECUACIÓN VERTEDERO MUNICIPAL COMUNA DE CUNCO**

## MEMORIA PARA OPTAR AL TÍTULO DE INGENIERO CIVIL

## **FREDDY IGNACIO CABRERA LETZKUS**

PROFESOR GUÍA: CLAUDIO CATRIL SEPÚLVEDA

MIEMBROS DE LA COMISIÓN: EDGARDO GONZÁLEZ LIZAMA ADOLFO OCHOA LLANGATO

> SANTIAGO DE CHILE 2022

**RESUMEN DE MEMORIA PARA OPTAR AL TÍTULO DE**: Ingeniero Civil con mención en Estructuras, Construcción y Geotecnia. **POR:** Freddy Ignacio Cabrera Letzkus **FECHA: 2022 PROFESOR GUÍA:** Claudio Catril Sepúlveda.

#### **READECUACIÓN VERTEDERO MUNICIPAL COMUNA DE CUNCO**

En la actualidad, a nivel global se atraviesa una problemática con respecto a la producción y acumulación de residuos, consecuencia directa del auge del consumo, aumento de la población y pobres políticas públicas. Chile no se encuentra ajeno a esta problemática, enviando una enorme cantidad de residuos domiciliarios a vertederos y rellenos sanitarios.

El objetivo principal de este trabajo de título es desarrollar una solución comparativa del problema que aqueja a la comuna de Cunco en cuanto al funcionamiento de su vertedero municipal, el cual debiese haber cerrado originalmente a fines del año 2015 pero hasta el día de hoy sigue en funcionamiento. Más concretamente se pretende desarrollar un proyecto de Readecuación de este vertedero, a la espera de nuevas opciones futuras sobre la disposición de residuos sólidos domiciliarios.

En lo principal, el trabajo es abordar las siguientes inquietudes, ¿es posible recomendar mayor vida útil al vertedero actual considerando un nuevo plan de manejo? ¿es posible comparar y recomendar una solución de mayor vida útil en contraposición al cierre definitivo y traslado de RSD a otra comuna y región? Se hace recopilación de la mayor cantidad de antecedentes posibles con ayuda de la SECPLAN de la Municipalidad de Cunco, junto a lectura bibliográfica atingente al tema, describiendo la situación actual del terreno y en base a esto plantear una solución ingenieril al problema, generando consigo un set de planos de la nueva solución planteada, todo eso junto a un análisis de costos para lograr comparar la solución propuesta frente a otra opción alternativa existente la cual consiste en llevar los residuos al relleno sanitario más próximo, ubicado en la ciudad de Los Ángeles, aproximadamente a 250 Km de la ciudad de Cunco.

La realización de este trabajo de título dio como resultado que el vertedero es capaz de prolongar su vida útil hasta el año 2029 si se lleva a cabo su ampliación. En cuanto a su análisis de costos, esta ampliación es un 55% más económica que la otra alternativa analizada, consistente en llevar los RSD al relleno sanitario más cercano, ubicado en la ciudad de los Ángeles, en la Región del Bio Bio.

#### **AGRADECIMIENTOS**

Quiero agradecer a mis padres por todo su apoyo, esfuerzo y sacrificio a lo largo de toda mi vida universitaria que en estos momentos llega a su fin, la cual fue un largo camino de altos y bajos, y sin ustedes nada de esto hubiese sido posible. Gracias Mamá y gracias Papá, a pesar que han sido dos años desde tu partida, me gusta pensar que estás viendo esto desde algún rincón y sintiéndote orgulloso por este logro.

A Claudio Catril, mi profesor guía y mentor, quién me dio la oportunidad de desarrollar este tema, guiándome, instruyéndome, y reuniéndose conmigo todas las veces que sea necesaria para sacar este trabajo de título adelante, guiándome en mi desarrollo académico, profesional y también personal.

Agradecer a mis amigos, al equipo de Diablos y a todos quienes que me han acompañado de una u otra forma a lo largo de la carrera, y que probablemente sin ellos, esto no hubiese sido lo mismo.

A Edgardo González y Adolfo Ochoa, quienes me apoyaron y aportaron con el trabajo de título desde su experiencia.

## **TABLA DE CONTENIDO**

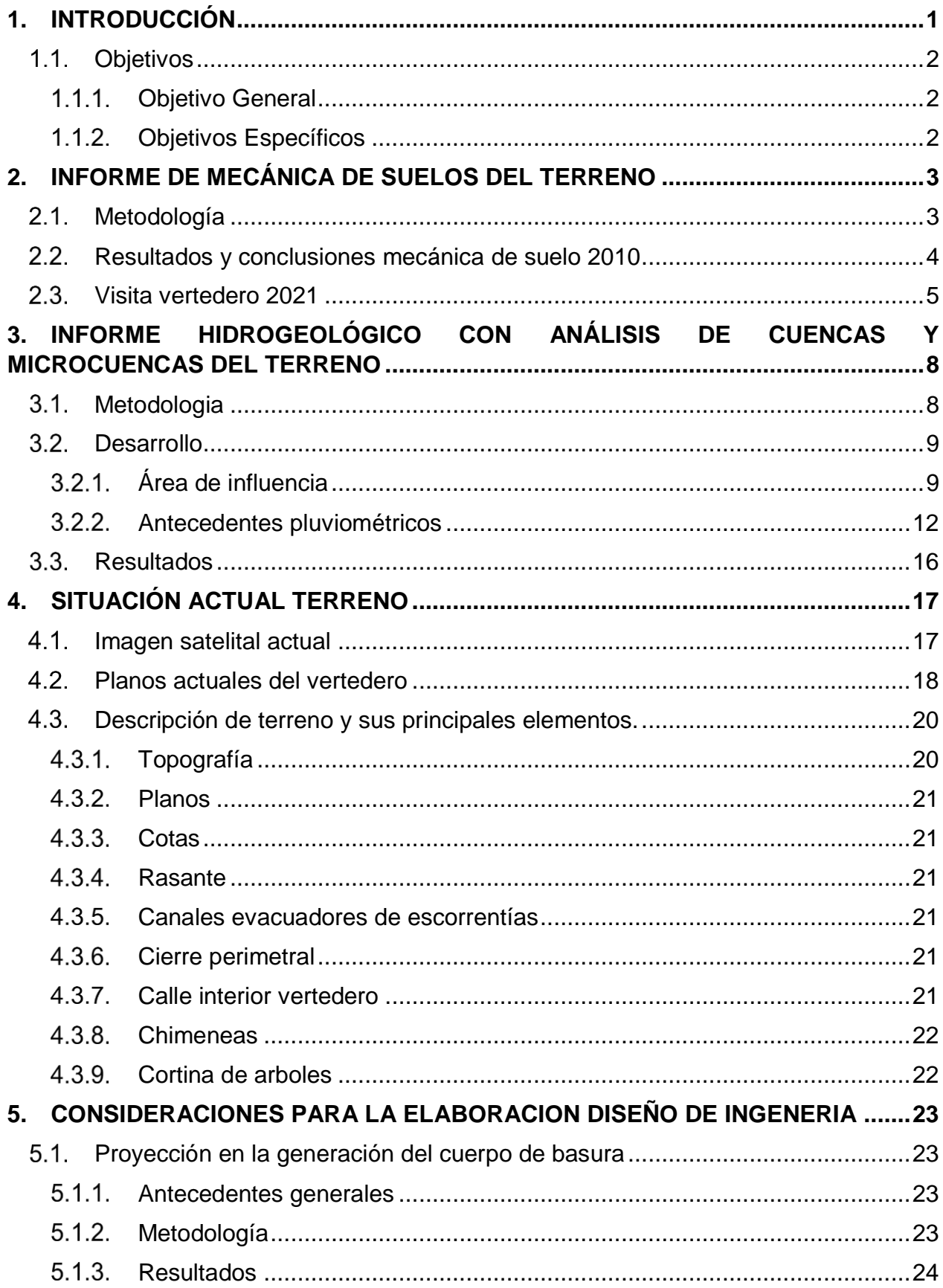

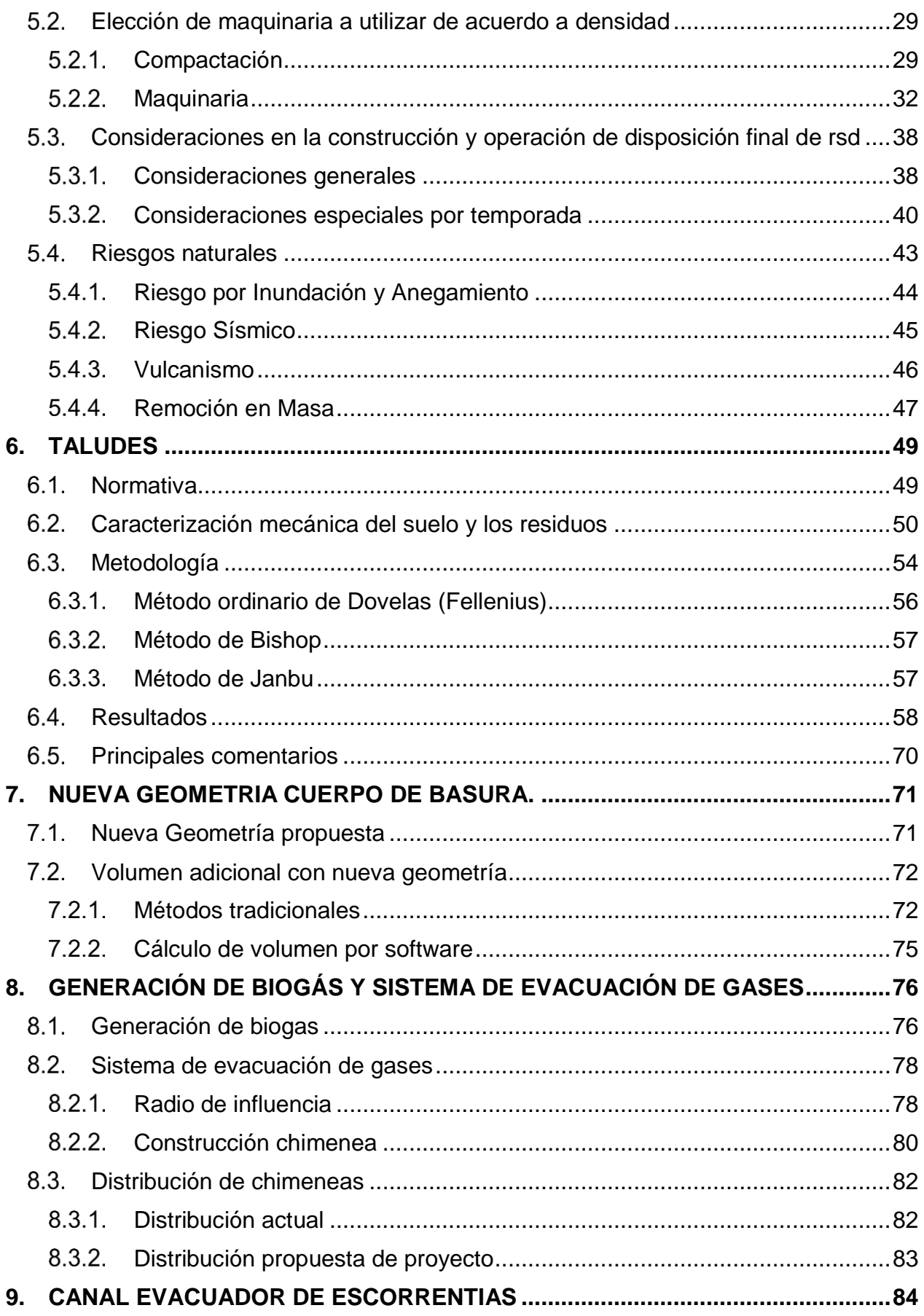

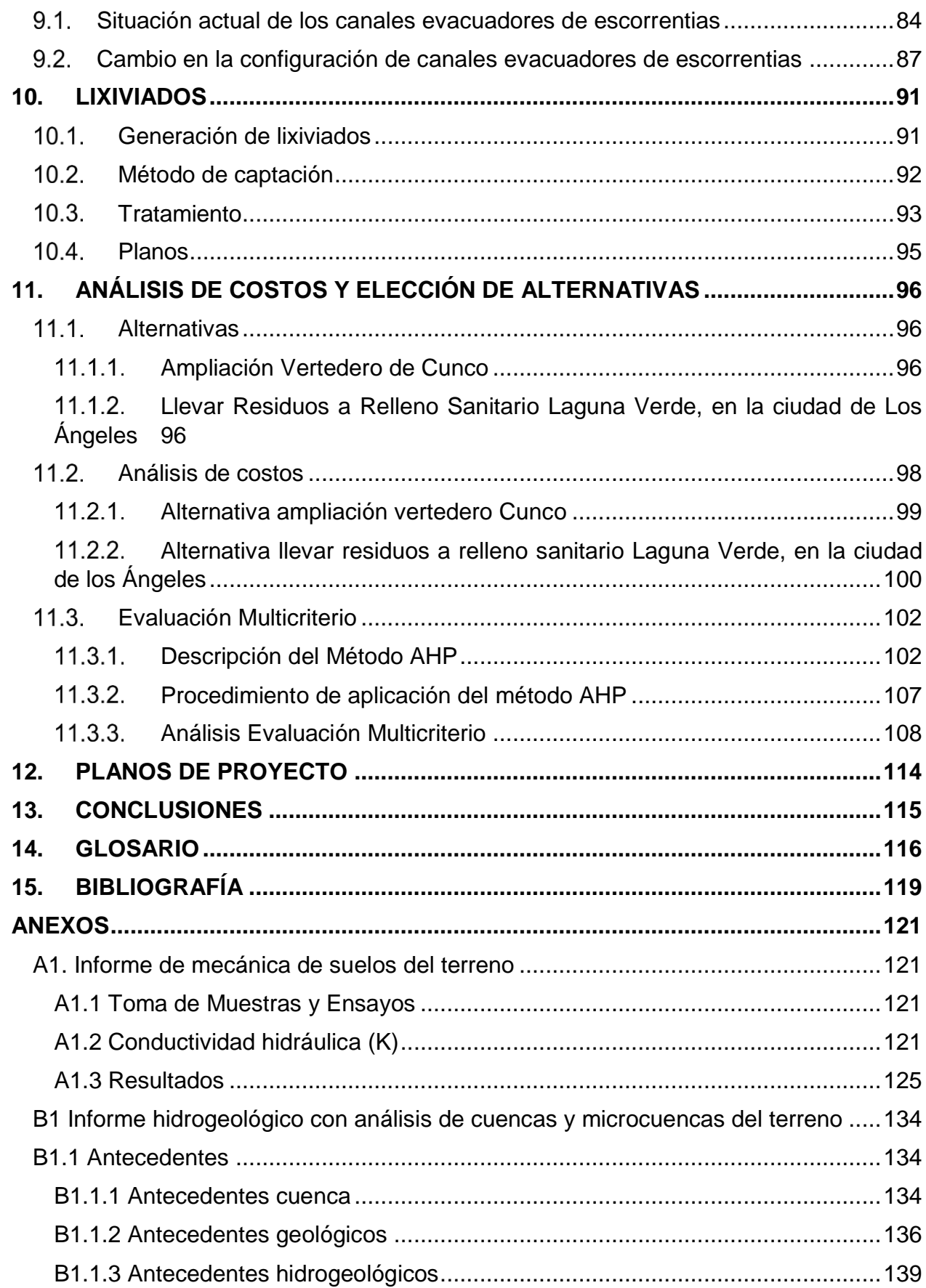

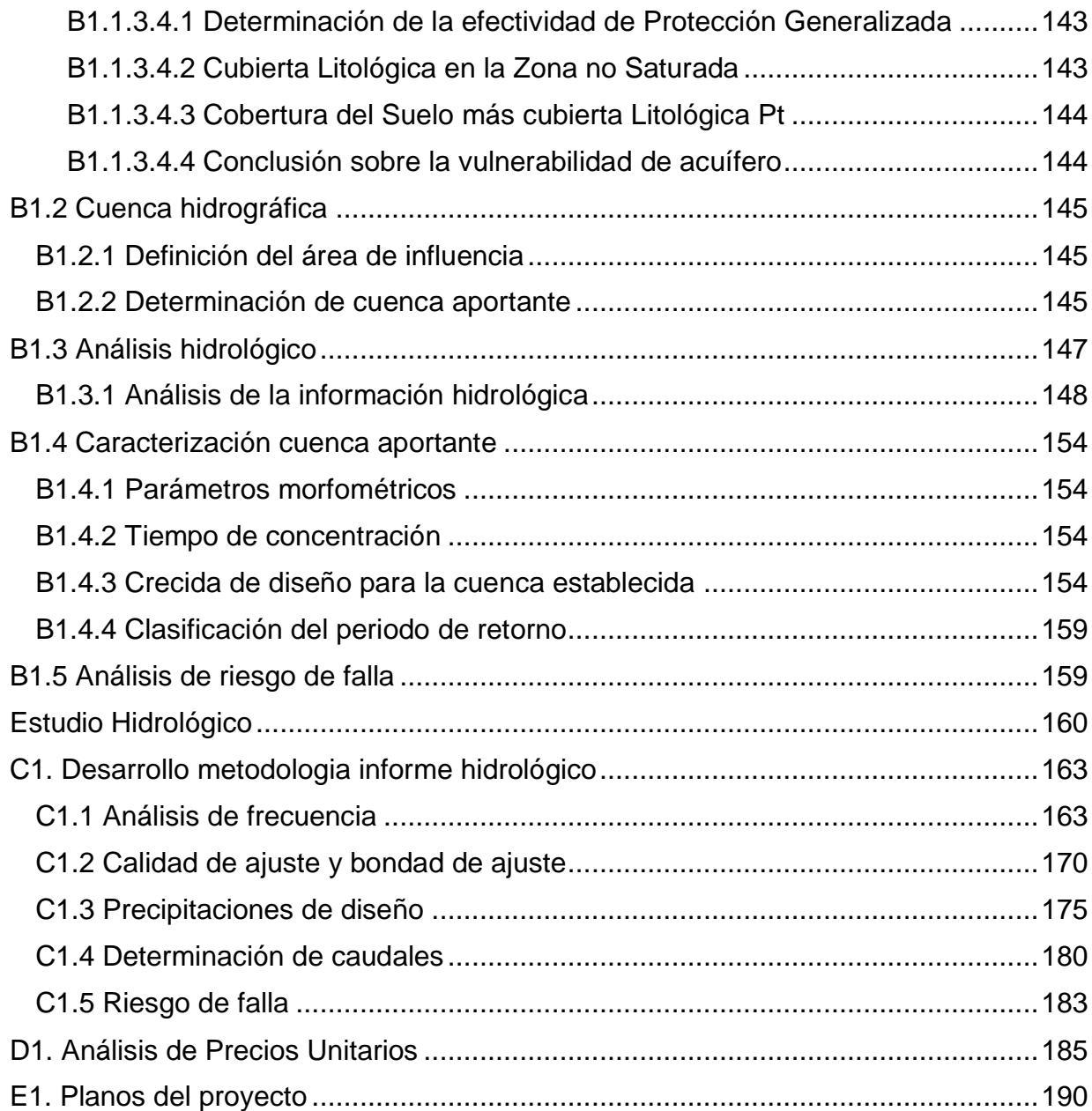

# **ÍNDICE DE TABLAS**

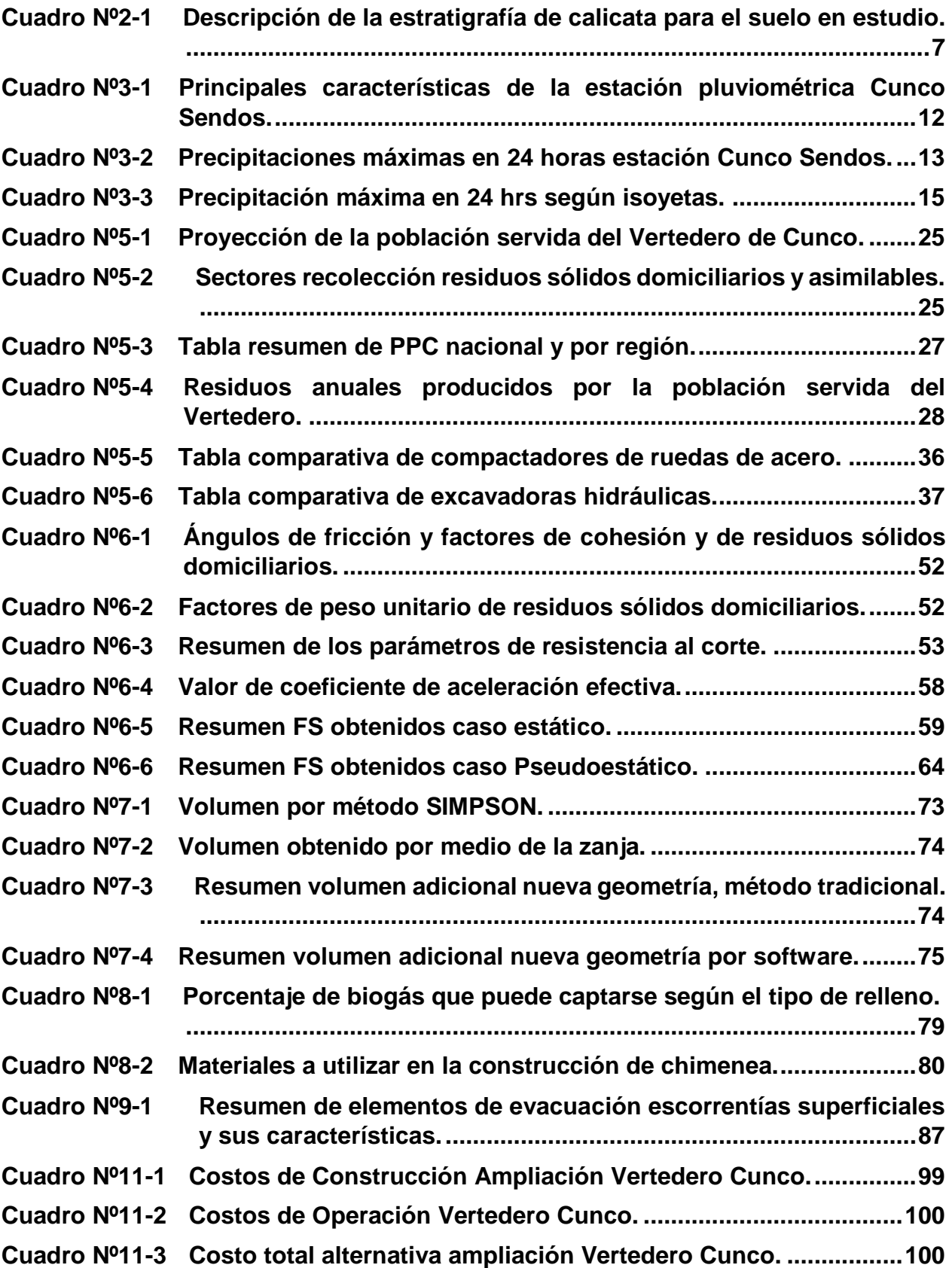

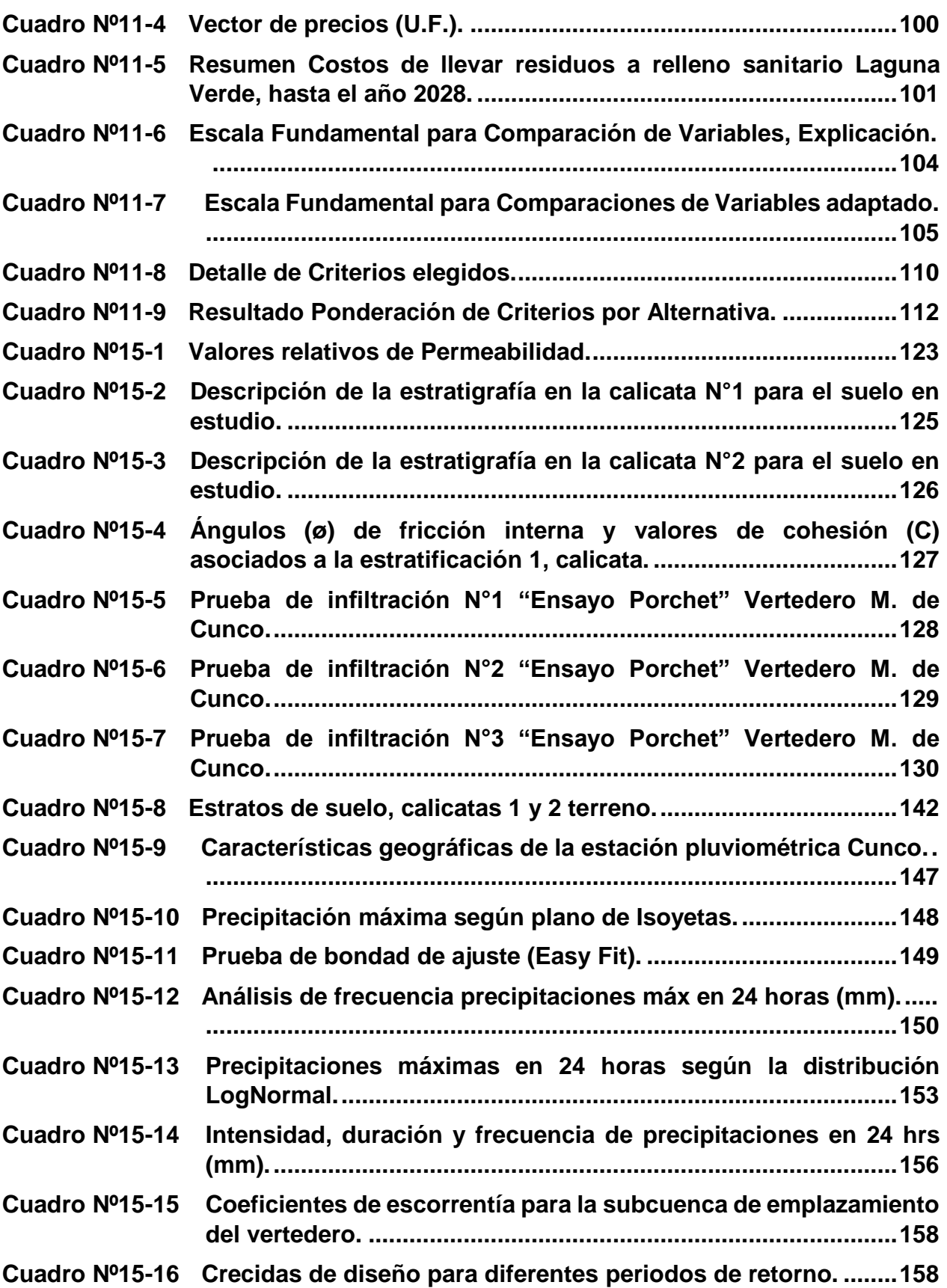

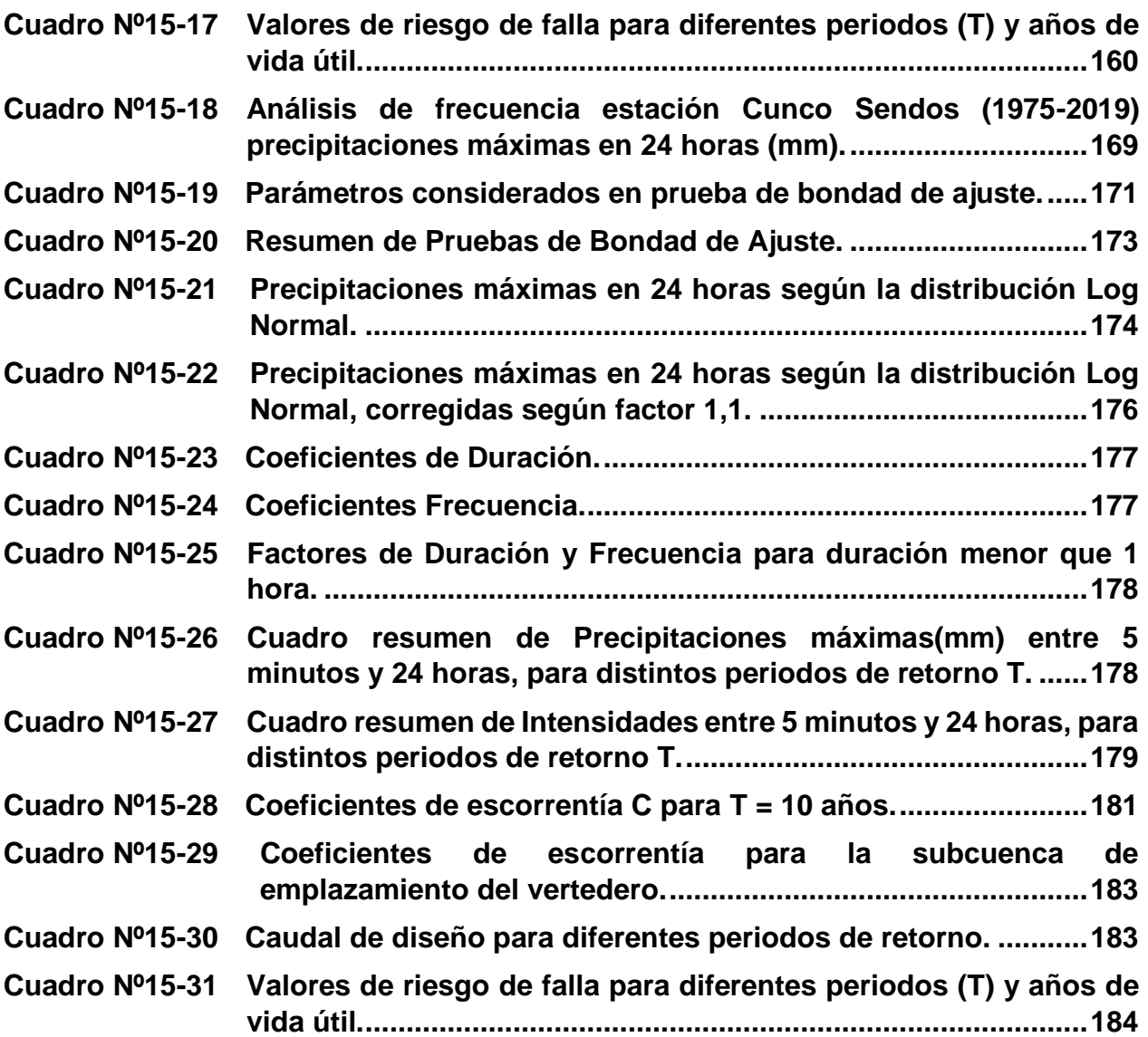

# **ÍNDICE DE FIGURAS**

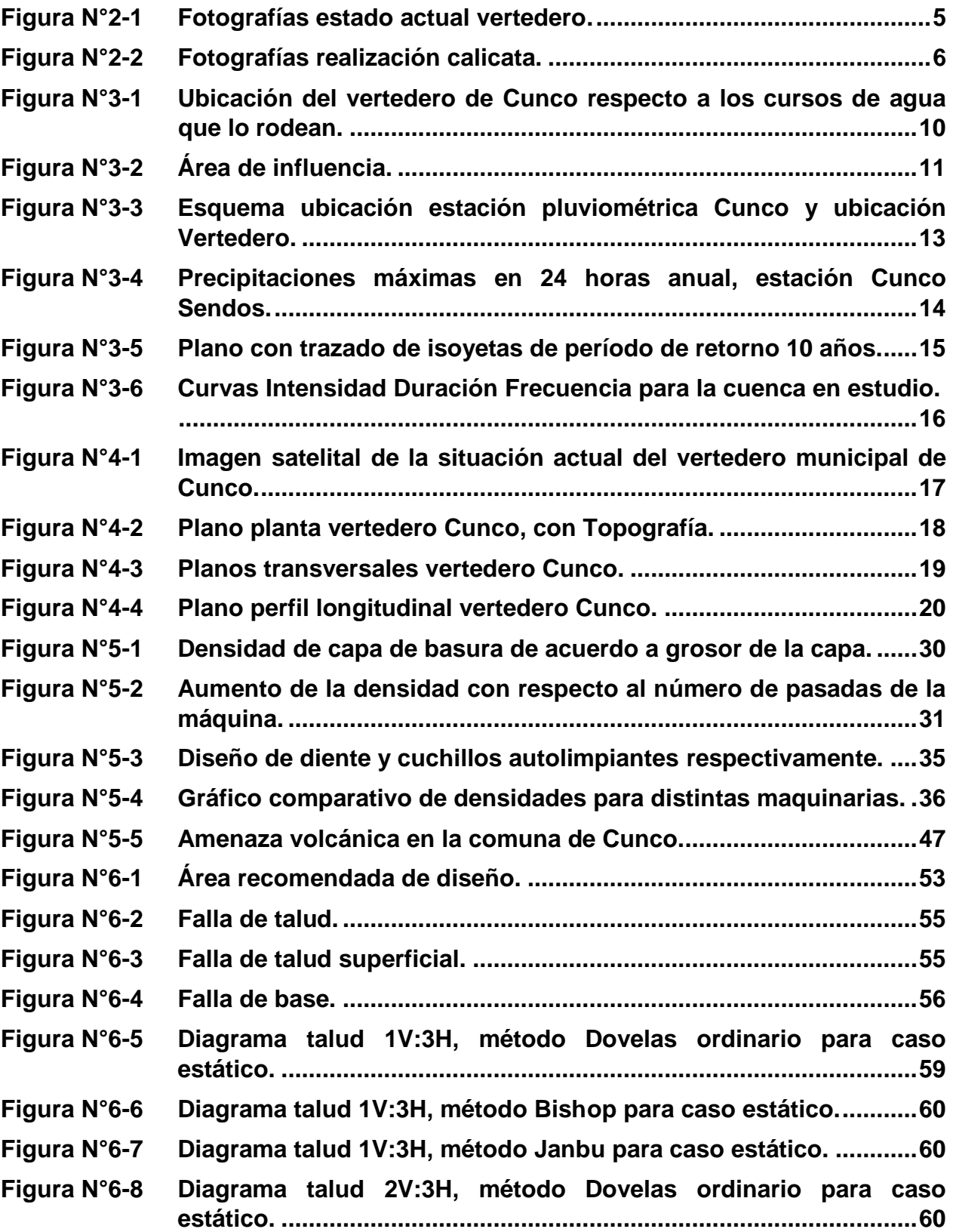

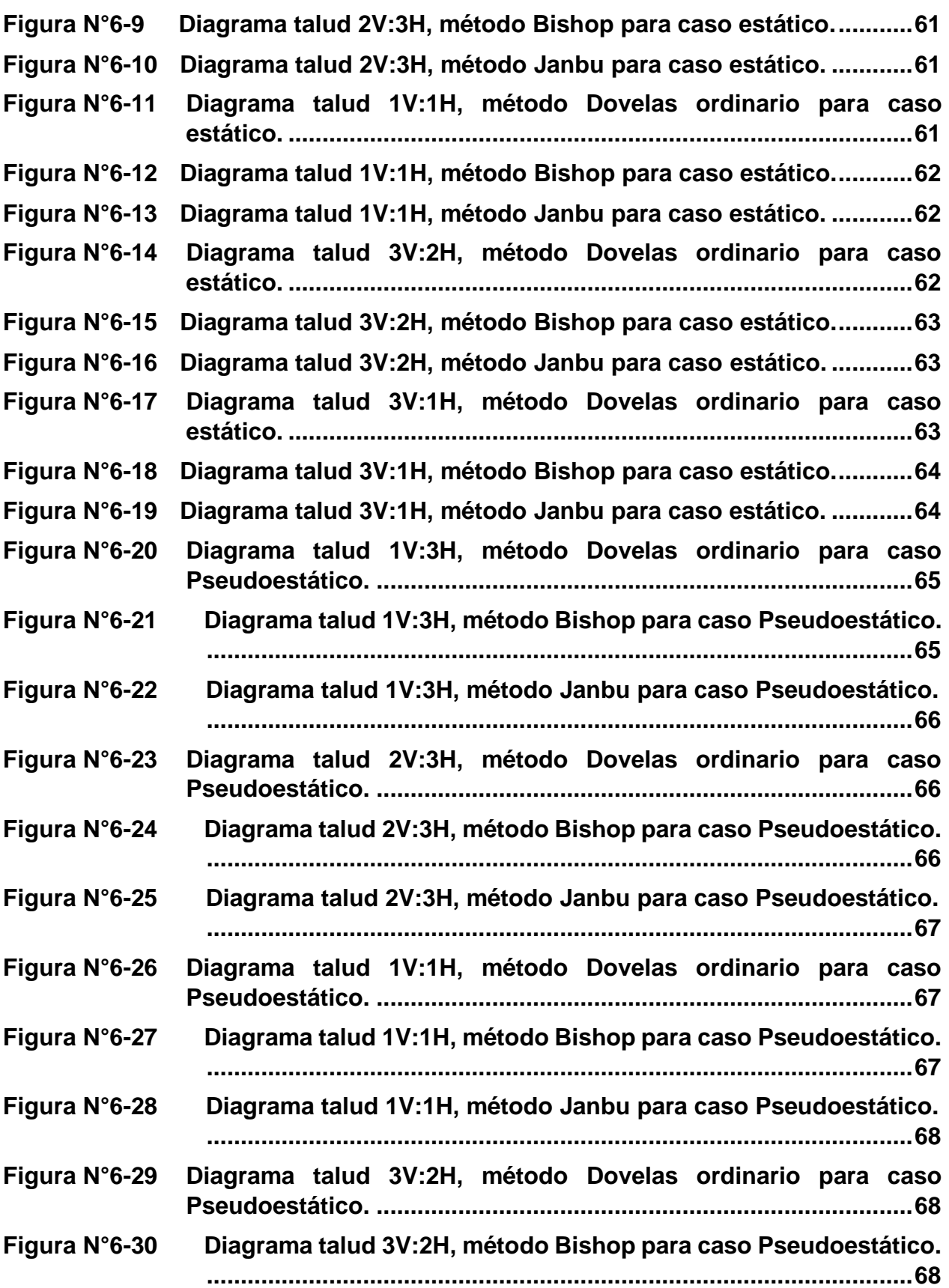

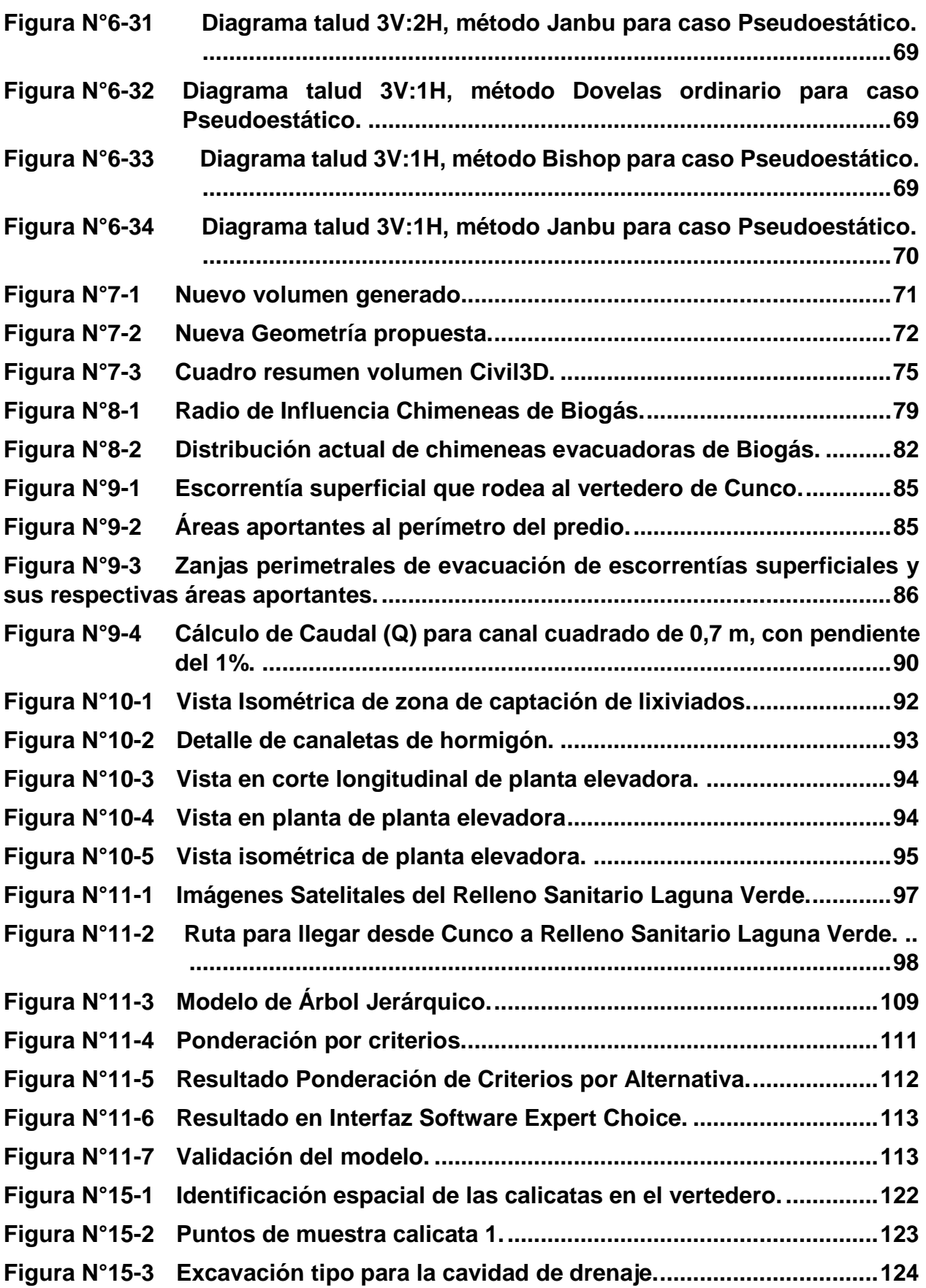

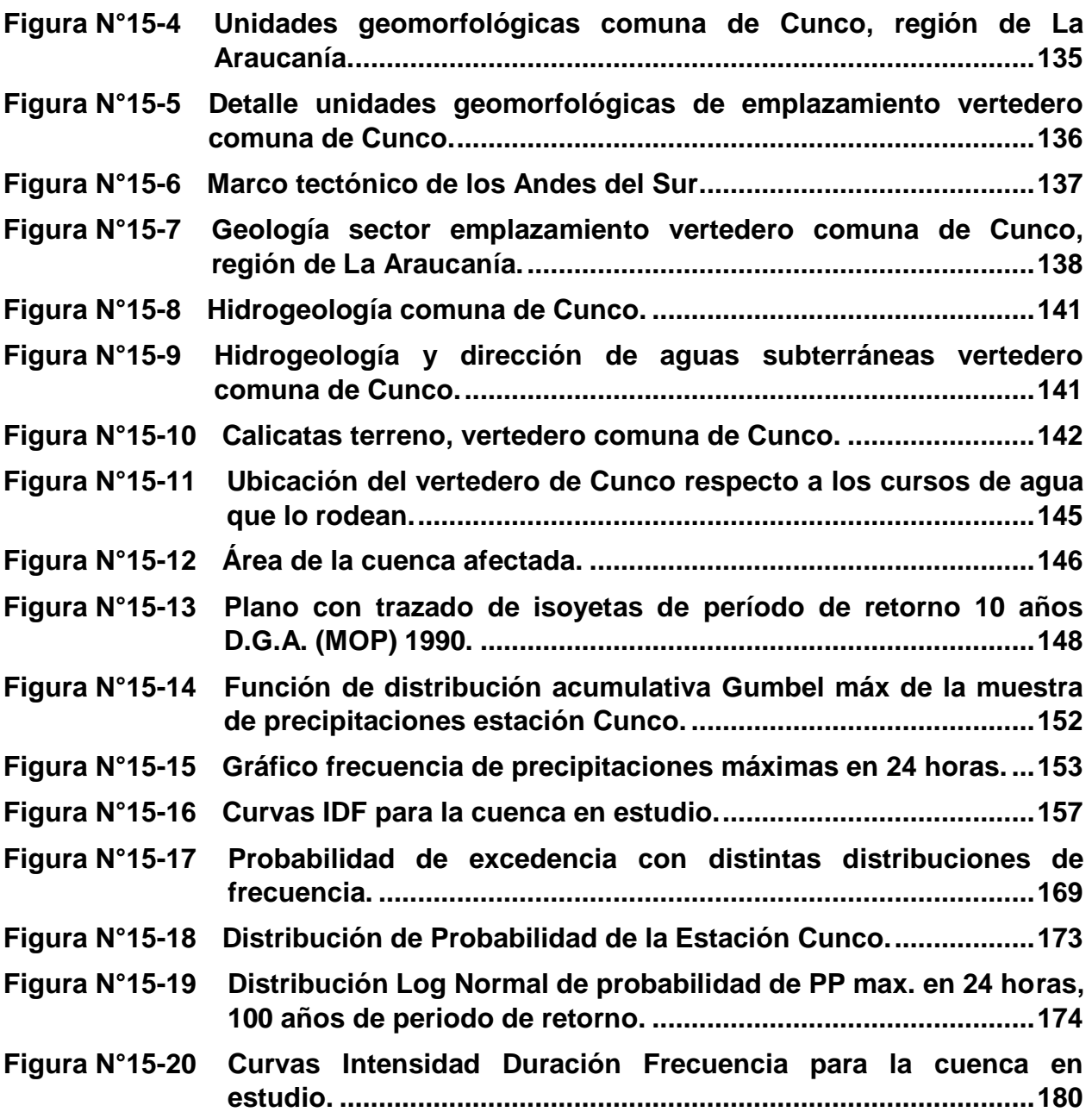

# <span id="page-14-0"></span>**1. INTRODUCCIÓN**

Actualmente Chile ostenta el triste récord de ser el país sudamericano que más residuos domiciliarios per cápita genera, con un promedio de 1.19 Kg de residuos por persona al día en el año 2018, información obtenida del informe del Estado del Medio Ambiente 2020, y el segundo a nivel latinoamericano, siendo solamente superado por México. Este valor es muy distante a los 0.74 Kg de residuos por persona al día que en promedio se generan en las ciudades del mundo según cifras publicadas en el informe elaborado el año 2018 por el Banco Mundial, "What a Waste 2.0: A Global Snapshot of Solid Waste Management to 2050". Junto con esta gran cantidad de residuos que se generan año tras año, tan solo el 1% de los residuos domiciliarios se reciclan, todo esto producto de una visión tradicional de extraer producir - consumir - desechar.

Frente al escenario expuesto anteriormente, es que en Chile existen 128 sitios operativos para residuos sólidos en el país, correspondientes a 30 rellenos sanitarios, 52 vertederos, 8 rellenos manuales y 38 basurales. Del total de sitios operativos, hay 43 recintos que ya cumplieron su fecha de cierre, pero aún siguen funcionando, todo esto en datos obtenidos de estudio realizado por la subsecretaría de desarrollo regional en 2018.

La región de la Araucanía no posee una situación distinta que la manifestada a nivel país, cuenta con 10 vertederos activos y ningún relleno sanitario. Todos estos vertederos ya han cumplido con su fecha de cierre, pero siguen aún en funcionamiento, dentro de estos recintos, se encuentra el vertedero Municipal de Cunco, el cual debiese haber cerrado a fines del año 2015 y hasta el día de hoy sigue en funcionamiento, por lo que ante un eventual cierre el relleno sanitario operativo más cercano se encuentra en la ciudad de Los Ángeles, ubicado aproximadamente a 250 Km de la ciudad de Cunco.

El vertedero municipal de Cunco, está emplazado aproximadamente a 1 km de la ciudad de Cunco, correspondiente a la comuna del mismo nombre, Provincia de Cautín, región de la Araucanía, la cual se ubica aproximadamente a 60 kilómetros de la ciudad de Temuco, actual capital Regional. La comuna cuenta con aproximadamente 17.500 habitantes, de los cuales el 60% viven en las zonas rurales.

De lo anterior surge la necesidad de realizar una readecuación al vertedero actual de Cunco en el corto plazo, cumpliendo toda la normativa vigente, mientras en la comuna se evalúan nuevas opciones para la disposición de residuos y poder gestionar el cierre definitivo del vertedero municipal.

En cuanto a la estructura que tendrá este trabajo de título a rasgos generales, corresponde a una recopilación de antecedentes y obtención de información del terreno, junto con la elaboración de informes hidrológicos y de mecánica de suelos del terreno, para luego tener las principales consideraciones del terreno para la elaboración de este proyecto, junto con una breve descripción y planimetría de la situación actual del terreno, para poder proceder a la elaboración de esta alternativa y desarrollo de cada una de sus partes ( nueva geometría del cuerpo de basura, evacuación de gases, recolección de

lixiviados, evacuación de escorrentías) para finalmente hacer una comparación de costos frente a la otra opción alternativa en caso de que no se lleve a cabo el proyecto.

#### <span id="page-15-0"></span>**OBJETIVOS**

#### <span id="page-15-1"></span>**OBJETIVO GENERAL**

Desarrollar el proyecto de readecuación del actual vertedero municipal de Cunco a fin de otorgarle una vida útil mayor previo al cierre definitivo. Permitiendo al municipio preparar un proyecto definitivo para la disposición de RSD de la comuna.

#### <span id="page-15-2"></span>**OBJETIVOS ESPECÍFICOS**

Los objetivos específicos del presente trabajo de título son los siguientes:

- 1. Desarrollar informe hidrológico para análisis de áreas de interés en el terreno.
- 2. Desarrollar informe de mecánica de suelos del terreno.
- 3. Obtener planimetría del terreno.
- 4. Desarrollar cambio de canal evacuador de escorrentías.
- 5. Calcular nueva geometría de cuerpo de Residuos Sólidos, con correspondiente planimetría.
- 6. Desarrollar sistema de recolección y recirculación de lixiviados.
- 7. Desarrollar sistema de evacuación de gases.
- 8. Comparación de costos del proyecto frente a alternativas.

# <span id="page-16-0"></span>**2. INFORME DE MECÁNICA DE SUELOS DEL TERRENO**

#### <span id="page-16-1"></span>**METODOLOGÍA**

La municipalidad de Cunco ha puesto a disposición, informe de mecánica de suelos, el cual fue realizado el año 2010 por la empresa Bioaqua Ltda, a solicitud de la municipalidad, el cual se encuentra completamente en el Anexo A1. Para la obtención de datos en dicho informe, la empresa señalada definió zonas de inspección geotécnica al interior del sector donde se encuentra emplazado el vertedero, con la finalidad de realizar el estudio de las principales características de interés del suelo. La caracterización físicomecánica del suelo se realizó a partir de una serie de ensayos in-situ (Calicatas) (Figura N°2-1), de los cuales se obtuvieron muestras de suelo para su posterior análisis en laboratorio.

Al realizar una revisión normativa de este informe de mecánica de suelos, se analiza la NCh 1508:2008, correspondiente a "Geotecnia - Estudio de mecánica de suelos" siendo la norma por la cual guió la empresa para realizar el informe. Al hacer una comparativa con esta norma se tiene que cumplió con los ensayos y mediciones mínimas que esta exige, las cuales corresponden a:

- Granulometría.
- Límites de consistencia (límites de Atterberg).
- Peso específico.
- Contenido orgánico y clasificación USCS.
- Densidad en sitio o peso orgánico natural.
- Ensayo de resistencia al corte.

#### Nota:

- En cuanto a la resistencia al corte, no se realizó un ensayo con muestras extraídas en terreno como tal para poder calcularla, como puede ser un ensayo triaxial, corte directo u otro de este tipo, sino que se usan valores de ángulos de fricción interna y de cohesión en suelos dados por Maria Fratelli en su libro "Suelo, Fundaciones y Muros" del año 1993, los cuales dependen directamente de su clase o composición.

Además de los ensayos mínimos a efectuar, se realizó un ensayo Porchet, usando el procedimiento tal cual como es descrito en la guía de diseño de aguas lluvias del ministerio de vivienda y urbanismo (1996). Este ensayo se realiza con la finalidad de obtener la conductividad hidráulica, debido a que esta variable representa fielmente la infiltración, la cual juega un rol fundamental para las futuras especificaciones técnicas del vertedero municipal de la ciudad de Cunco para cumplir con el grado de impermeabilidad del sello de cobertura superficial evitando posibles filtraciones a napas de agua que pueden derivar en problemas ambientales.

Al observar los ensayos que se realizaron en laboratorio a través de las muestras extraídas de las calicatas realizadas, es notorio que todas se realizaron guiándose con las normas que las rigen, ejemplo de esto es la granulometría con LNV 105 "Método para determinación de la granulometría" detallada en el Manual de carreteras Vol. 8, o los límites de attenberg y clasificación, donde se guían por la NCh 1517/1 of 1979 "determinación del límite líquido", NCh 1517/2 of 1979 "determinación del límite plástico" y la NCh 1515 of 1979. "determinación de la humedad".

El día 12 de agosto del 2021 se realizó una visita al vertedero, en dicha visita se procedió a efectuar una calicata en un área distinta a donde se realizaron las calicatas y toma de muestras del informe anteriormente mencionado, área que también corresponde al vertedero, todo esto para poder observar de mejor manera el terreno y obtener datos de primera mano.

A continuación, se procederá a mostrar los resultados y conclusiones del informe del año 2010, el cual se encuentra adjuntado en su totalidad en el anexo A1, junto con esto, mostrar los resultados de la calicata realizada en la visita a terreno el año 2021 y presentar las conclusiones finales del capítulo.

#### <span id="page-17-0"></span>**RESULTADOS Y CONCLUSIONES MECÁNICA DE SUELO 2010**

Los ensayos in situ y de laboratorio realizados al suelo muestreado en el vertedero de la comuna de Cunco, permitieron determinar sus principales características y propiedades, las cuales serán utilizadas para estudiar las condiciones del suelo para ser empleado como material de cobertura.

El suelo presenta características homogéneas, el primer estrato consiste un suelo vegetal con un promedio de 1,2 metros de profundidad. Luego viene un estrato de suelo fino (entre 1,2 y 1,7 m) clasificado mediante el sistema USCS como MH y según clasificación AASHTO A-7-5(22), es decir, suelo limoso no plástico o moderadamente plástico bien graduado, que normalmente tiene el 80% o más de material que pasa por el tamiz #200. El último estrato analizado es un suelo grueso con un porcentaje del 35% de finos que va desde los 1,7 a 3 m de profundidad, clasificado en el sistema USCS como GM o gravas con arenas finas y limos, con un alto contenido de humedad.

Se distingue presencia de agua a una profundidad promedio de 1,9 metros. Esta napa de agua se encuentra semiconfinada por el horizonte 2 de suelo, representado por un limo arcilloso rojizo.

Finalmente, de los ensayos de infiltración realizados in-situ por profesionales de la consultora y clasificaciones anteriormente señalados, se estima que el suelo compuesto por el primer horizonte, tiene una conductividad hidráulica del orden de 5E10-3 (cm/seg), por lo tanto, califican como acuíferos pobres, de baja capacidad de drenaje y poco permeables. Sin embargo, el horizonte 2 de suelo es un limo arcilloso muy poco permeable, debido a los depósitos volcánicos de la zona. Éste puede alcanzar conductividades hidráulicas del orden de 10-6 cm/s.

#### <span id="page-18-0"></span>**VISITA VERTEDERO 2021**

Se realizó una visita a terreno el 12 de agosto del 2021, donde se aprecia el estado del vertedero en las imágenes de la Figura N°2-1.

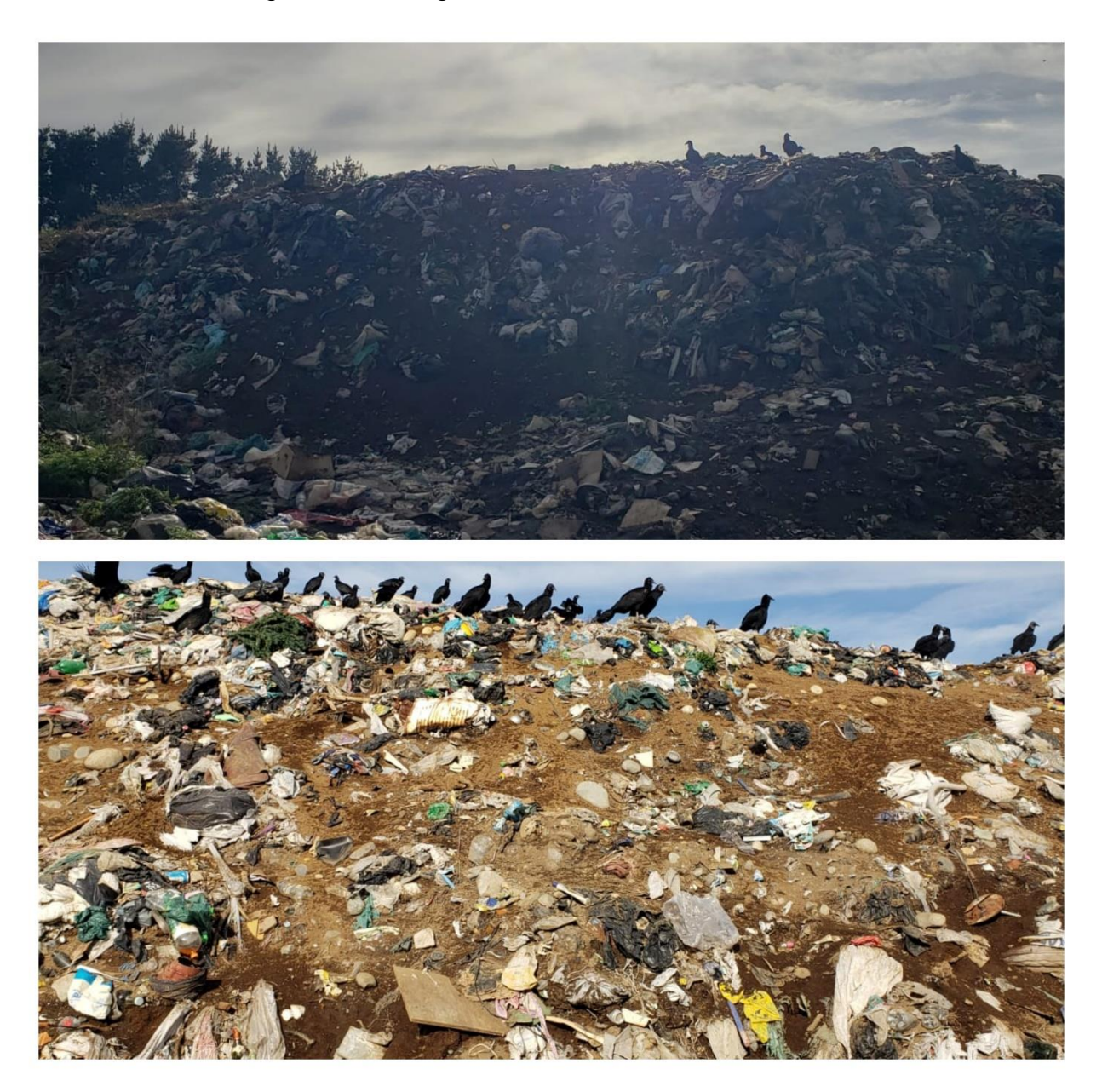

**Figura N°2-1 Fotografías estado actual vertedero.** Fuente: Elaboración Propia.

<span id="page-18-1"></span>En dicha visita, se realiza una calicata, para una inspección visual del suelo y así observar las características de este (Figura N°2-2).

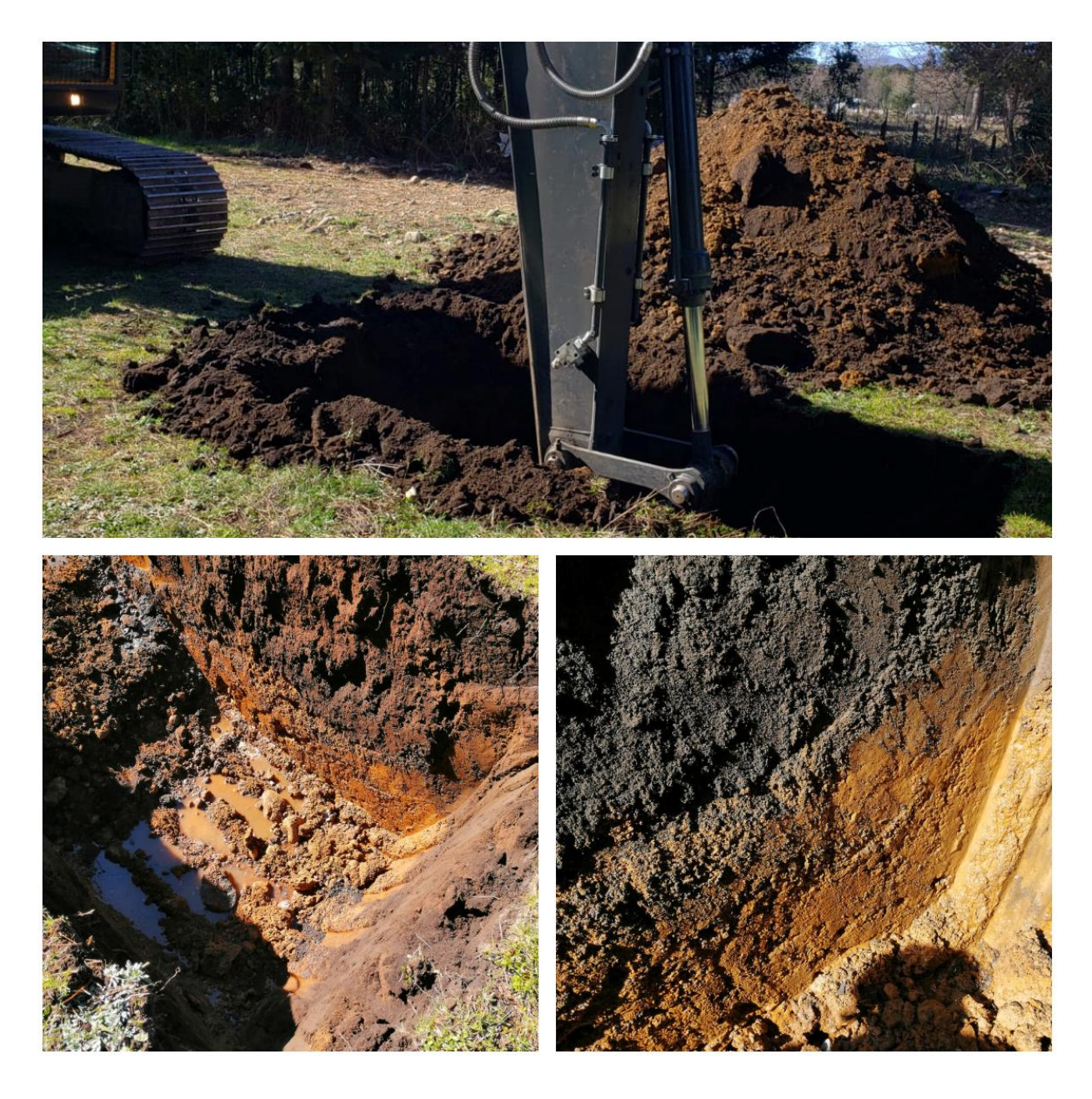

**Figura N°2-2 Fotografías realización calicata.** Fuente: Elaboración propia, fotos tomadas en salida a terreno 12-08-21.

<span id="page-19-0"></span>A continuación, se presenta la estratigrafía del suelo obtenida a partir de la inspección visual de la calicata (Cuadro N° 2-1).

Ubicación: Vertedero Municipal Cunco

Fecha extracción: 12/08/2021

Napa de Agua: Se observa presencia de agua a una profundidad de 1,90 m.

<span id="page-20-0"></span>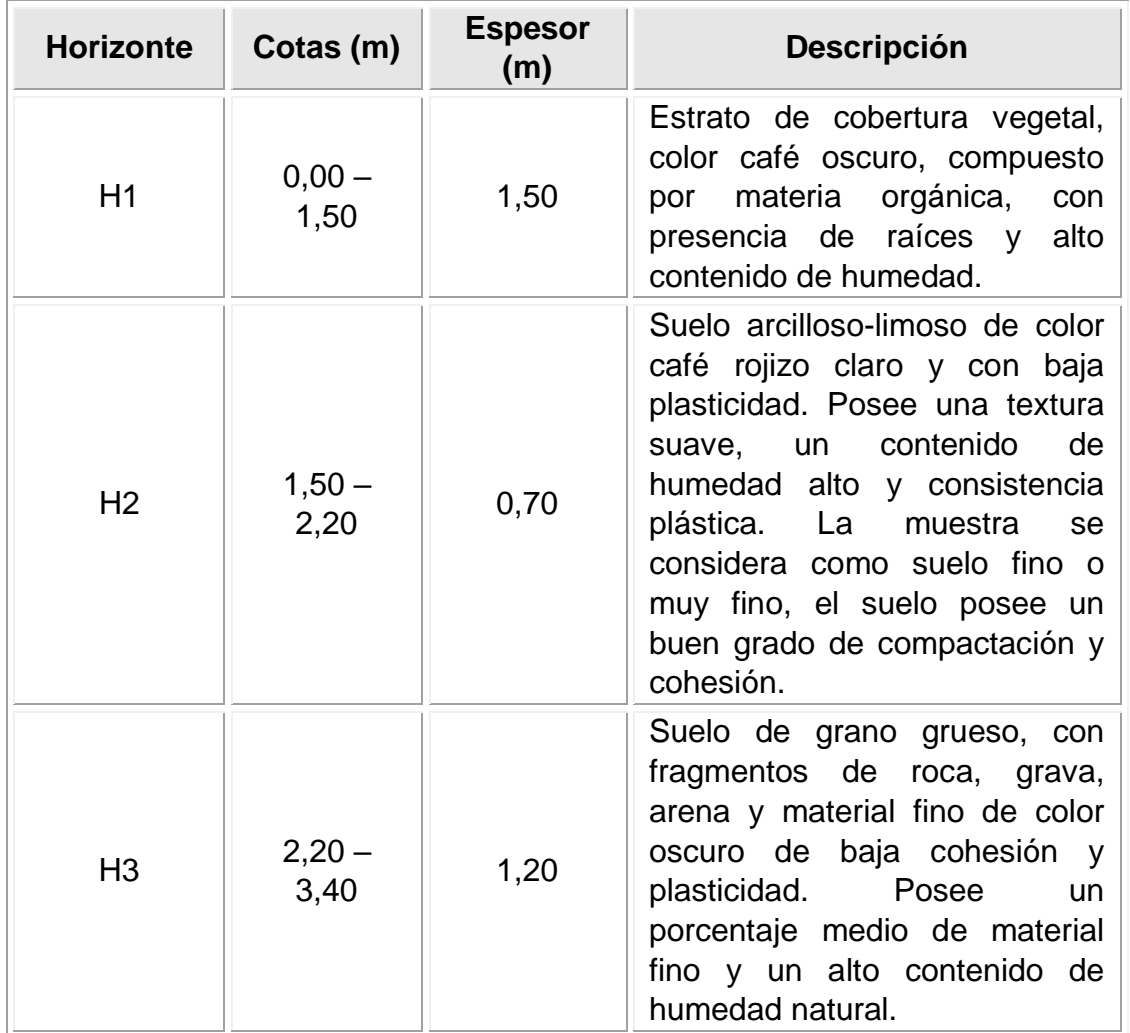

#### Cuadro Nº2-1 Descripción de la estratigrafía de calicata para el suelo en estudio.

Fuente: Elaboración propia.

#### **Nota:**

- Se detectó la presencia de agua a una profundidad aproximada de 1,90 m durante la inspección visual, el cual pudiese ser el nivel freático del terreno en estudio o bien sólo escorrentía subsuperficial correspondiente a precipitaciones de días anteriores.

Al analizar los resultados obtenidos de la estratigrafía que se realizó en base a la inspección visual, se observa que es muy similar a los datos contenidos en el estudio de mecánica de suelo entregados por la municipalidad, el cual fue realizado el año 2010, esto debido a que corresponde al mismo suelo, y durante los once años que distan entre la realización del estudio de mecánica de suelo y la visita a terreno en el año 2021 no ha ocurrido ningún evento de gran magnitud tal que sea capaz de alterar las propiedades mecánicas del suelo, como pudiese ser un tsunami o un incendio de gran extensión, frente a esto es que se ha decidido usar los datos y valores del informe entregado por la municipalidad para este proyecto, ya que en estos años no ha perdido validez el informe.

# <span id="page-21-0"></span>**3. INFORME HIDROGEOLÓGICO CON ANÁLISIS DE CUENCAS Y MICROCUENCAS DEL TERRENO**

#### <span id="page-21-1"></span>**METODOLOGIA**

El presente capítulo presenta la hidrología del sector asociada al terreno donde se encuentra emplazado el vertedero municipal de la comuna de Cunco.

El conocimiento de las características hidrológicas del sector permiten explicar las propiedades y las formas de manifestación de las aguas superficiales, describiendo la circulación de los recursos hídricos y su balance a través de métodos de predicción hidrológica, permitiendo así vincular el agua precipitada con el escurrimiento generado en el área de estudio, de manera que sirva de base para dimensionar obras de ingeniería y las condiciones de seguridad y protección respecto a eventos de precipitaciones máximas según los análisis estadísticos a realizar con datos aportados por las estaciones de medición más cercanas al proyecto.

Al igual que lo ocurrido con el informe de mecánica de suelo en el acápite anterior, desde la municipalidad de Cunco pusieron a disposición informe hidrogeológico con análisis de cuencas y microcuencas del terreno donde se encuentra emplazado el actual vertedero de Cunco que es motivo de la presente memoria, el cuál fue realizado el año 2010 por la empresa Bioaqua Ltda, a solicitud de la municipalidad, el cual se encuentra completamente en el Anexo A2. Para la obtención de datos necesarios para la realización del informe, la empresa señalada, recopiló información a través de la página WEB de la Dirección General de Aguas (DGA) de la Región de la Araucanía, que se encuentra bajo la dirección del Ministerio de Obras Públicas. La estación de monitoreo que aporta los antecedentes para el presente estudio, y que cuenta con registros confiables, corresponde a la estación Cunco.

La metodología empleada para este estudio consiste, en una primera etapa, en la recolección de antecedentes pluviométricos, para caracterizar la precipitación del lugar donde actualmente se encuentra emplazado el vertedero. Por otra parte, se revisaron y analizaron las curvas de nivel, a una escala mucho mayor que el límite del vertedero, para así delimitar la cuenca aportante al área de estudio.

Una vez completada la primera etapa se procedió a realizar un análisis estadístico de los antecedentes anteriormente señalados, de manera de caracterizar hidrológicamente el área en estudio (cuantificación del recurso hídrico).

En base a los análisis anteriores se definen los principales parámetros de interés del presente proyecto, crecida de diseño y período de retorno de la obra.

Finalmente, y una vez obtenida la caracterización de la zona de emplazamiento, se procede a realizar un análisis de riesgo, en base a eventos de crecidas según diversos periodos de retorno que se presentarían, principalmente, debido a eventos de pluviosidad que en esta parte del país presenta una elevada tasa anual.

Se analiza la sección 3.702 del volumen III del manual de carreteras del año 2021, donde se encuentran las metodologías y criterios para estimar los caudales de diseño, en particular en este tópico se presentan cinco procedimientos para estimar los caudales de diseño, donde se extrae lo siguiente: "Los métodos que se presentan en 3.702.3 y 3.702.8 implican el uso de registros fluviométricos y por tanto son adecuados para usar en aquellos cursos de aguas permanentes que tienen registros históricos. Los métodos que figuran en 3.702.4, 3.702.5 y 3.702.6 son métodos empíricos representativos de las situaciones similares a las usadas en su desarrollo y deben por lo tanto ser aplicados utilizando el buen criterio y experiencia del proyectista. Los métodos incluidos en 3.702.5, 3.702.6 y 3.702.7 utilizan información pluviométrica para estimar las crecidas y por lo tanto son métodos indirectos que permiten abordar aquellos casos en los cuales no se poseen registros de los caudales observados"

#### <span id="page-22-0"></span>**DESARROLLO**

Dado que el informe hidrogeológico compartido por la municipalidad de Cunco, es del año 2010, propongo crear un nuevo análisis de las precipitaciones máximas en 24 horas para el cálculo del caudal máximo de diseño, usando como base el informe compartido por la municipalidad, esto al fin de obtener antecedentes más actualizados de la zona.

#### <span id="page-22-1"></span>**ÁREA DE INFLUENCIA**

#### **3.2.1.1 Definición del área de influencia**

Para definir el área de influencia al momento de delimitar la cuenca y subcuenca hidrográfica correspondiente al presente estudio, se consideraron las principales características del sector donde se encuentra emplazado el vertedero. La más importante es la topografía del sitio. Según ésta, las pendientes tienen dirección Sureste-Suroeste, limitando así las escorrentías superficiales. Otro aspecto importante es la existencia de los Esteros Trapelco y Nahuelcura limitando al vertedero por el lado Norte y Oeste respectivamente y el Río Cunco por el lado Sur, todos confluenciando al cauce principal de la Cuenca del Río Allipén (Figura N°3-1).

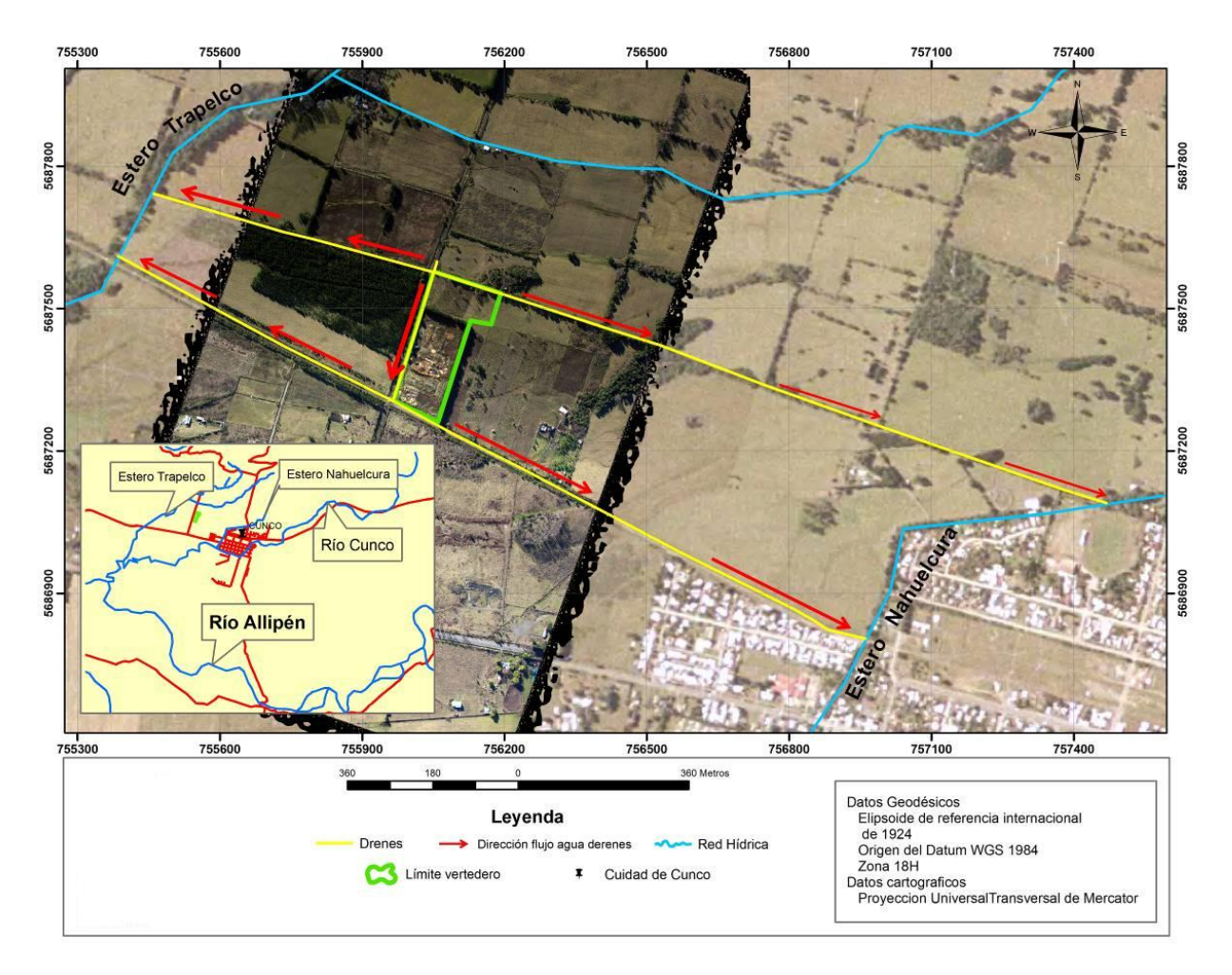

#### **Figura N°3-1 Ubicación del vertedero de Cunco respecto a los cursos de agua que lo rodean.**

Fuente: Entregado por Municipalidad de Cunco.

#### <span id="page-23-0"></span>**3.2.1.2 Determinación del área aportante**

La delimitación del área aportante al estudio, se realizó en la cartografía 1:50.000 perteneciente al Instituto geográfico Militar y en base a modelos digitales de terreno (DEM) obtenidos desde ASTER GDEM, los cuales tienen una resolución de 1.5 segundos de arco.

La totalidad del área analizada se ha realizado considerando como área de la cuenca, el área pluvial delimitada por las más altas cumbres que define la geografía de la zona, hasta el lugar en que el área cruza la vía en estudio.

La delimitación del área se determinó mediante la extensión "Delimitación de la Cuenca Vertiente" sobre Autocad Civil 3d, en base a un modelo digital de terreno, creado con la extensión "Importar superficies desde Google Earth Pro" generando curvas de nivel cada 0,25m. La modelación hidrológica se elaboró en base a un modelo matemático de simulación espacialmente distribuido, que definió el sistema de drenaje de la cuenca a partir de la construcción de un modelo de datos de recursos hídricos y regionalización de

unidades de cuenca y sub cuenca vertiente (Maidment). La información cartográfica fue ajustada en proyección y geometría en el Datum WGS-84, se utilizó la red hídrica y los cuerpos de agua de base (base cartográfica IGM 1:50.000). Posteriormente se calibro el modelo en base a la red hídrica ajustando los cursos de agua principales a sus cuencas respectivas. Como paso siguiente se definió el sentido o dirección del flujo, mediante el llenado del DEM, definiéndose la red de dirección de flujo. Con esta modelación se obtuvo la acumulación de flujo, esto permite definir los flujos hídricos o red de drenaje levantadas a partir del flujo acumulado, el buffer del flujo hídrico utilizado corresponde al otorgado por defecto por el programa, obteniendo como resultado final la delimitación del área deseada, con un área de 0,198 km2 y un perímetro de 2,89 km. La figura N°3-2 muestra el área de influencia y el área aportante determinada en el sector de emplazamiento del vertedero.

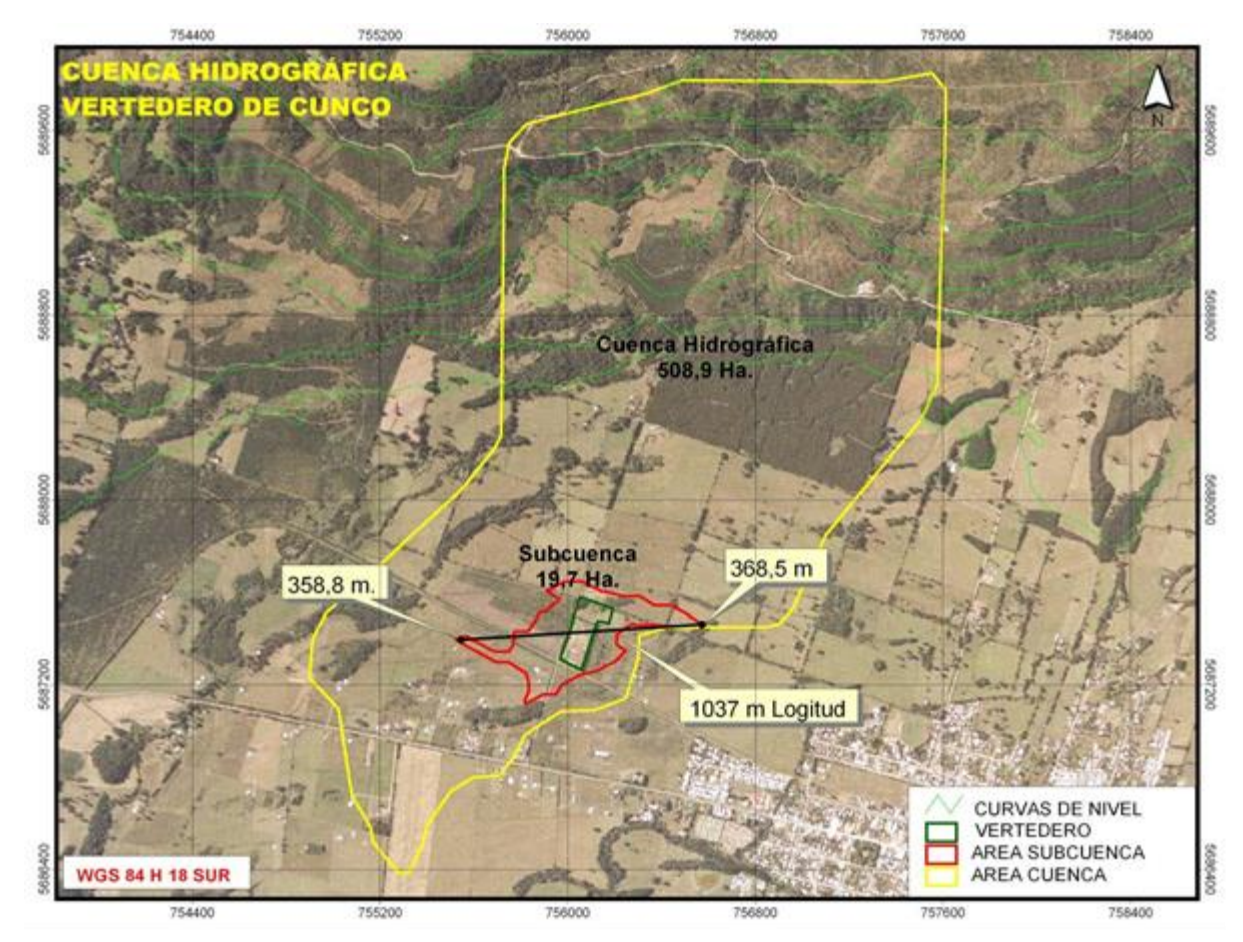

**Figura N°3-2 Área de influencia.** Fuente: Entregado por Municipalidad de Cunco.

#### <span id="page-24-0"></span>**3.2.1.3 Parámetros morfométricos**

A continuación, se presentan los parámetros morfométricos de la cuenca.

 $Área = 0.198 km2$ 

Perímetro = 2,893 km

Altura máx (m.s.n.m) = 368,5 m Altura mín  $(m.s.n.m) = 358,8 m$ Pendiente media =  $0.9^{\circ}$ Longitud del curso agua principal  $(L) = 1,037$  km Desnivel máximo de la cuenca (H) = 9,7 m

#### <span id="page-25-0"></span>**ANTECEDENTES PLUVIOMÉTRICOS**

Para realizar el estudio de precipitaciones se recopiló a través de la página WEB de la Dirección General de Aguas (DGA) de la región de la Araucanía perteneciente al MOP, la serie de precipitaciones diarias de la estación pluviométrica existente adyacente al área en estudio, La estación de monitoreo que aporta datos para el estudio, y que cuenta con registros confiables, corresponde a la estación Cunco, con 45 años de registros históricos de precipitaciones máximas anuales. Ésta, pertenece a la cuenca hidrográfica del Río Toltén y a la subcuenca del Río Allipén. El cuadro N°3-1 presenta las características geográficas de la estación pluviométrica Cunco, mientras que en la Figura N°3-3 se presenta la ubicación de ésta.

#### Cuadro Nº3-1 Principales características de la estación pluviométrica **Cunco Sendos.**

<span id="page-25-1"></span>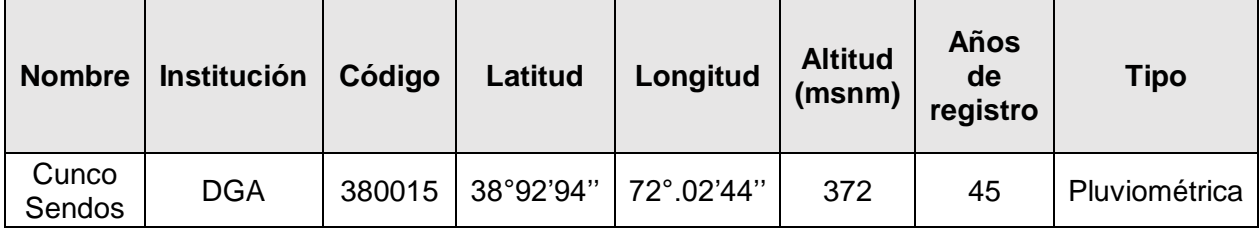

Fuente: elaboración propia.

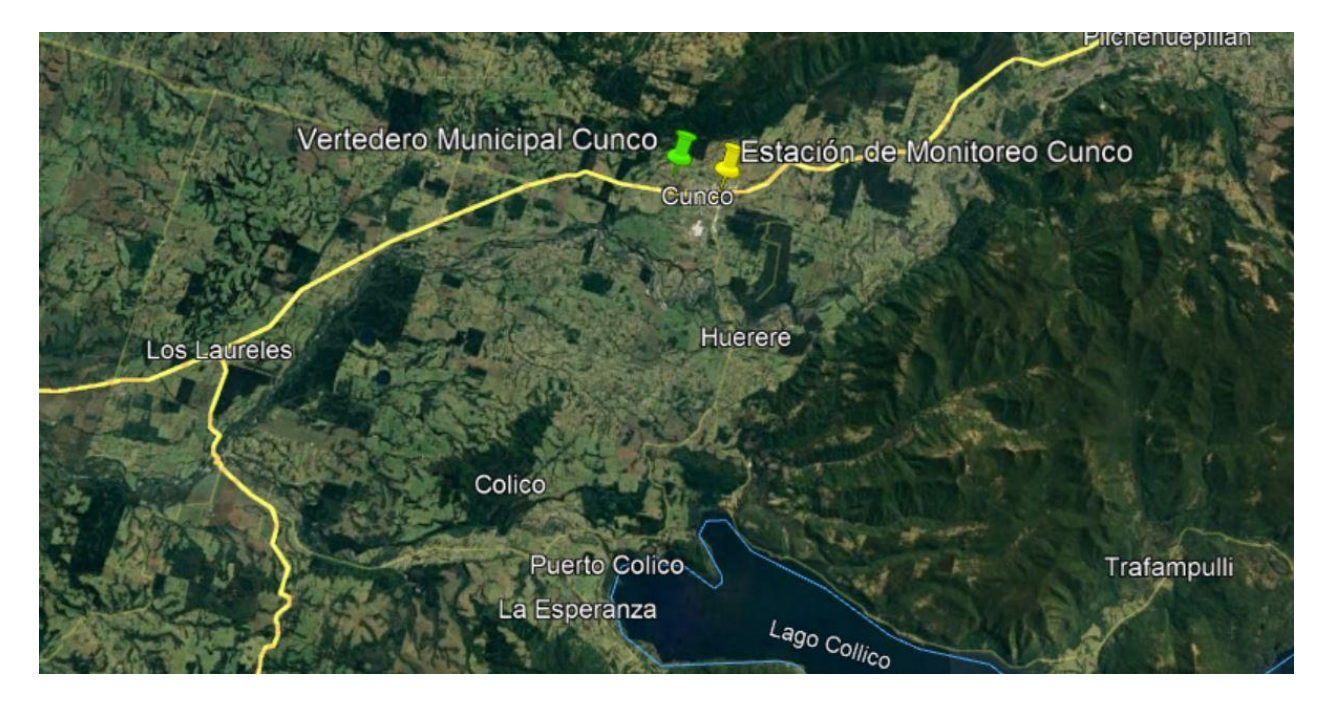

#### **Figura N°3-3 Esquema ubicación estación pluviométrica Cunco y ubicación Vertedero.**

Fuente: Elaboración Propia.

<span id="page-26-1"></span>En el Cuadro N° 3-2 se muestran las precipitaciones máximas en 24 hrs, determinándose las precipitaciones más representativas de las zonas en estudio.

<span id="page-26-0"></span>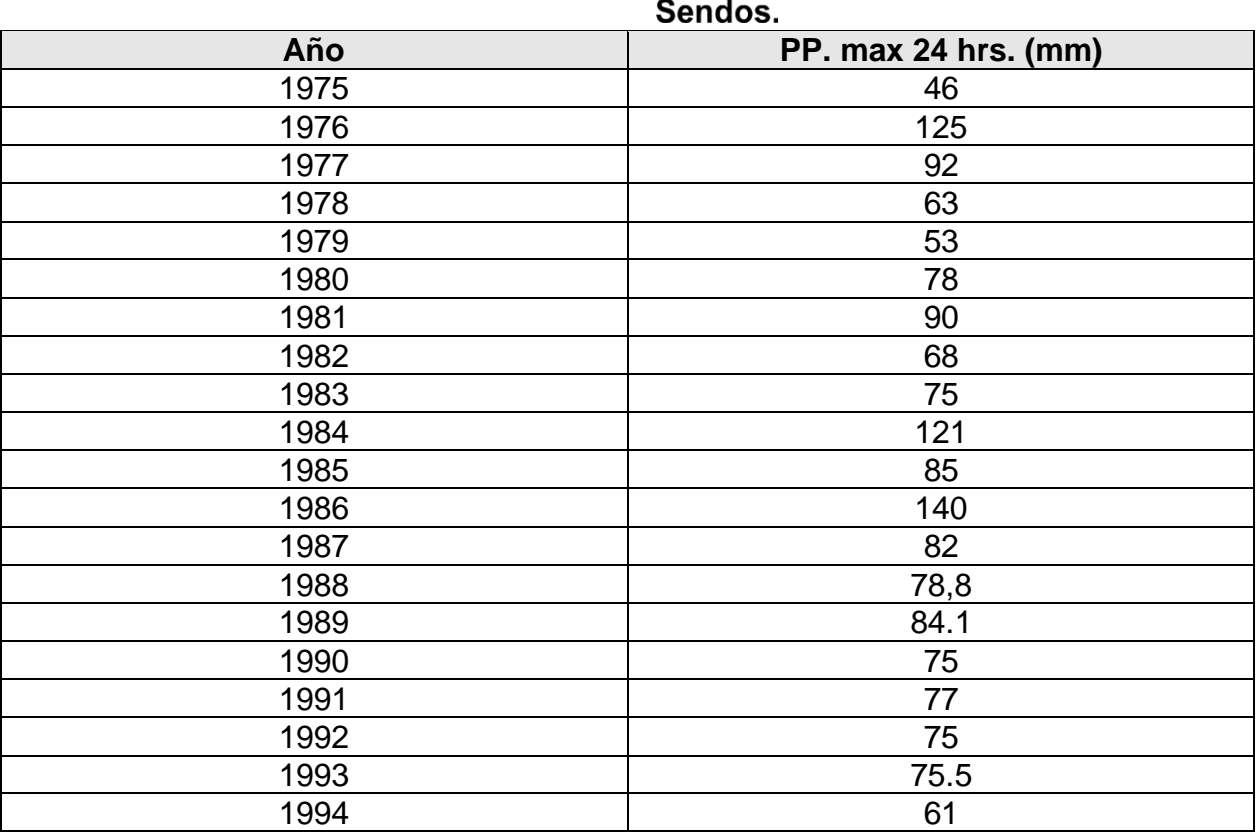

# Cuadro Nº3-2 Precipitaciones máximas en 24 horas estación Cunco

| 1995 | 48.5 |
|------|------|
| 1996 | 41   |
| 1997 | 75   |
| 1998 | 40   |
| 1999 | 60.5 |
| 2000 | 90   |
| 2001 | 150  |
| 2002 | 80   |
| 2003 | 80   |
| 2004 | 50   |
| 2005 | 45.5 |
| 2006 | 75   |
| 2007 | 70   |
| 2008 | 80   |
| 2009 | 60   |
| 2010 | 51   |
| 2011 | 66   |
| 2012 | 57   |
| 2013 | 61   |
| 2014 | 90   |
| 2015 | 75   |
| 2016 | 66.5 |
| 2017 | 93   |
| 2018 | 87.5 |
| 2019 | 110  |

Fuente: Elaboración propia en base a datos obtenidos por la DGA.

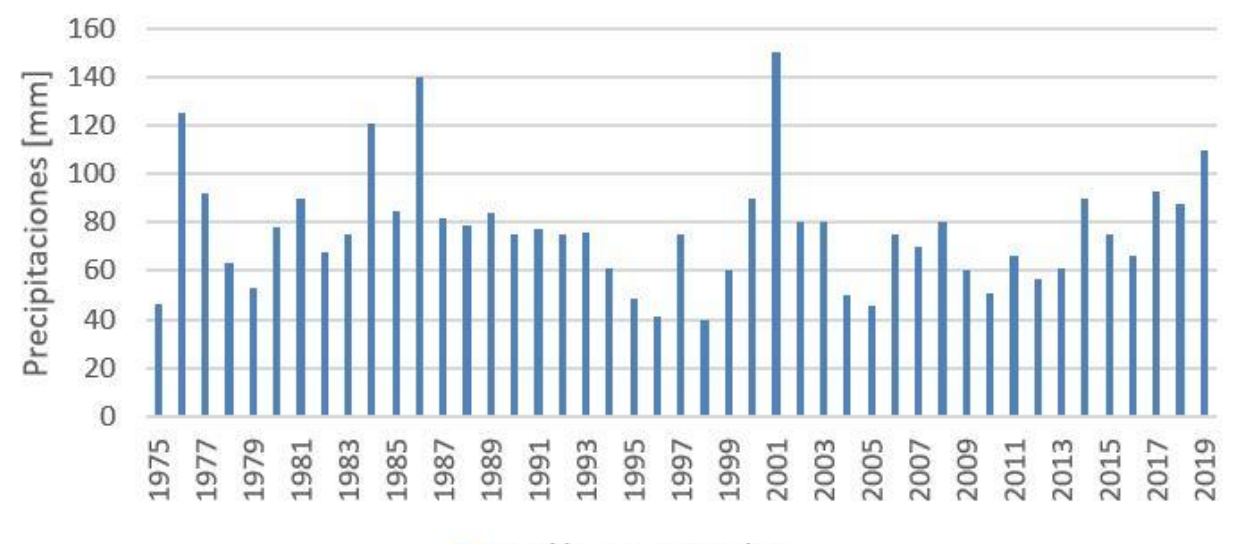

Estación Cunco Sendos

<span id="page-27-0"></span>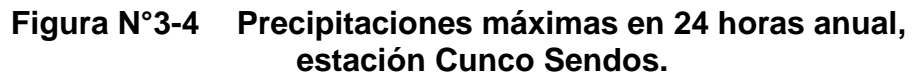

Fuente: Elaboración propia.

En un análisis preliminar de los datos pluviométricos con que se cuenta, se pude observar que las lluvias más intensas se registraron los años en 1976, 1984, 2001 y 2019.

A modo referencial se señala en la Figura N°3-5 que según el estudio efectuado por la Dirección General de Aguas "Precipitaciones Máximas 1, 2 y 3 días", el trazado en estudio se desarrolla alrededor de la isoyeta de 107 mm, correspondiente a la precipitación máxima en 24 horas para un periodo de retorno de 10 años.

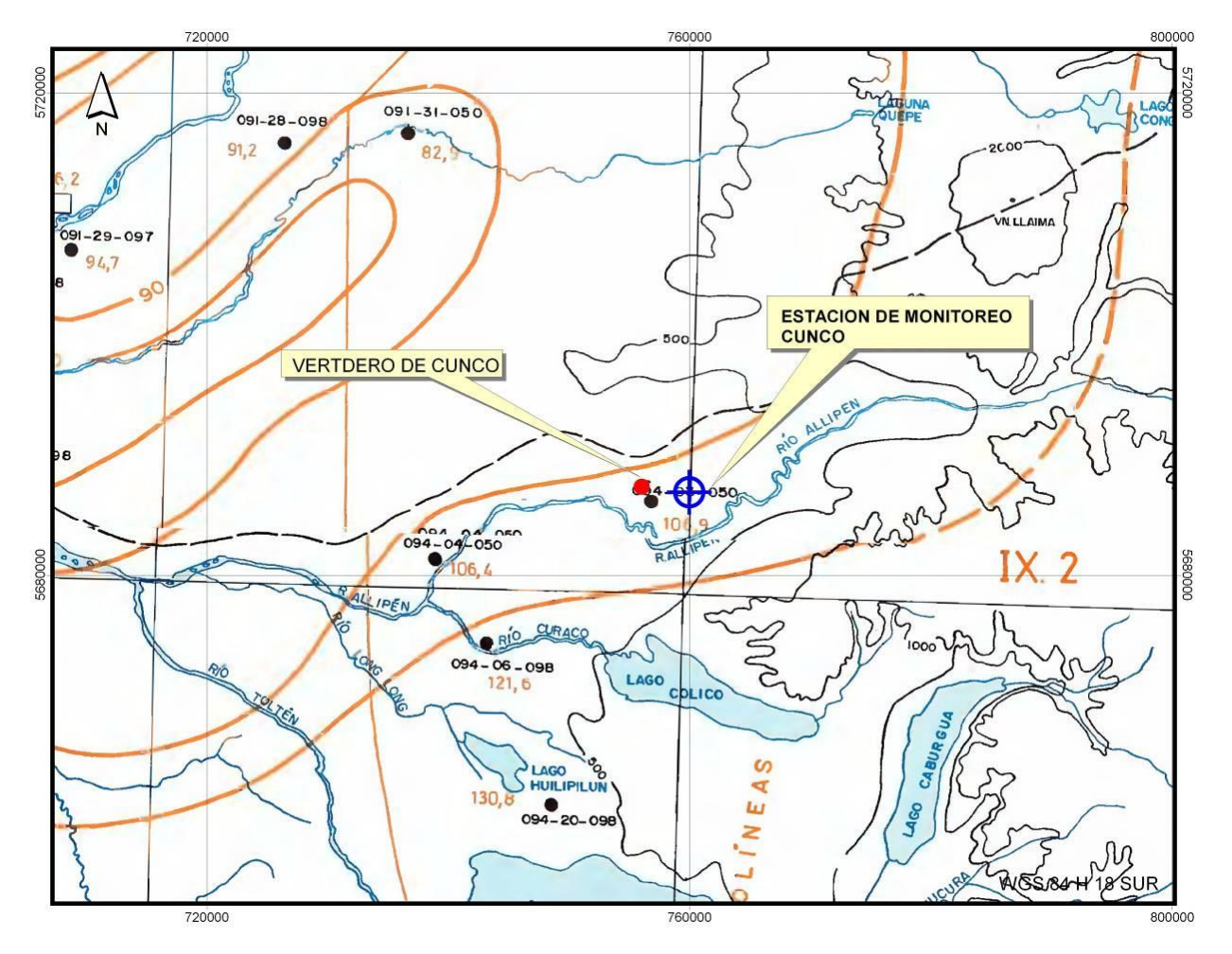

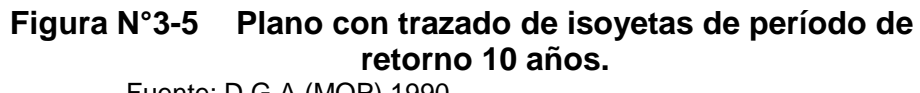

Fuente: D.G.A (MOP) 1990.

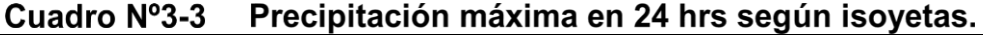

<span id="page-28-1"></span><span id="page-28-0"></span>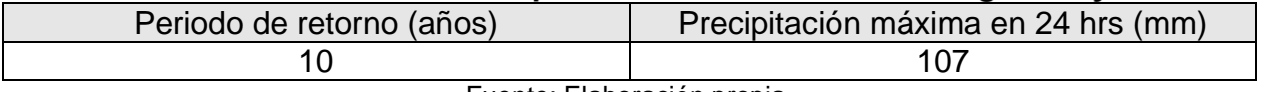

Fuente: Elaboración propia.

El desarrollo de la metodología se encuentra en su totalidad en el Anexo C de este Informe, a continuación se muestran las curvas Intensidad - Duración

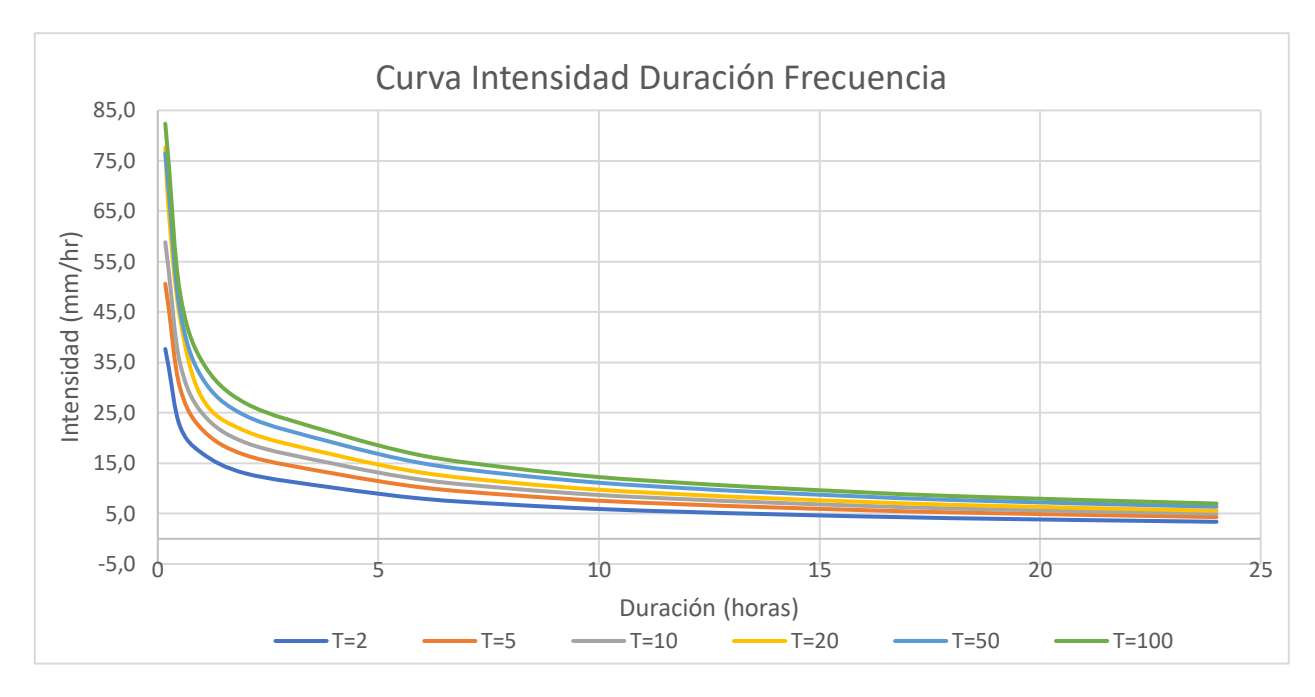

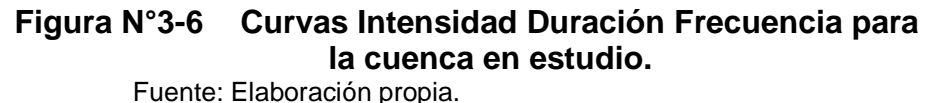

#### <span id="page-29-1"></span><span id="page-29-0"></span>**RESULTADOS**  $3.3.$

Del análisis de la topografía y de las curvas de nivel generadas en el sector donde se encuentra el vertedero, se delimitó y definió una sub-cuenca de 0,198 km2, la cual aporta directamente al vertedero.

Por otra parte, se realizó un estudio hidrológico en donde se analizaron los datos aportados por la DGA. Del análisis se concluye lo siguiente:

- La precipitación de diseño para el cálculo de caudales máximos fue elegida de acuerdo al tiempo de concentración de la subcuenca. El tiempo de concentración es de 24,78 minutos. Para un periodo de retorno de 20 años, se tiene una precipitación en ese tiempo de concentración de 20,3 mm, generando una intensidad de 49,5 mm/h.
- Los valores de los coeficientes de escorrentía se asumen en base al tipo de superficie que presenta el lugar y se adoptan de las tablas de los manuales correspondientes utilizados en este informe.
- La crecida de diseño para un período de retorno de 20 años alcanzó una magnitud de 0,98 m3/s.

Finalmente, se deduce que, para evitar acumulaciones de agua en la zona de estudio, considerando eventos extremos, producto de la precipitación del lugar y su topografía, se deberá diseñar y desarrollar apropiadas redes de drenaje que sean capaces de transportar y evacuar las aguas lluvias sin que el sistema se vea colapsado, evitando así que al interior del vertedero se generen problemas de inundación.

## <span id="page-30-0"></span>**4. SITUACIÓN ACTUAL TERRENO**

En el siguiente capítulo se procederá a mostrar la situación actual del vertedero municipal de Cunco, a través de distintas imágenes, tanto satelitales como de planos, junto con esto, también se realizará una descripción de las características más importantes que se pueden observar dentro de estas imágenes.

#### <span id="page-30-1"></span>**IMAGEN SATELITAL ACTUAL**

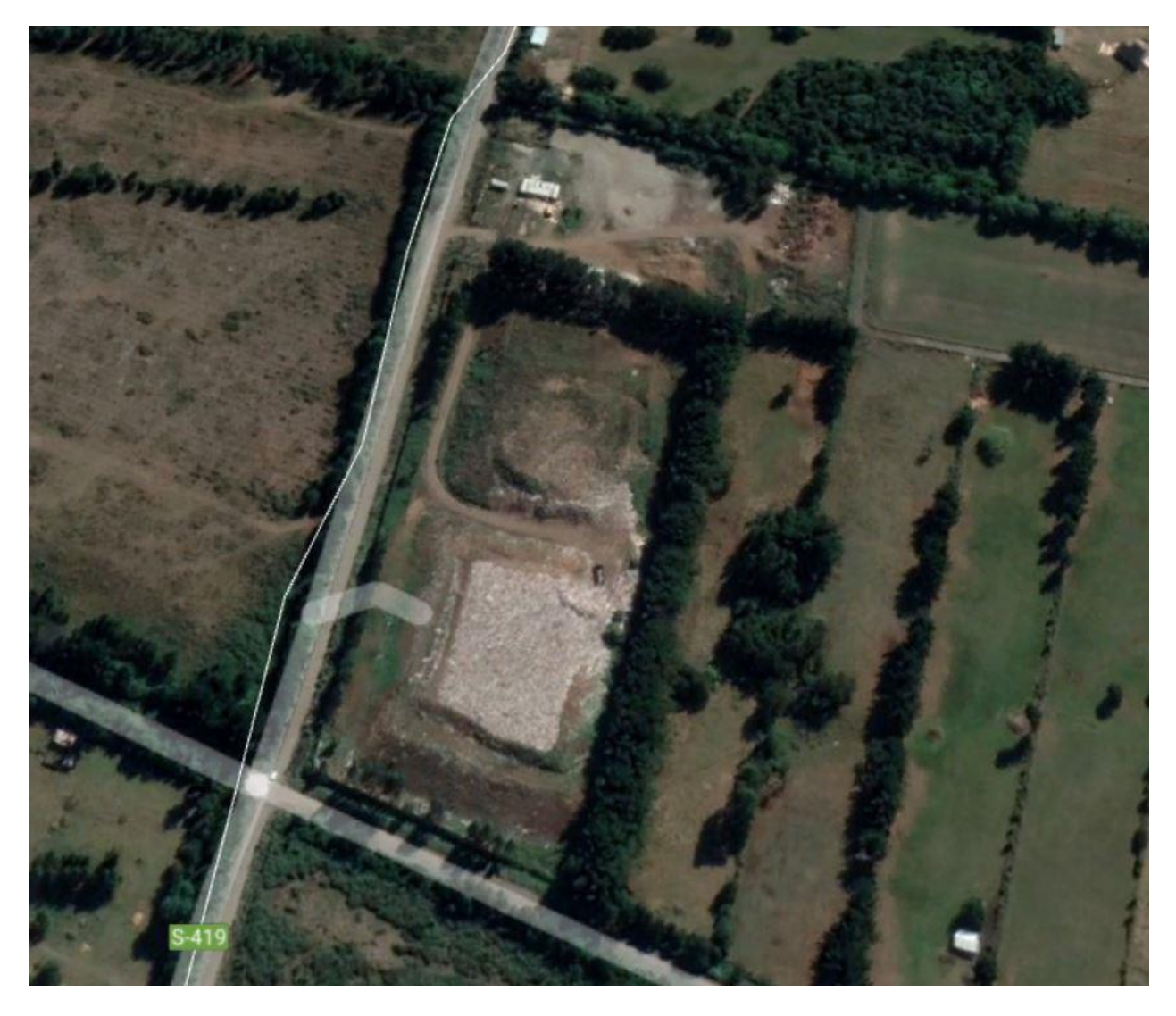

<span id="page-30-2"></span>**Figura N°4-1 Imagen satelital de la situación actual del vertedero municipal de Cunco.** Fuente: Google Earth.

<span id="page-31-0"></span>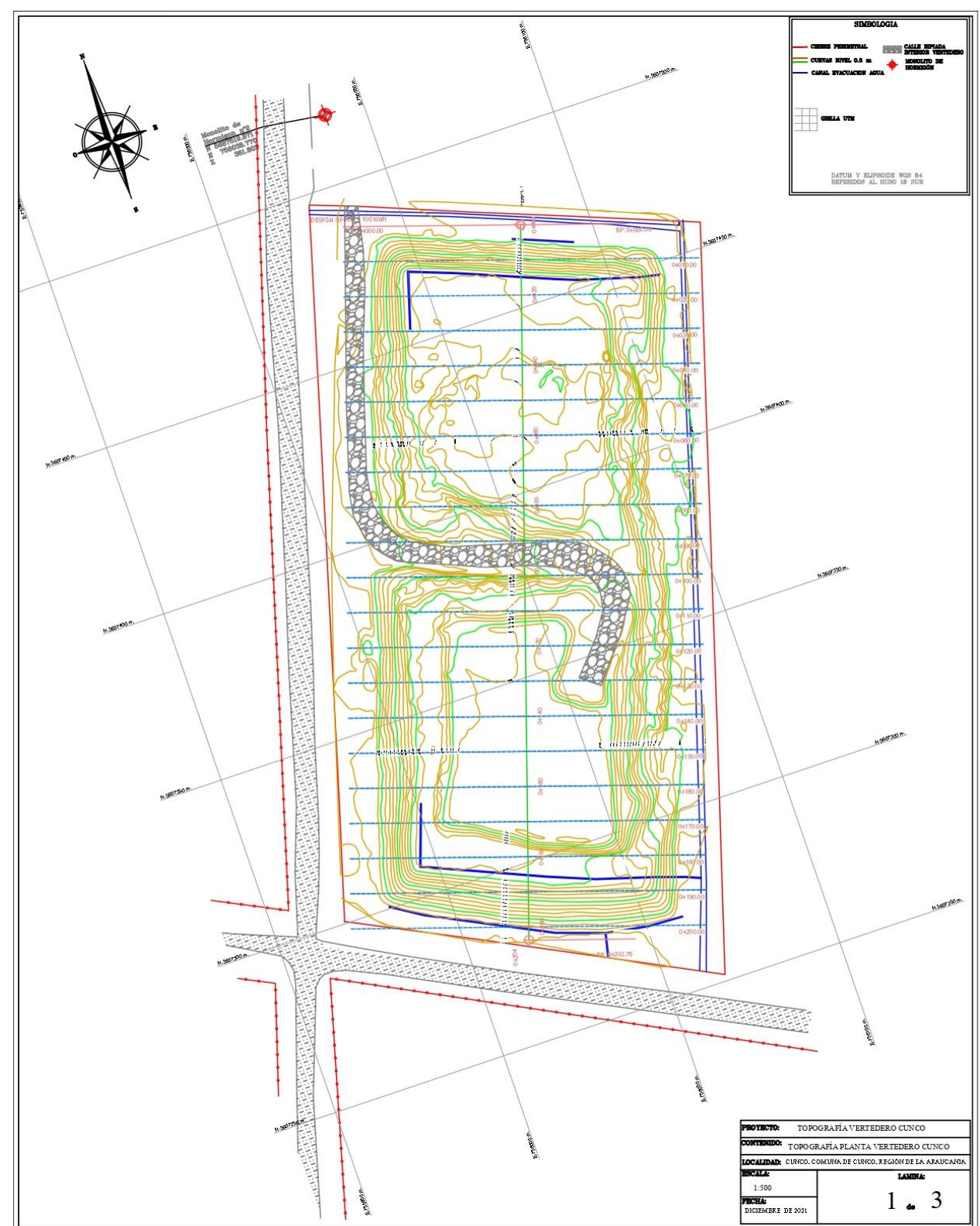

<span id="page-31-1"></span>**Figura N°4-2 Plano planta vertedero Cunco, con Topografía.** Fuente: Entregado por Municipalidad de Cunco.

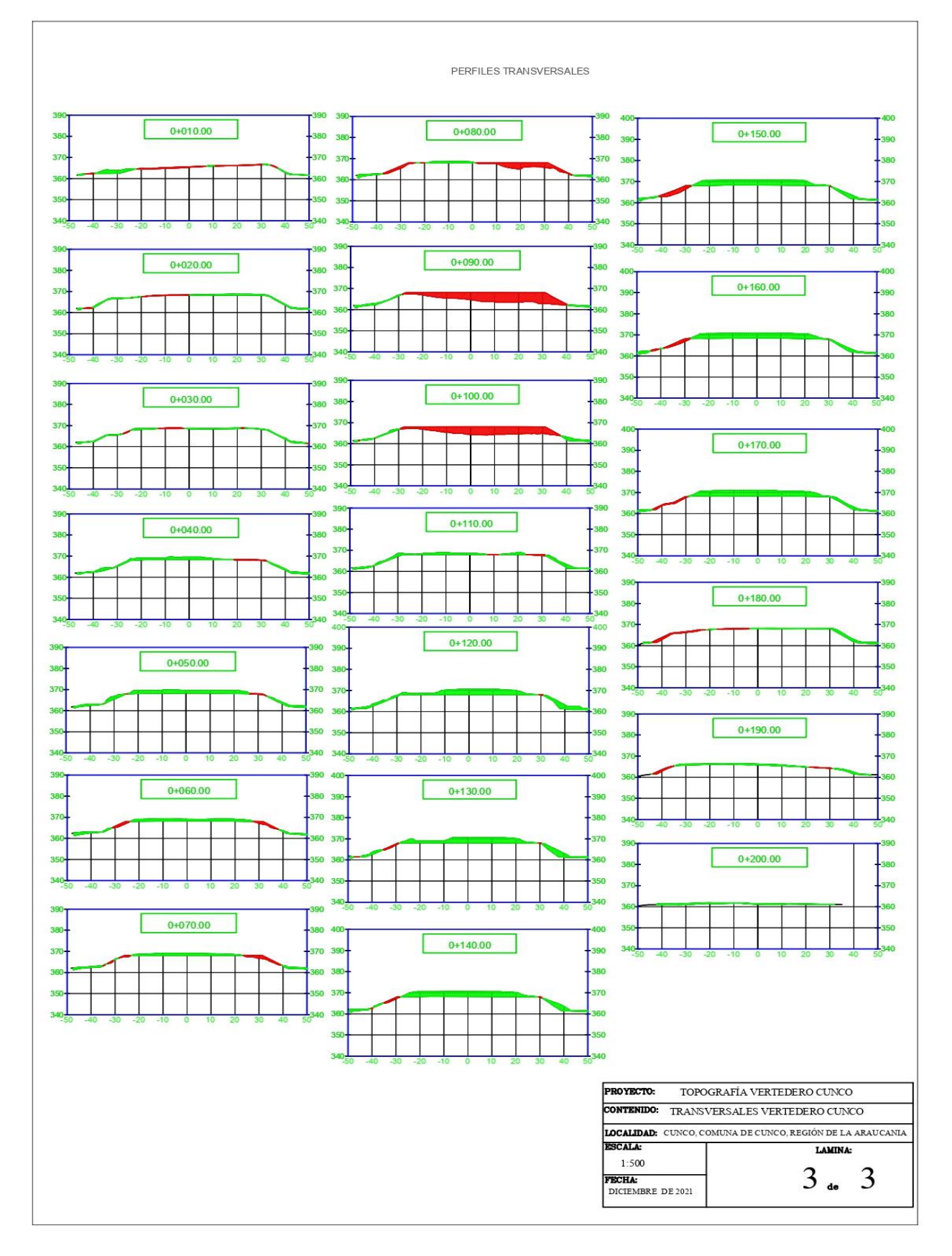

<span id="page-32-0"></span>**Figura N°4-3 Planos transversales vertedero Cunco.** Fuente: Entregado por Municipalidad de Cunco.

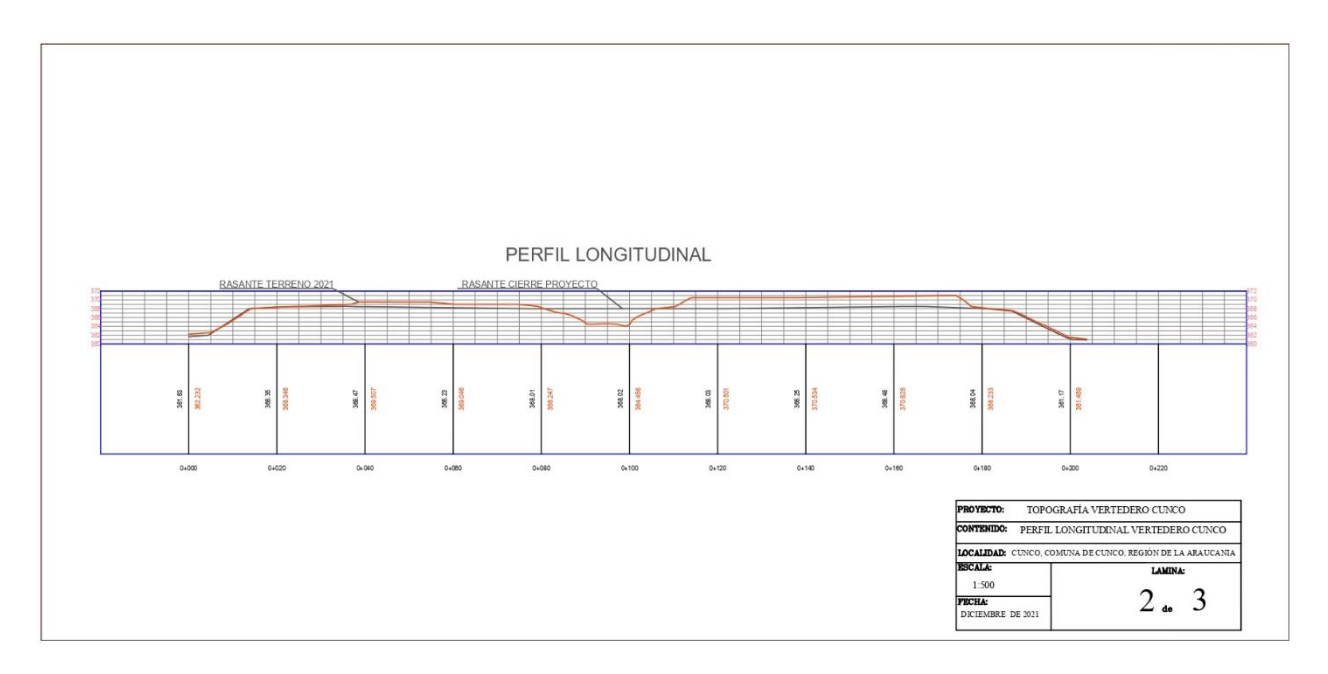

**Figura N°4-4 Plano perfil longitudinal vertedero Cunco.** Fuente: Entregado por Municipalidad de Cunco.

#### <span id="page-33-2"></span><span id="page-33-0"></span> $4.3.$ **DESCRIPCIÓN DE TERRENO Y SUS PRINCIPALES ELEMENTOS.**

El vertedero comunal, donde son depositados los Residuos Sólidos Domiciliarios (RSD), se encuentra emplazado en la faja 2.000 de la ruta S-61 que conecta la comuna Cunco con Freire y con la ruta S-51 camino hacia Padre las Casas, en el sector Los Corrales del Lleuque a 560 m en línea recta del casco urbano de la ciudad de Cunco, el terreno consta de 3,25 hectáreas.

Actualmente el tipo de residuos que ingresa al vertedero corresponde al tipo domiliario o asimilable, la cantidad de residuos que ingresan al vertedero aumenta en temporada estival, puesto que se realiza un servicio de recolección en las playas del Lago Colico y el sector norte del Lago Caburgua, junto con el aumento de población flotante servida en esta época principalmente por turismo.

Se trabaja con el método de área con taludes 1:1, donde actualmente los puntos más altos poseen una altura de 9 metros. Se utiliza una retroexcavadora con la cual se compactan los residuos depositados en el vertedero, y se cubren con material de cobertura todas las semanas.

#### <span id="page-33-1"></span>**4.3.1. TOPOGRAFÍA**

Se realizó topografía altimétrica mediante un vuelo Dron con vinculación geodésica a terreno utilizando equipos GNSS en modalidad RTK, esta metodología fue complementada con levantamiento óptico, mediante estación total, para aquellas áreas

que quedaron fuera de la cobertura del vuelo. Se construyen cotas de nivel a 0,5 metros de equidistancia.

#### <span id="page-34-0"></span>**PLANOS**

Los planos entregados por la municipalidad de Cunco, que fueron generados por la topografía del lugar, corresponden a una vista en planta, perfil longitudinal y perfiles transversales a cada 10 metros de distancia.

#### <span id="page-34-1"></span>**COTAS**

Es posible apreciar las cotas del terreno en todos los planos, esto debido a la topografía que se realizó en el lugar, la cota mínima correspondiente a terreno natural ubicado en las orillas del lugar, es de 361 metros, así mismo, la cota máxima es de 370,5 metros

#### <span id="page-34-2"></span>**4.3.4. RASANTE**

Tanto en el perfil longitudinal como en los perfiles transversales se pueden observar la rasante que estaba proyectada al llegar al cierre del proyecto que originalmente estaba programado para el año 2016, junto con esto se observa la rasante que hay a fines del 2021, donde a simple vista se observa que la rasante más actual (2021) está por sobre la rasante originalmente proyectada para el cierre del proyecto, llegando a estar sobrepasada en algunos puntos por más de 2 metros de altura, también se puede observar esto en los perfiles transversales, donde la parte de color verde indica lo que está por sobre la rasante programada, así como la parte de color rojo indica los lugares donde la rasante actual está por debajo de la rasante programada.

#### <span id="page-34-3"></span>**CANALES EVACUADORES DE ESCORRENTÍAS**

Son zanjas perimetrales en el hombro del talud del cuerpo de basura e interiores para la evacuación de las escorrentías superficiales que se generan en el sitio de emplazamiento del vertedero.

#### <span id="page-34-4"></span>**4.3.6. CIERRE PERIMETRAL**

El cierre perimetral está confeccionado de malla acma, junto con un portón de acceso.

#### <span id="page-34-5"></span>**CALLE INTERIOR VERTEDERO**

Corresponden a caminos internos que permiten la conectividad entre el acceso al sitio de emplazamiento y la zona de disposición final. Los caminos internos corresponden a las rutas por donde se movilizará la maquinaria o vehículos.

#### <span id="page-35-0"></span>**4.3.8. CHIMENEAS**

El Sistema de Evacuación de Gases es del tipo pasivo, está compuesto por chimeneas de drenaje pasivo. Las chimeneas constan de 2 partes: la primera es una columna conformada por malla cuadrada que en su extremo superior finaliza con un respiradero de PVC al cerrar el área de disposición. La estructura de malla se rellena con piedras bola o bolones y los respiraderos son de PVC Hidráulico de 110 mm. A su vez, los respiraderos se unen al sello superficial mediante Bridas de PVC Cementar de 110 mm.

#### <span id="page-35-1"></span>**4.3.9. CORTINA DE ARBOLES**

Corresponde a una cortina de eucaliptus, barrera natural contra los vientos del sector, además de insertar el vertedero en su entorno, recuperando el nivel paisajístico natural de la zona.
## **5. CONSIDERACIONES PARA LA ELABORACION DISEÑO DE INGENERIA**

En este capítulo se expondrán todas las consideraciones a tener en cuenta en la elaboración del diseño de ingeniería para la realización de la readecuación del vertedero municipal, perteneciente a la ilustre municipalidad de Cunco.

#### **PROYECCIÓN EN LA GENERACIÓN DEL CUERPO DE BASURA**

#### **5.1.1. ANTECEDENTES GENERALES**

El tamaño del cuerpo de basura constituye la base de la mayoría de los cálculos que se realizarán en los próximos capítulos que conforman este proyecto de ingeniería sobre la readecuación del vertedero municipal de la comuna de Cunco. De ahí la importancia de conocer las proyecciones de masa y volumen de residuos que se depositarán en los próximos años.

La información necesaria para estimar el tamaño del cuerpo de basura y la tasa de generación es la siguiente:

- Datos estadísticos de la población obtenidos del Instituto Nacional de Estadísticas (INE) tales como:
	- PT: Población Comunal Total
	- PU: Población Total Urbana
	- PR: Población Total Rural
- Recopilación de datos de recolección de residuos
	- TR: Cantidad recolectadas al año
	- Pserv: Población total que cuenta con el servicio de recolección

#### **METODOLOGÍA**

Se determina la producción Per Cápita de residuos, ya que se dispone de la estimación de cantidad de recolección anual de la comuna [kg/año], junto con esto se analiza la proyección de población servida, donde se utiliza la proyección de población realizada por el INE el año 2018, usando los valores entre los años 2022 y 2035. Con estos valores ya listos, es que se utiliza la siguiente relación:

*PPC* 
$$
\left[ \frac{Kg}{Hab \times dia} \right] = \frac{T_r[Kg \text{ recolectados por año}]}{P_{serv}[Población servida] \times 365}
$$

La generación de residuos en una comuna durante un período de tiempo dado (i), se obtiene empleando la siguiente relación:

#### $Generator_i = PPC_i \times P_{serv} \times 365$

Se determina el volumen recolectado de residuos a través de la generación de residuos (kg) y las densidades de este, Para la recolección de los residuos sólidos de Cunco, se utilizan camiones con tolva compactadora, los cuales generan una densidad de 500 kg/m3, y con estos datos se establece el volumen de residuos antes de disponer en el vertedero. Una vez los residuos se disponen en el vertedero, se prueban distintas configuraciones de densidad, esto debido a que se pueden obtener distintas densidades de acuerdo a la maquinaria que se use para aumentar la densidad, o la cantidad de pasadas y tiempo que la maquinaria esté comprimiendo los residuos, es por esto que generar una mayor densidad tiene un mayor costo por m3 de basura. Luego de tener distintas opciones de densidad final, el otro capítulo se realizará el análisis y elección de la opción más adecuada.

#### **RESULTADOS**

#### **5.1.3.1 Proyección de la Población**

A continuación se presenta la población proyectada de Cunco, información otorgada por el Instituto Nacional de Estadística (INE), a través de " Estimaciones y proyecciones de la población de Chile 2002-2035 comuna y áreas urbano-rural (2018)", el cual toma como fuentes de información para la realización de esta proyección, Estimaciones y proyecciones de población regionales, Pre-Censos 2001 y 2016, Censos 2002 y 2017, Encuestas CASEN 2000, 2003, 2006, 2009, 2011, 2013 y 2015, Distribución comunal de la estimación de inmigrantes extranjeros a diciembre de 2018 (registros DEM), Permisos de edificación 2011 al 2018, certificado de recepción final 2011 al 2018, Nacimientos 2002-2017, información entregada por direcciones regionales e información geoespacial. Donde también realizan un Suavizamiento de la estructura de la población censal por edad simple para los años 2002 y 2017 e interpolación y proyección de la estructura de la población censal por sexo y edad simple para el periodo 2002- 2035, como parte de la preparación de la información.

A través de información entregada por la municipalidad de Cunco, se sabe que el servicio de recolección posee un 100% de cobertura para la población urbana, y un 29% de cobertura para la población rural en invierno. En verano la población rural atendida aumenta un 37% debido a los sectores turísticos de la zona, para obtener la población servida (PSERV).

Con la información obtenida mediante el INE, junto con los porcentajes de cobertura del servicio de recolección es que se realiza la Proyección de la población servida del Vertedero de Cunco, como es posible observar en el Cuadro N°5-1.

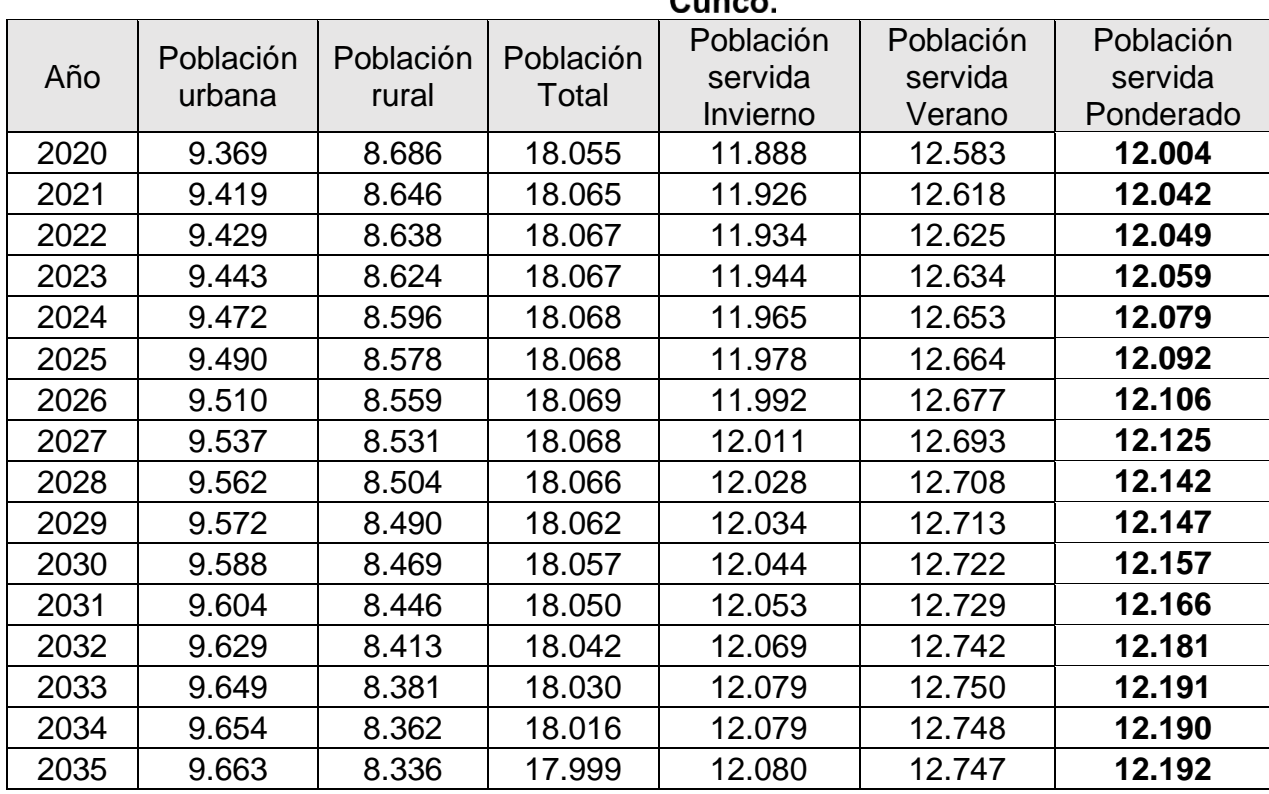

#### Cuadro Nº5-1 Proyección de la población servida del Vertedero de  $\overline{C}$

Fuente: Elaboración propia en base a datos obtenidos a través del INE y entregados por municipalidad.

Al ver en el Cuadro N°5-2 los sectores de recolección de residuos sólidos domiciliarios y asimilables, es posible corroborar que hay sectores turísticos que se atienden solo en verano o que aumentan su frecuencia en periodo estival.

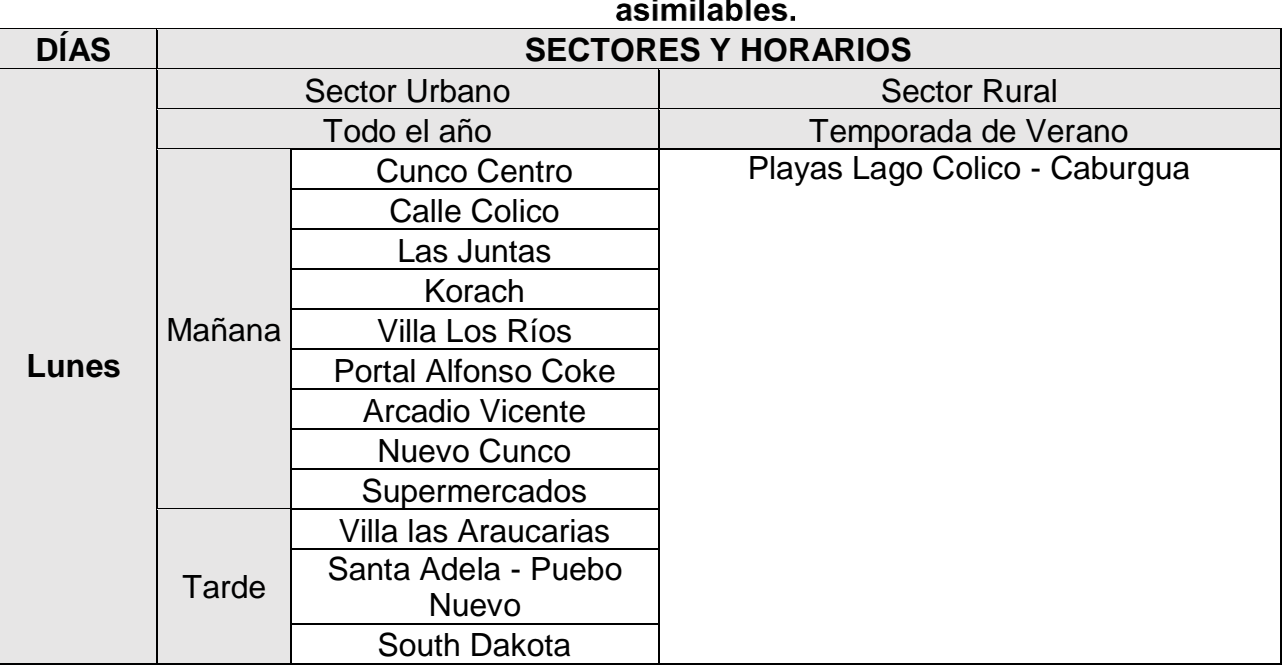

# Cuadro Nº5-2 Sectores recolección residuos sólidos domiciliarios y

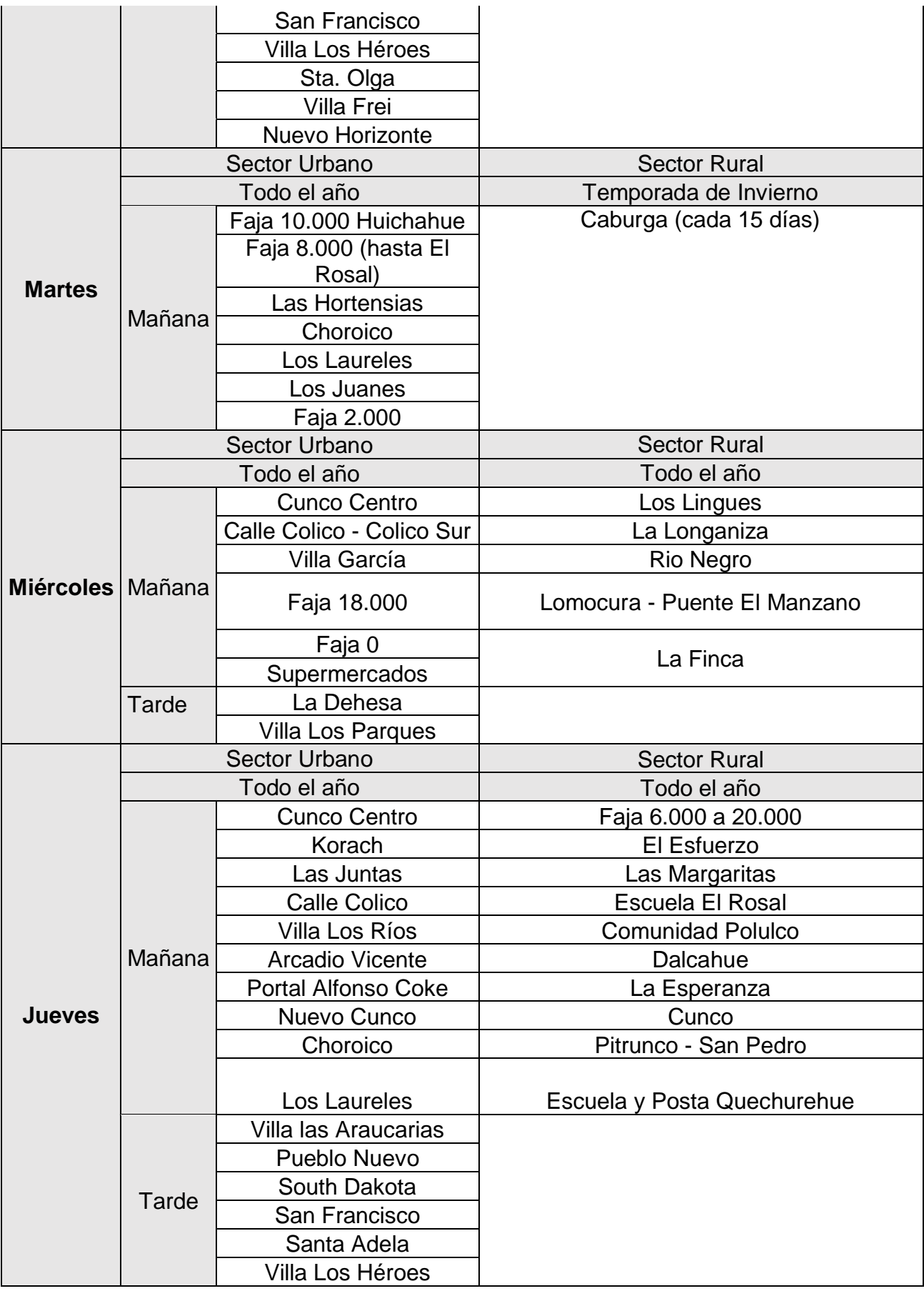

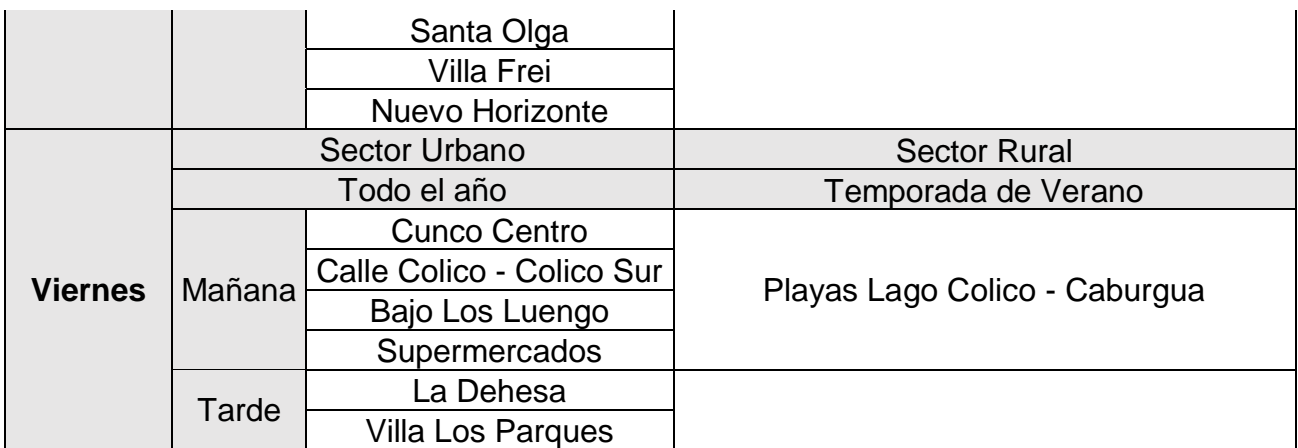

Fuente: Licitación pública 4284-70-LR20, Recolección, destrucción, transformación o eliminación de basuras Cunco.

#### **5.1.3.2 Determinación del Peso de RSD recolectados anualmente.**

Por medio de las bases de licitación pública que la municipalidad de Cunco realizó el año 2020, con nombre "RECOLECCIÓN, TRANSPORTE Y DISPOSICIÓN FINAL DE LOS RESIDUOS DOMICILIARIOS, BARRIDO Y MANTENCIÓN DE BIENES NACIONALES DE USO PÚBLICO, ÁREAS VERDES, RECICLAJE Y MEDIO AMBIENTE, EN LA COMUNA DE CUNCO", que cuenta con ID 4284-70-LR20, donde la municipalidad facilitó todos los documentos asociados a esta licitación (bases generales y especiales, especificaciones técnicas, etc) es que hay una estimación de recolección de aproximadamente 3.100 toneladas de basura para el año 2020.

#### **5.1.3.3 Determinación de la Producción Per Cápita (PPC)**

Se determinó la Producción Per Cápita a través de la población servida calculada en la sección 5.1.2.1 (12.004 Personas para el año 2020) y el peso de los RSD recolectados anualmente en la sección 5.1.2.2 (3.100.000 kg/año)

Bajo estos valores obtenidos en secciones anteriores, es que la producción per cápita es de 0,7075 kg/hab/día. Se considera un valor coherente y posible, dado que no está alejado del promedio regional, que se muestra en el Cuadro N°5-3.

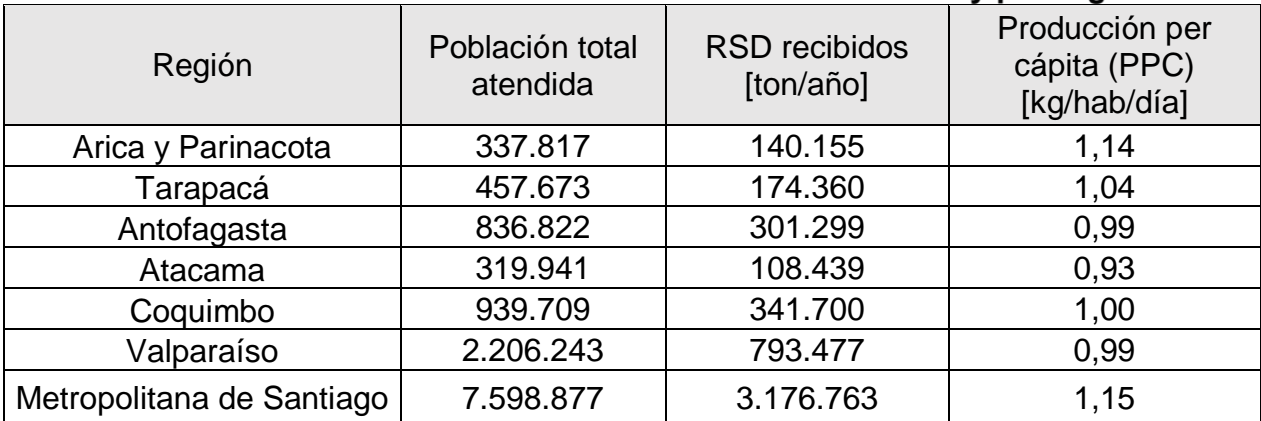

#### Cuadro Nº5-3 Tabla resumen de PPC nacional y por región.

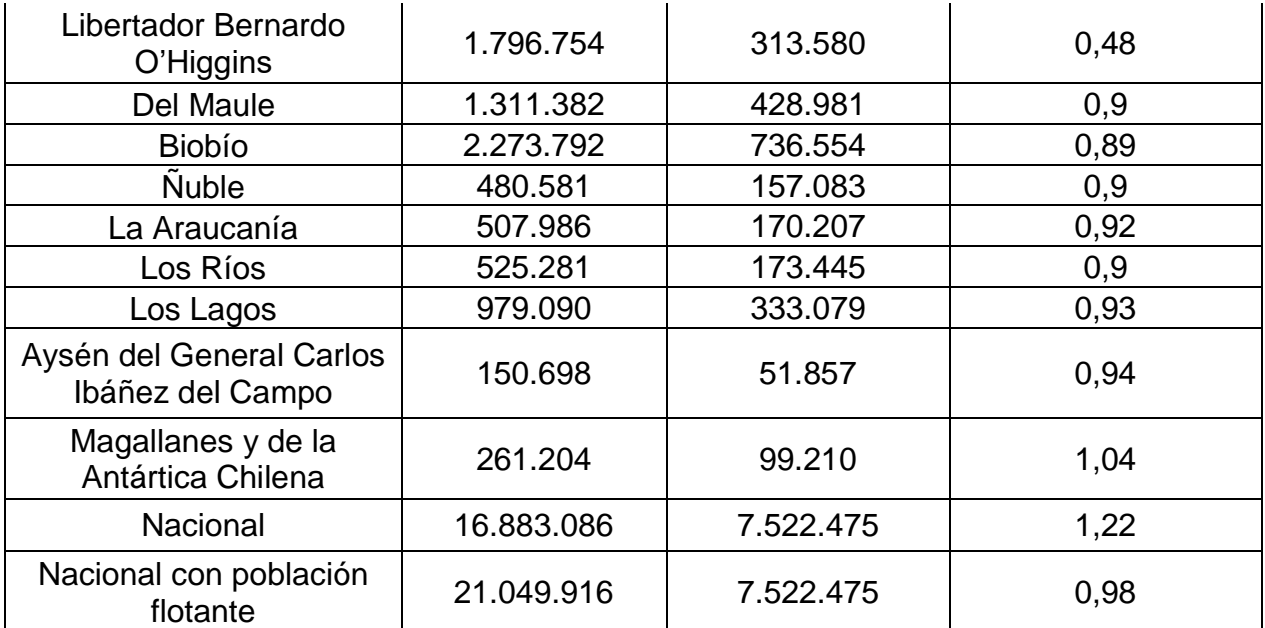

Fuente: Elaboración propia en base a documento "DIAGNÓSTICO DE LA SITUACIÓN POR COMUNA Y POR REGIÓN EN MATERIA DE RSD Y ASIMILABLES", SUBDERE, 2018.

#### **5.1.3.4 Proyección de residuos generados a través de la PPC**

Con la proyección de la población servida, de la sección 5.1.2.1, junto con la PPC obtenida de la sección 5.1.2.3, se calcula la proyección de cantidad de residuos producidas anualmente por la población atendida, hasta el año 2035.

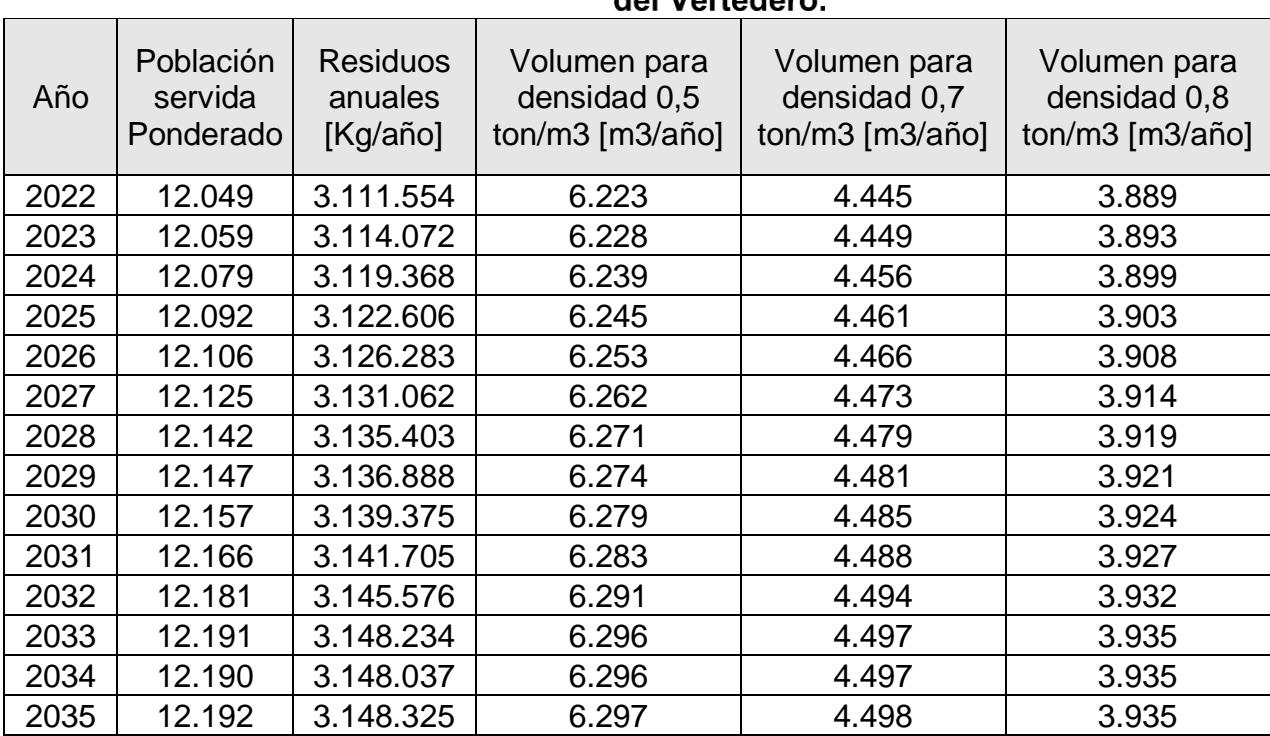

#### Cuadro Nº5-4 Residuos anuales producidos por la población servida del Vertedere

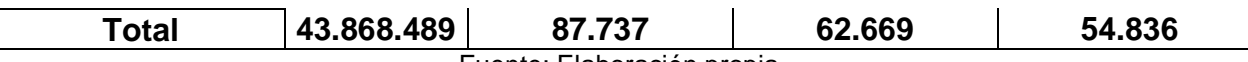

Fuente: Elaboración propia.

De acuerdo al cuadro N°5-4, se acumularán alrededor de 43.868 toneladas de residuos entre los años 2022 y 2035. Se muestra una densidad de 0,5 ton/m3, que corresponde a la compactación del camión recolector, y constituye el volumen de residuos antes de disponer en el vertedero. En cuanto a los volúmenes correspondientes a densidades de 0,7 ton/m3 y 0,8 ton/m3, son posibles configuraciones a tener en consideración, debido a cada una de estas configuraciones tendrá un costo distinto, esto porque para llegar a un mayor grado de compactación se necesita maquinaria más especializada o un mayor tiempo de uso de la maquinaria de compactación, impactando directamente en las horas de uso de maquinaria por m3, lo que directamente incide en el costo total. Todo este análisis y elección se tratará a mayor profundidad en los capítulos venideros.

#### $5.2.$ **ELECCIÓN DE MAQUINARIA A UTILIZAR DE ACUERDO A DENSIDAD**

Es de real importancia el poder conocer la maquinaria adecuada a utilizar dependiendo de la densidad buscada, esto debido a que la maquinaria afecta directamente el presupuesto de operación y mantenimiento del lugar, por eso es que basados en el Manual de Eliminación de Residuos realizado por Caterpillar, se elegirá la maquinaria adecuada para cada caso de configuración de densidad.

#### 5.2.1. COMPACTACIÓN

La eliminación de residuos sólidos domiciliarios debe ser ejecutada de tal manera que pueda operar responsable y eficientemente cantidades de residuos que año tras año van en aumento, junto con esto, cada vez es más difícil encontrar un nuevo sitio para la eliminación de residuos y más aún que obtenga el visto bueno de los organismos y autoridades competentes para su ubicación y funcionamiento, es por esto que empresas y organismos de gobierno tiendan a enfocarse en cualquier propuesta practica que permita prolongar la vida útil de los actuales sitios de disposición. Frente a esto es que la compactación es la mejor solución. Mejor compactación significa disponer mas residuos en menos espacio. Estos son algunos de los beneficios:

- Prolonga la vida del sitio.
- Reduce el asentamiento.
- Reduce los espacios vacíos.
- Reduce la basura transportada por el viento.
- Se combaten los insectos y roedores.
- Reduce la posibilidad de que desperdicios queden expuestos durante una lluvia.
- Reduce la cantidad de cobertura diaria necesaria, reduciendo por lo tanto el trabajo de excavación con máquina.
- Reduce la percolación de fluidos y la migración de metano.

 Suministra una superficie de desplazamiento más sólida para los camiones de basuras, reduciendo el mantenimiento y las reparaciones.

Los residuos domiciliarios y comerciales sueltos, sin compactar, tienen densidades de aproximadamente 230 a 300 kg/m3. Un camión recolector de basuras aumentará esa densidad a 475 a 590 kg/m3. En el lugar final de disposición de residuos, como puede ser un vertedero o relleno sanitario, la densidad de los residuos varía entre 270 a 680 kg/m3 aproximadamente. Una compactación moderada tuviese que rondar entre densidades de 360 a 450 kg/m3 aproximadamente, pero, a causa de descargar y mover los residuos dentro del vertedero, las densidades suelen resultar menores, en algunos Se alcanza una mayor compactación en los vertederos que tienen una elevada tasa de escombros de demolición tales como ladrillos, piedras y concreto. Alcanzan densidades de hasta 1500 kg/m3 aproximadamente. Aunque, es muy habitual que los Residuos de Construcción y Demolición (RCD) se dispongan en otros lugares especialmente habilitado para este tipo de residuos. El material de cobertura adicionará aproximadamente de 60 a 120 kg/m3 a la densidad de compactación del vertedero.

#### **5.2.1.1 Factores que afectan la compactación**

Existen varios factores que afectan la compactación:

 El grosor de las capas de basuras es el factor más importante. Para obtener una mayor densidad, la basura se debe esparcir en capas de no más de 60 centímetros de grosor, tal como es mencionado en el artículo 35 del Reglamento sobre Condiciones Sanitarias y de Seguridad Básicas en los Rellenos Sanitarios (decreto 189 del Ministerio de Salud), para luego compactarse. Cuanto más gruesa la capa, tanto menor la densidad a la que la puede compactar la máquina, como se observa en el gráfico.

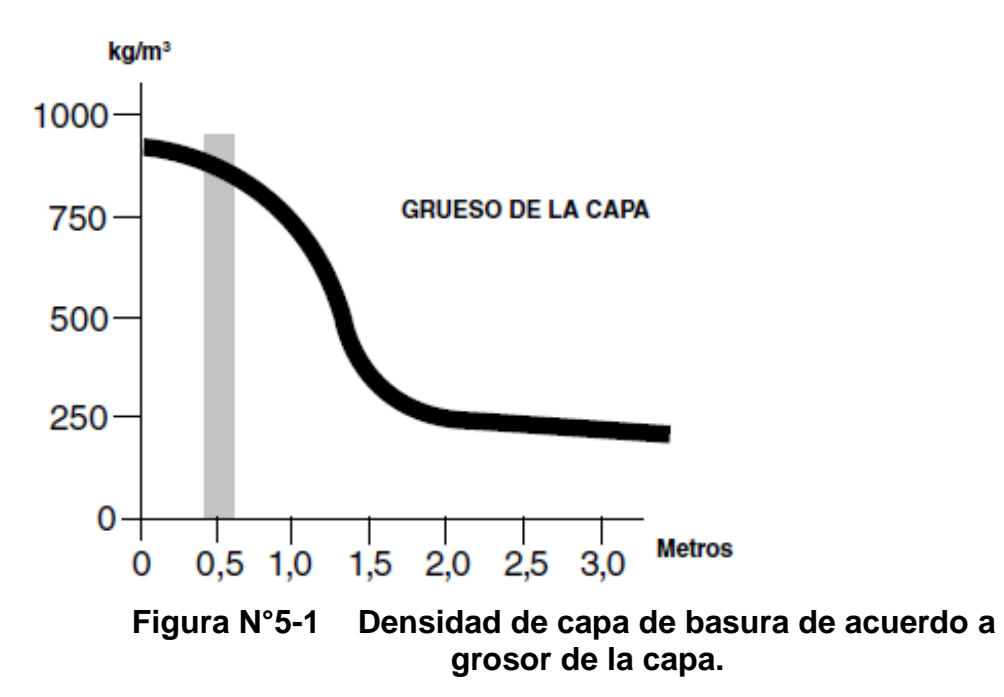

Fuente: Manual de Eliminación de Residuos, Caterpillar.

 La cantidad de pasadas que realiza una compactadora sobre los residuos, afecta directamente su densidad, definiendo una pasada como desplazarse sobre la basura una vez en un sentido. Independiente de la máquina, debe efectuar cuatro pasadas de máquina como mínimo sobre la capa para lograr los mejores resultados, a la vez que se cumple la normativa actualmente vigente. Más de cuatro pasadas no logran densidad adicional suficiente para hacer que resulte rentable, como lo indica el siguiente gráfico.

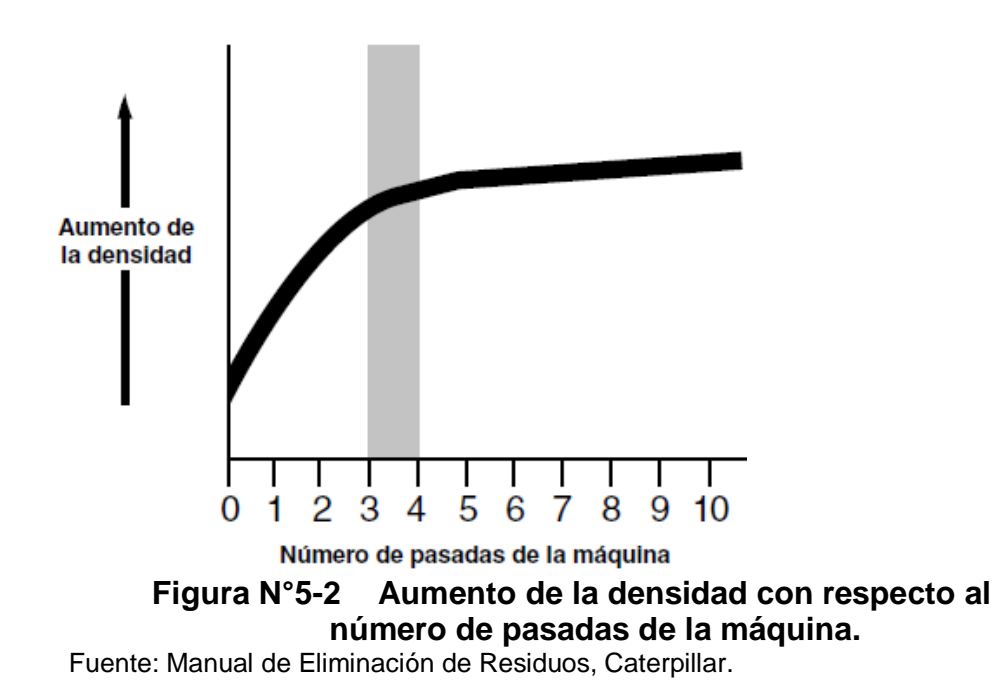

- En los residuos, el contenido de humedad afecta ampliamente la densidad de compactación, dado que permite una mayor consolidación y ablanda materiales tales como cartón y papel. Los estudios en terreno han demostrado que el contenido de humedad varía entre el 10 % y el 80%, dependiendo de la estación del año (lluviosa o seca). Para llegar a la mejor compactación posible, se requiere tener un contenido de humedad cercano al 50%. Tener una cantidad mínima de humedad puede disminuir la densidad de los residuos en un 10%, mientras que aumentar el contenido de humedad otorga mayor densidad in situ, aunque también aumenta la formación de lixiviados.
- Las pendientes se deben mantener a un mínimo, es por esto que, cumpliendo lo establecido en el Reglamento sobre Condiciones Sanitarias y de Seguridad Básicas en los Rellenos Sanitarios, se recomienda que sea 3V:1H o menos. Una superficie horizontal permite la mejor compactación.

Sin embargo, trabajar con los residuos cuesta arriba tiene algunas ventajas:

 La superficie de trabajo es menor que en un frente de trabajo horizontal, reduciendo así la cantidad de material de cobertura necesaria.

 Cuando una compactadora trabaja cuesta arriba, en lugar de hacerlo cuesta abajo, le es más fácil lograr un grosor de la capa más uniforme sobre toda la superficie puesto que el material de residuos no rodará delante de la hoja para apilarse al pie de la pendiente.

Es importante destacar que en casi todas las situaciones, es mejor trabajar con superficies planas.

#### **MAQUINARIA**

La elección de la maquinaria que operará es uno de los ítems más relevantes en la construcción de un vertedero eficiente, debido a que si la maquinaria no es la adecuada para operar por ejemplo que el equipo en el vertedero no es el adecuado o el tamaño no es el correcto, la operación en el vertedero deberá detenerse. Trabajar en un vertedero es un gran esfuerzo para la maquinaria, por lo que deben ser suficientemente resistentes para poder resistir esta carga, con un mínimo tiempo de descanso, debido a que se debe contar con una operatividad de maquinaria de casi el 100%, ya que todos los días se produce basura, y hay que esparcirla, compactarla y cubrirla todos los días.

Maquinaria extra en caso de emergencia es casi imposible de tener, debido al gran costo que aquello significa y muy pocas operaciones de vertederos pueden tener, es por esto que el tener en cuenta el apoyo del distribuidor en lo que respecta a servicio técnico, soporte y repuestos es fundamental al momento de comprar la maquinaria, teniendo en consideración su ciclo de vida correspondiente.

Cualquier relleno sanitario necesita maquinaria para:

- Preparar el sitio.
- Manipular y compactar la basura.
- Excavar y transportar el material de cobertura.
- Esparcir y compactar la capa diaria y la capa final.
- Hacer trabajos generales y de limpieza.
- Mantener caminos.
- Trabajar con cualquier material reciclable.

La elección de maquinaria para las diversas labores a ejecutar en el vertedero tiene múltiples aristas como es el tamaño, el número y combinación de máquinas, para esto que hay que tener en consideración lo siguiente:

- Tonelaje y tipo de residuos a ser manejados.
- Cantidad y tipo de material de cobertura.
- Distancia que se debe acarrear el material de cobertura.
- Tipo de relleno.
- Requisitos de compactación.
- Necesidades especiales de manejo de residuos para materiales no colocados en el relleno.
- Condiciones del tiempo.
- Tareas complementarias.
- Presupuesto.
- Crecimiento proyectado del área servida.

Una de las variables en la elección de maquinaria apropiada corresponde al tonelaje diario. Si se generan sobre 200 toneladas de residuos diarios, se sugiere la utilización de un tractor de oruga o un cargador de oruga de peso y potencia mediana, considerando las proyecciones de crecimiento, también otra forma de elegir el tamaño y tipo de maquinaria corresponde al tipo de desechos recolectados, si en el vertedero se recibe una gran proporción de escombros de construcción como es el caso de hormigón, ladrillos o rocas, la maquinaria necesitará una gran potencia alta tracción de oruga. En cuanto al tipo de material de cobertura y la distancia que se debe transportar, para un material de cobertura arenoso y abrasivo, se recomienda utilizar un cargador de ruedas mas que uno de orugas, para el caso donde la distancia de transporte del material de cobertura es mucho mayor, se recomienda una mototraílla de ruedas, ya que esta elección es mas económica.

Muchos vertederos buscan la manera de alargar su vida útil, frente a la dificultad de abrir nuevos vertederos, es por ello que la compactación se ha vuelto una alternativa cada vez mas considerada e importante, ya que ello puede incluso llegar a doblar la vida útil de este, si se requiere una compactación de gran densidad, la mejor opción es un compactador de rellenos Frente a esto, es que nuestro principal parámetro de elección de maquinaria adecuada, corresponderá al grado de compactación buscado.

#### **5.2.2.1 Compactador de rellenos sanitarios**

La máquina diseñada específicamente para operar en un sitio de disposición final de residuos corresponde al compactador de rellenos, su principal función es esparcir, compactar y cubrir grandes cantidades de residuos que entran al lugar de disposición final. Al poseer una construcción robusta y orientada totalmente a este tipo de lugares, es que se encuentra optimizado para realizar sus funciones en el menor tiempo posible junto con no necesitar mantenimiento diario exceptuando el realizar breves comprobaciones visuales. Los grandes compactadores logran las mayores densidades de compactación, dichos compactadores tienen un peso de aproximadamente 45.000 Kg considerando tanque de combustible lleno, operador y sistema de guarda. Para poder hacer máximos estos niveles de compactación, es necesario que el compactador funcione en superficies planas, para que pueda ejercer el mayor peso posible sobre los residuos, en pendientes mayores a 3V:1H, disminuye la eficiencia de compactación. Esta maquinaria puede mover material de cobertura una breve distancia hasta el frente de trabajo para luego esparcirlo y compactarlo, pero nunca se debe usar para excavar material de cobertura.

Los compactadores, al estar diseñado con cuatro ruedas, poseen la capacidad de compactar de mejor manera con un menor numero de pasadas, esto debido a que las ruedas pasan sobre las huellas de la rueda anterior, proporcionando una doble cobertura en una pasada de máquina. Cada vez que la compactadora pasa sobre los residuos, es como si pasara dos veces, maximizando la densidad de compactación, es por esto que otros tipos de maquinaria necesitan el doble de pasadas para lograr lo de los compactadores. La tracción en cuatro ruedas y un eje trasero oscilante asegura maniobras más estables en pendientes y mayor compactación, la articulación permite giros más cerrados en espacios reducidos, las principales características de sus ruedas son las siguientes.

- Los diferenciales Antipatinaje (NoSPIN) reducen el patinaje de las ruedas al proporcionar un impulso igual desde la rueda opuesta. Si una rueda perdiera tracción momentáneamente, la rueda opuesta sigue impulsando hasta que ambas están sobre suelo firme.
- Las barras limpiadoras delanteras y traseras impiden que los escombros grandes se trepen sobre las ruedas. También mantienen a las ruedas limpias para mejorar la penetración, la demolición y la compactación.

Las ruedas de los compactadores Caterpillar, en los cuales particularmente nos hemos basado debido a la cantidad de información detallada en sus manuales, es que fueron creadas especialmente para usarlas en lugares de disposición final de residuos como los son vertederos y rellenos sanitarios, en su equipamiento estándar, sus ruedas poseen un diseño de diente singular de patrón cruciforme, el cuál suministra gran tracción y buena estabilidad en pendientes, si diseño proporciona autolimpieza que evita que estos dientes se tapen, junto con cuchillas picadoras autolimpiantes para poder triturar los residuos

Esta forma de dientes cruciforme con material resistente a la abrasión (ARM) ofrece una compactación máxima, en parte debido a que reduce el ahuecamiento que se genera en los residuos. Otorga excelente tracción y estabilidad lateral en pendientes con material generado por los residuos. Dicho patrón de puntas ampliamente espaciadas, provoca que se necesiten menos puntas, generando un menor número de obstrucciones en ellas, un menor costo de reemplazo y una mejor compactación, dichas puntas se garantizan para 10.000 horas de uso o cuatro años de vida útil.

También existen ruedas con cuchillos picadores autolimpiables, los cuales están diseñados para tener una gran compactación junto a una buena tracción. Posee 24 cuchillas por rueda, las cuales son fabricadas de acero DH-2 termotratadas y resistentes a abrasión, lo que aumentan su durabilidad. La posición escalonada de estas cuchillas con forma de sardineta junto con los refuerzos en el centro de la hoja favorece una mejor y más uniforme trituración de los residuos, dichas cuchillas se encuentran montadas de distinta manera en sus ruedas traseras y delanteras, esto con el fin de optimizar tanto la compactación como el picado de los residuos.

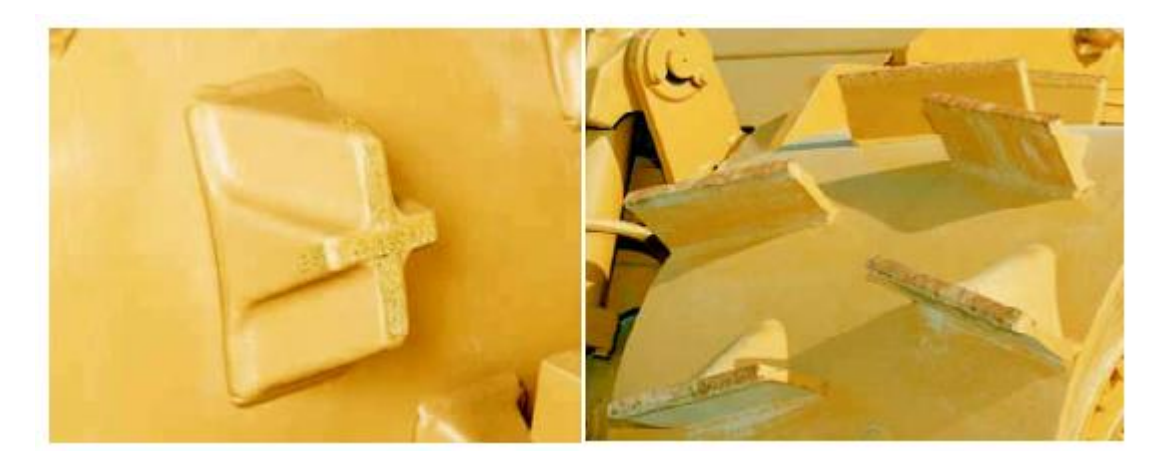

#### **Figura N°5-3 Diseño de diente y cuchillos autolimpiantes respectivamente.**

Fuente: Catalogo compactadores, Caterpillar.

Caterpillar tiene tres modelos de compactadores de relleno:

- El modelo 816F cuenta con 220 HP y un peso en orden de trabajo de 23.000 kg aproximadamente. El 816F, es más pequeño y resulta más adecuado para sitios con 250 - 500 toneladas de basura diaria. Su capacidad de compactación es de 530 - 710 kg/m3.
- El modelo 826G cuenta con 315 HP y un peso en orden de trabajo de 35.000 kg aproximadamente. El 826G es una máquina económica para rellenos que reciben hasta 800 toneladas de residuos por día. La capacidad de compactación del 826G es de 600 - 950 kg/m3.
- El modelo 836G cuenta con 481 HP y un peso en orden de trabajo de 54.000 kg aproximadamente. El 836G es la máquina para rellenos que requieren máxima densidad de compactación. Los sitios que superan las 1000 toneladas por día frecuentemente eligen el 836, el cual es capaz de 790 - 1200 kg/m3 de densidad.

A continuación, en el siguiente cuadro, se presenta una tabla comparativa entre los tres modelos de compactadores de relleno mencionados anteriormente:

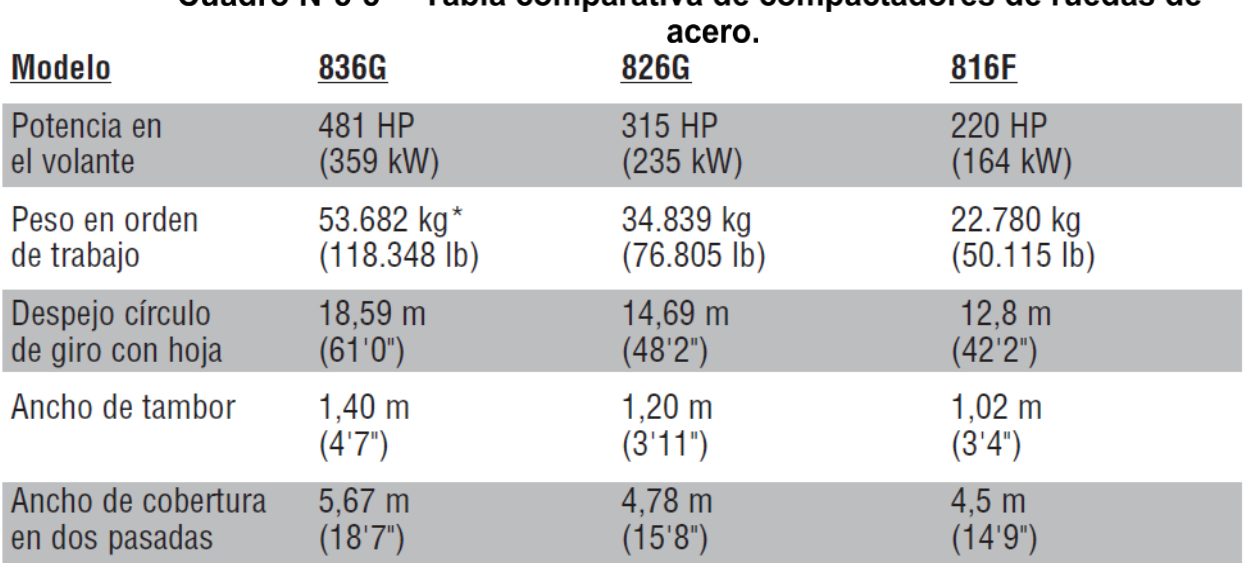

 $C<sub>U</sub>$ adro Nº5-5 Tabla comparativa de compactadores de ruedas de

Fuente: Manual de Eliminación de Residuos, Caterpillar.

A continuación, se presenta un gráfico comparativo entre los modelos de compactadores y cargador frontal de oruga o tractores.

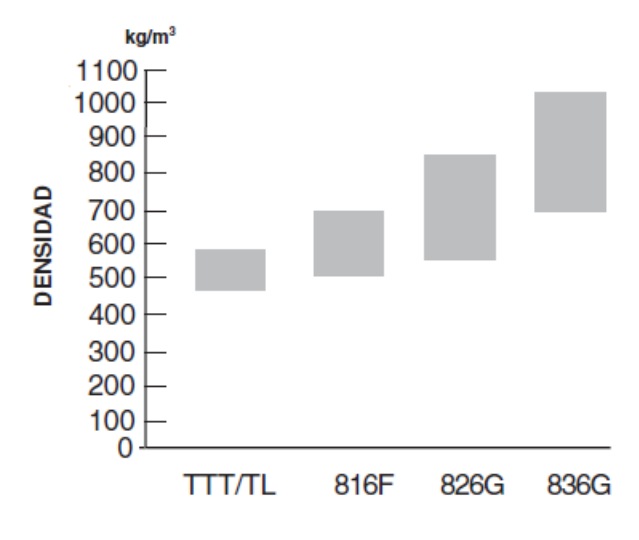

**Figura N°5-4 Gráfico comparativo de densidades para distintas maquinarias.**

Fuente: Manual de Eliminación de Residuos, Caterpillar.

Donde:

- $\bullet$  TTT = Tractores.
- $\bullet$  TL = Cargador frontal de oruga.

#### **5.2.2.2 Excavadoras hidráulicas**

Una excavadora estándar tiene una pluma, un brazo y una pala en la parte delantera de la máquina. El brazo de la pala se extiende y baja para excavar la tierra u otros materiales, y luego se retrae hacia la máquina para levantar los materiales. La cabina de la excavadora puede girar 360 grados, lo que permite al operador cavar, mover y descargar fácilmente cosas como grava o tierra mientras la máquina permanece inmóvil. También conocidas como excavadoras sobre orugas, las excavadoras estándar funcionan sobre dos orugas paralelas que proporcionan tracción en paisajes inclinados o con colinas. Las excavadoras sobre orugas también ofrecen una baja presión sobre el suelo y son muy adecuadas para los sitios de trabajo con terrenos blandos.

Vienen en una variedad de configuraciones para satisfacer las diferentes necesidades de los proyectos. Algunos tipos de excavadoras son mejores para trabajos pesados, mientras que otros ofrecen una extracción precisa del suelo o una excavación y zanjeo eficientes. Los diversos tipos de excavadoras disponibles significan que siempre puede encontrar la máquina perfecta para su lugar de trabajo y aplicación.

En el mantenimiento de rellenos, la excavadora hidráulica es una poderosa herramienta con un gran número de empleos. En muchas aplicaciones, están ganando cada vez más popularidad para trabajar en excavación y acarreo de tierra y material de cobertura, cortar zanjas, separar basura y tender tuberías de drenaje.

Dos populares modelos para eliminación de residuos son la Cat 320C L y la 322C L. Su capacidad de trabajar en espacios reducidos, sus grandes velocidades de levantamiento y rotación, además de la precisión de control con los dedos les dan la latitud para hacer trabajos rutinarios además de difíciles.

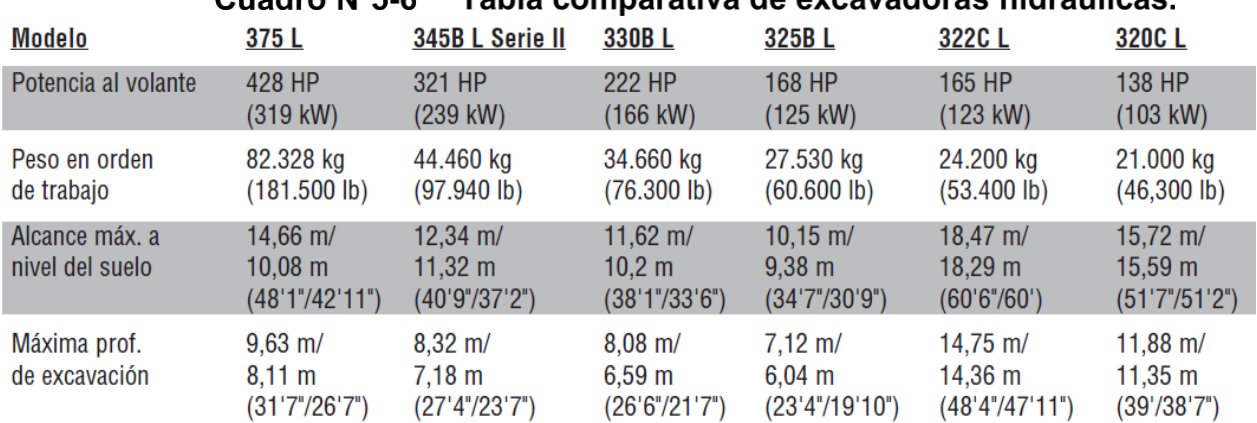

#### Cuadro Nº5 6 Tabla comparativa de excavadoras hidráulicas

Fuente: Manual de Eliminación de Residuos, Caterpillar.

#### **5.2.2.3 Maquinaria elegida**

Finalmente, luego de todo lo expuesto en este subcapítulo se selecciona la maquinaria adecuada para cada posible configuración de densidad, que es el parámetro principal para la elección de ésta, teniendo en consideración las normas chilenas eligiendo el mínimo volumen practicable (máxima densidad) para intentar alcanzar los estándares de un relleno sanitario.

#### **Densidad 500 kg/m3**

- Compactador de Rellenos Sanitarios 816F.
- Excavadora hidráulica 320C L.

#### **Densidad 700 kg/m3**

- Compactador de Rellenos Sanitarios 826G.
- Excavadora hidráulica 320C L.

#### **Densidad 800 kg/m3**

- Compactador de Rellenos Sanitarios 836G.
- Excavadora hidráulica 320C L.

Para cada configuración de densidad se eligió el compactador adecuado, y en todas las configuraciones de densidad se seleccionó la misma excavadora modelo 320, esto debido a su versatilidad y el poder trabajar en espacios limitados.

### **CONSIDERACIONES EN LA CONSTRUCCIÓN Y OPERACIÓN DE DISPOSICIÓN FINAL DE RSD**

#### **CONSIDERACIONES GENERALES**

#### **5.3.1.1 Asentamientos**

La mayor parte del asentamiento ocurre durante los primeros tres a cinco años después de enterrada la basura. Aun después de cerrarse un relleno, las grietas y depresiones se deben rellenar y corregir los problemas de drenaje hasta que la tierra se haya estabilizado por completo.

La velocidad y extensión del asentamiento dependerá del tipo de profundidad de residuos en el relleno, la rapidez relativa de descomposición de los residuos, la densidad de compactación y la relación de material de cobertura a residuos.

#### **5.3.1.2 Gas y percolación**

Los mayores peligros pueden, por cierto, ser los que no se ven, como lo son el gas y fluido de percolación. El gas es generado por la descomposición de las basuras. El fluido de percolación se forma cuando el agua superficial o subterránea se escurre a través de las basuras, llevando consigo compuestos químicos y contaminantes biológicos.

El gas de relleno como metano puede colarse dentro de edificios cercanos y puede causar incendios y asfixia. El fluido de percolación puede colarse en las paredes, arroyos y lagos envenenando el agua potable y matando los peces. Tanto el gas como el fluido de percolación se pueden controlar con ingeniería de rellenos y técnicas de operación apropiadas. La generación de gas también puede resultar ventajosa porque éste es un derivado que se puede vender.

Hay varios tipos de sistemas activos y pasivos de ventilación de gas que se pueden instalar en un relleno. Su objetivo es impedir que niveles de metano posiblemente peligrosos se propaguen bajo tierra. Los sistemas pasivos dejan que el gas salga por sí solo del relleno. Los sistemas activos lo bombean hacia afuera. Los sistemas pasivos requieren poca atención. Los sistemas activos requieren mantenimiento periódico. Practicar pozos de monitoreo para comprobar la generación de gas ayuda a determinar la eficacia del sistema.

#### **5.3.1.3 Basura transportada por el viento**

La basura transportada por el viento es una molestia persistente en la operación de un vertedero, y controlarlas debiera ser una preocupación principal. Hay varias maneras de encarar el problema:

- Mantener el tamaño del frente de trabajo lo más pequeño posible.
- Cubrir porciones de las celdas a medida que se forman.
- Instalar cercos para basuras próximo a las áreas de descarga y esparcimiento de basura. Recoger la basura frecuentemente. Dejar que la basura se acumule a lo largo de las cercas las torna ineficaces.
- Fijar carteles de advertencia y hacer cumplir las reglamentaciones que restringen el acarreo de cargas descubiertas al relleno.
- Descargar las basuras al pie del frente de trabajo inclinado. El viento no las podrá levantar así con tanta facilidad.
- Al construir un sitio de eliminación de tipo zanja, corte las zanjas perpendicularmente con respecto a los vientos predominantes.

#### **5.3.1.4 Material de cobertura**

El material de cobertura apropiado y su manejo correcto ayudan a controlar las molestias, como así también los problemas de salud y medio ambiente. El material de cobertura:

- Se debe compactar para proporcionar un sello hermético.
- Debe estar libre de material orgánico y objetos grandes.
- No se debe agrietar excesivamente al secarse.

El material de cobertura es valioso y proporciona los siguientes beneficios:

- Ayuda a impedir la salida de olores y la entrada del agua en la basura compactada.
- Previene la reproducción de insectos y elimina una fuente de comida y abrigo para roedores y aves.
- Impide incendios y controla la basura.

 Proporciona un relleno denso y estable que puede servir como una buena base para un camino.

#### **5.3.1.5 Registro residuos entrantes**

Mantener estadísticas exactas de las cantidades de basura entrante es la única manera de obtener información fiable para determinar las necesidades actuales y futuras del vertedero. Pesar la basura cuando entra al vertedero es la mejor manera de obtener esta información, también suministra la información necesaria para hacer análisis de costo de la operación. El pesaje también le da al operador una manera de comprobar el volumen de celdas de residuos y la cantidad de cobertura utilizada.

Las básculas son una parte importante de las instalaciones en el vertedero. Sin embargo, porque una báscula para un relleno pequeño a veces es difícil de justificar, es esencial encontrar otro método de compilar información sobre la cantidad de residuos entrantes.

Un conteo de vehículos periódico es una manera en que un relleno pequeño puede juntar esa información. Relacionar esto con el tonelaje o la capacidad o metros cúbicos de cada camión proporciona una estimación razonable del tonelaje (o cubicaje) que entra cada día. Recuerde que un conteo tal se debe hacer en días típicos de la semana y llevarse durante todo el año para incluir las variaciones estacionales.

#### **5.3.1.6 Alambres**

El alambre es un material difícil de trabajar, el alambre proveniente de elásticos de camas, cercas, o cables, se puede enredar alrededor de los ejes de las ruedas y los trenes de rodaje de las máquinas de trabajo en rellenos y causar daños. Materiales de este tipo se deben empujar al pie del relleno, teniendo cuidado de que no se enrolle o deslice debajo de la hoja topadora. Luego, se deben colocar malezas o escombros de demolición sobre los mismos para impedir que se corran hacia arriba y se enreden en las máquinas.

#### **CONSIDERACIONES ESPECIALES POR TEMPORADA**

#### **5.3.2.1 Temporada Invierno**

#### **Lixiviados**

Los lixiviados son líquidos que se producen por la descomposición de la materia orgánica y el agua que entra al vertedero, los cuales, al fluir a través del cuerpo de residuos, disuelven sustancias y arrastran partículas contenidas en los mismos. Por lo tanto, la cantidad potencial de lixiviado en un vertedero es el exceso de la cantidad de agua que accede al mismo sobre la capacidad de retención de agua de los residuos confinados en él.

El líquido intruso en el vertedero que crea fluido de percolación proviene de cuatro fuentes: agua del suelo, líquidos puestos en el vertedero, lluvia o nieve que caigan en el vertedero, y agua de escorrentía superficial que entra al vertedero. El operador puede afectar todos los anteriores con un diseño y operación apropiados. La generación de

fluidos de percolación se puede reducir al compactar adecuadamente la basura, esparcir y compactar el material de cobertura a la profundidad apropiada, construir y mantener drenajes superficiales adecuados en el vertedero.

El fluido de percolación se puede controlar colocando revestimientos en la base e instalando sistemas para recolectar el contaminante antes de que se escurra del vertedero. La finalidad del revestimiento es doble, ya que también impide la entrada del agua en la tierra. Algunos sitios dependen de disipación natural para controlar el movimiento del fluido de percolación. Instalar dispositivos de control será un proceso constante durante la operación del sitio. Son esenciales la instalación cuidadosa y el mantenimiento apropiado.

Instale controles de fluido de percolación a medida que se abren áreas nuevas o se terminan. También monitoree frecuentemente los pozos para determinar si se están escapando niveles inaceptables de fluido de percolación del vertedero.

De acuerdo a lo anterior, los principales factores que influyen en la producción de lixiviado son:

- **Agua disponible:** Precipitación pluvial, presencia de agua superficial, recirculación de lixiviados e irrigación de la cobertura.
- **Características de la cubierta de los residuos:** Tipo de suelo y vegetación, grado de compactación del material de cubierta y pendientes de las superficies finales.
- **Características del tipo de residuos:** Compactación, composición y contenido de humedad de los residuos cuando fueron dispuestos.
- **Impermeabilización empleada:** Tipo de material empleado (natural o artificial), tanto en el fondo como en la cubierta final del confinamiento (Sánchez et al.)

En el vertedero de Cunco, se puede establecer a priori, que los factores principales que influyen en la producción de lixiviados, son las precipitaciones pluviales (casi completamente), la compactación, composición y el contenido de humedad de los residuos.

En procesos bioquímicos sólo se produce agua cuando éstos son aeróbicos. En el vertedero predominan los procesos anaeróbicos, en los cuales se consume agua. La fuente principal de agua es la lluvia.

Inicialmente, en un volumen nuevo de residuos sólidos, una porción del agua que ingresa (debido a la percolación) será absorbida por los residuos sólidos. Sin embargo, a largo plazo, la tasa de lixiviado producida por un vertedero eventualmente es igual a la tasa de infiltración de la precipitación.

Es por todo esto que la mayor producción de lixiviados se encuentra en la temporada de invierno, ya que es en esta temporada donde se concentra la mayor cantidad de precipitaciones.

#### **5.3.2.2 Temporada Verano**

#### **Olores**

El olor se define como la sensación resultante de la recepción de un estímulo por el sistema sensorial olfativo. La manera en que es evaluada la respuesta humana a un olor depende de una serie de variables y propiedades sensoriales de las moléculas que producen dicho estimulo.

En esta época hay que tener especial cuidado con el olor, esto debido que por las características de la temporada (aumento de la temperatura ambiente) se produce una mayor actividad microbiana en los residuos orgánicos.

Las emisiones de moléculas olorosas por causa de un proceso o acción, sin ser necesariamente peligrosas, pueden generar efectos negativos sobre la población o individuos que son expuestos a estas.

Entre las variables se encuentran: la o las fuentes de las moléculas olorosas, la dispersión de las moléculas en la atmósfera, la cual depende de la topografía y condiciones meteorológicas, entre otras.

También existen una serie de variables relacionadas directamente con el individuo que percibe la molécula olorosa, entre las que se pueden encontrar: la sensibilidad a los olores del individuo, su memoria olfativa, es decir, si se trata de un olor nuevo para él o si lleva meses conviviendo con un olor en particular, la situación en la que se encuentra a momento de percibir el olor (comiendo, durmiendo), etc.

Las emisiones odorantes generadas en los rellenos sanitarios o vertederos tienen los siguientes orígenes:

- Emisiones de los residuos al momento de ser descargados en el vertedero, en este momento se producen olores relacionados con ácidos orgánicos y azucares generados por la hidrólisis y fermentación de los carbohidratos presentes en la materia orgánica.
- Olores generados por el contacto de los lixiviados con el aire.
- Olores de los gases de relleno, principalmente amoniaco (NH3) y sulfuro de hidrogeno (H2S).

#### **Incendio**

Debido a que la mayoría de los incendios en el relleno comienzan por fuentes externas en vez de por la combustión espontánea, es imprescindible tener un plan operativo para combatir incendios. He aquí algunas sugerencias:

- Prohíba fumar en el frente de trabajo o cerca del punto. Fije carteles y obligue a que se cumpla la regla.
- Provea extintores de incendios para todo el equipo de relleno que sea suficientemente grande como para apagar incendios pequeños.
- Use el chorro de agua de alta presión de los vagones aguateros para apagar incendios.
- Apague incendios más grandes esparciéndolos con un tractor topador, por ejemplo, y cubriéndolo con tierra.
- Desvíe a los conductores que traen cargas humeantes o en combustión a un lugar seguro alejado del frente de trabajo. Hágalos descargar su carga allí mismo para poder encargarse de la situación.
- Recuerde que la cobertura diaria de tierra puede mantener el incendio dentro de una celda ... impidiendo que se propague por todo el relleno.

#### **RIESGOS NATURALES**

Todo lugar que se encuentre inmerso en el espacio y sea de exposición general está sujeto a sufrir daños tanto por desastres naturales como por desastres provocados por el hombre. Estos desastres finalmente generan daños, algunas veces irreversibles en estos espacios, atentando principalmente contra la seguridad y armonía del sitio en cuestión.

Los accidentes causados por fenómenos geológicos tales como terremotos, erupciones volcánicas y deslizamientos ocurren desde épocas remotas, provocando pérdidas de vidas humanas y perjuicios materiales. A pesar de los avances en el conocimiento técnico y científico de los procesos geológicos, muchas comunidades, principalmente en las zonas urbanas, son vulnerables a situaciones de desastre. Sin embargo, actualmente existen condiciones técnicas para aumentar la seguridad de las personas y de obras civiles que se encuentran en áreas y situaciones de riesgo geológico, considerando la previsibilidad espacial y temporal de ocurrencia de los fenómenos y la posibilidad de prevenirse contra sus efectos.

Los riesgos geológicos pueden ser entendidos como una circunstancia o situación de peligro, perdida o daño, social y económico, debida a una condición geológica o a una posibilidad de ocurrencia de proceso geológico, inducido o no.

Los riesgos geológicos pueden ser subdivididos de acuerdo a la naturaleza de los procesos en dos tipos: los endógenos y los exógenos. Los riesgos geológicos endógenos son aquellos relacionados a la dinámica interna del planeta, como los terremotos, erupciones volcánicas, maremotos. Los riesgos geológicos exógenos son los asociados a los procesos que se producen en la superficie de la tierra, como los deslizamientos, inundaciones y anegamientos.

Dentro de los principales desastres naturales entre los que a diario se ven enfrentados los espacios de uso público son los siguientes:

- Inundaciones producto de crecidas de ríos, esteros.
- Anegamientos producto del incremento del nivel freático.
- Los movimientos sísmicos.
- **•** Erupciones volcánicas.
- Fenómenos de remoción en masa.

#### **RIESGO POR INUNDACIÓN Y ANEGAMIENTO**

Las crecidas e inundaciones representan uno de los principales desastres naturales que afectan constantemente diversas comunidades en diferentes partes del mundo, sean en áreas rurales como en grandes metrópolis.

Una inundación es la ocupación por parte del agua de zonas que habitualmente están libres de ésta, ya sea por desbordamiento de ríos y ramblas, por el ascenso de las mareas por encima del nivel habitual o por avalanchas causadas por tsunamis. Las inundaciones fluviales son procesos naturales que se han producido periódicamente y que han sido la causa de la formación de las llanuras en los valles de los ríos.

Las aguas de lluvia, al alcanzar un curso de agua, causan el aumento del caudal por determinado período de tiempo. Este incremento de descarga de agua tiene el nombre de crecida. Muchas veces en el período de crecida de un curso de agua, los caudales alcanzan tal magnitud que pueden superar la capacidad de descarga del mismo y desbordar hacia áreas marginales habitualmente no ocupadas por las aguas. Este desborde caracteriza una inundación y el área marginal, que periódicamente recibe esos excesos de agua, se denomina lecho mayor o planicie de inundación de un río.

Las inundaciones fluviales generadas por las crecidas de los cursos de agua ocurren esporádicamente, siendo un fenómeno recurrente en las áreas montañosas de clima mediterráneo debido a la concentración de precipitaciones durante un período extraordinariamente corto. Las inundaciones son fenómenos simples de identificar debido a que corresponden a sectores aledaños a canales, esteros y ríos.

Dentro de los factores que definen la exposición al riesgo de inundación, cuando se trata de terrazas bajas en general, destaca la geomorfología de los lugares afectados y la morfometría de las unidades morfológicas. La morfometría de terrazas con pendientes inferior a 5° cumple también un rol muy relevante en los desbordes, sobre todo en la estación invernal en que el caudal de los ríos se acrecienta visiblemente con las intensas lluvias diarias, y por la débil pendiente los lechos no son capaces de evacuar de forma rápida el agua colectada. Además, el caudal sólido fluvial también es capaz de favorecer los desbordamientos.

Las condicionantes naturales climáticas, geológicas y geomorfológicas de un determinado lugar son determinantes en la ocurrencia de procesos de crecientes e inundaciones. Por otro lado, la frecuencia y magnitud de los accidentes de crecidas tienen muchas veces una profunda relación con la forma e intensidad de las intervenciones antrópicas realizadas en el medio físico.

En el caso de los anegamientos, éstos corresponden a la subida del nivel freático el cual después de una intensa lluvia aflora en superficie. Son acumulaciones de agua/lluvia en terrenos cuyas propiedades no favorecen el movimiento de masas de agua a través del mismo (infiltración). Si bien éste fenómeno ocurre de manera natural en muchas localidades no intervenidas, es la acción antrópica una de sus principales desencadenantes ya que se generan instancias para favorecer los anegamientos

(construcción en sitios que normalmente se inundan, acumulación de residuos en lugares no habilitados para ello, etc.).

Los anegamientos obedecen a una serie de factores naturales y antrópicos, entre los que destacan las características pluviométricas (intensidad de lluvia diaria) y las características físicas del suelo y subsuelo.

De acuerdo a lo observado en terreno y principalmente al estudio hidrológico, en donde se determinó la cuenca y subcuenca aportante al sector donde se emplaza el vertedero para determinar la crecida, se estima que el riesgo de sufrir daños por anegamientos, específicamente en el área que rodea al vertedero, es despreciable, siempre y cuando se diseñen y emplacen zanjas de drenaje de aguas lluvias adecuadas que puedan encausar estas aguas. Esta red de zanjas debe ser proyectada de tal forma que proteja al vertedero ante las escorrentías superficiales, como también de un anegamiento.

#### **RIESGO SÍSMICO**

Se denomina riesgo sísmico de una zona a la probabilidad de que se produzcan en ella daños por movimientos sísmicos en un plazo determinado.

Un sismo es la liberación súbita de energía que se produce en el interior de la Tierra y que puede ocasionar daños considerables debido a las ondas elásticas que se propagan desde el foco hasta la superficie.

En el riesgo sísmico influyen:

- la probabilidad de que se produzca un evento sísmico o terremoto.
- los posibles efectos locales de amplificación de las ondas sísmicas, directividad, etc.
- la vulnerabilidad de las construcciones (e instituciones).
- y la existencia de habitantes y bienes que puedan ser perjudicados.

Se pueden considerar riesgos de tipo Directo aquellos que se producen directamente como consecuencia del paso de ondas sísmicas por el terreno, generando daños en edificios, presas, vías de comunicación y otros. También están aquellos riesgos de tipo Indirecto, los cuales son producidos indirectamente por el paso de ondas sísmicas, tales como: tsunamis, desviación del cauce de ríos, desaparición de acuíferos y formación de corrientes de turbidez y remociones en masa, entre otros.

Se debe considerar en primer lugar que Chile está ubicado en el Cinturón de Fuego del Pacífico, por lo que ya existe un riesgo sísmico inminente generalizado para toda la zona del vertedero.

Por otra parte, considerando las características de los suelos del área, disminuye la ampliación de las ondas sísmicas, cuando entran al radio del vertedero, debido al estrato rocoso próximo a la superficie que caracteriza al subsuelo de Cunco. Esto genera un efecto de rigidez en la estructura del suelo, por lo que la onda se manifiesta mediante ondas de mayor frecuencia y de manera más rápida.

#### **5.4.3. VULCANISMO**

Chile ocupa el segundo lugar entre los países con mayor cantidad de volcanes en su territorio, luego de Indonesia. Chile está ubicado en el sector sur occidental del Cinturón de Fuego del Pacífico, donde la Placa de Nazca se introduce por debajo de la Placa Continental generando gran actividad sísmica y volcánica a lo largo de casi todo el país. En la cadena andina se disponen centenas de edificios volcánicos de edad geológicamente reciente, dentro de los cuales existen aproximadamente 120 que han tenido algún tipo de actividad eruptiva en los últimos 11.000 años, y de éstos, unos 60 han tenido erupciones en tiempos históricos (últimos 500 años en Chile).

Dentro de los principales riesgos que se consideran de tipo directo producto de las erupciones volcánicas se encuentran los siguientes:

- Coladas de Lava.
- Piroclásticos. Son partículas sólidas (cenizas, lapilli y bombas). Se dan en vulcanismo explosivo, aumentando su riesgo con la acidez (contenido en sílice).
- Gases Tóxicos.
- Explosiones Freatomagnéticas.
- Nubes ardientes. En magmas muy viscosos (con más de un 50% de sílice) las cenizas y gases a elevada temperatura se desplazan a gran velocidad por las laderas del volcán, por lo tanto, si existe una descompresión brusca de los gases las erupciones se hacen más peligrosas.

Por otra parte, se pueden identificar riesgos de tipo indirectos, los cuales son:

- Lahares. Son corrientes de barro o flujos de lodo que se desplazan por la ladera del volcán a gran velocidad y se producen por fusión brusca de nieve o hielo en el volcán.
- Tsunamis.
- Terremotos. Pueden ocurrir como consecuencia del movimiento de emplazamientos de magma antes o durante la erupción volcánica y producen nuevas fallas.
- Incendios.
- Desprendimientos.
- Taponamiento de valles, entre otros.

Según el Servicio Nacional de Geología y Mineria (SERNAGEOMIN), los Volcanes más próximos a Cunco, corresponden al Volcán LLaima y al Volcán Sollipulli, ambos se encuentran dentro de un radio de 50 km desde Cunco. El vertedero se encuentra fuera del radio de incidendencia de peligro, por lo tanto, el riesgo a erupciones volcánicas no se debe considerar, como es posible observar en la figura N° 5-5.

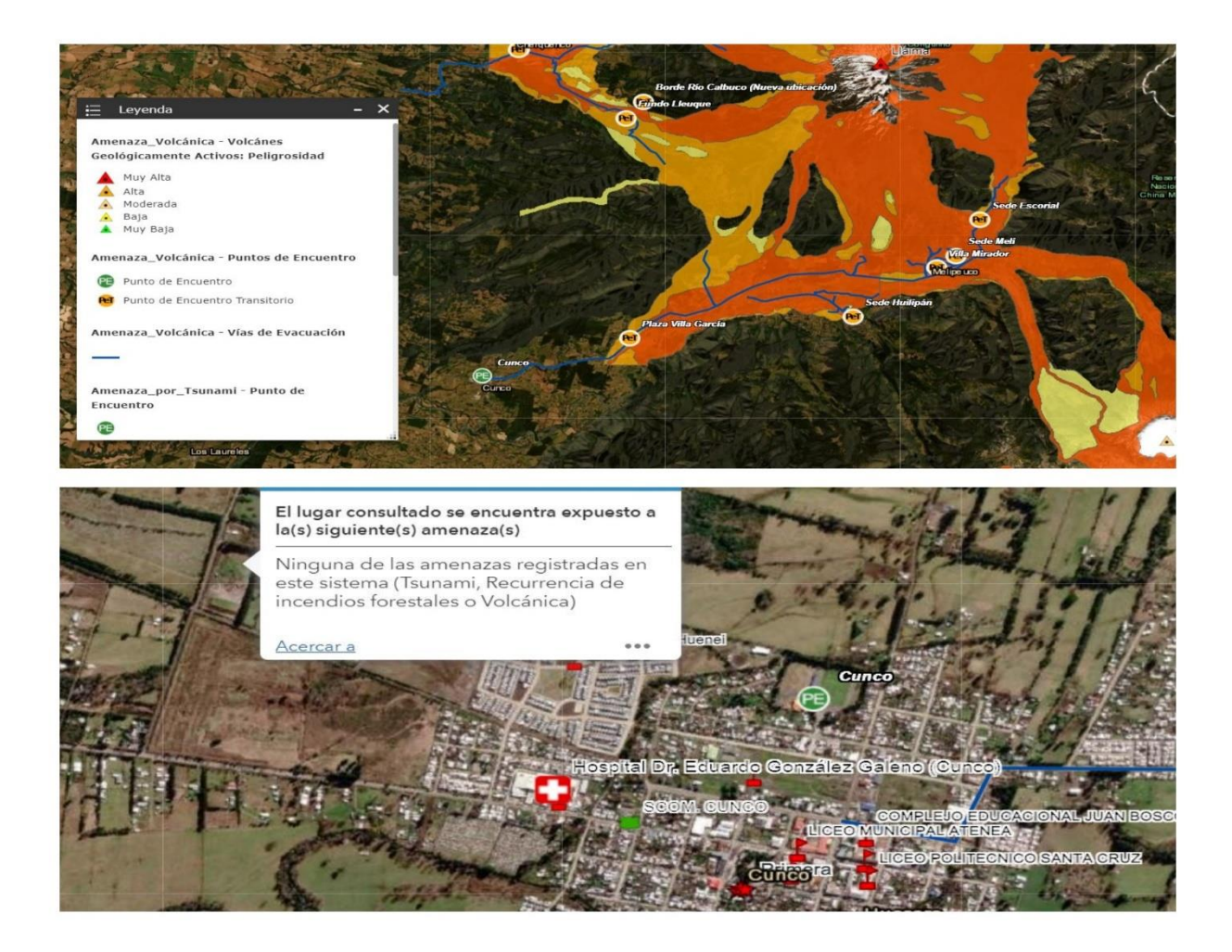

**Figura N°5-5 Amenaza volcánica en la comuna de Cunco.** Fuente: Elaboración propia, creado a través de la aplicación gráfica Visor Chile preparado, de la ONEMI.

#### **REMOCIÓN EN MASA**

Los fenómenos de remoción en masa corresponden a las manifestaciones morfodinámicas más elocuentes de la inestabilidad de las laderas, son movimientos de materiales por efectos de la gravedad. Entre las variables que participan en la existencia de estos procesos se puede mencionar las pendientes, cobertura de suelo, litología, características geomorfológicas y condiciones climáticas. Actualmente, la investigación de las remociones en masa está relacionada con varias áreas del conocimiento, tales como: Ingeniería Civil, Geología, Ingeniería Geológica, Geomorfología, Geotecnia, Mecánica de Suelos y de Rocas, etc.

La pendiente o grado de inclinación de una ladera corresponde a una de las características físicas más importantes que van a determinar la existencia de algunos procesos y limitar el desarrollo de ciertos usos. La saturación en agua del terreno es un factor desencadenante para que estos procesos ocurran. Las pendientes influyen en la

mayor parte de los procesos morfogenéticos, existiendo la posibilidad de determinarse umbrales de manifestación.

Bajo el aspecto de la aplicación, la importancia del análisis y control de los deslizamientos resulta de la demanda socioeconómica proveniente de accidentes y problemas diversos concernientes a la inestabilidad de las laderas.

Existen cuatro grandes tipos de procesos: Avalancha, Deslizamiento, Desprendimiento y Flujo. Cada uno de estos grandes grupos admite subdivisiones, principalmente los deslizamientos y los flujos, existiendo extensas clasificaciones y terminologías específicas para cada uno de ellos.

Los procesos más comunes se encuentran se pueden agrupar, para su estudio, en cuatro grupos:

- Deslizamientos: Son movimientos a favor de una superficie de fractura y dependiendo de cuál sea esta superficie se distinguen los deslizamientos Traslacionales y Rotacionales. Los deslizamientos Traslacionales se producen cuando la superficie de fractura tiene menor o igual pendiente que el terreno, siendo más fácil que se produzca este tipo de deslizamiento cuando hay fallas o cuando alternan rocas competentes y menos competentes. Por otra parte, los deslizamientos Rotacionales o Slump se caracterizan por presentar una superficie de desplazamiento curva y suelen darse en materiales poco cohesivos y en laderas escarpadas. Previo a este tipo de deslizamiento se producen grietas en lo alto del escarpe.
- Desprendimientos: Caídas de bloques de rocas desde los escarpes los que pueden deberse a la socavación del escarpe, presencia de fracturas y/o planos de estratificación que individualizan bloques de roca.
- Flujos: o movimientos de materiales sueltos que se comportan como fluido cuando se mezclan con agua (los materiales arcillosos son los más comunes).
- Avalanchas: Movimientos rápidos de materiales mal clasificados y sueltos, los cuales pueden alcanzar grandes velocidades. Su movimiento se facilita aún más por la presencia de agua y materiales arcillosos.

En nuestro caso particular, se puede considerar como riesgo natural el deslizamiento de masas de suelo producto de movimientos sísmicos en la zona, principalmente en los taludes del proyecto, tanto los que ya están construidos en el vertedero, como los que se diseñarán en los próximos capítulos para la readecuación de este, por este motivo es de gran importancia realizar un análisis pseudoestático al diseñar taludes en el proyecto.

# **6. TALUDES**

Este capítulo tiene la finalidad de entregar el talud óptimo del margen este del vertedero de Cunco, el cual en este proyecto se planea ampliar para su operación mediante el método de área.

Estudiar la estabilidad de taludes en sectores donde se encuentran emplazados vertederos resulta fundamental para evitar problemas geotécnicos durante la fase de construcción operación y cierre. Cuando la masa de suelo presenta una superficie inclinada, siempre existe el peligro que se produzcan movimientos (verticales y horizontales) y que el suelo del nivel superior descienda, lo que exige estudiar los esfuerzos cortantes que puedan superar la resistencia del suelo.

Ante esto es que se analizarán posibles pendientes para el diseño de los taludes, utilizando una altura de 9 metros, debido a que es la altura máxima que alcanza en algunos sectores puntuales de la ampliación, utilizando esto como parámetro de referencia para un análisis conservador ya que correspondería al sector más desfavorable a analizar.

#### 6.1. **NORMATIVA**

Es necesario establecer que los taludes que se plantearán en este capítulo cumplan con la normativa vigente, junto con que permanezcan estables y que no sean causal de peligro para los trabajadores que vayan a ejecutar este proyecto, aun cuando el caso en estudio sea para otorgar mayor vida útil al vertedero actualmente en uso por parte7 de la municipalidad de Cunco.

Para lo anterior, en primer lugar, debemos considerar lo que establece el Ministerio de Salud a través de la Subsecretaría de Salud Pública en el REGLAMENTO SOBRE CONDICIONES SANITARIAS Y DE SEGURIDAD BÁSICAS EN LOS RELLENOS SANITARIOS, publicado en el Diario Oficial de 05.01.08 en Santiago, como Decreto Supremo N°189.

En su Título III, Del Diseño, Art. 15 dice: "En todo proyecto de Relleno Sanitario los taludes durante la construcción de las celdas sanitarias y las pendientes finales de la masa de basura no deberán ser superiores a 1V:3H. Excepcionalmente el Proyecto podrá considerar la construcción de taludes con inclinaciones superiores a la señalada, para lo que deberá incluir un estudio debidamente fundamentado que garantice la seguridad del personal que trabaja en la instalación o que tiene acceso a ella, debiendo demostrar al menos que la relación entre los esfuerzos resistentes y los esfuerzos deslizantes es mayor o igual a 1,5 en condiciones estáticas y mayor o igual a 1,3 bajo condiciones dinámicas."

Por otro lado, en el Título IV, De la Habilitación y Operación, en el Artículo 35. "A objeto de garantizar condiciones mínimas de seguridad y estabilidad en el Relleno Sanitario, la construcción de las celdas con equipamiento mecánico del tipo tractor de oruga se deberá realizar descargando los residuos al pie de la celda, compactándolos desde abajo hacia arriba en capas con pendientes inferiores o iguales a 1H:3V, de no más de 60 cm de espesor y pasando dicha maquinaria al menos 4 veces sobre cada capa de residuos. Esto sin perjuicio de que los Planes de Operación o de Contingencia contemplen situaciones de carácter ocasional en que se requiera de una forma distinta de operar, la que en ningún caso debe comprometer la estabilidad del Relleno Sanitario. Cuando un proyecto considere formas distintas de operación permanente, éste deberá garantizar que tanto la totalidad de los residuos como los taludes laterales de las celdas serán directamente compactados por el paso de la maquinaria."

Salvo las dos referencias normativas anteriores no existe otra consideración al tema de los taludes en el marco legal que sustenta este tipo de actividades, por lo que en parte del capítulo se complementará con consideraciones técnicas de ingeniería para establecer la estabilidad requerida.

#### **CARACTERIZACIÓN MECÁNICA DEL SUELO Y LOS RESIDUOS**

La estabilidad de los depósitos de Residuos Sólidos se estudia usando los mismos conceptos establecidos en mecánica de suelos y en ingeniería geotécnica, ya que no existe otra forma de analizar las dinámicas que se pueden observar en los cuerpos de residuos. Si es conveniente considerar el listado de factores que influyen directamente en la estabilidad de los depósitos controlados según Oweis (1993):

- Propiedades de los suelos de fundación.
- Propiedades de resistencia de los residuos sólidos.
- Inclinación de los taludes.
- Niveles de lixiviados y flujo dentro del relleno.
- Tipo de cobertura.
- Resistencia de la cobertura a la erosión.

Debe entenderse que el termino estabilidad se debe considerar relacionado con los sinónimos de seguridad y de permanencia. Es decir, por los aspectos concretos de estabilidad mecánica de la masa de los residuos, así como por la continuidad de la superficie de sellado o de finalización del vertedero.

Se distinguen tres tipos de estabilidad:

- Estabilidad del terreno.
- Estabilidad de la masa vertida.
- Estabilidad de la capa de cubrimiento.

Una tarea especialmente compleja es la caracterización de las propiedades mecánicas de los materiales depositados en vertederos, debido a que generalmente los "materiales"

no presentan características homogéneas, más bien presentan características de anisotropía, donde las propiedades mismas de la ingeniería son considerablemente variables de acuerdo con el estado de degradación de los residuos.

Numerosos estudios de estabilidad de los vertederos incorporan valores de resistencia para los residuos sólidos que se basan en experiencias pasadas, sentido común, criterio de ingeniería, y datos de estabilidad y deformaciones del relleno que se obtienen durante su operación (ej. inclinómetros, mediciones topográficas, pruebas de falla controladas en terreno, etc.).

El comportamiento mecánico de los cuerpos de RS de los vertederos se estudia en base a los parámetros de resistencia al corte. Los parámetros de resistencia al corte, establecidos por Coulomb en 1977, fueron calculados mediante el uso de la ley de fricción para el deslizamiento de dos superficies planas y la inclusión de un término de cohesión que tiene en cuenta las propiedades electroquímicas que proporcionan adhesión y plasticidad a los suelos arcillosos. La relación entre la resistencia al corte y los parámetros de cohesión y fricción se estableció inicialmente mediante la siguiente ecuación:

 $\tau_f = c + \sigma t g \phi$ 

Donde  $\tau_f$  es la máxima resistencia al corte en el plano de falla, c es la cohesión del suelo,

 $\sigma$  es el esfuerzo normal total y  $\,\phi\,$  es el ángulo de fricción interna del suelo.

Terzaghi determinó que al esfuerzo normal debería restarse la presión del agua dando como resultado un esfuerzo que se denominó "esfuerzo efectivo". Dado que el agua no soporta esfuerzos cortantes, la resistencia al corte de una masa de suelo debe ser el resultado de la resistencia que se produce en los puntos de contacto entre partículas. La magnitud de esta resistencia depende solo de los esfuerzos efectivos que soporta el esqueleto del suelo. La ecuación de Coulomb en términos de esfuerzos efectivos se expresa como:

donde c'es la cohesión efectiva del suelo,  $\sigma$  es el esfuerzo normal efectivo en el plano de falla y  $\phi$  es el ángulo de fricción efectivo.

La información disponible de los parámetros de resistencia de los residuos es limitada. Los datos disponibles generalmente han sido obtenidos de ensayos de laboratorio a través de muestras, del análisis de ensayos controlados de fallas en terreno, o del análisis retrospectivo de deslizamientos.

A nivel mundial se han realizado diferentes investigaciones que estiman parámetros recomendados de cohesión, densidad y ángulos de fricción de los residuos sólidos domiciliarios. Estos parámetros recomendados se han realizado tanto en pruebas in situ en diversos rellenos como en estudios y análisis de laboratorios. El cuadro N°7-1 presenta una variedad de valores de ángulos de fricción interna y cohesión, mientras que el cuadro N°7-2 presenta valores de peso unitario. Ambas tablas se refieren a valores de residuos sólidos domiciliarios encontrados en la literatura.

Cuadro Nº6-1 Ángulos de fricción y factores de cohesión y de residuos<br>sólidos domiciliarios.

| <b>Autor</b>                                               | $\Phi$                | C(T/m <sup>2</sup> ) |
|------------------------------------------------------------|-----------------------|----------------------|
| Oweis (1985)                                               | $15^\circ - 25^\circ$ | 6,7                  |
| Oweis 1985 y Dvirnof y<br><b>Munion (1986)</b>             | $30^\circ - 10^\circ$ | 2,4                  |
| Pagotto y Rimoldi<br>(1987)                                | $22^{\circ}$          | 2,9                  |
| Sadat International-<br>Doña Juana<br>(Colombia) (1998)    | $23^\circ$            | $6,8 - 6,7$          |
| Hidroestudios-<br>Integral Doña Juana<br>(Colombia) (2001) | $20^{\circ}$ -28°     | $1,25 - 2,5$         |
| Drescher (1990)                                            | $30^\circ$            | $\overline{2}$       |
| Prinz (1991)                                               | $2,75 - 3,25$         | 0,75                 |
| Sharma et al (1997)                                        | $20^{\circ}$          | 1,92                 |
| Benvenuto y<br>Cunha (1991)                                | $22^{\circ}$          | 1,35                 |
| Jessberger y<br><b>Kockel (1993)</b>                       | $17^\circ$            | 2,2                  |
| Caicedo et<br>al.(2002)                                    | $24^{\circ}$          | 2,6                  |
| SIGA (2012)                                                | 25,7                  | 2,24                 |

Fuente: Elaboración Propia, según literatura.

#### Cuadro Nº6-2 Factores de peso unitario de residuos sólidos domiciliarios.

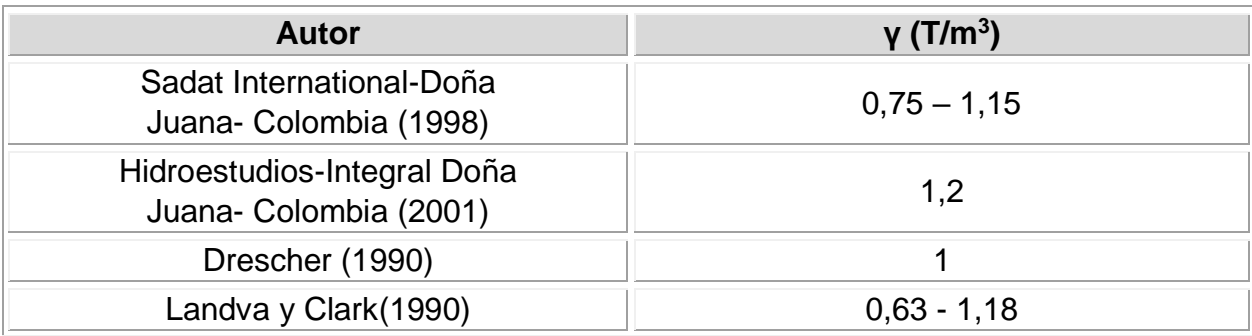

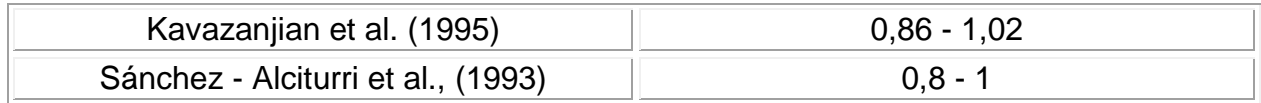

Fuente: Elaboración Propia, según literatura.

Como se puede ver en las tablas, se han encontrado parámetros de cohesión que pueden variar desde cero hasta 6,7 T/m2, ángulos de fricción desde 15 a 30º y pesos unitarios de  $0.6$  a  $1.2$  T/m<sup>3</sup>.

La figura N° 6-1 muestra un gráfico con el área trazada en el plano C Vs ϕ propuesta por Singh & Murphy. (1990) como una recomendación de diseño, en el cual se realiza una recopilación de parámetros de resistencia (Cohesión y ángulo de fricción) como los correspondientes a los cuadros N° 6-1 y N° 6-2, y con esto, los autores proponen una región dentro de la cual, recomienda se ubiquen los parámetros de resistencia

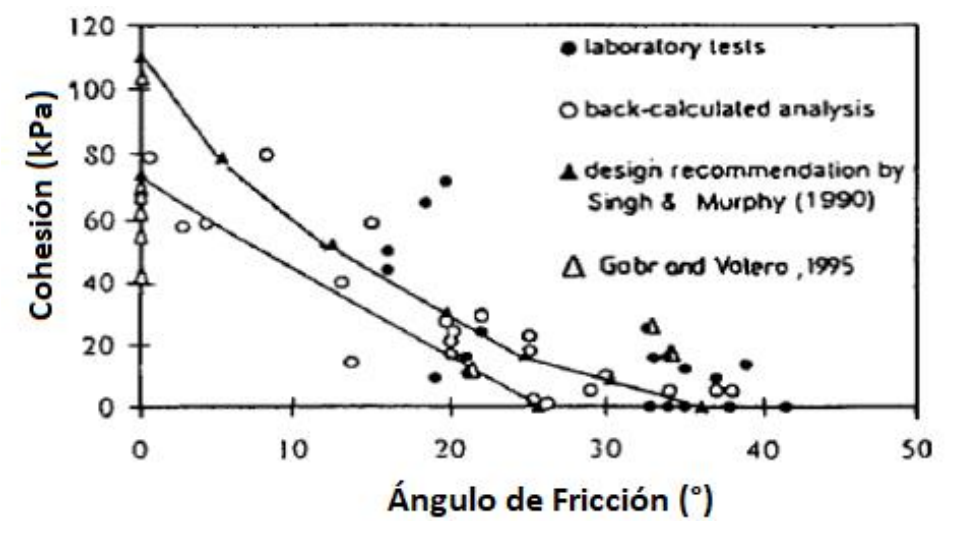

**Figura N°6-1 Área recomendada de diseño.** Fuente: Singh & Murphy, 1990.

Para determinar las principales propiedades del suelo donde se encuentra emplazado el vertedero, se realizaron ensayos in-situ (calicatas) cuyos resultados permiten el cálculo de la estabilidad de taludes del sector.

La estratigrafía existente describe la presencia en un promedio de 1.2 m de suelo vegetal, luego corresponde un estrato fino de 0.5 a 0,9 m de espesor, limo-arcilloso MH. Por último, sigue un estrato de suelo de textura gruesa de 1.2 m de espesor con un porcentaje medio de finos y un alto contenido de humedad GM, debido a que la napa de agua se encuentra aproximadamente a los 1.9 m de profundidad.

Considerando la figura N°6-1, en conjunto con los cuadros N° 6-1 y N° 6-2, y además las propiedades del suelo establecidas en el análisis de mecánica de suelos realizado en un capítulo anterior, las propiedades de resistencia al corte se resumen en el cuadro N°6-3 para el suelo y los Residuos Sólidos Domiciliarios.

#### Cuadro Nº6-3 Resumen de los parámetros de resistencia al corte.

| <b>Parámetro</b>              | <b>Suelo</b> | <b>Residuos</b> |
|-------------------------------|--------------|-----------------|
| $\Phi$ (°)                    | 20           | 20              |
| $C$ (kPa)                     | 20           | 35              |
| $\gamma$ (kN/m <sup>3</sup> ) | 23,4         | 8               |

Fuente: Elaboración Propia.

### **METODOLOGÍA**

Para realizar el análisis cuantitativo de la estabilidad de taludes existen diversos métodos de cálculo, la mayoría de ellos de origen semiempírico, que tratan de relacionar las características del suelo con las solicitaciones a las que éste se ve sometido.

Este análisis se basa en los métodos de equilibrio límite, es decir, se conceptualizan exclusivamente en las leyes de la estática para determinar el estado de equilibrio de una masa de suelo potencialmente inestable, por lo que resulta necesario seleccionar varias superficies de falla hasta llegar a la más crítica para el talud considerado, que será el que de un menor coeficiente de seguridad, dentro del valor recomendado. No se consideran las deformaciones del terreno y suponen que la resistencia al corte se moviliza total y simultáneamente a lo largo de la superficie de falla.

Para realizar este análisis, se adopta un factor de seguridad en función del riesgo que puede ocasionar la inestabilidad del talud diseñado. Teniendo en cuenta este dato se procede a realizar el análisis por medio del software GeoStudio 2018 (GeoSlope/W), el cual tiene parámetros de entrada a la cohesión, ángulo de fricción interna y peso unitario de la masa a estudiar.

El cálculo de la estabilidad del talud, tanto en excavación como en terraplén, en estado natural o artificial, permite sintetizar en un solo concepto, el factor de seguridad, la seguridad global del talud. El factor de seguridad representa el margen de confianza que se posee en cualquier diseño de ingeniería, por lo tanto para este análisis en primer lugar se debe definir un factor de seguridad mínimo exigido, después definir las características del diseño del talud y aplicar los sistemas de cálculo más adecuados. Estos sistemas de cálculos obtienen como resultado un factor de seguridad que debe ser mayor o igual que el coeficiente de seguridad recomendado, de esta manera el diseño propuesto se considera estable. De no ser así, se debe realizar un proceso iterativo variante del diseño propuesto hasta que el coeficiente de seguridad obtenido sea mayor o igual que el coeficiente mínimo recomendado.

Generalmente, se analiza la estabilidad de taludes para fallas circularmente cilíndricas. Esta falla puede ocurrir mediante uno de los siguientes modos:

 Cuando la falla ocurre de tal manera que la superficie de deslizamiento interseca al talud en, o arriba, de su pie, es llamada una falla de talud como se muestra en la figura N°6-3. Al círculo de falla se le llama círculo de pie si este pasa por el pie del talud y círculo de talud si pasa arriba de la punta del talud. Bajo ciertas circunstancias es posible tener una falla de talud superficial como se muestra en la figura N°6-4.

 Cuando la falla ocurre de tal manera que la superficie de deslizamiento pasa a alguna distancia debajo del pie del talud, se llama falla de base (figura N°6-5). El círculo de falla en el caso de una falla de base se llama círculo de media punta.

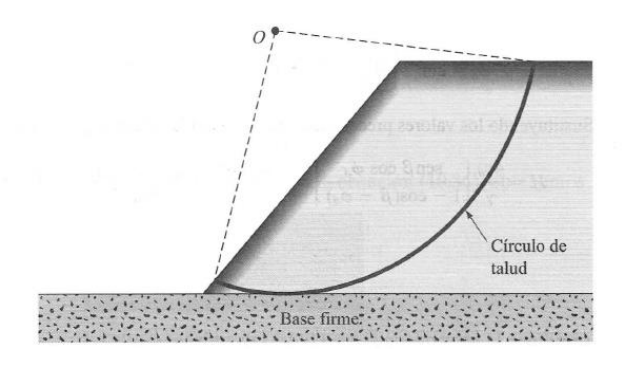

**Figura N°6-2 Falla de talud.** Fuente: Principios de Ingeniería de Cimentaciones, Das Braja.

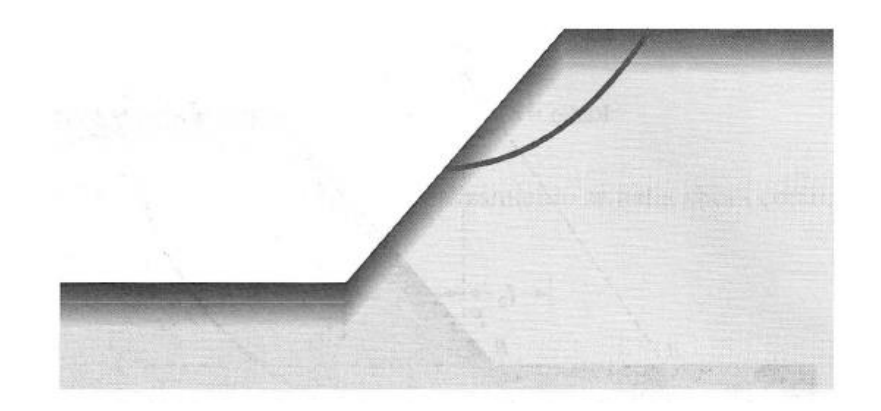

**Figura N°6-3 Falla de talud superficial.** Fuente: Principios de Ingeniería de Cimentaciones, Das Braja.

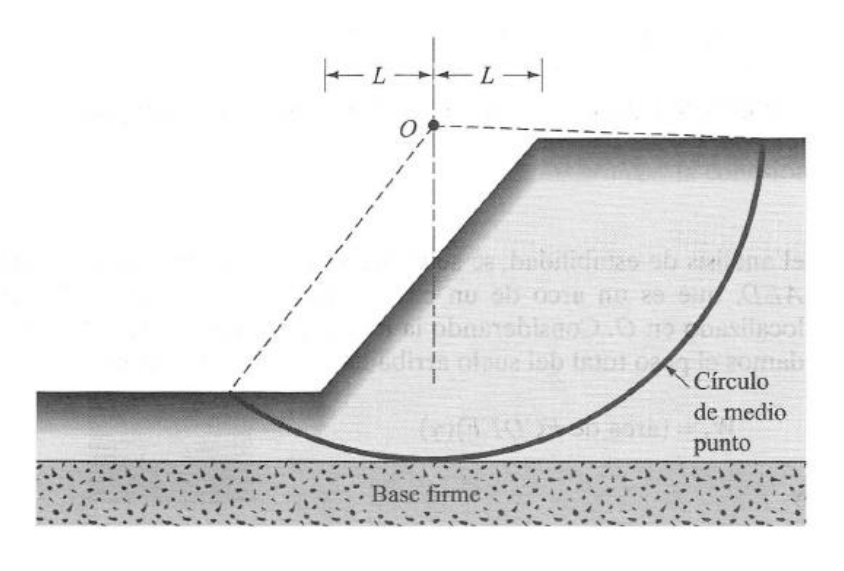

**Figura N°6-4 Falla de base.** Fuente: Principios de Ingeniería de Cimentaciones, Das Braja.

Los diversos procedimientos de análisis de estabilidad, en general, se dividen en dos clases principales:

- Procedimiento de masa. Aquí, la masa del suelo arriba de la superficie de deslizamiento se toma como unitaria. Esto es útil cuando el suelo que forma el talud se supone homogéneo, aunque no es común en el caso de la mayoría de los taludes naturales.
- Método de las dovelas. En este procedimiento, el suelo arriba de la superficie de deslizamiento se divide en varias dovelas verticales paralelas. La estabilidad de cada dovela se calcula separadamente. Esta es una técnica versátil en la que la no homogeneidad de los suelos y la presión del agua de poros se toma en consideración; también toma en cuenta el esfuerzo normal a lo largo de la superficie potencial de falla.

#### **MÉTODO ORDINARIO DE DOVELAS (FELLENIUS)**

El método de las dovelas ordinario evalúa un talud homogéneo o no homogéneo usando superficies de fallas circulares. La masa potencial de falla se divide en secciones o *"rebanadas"* y su factor de seguridad se determina asumiendo que no hay fuerzas entre secciones. Esto hace que la ecuación por medio de la cual se calcula dicho factor se vuelva lineal.

Este método consta de los siguientes supuestos:

- Superficie de falla circular.
- Equilibrio de momentos con respecto al centro del círculo.
- Equilibrio de fuerzas en la dirección normal a la superficie de falla.
- Se desprecian las fuerzas entre dovelas.

Luego la ecuación para determinar el factor de seguridad es la siguiente:

$$
Fs = \frac{\left(\sum C_j \cdot L_j + \sum W_i \cdot Cos(\alpha_i) \cdot tg(\phi)\right)}{\sum W_i \cdot Sen(\alpha_i)}
$$

Donde:

- : *<sup>C</sup><sup>j</sup>* Cohesión del estrato j (kg/m2).
- : *<sup>L</sup><sup>j</sup>* Longitud de la curva de falla del estrato j (m).
- : *W<sup>i</sup>* Peso específico por área de dovela definida (kg).
- $\alpha_i$  : Àngulo tangente a la curva de falla (°).

#### **MÉTODO DE BISHOP**

El método simplificado de Bishop incluye a las fuerzas normales entre secciones en sus análisis e ignora los esfuerzos cortantes entre las mismas. El método satisface sólo el equilibrio entre momentos.

Este método consta de los siguientes supuestos:

- Superficie de falla circular.
- Equilibrio de momentos con respecto al centro del círculo.
- Equilibrio de fuerzas en la vertical.
- Fuerzas entre dovelas son horizontales.

la forma del factor de seguridad del método está dada por la siguiente ecuación:

$$
Fs = \frac{\left(\sum c_j \cdot L_j + \sum W_i \cdot (1 - ru)\right)tg\phi \cdot \frac{sec \alpha_i}{1 + \frac{tg\phi tg\alpha_i}{Fs}}}{\sum W_i \cdot Sen(\alpha_i)}
$$

El hecho de que el factor de seguridad aparezca a los dos lados de la ecuación indica que ésta es no lineal y su resolución debe determinarse mediante una técnica iterativa.

#### **MÉTODO DE JANBU**

El programa GeoStudio formula dos factores de seguridad, uno respecto al equilibrio de momentos y otro respecto al equilibrio de fuerzas. Éste método incluye las fuerzas normales entre secciones, pero no los esfuerzos cortantes. El método de Janbu es idéntico al método de Bishop, excepto que satisface únicamente el equilibrio de fuerzas horizontales.

#### **RESULTADOS**

Mediante el programa GeoStudio se realizará una serie de iteraciones con el fin de encontrar el talud óptimo para la operación del vertedero. Debido a que no se dispondrá en zanjas ni existen taludes naturales de suelo, no se analizará la estabilidad de la masa de subsuelo.

El programa determina los factores de seguridad mediante los 3 métodos explicados anteriormente. Una vez introducidas las variables de entrada, que incluyen la geometría y parámetros del suelo, se aplican las superficies de falla más probables que son en el pie del talud, para luego dibujar la grilla de los centros de los círculos de falla que pasarán tangente a las superficies de falla antes mencionadas. Esta grilla de los centros de los círculos de falla ha de ser desplazada por las zonas más probables de ruptura, teniendo en cuenta la dirección del desplazamiento de la masa en una eventual falla, encontrando la zona en que los factores de seguridad nos den un valor mínimo, el cual es el que se utilizará en el diseño.

Para lo anterior, se efectuaron análisis de estabilidad de taludes, para los casos estáticos y peseudoestáticos, tal como es solicitado en la norma, requiriendo un valor de FS mayor a 1,5 y 1,3 respectivamente, utilizando para ello la teoría de equilibrio límite, para los métodos Janbu, Dovelas ordinarias y Bishop, los que se encuentran implementados en el software.

Para utilizar el análisis pseudoestático, se requieren los coeficientes sísmicos horizontal/Vertical (K<sub>h</sub> y K<sub>v</sub>). Por lo general, en Chile, se suele despreciar la componente vertical en el análisis, esto debido a que resulta poco probable que las máximas aceleraciones verticales y horizontales ocurran de manera simultánea. El manual de carreteras (2021) del Ministerio de obras Públicas (MOP) recomienda la ecuación:

$$
K_h=0,5\,*\,A{\prime}_0
$$

Donde A'<sup>0</sup> corresponde al coeficiente de aceleración efectiva máxima del suelo, que depende de la zona sísmica de emplazamiento del proyecto, y es indicada en la norma de diseño sísmico de edificios NCh433 Mod.2012, valores observados en el cuadro N°6- 4.

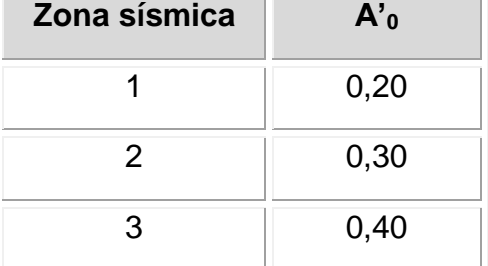

#### Cuadro Nº6-4 Valor de coeficiente de aceleración efectiva.

Fuente: Norma de diseño sísmico, NCh 433.
De esta manera es que  $K_h = 0,15$  para el caso pseudoestático. Se realizará este análisis para taludes 1V:3H, 2V:3H, 1V:1H, 3V:2H y 3V:1H. A continuación, se entrega el resultado del análisis y parámetros a utilizar en el análisis de estabilidad de taludes.

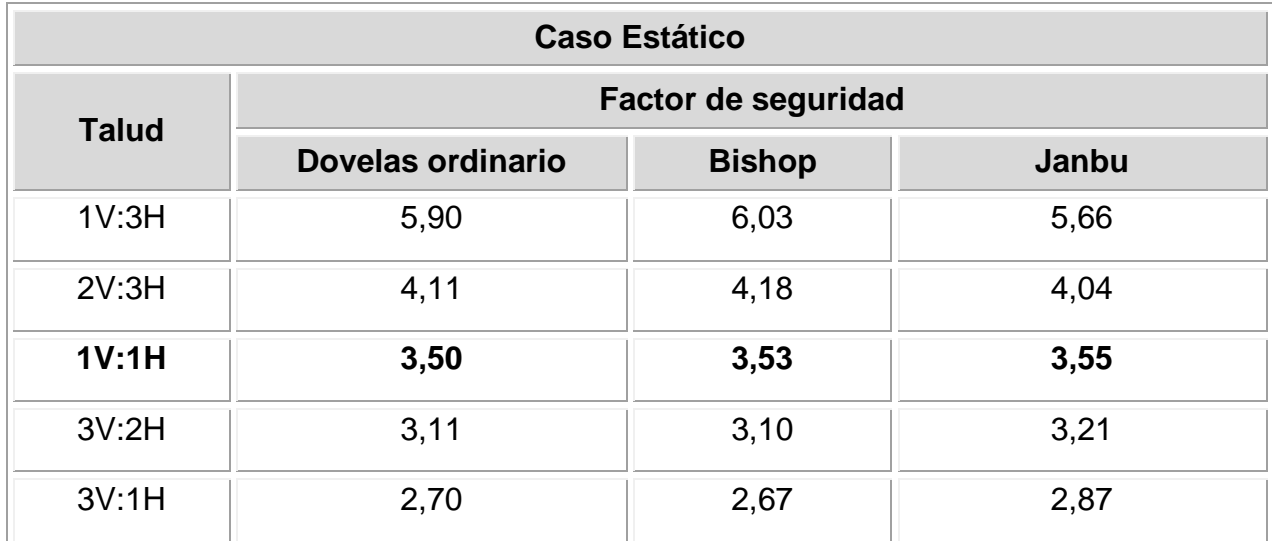

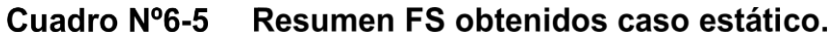

Fuente: Elaboración propia.

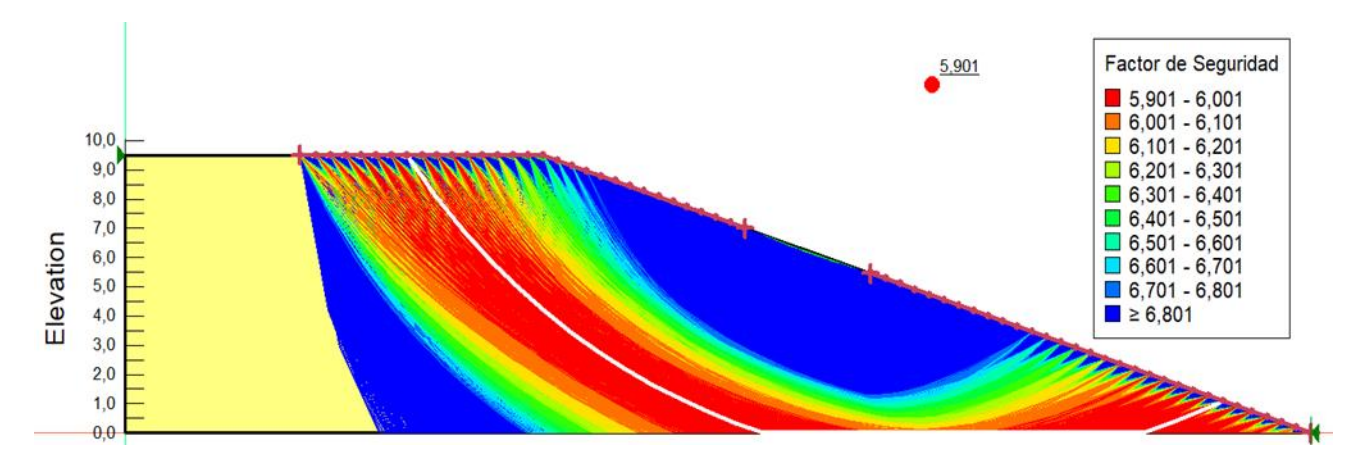

**Figura N°6-5 Diagrama talud 1V:3H, método Dovelas ordinario para caso estático.** Fuente: Elaboración propia, software GeoStudio.

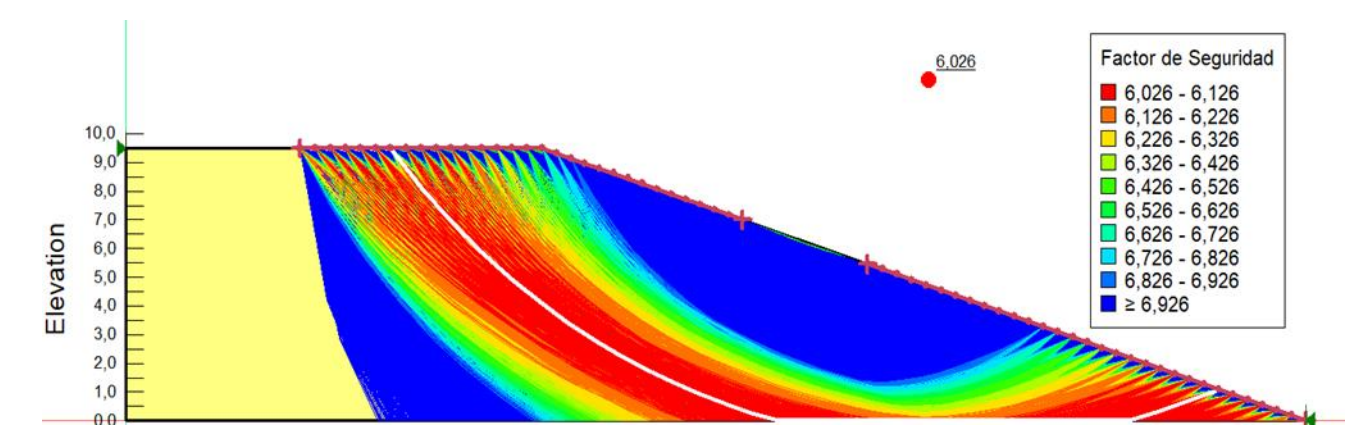

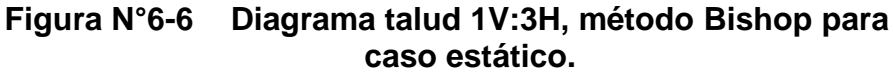

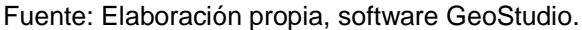

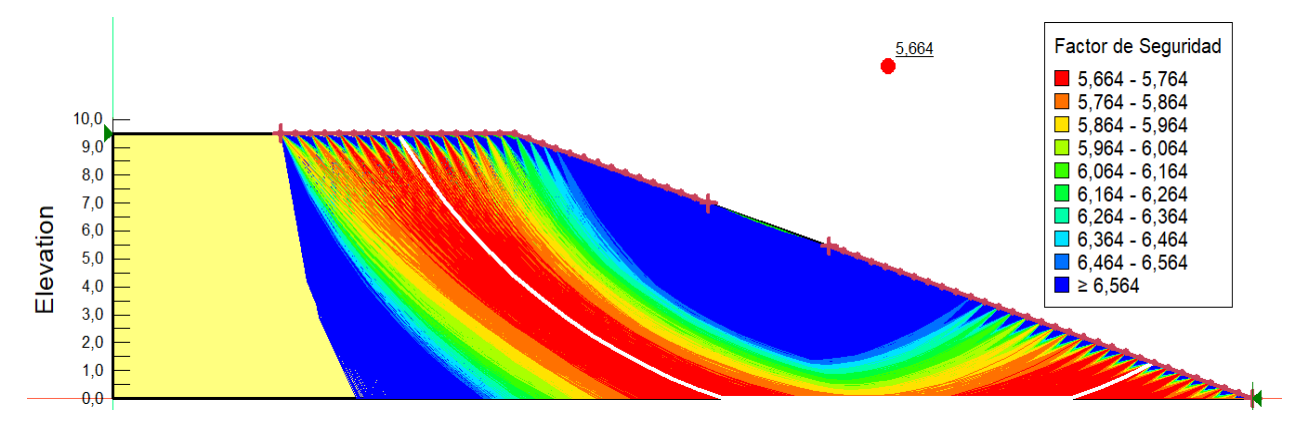

**Figura N°6-7 Diagrama talud 1V:3H, método Janbu para caso estático.**

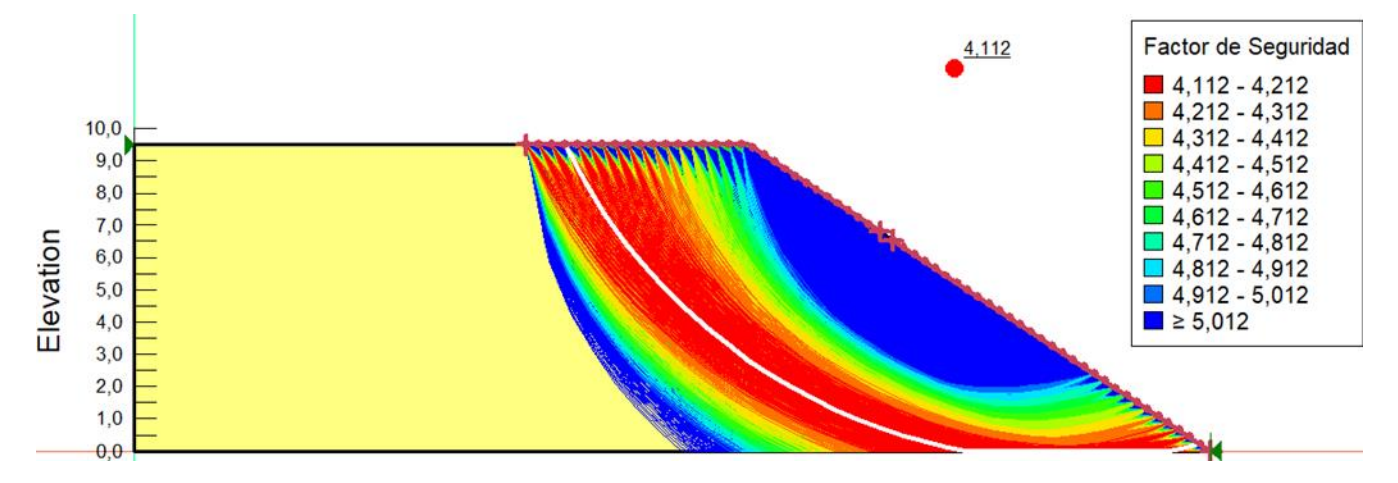

**Figura N°6-8 Diagrama talud 2V:3H, método Dovelas ordinario para caso estático.**

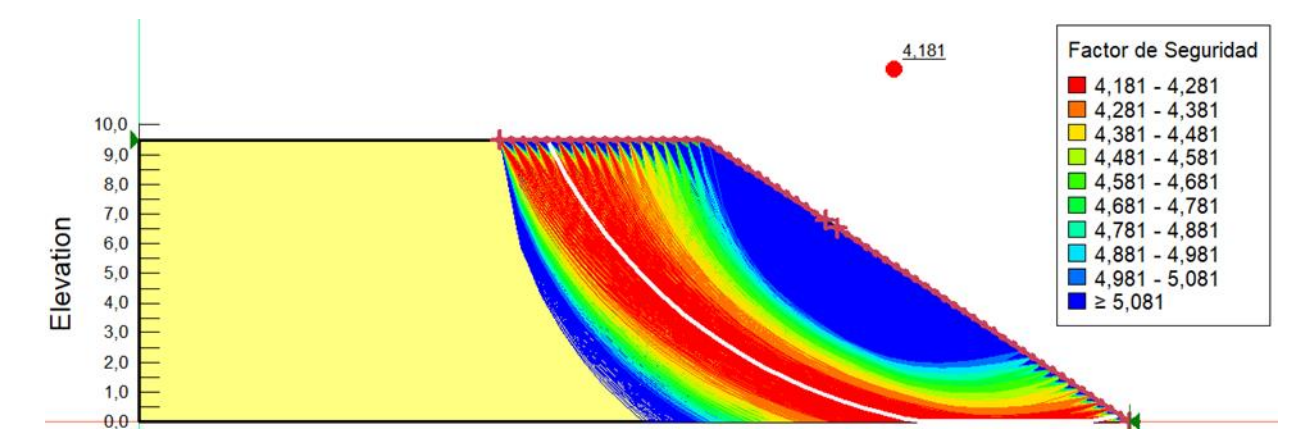

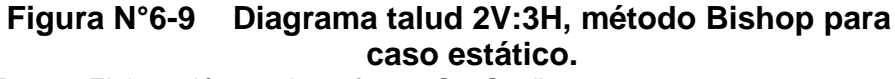

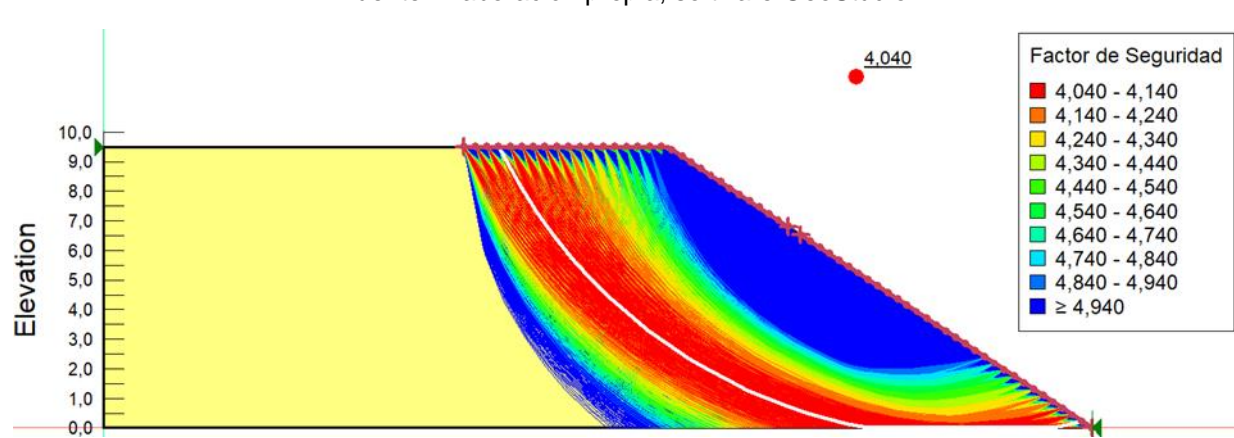

Fuente: Elaboración propia, software GeoStudio.

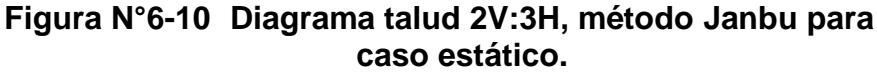

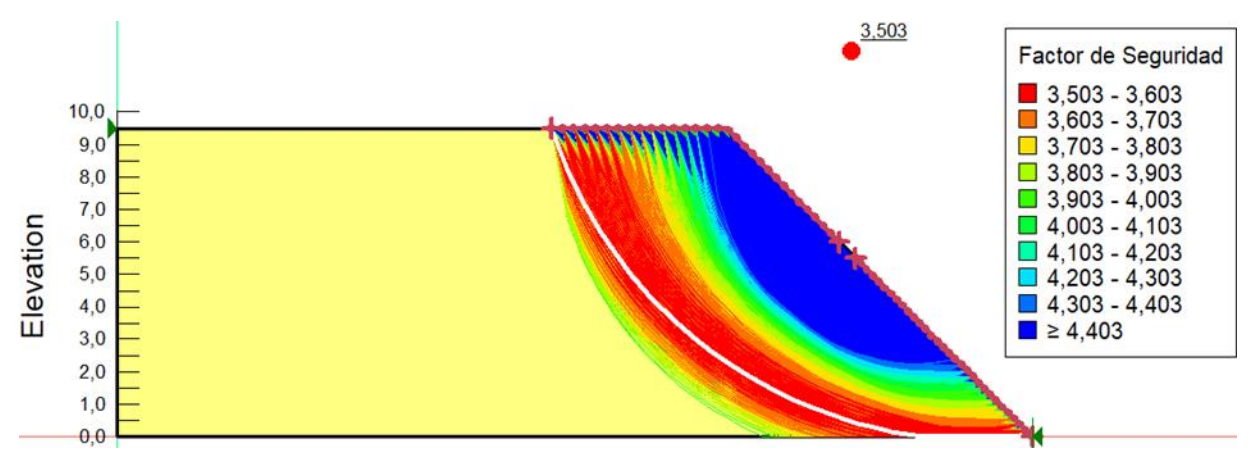

**Figura N°6-11 Diagrama talud 1V:1H, método Dovelas ordinario para caso estático.**

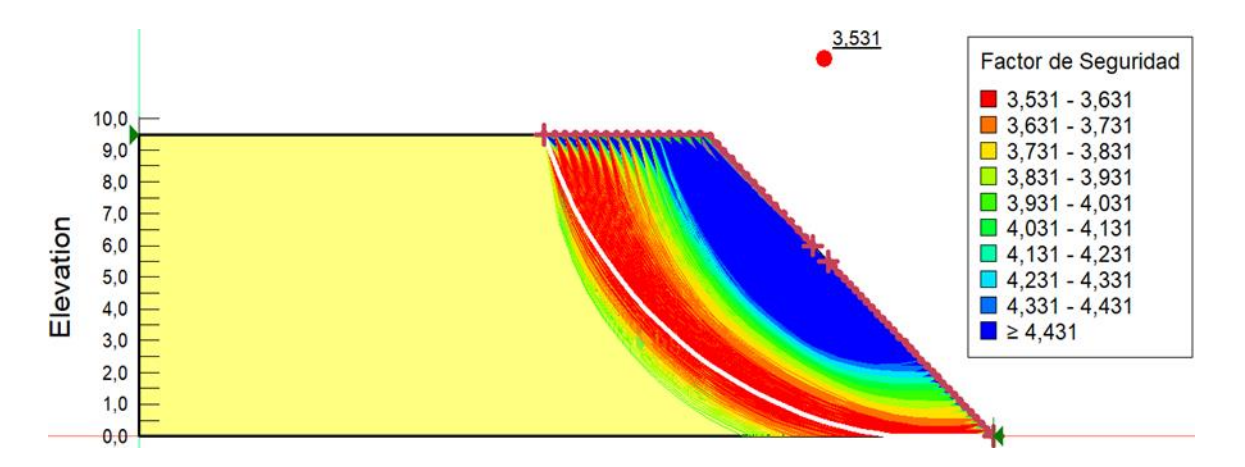

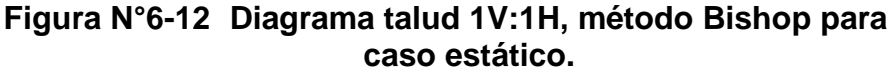

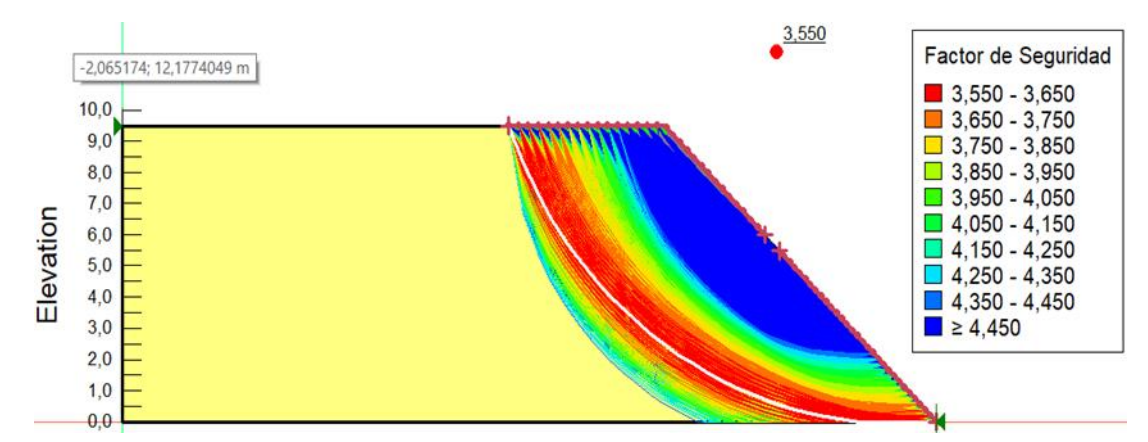

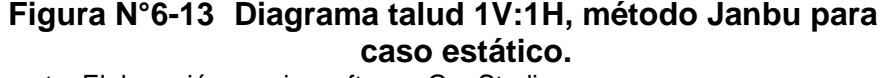

Fuente: Elaboración propia, software GeoStudio.

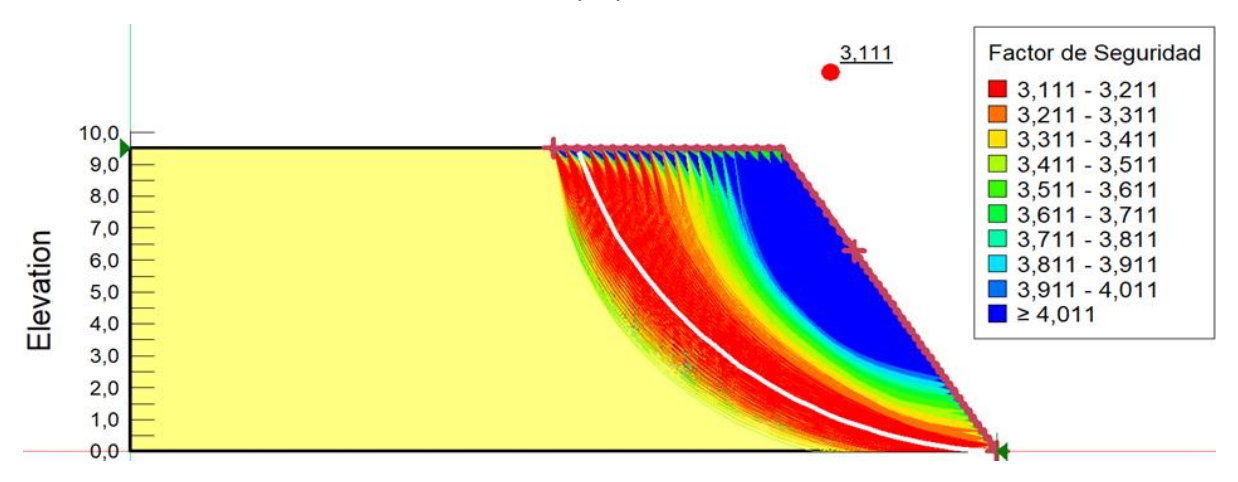

**Figura N°6-14 Diagrama talud 3V:2H, método Dovelas ordinario para caso estático.**

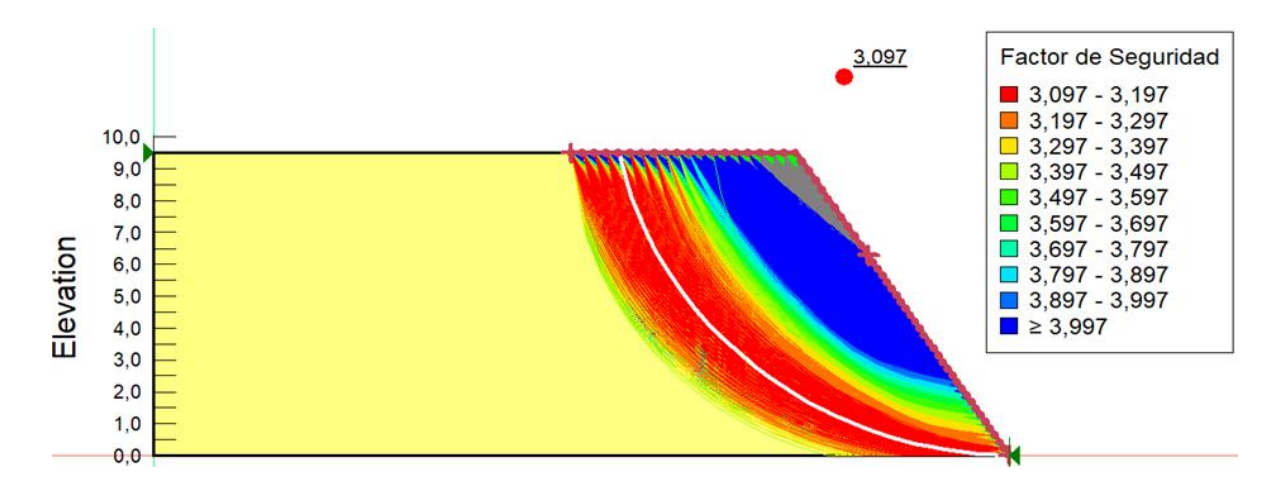

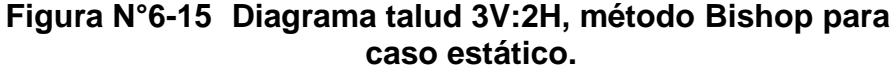

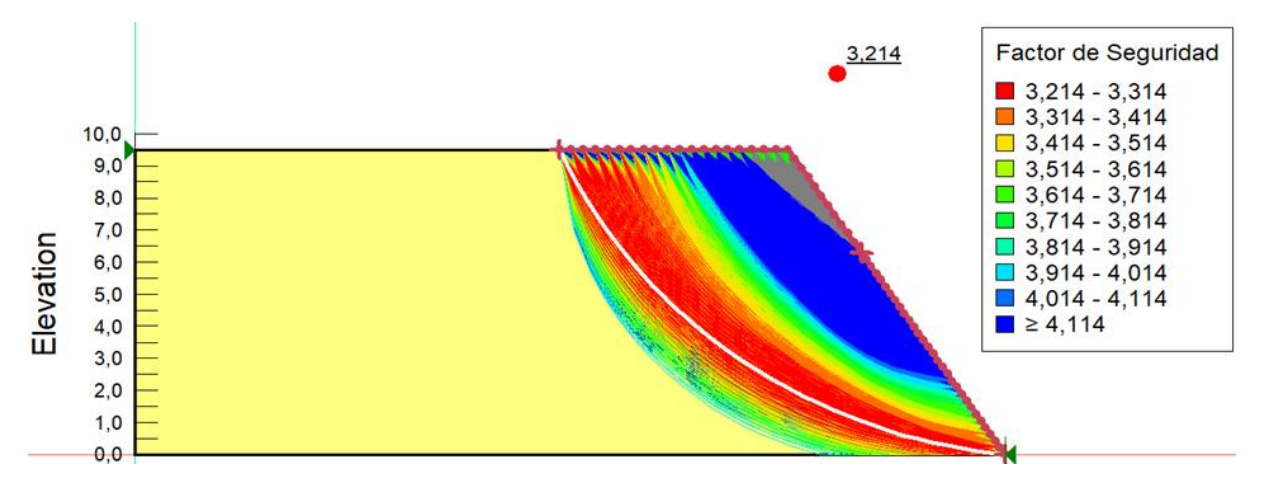

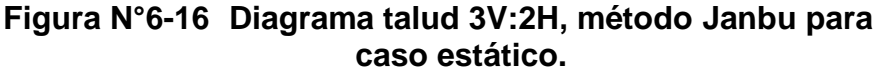

Fuente: Elaboración propia, software GeoStudio.

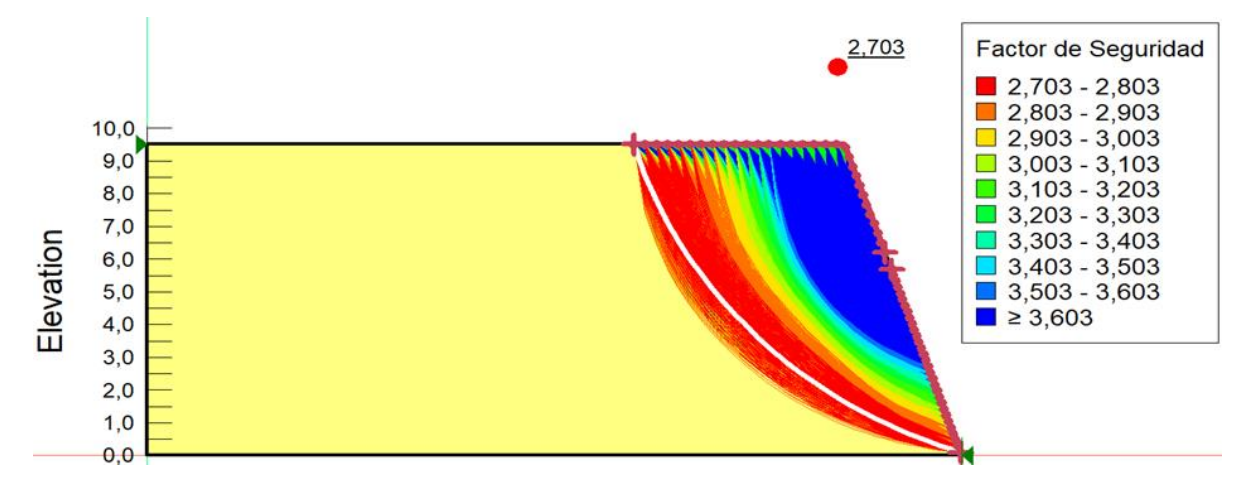

**Figura N°6-17 Diagrama talud 3V:1H, método Dovelas ordinario para caso estático.**

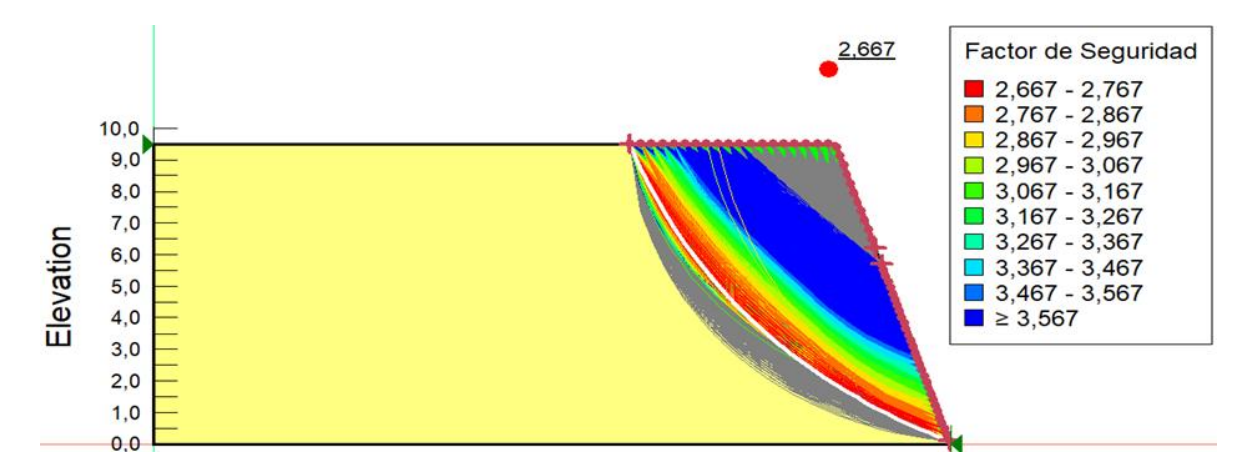

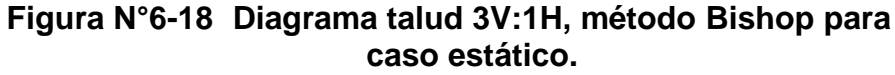

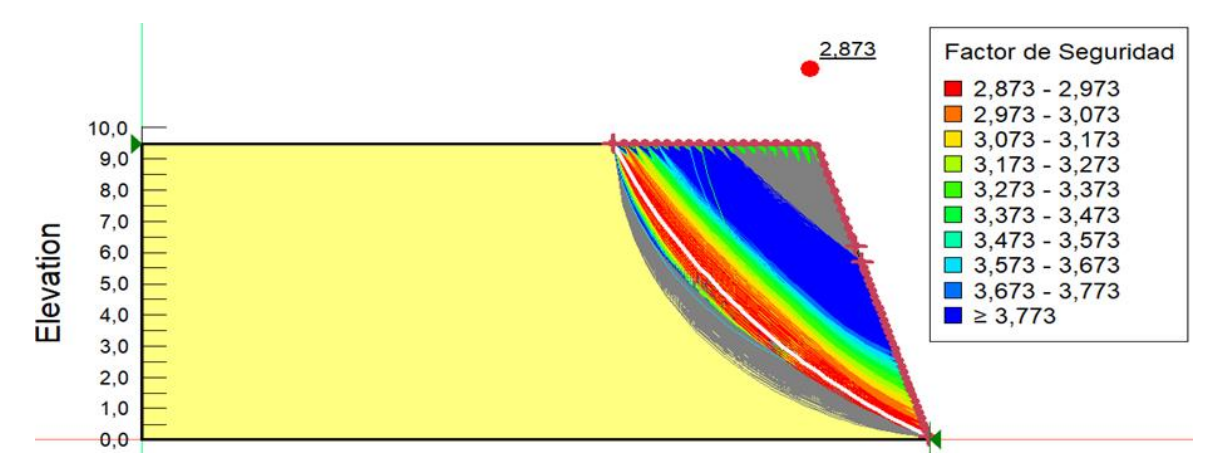

## **Figura N°6-19 Diagrama talud 3V:1H, método Janbu para caso estático.**

Fuente: Elaboración propia, software GeoStudio.

#### Cuadro Nº6-6 Resumen FS obtenidos caso Pseudoestático.

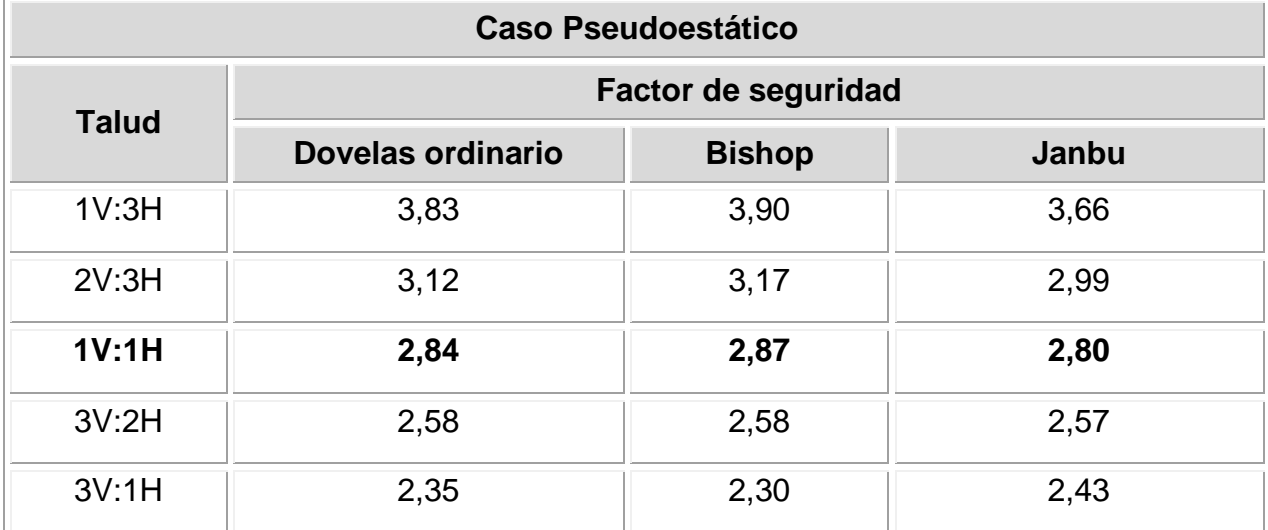

Fuente: Elaboración propia.

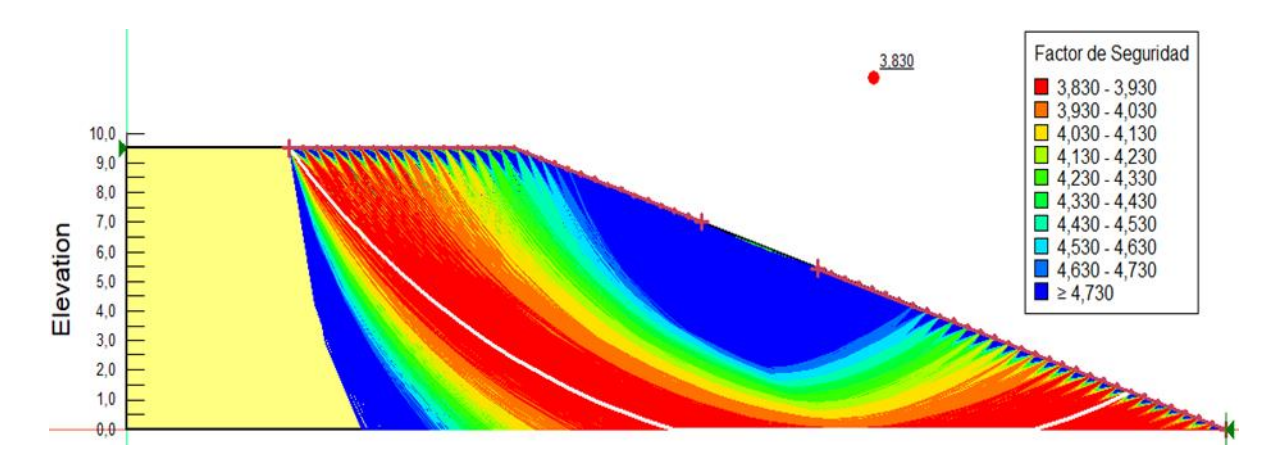

**Figura N°6-20 Diagrama talud 1V:3H, método Dovelas ordinario para caso Pseudoestático.**

Fuente: Elaboración propia, software GeoStudio.

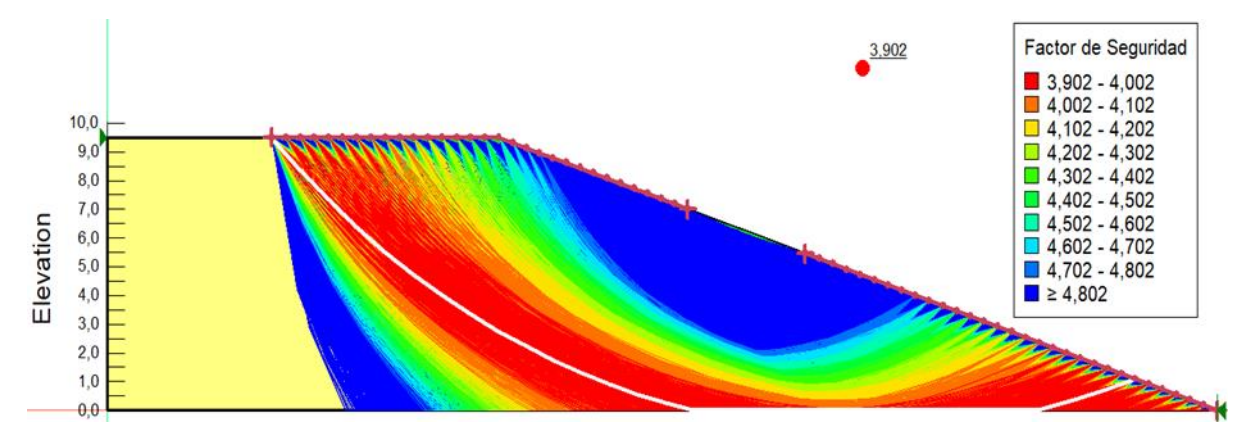

## **Figura N°6-21 Diagrama talud 1V:3H, método Bishop para caso Pseudoestático.**

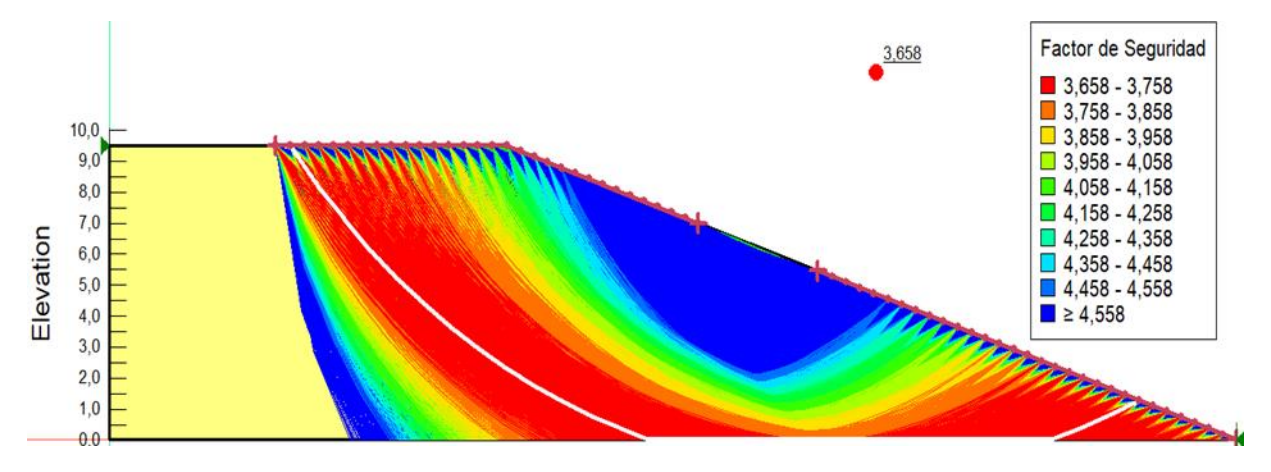

#### **Figura N°6-22 Diagrama talud 1V:3H, método Janbu para caso Pseudoestático.**

Fuente: Elaboración propia, software GeoStudio.

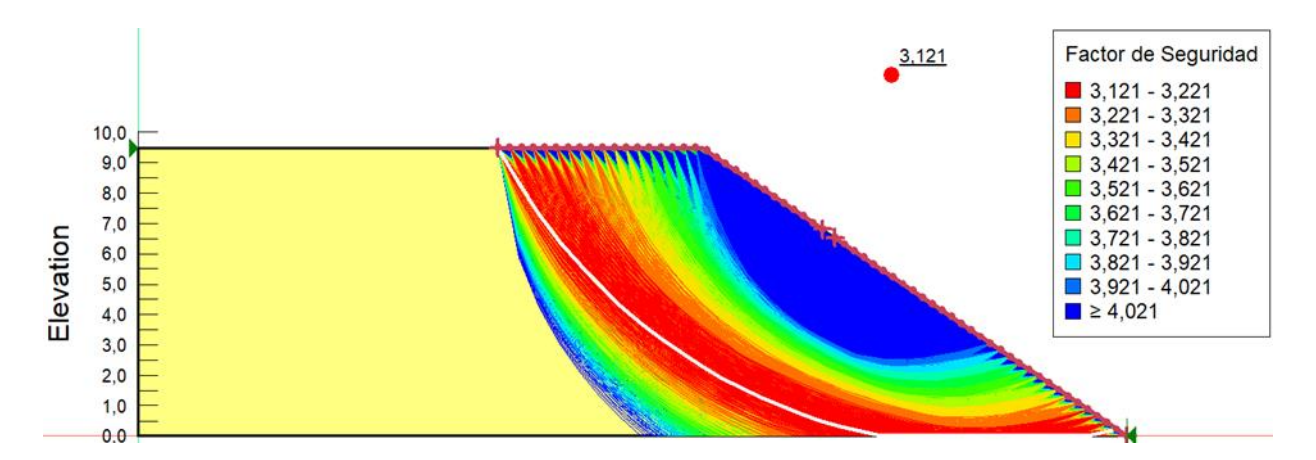

**Figura N°6-23 Diagrama talud 2V:3H, método Dovelas ordinario para caso Pseudoestático.**

Fuente: Elaboración propia, software GeoStudio.

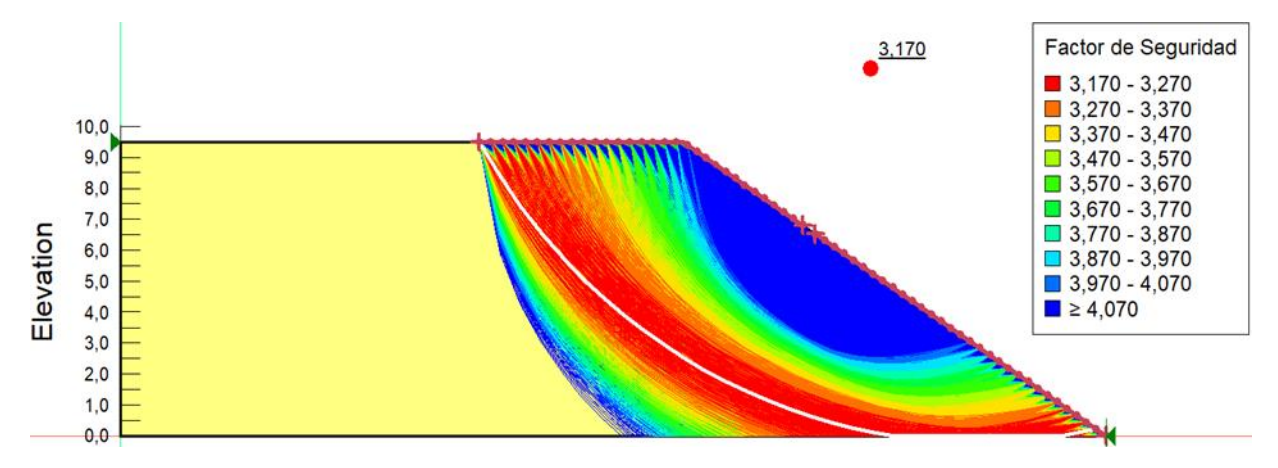

**Figura N°6-24 Diagrama talud 2V:3H, método Bishop para caso Pseudoestático.**

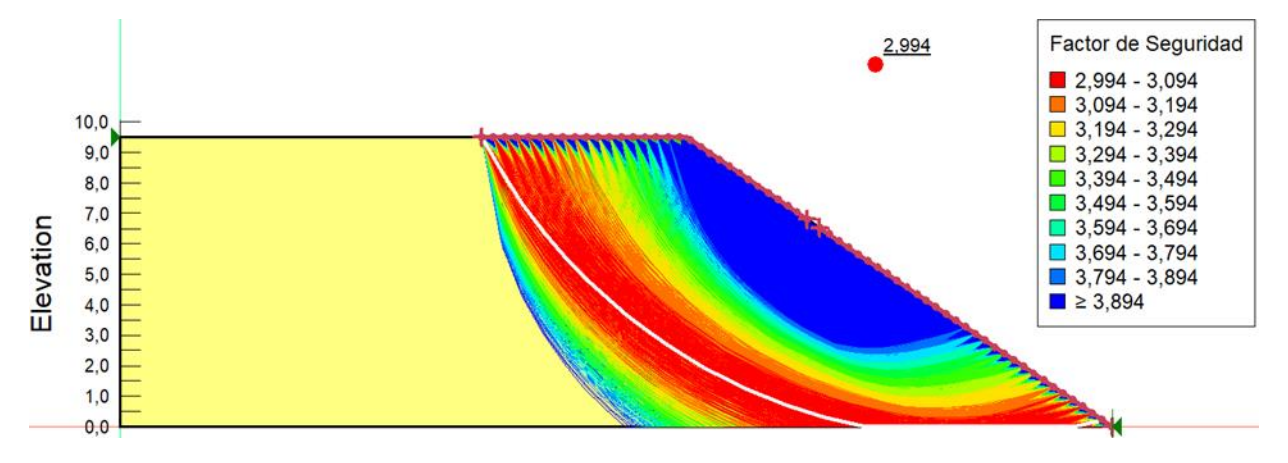

#### **Figura N°6-25 Diagrama talud 2V:3H, método Janbu para caso Pseudoestático.**

Fuente: Elaboración propia, software GeoStudio.

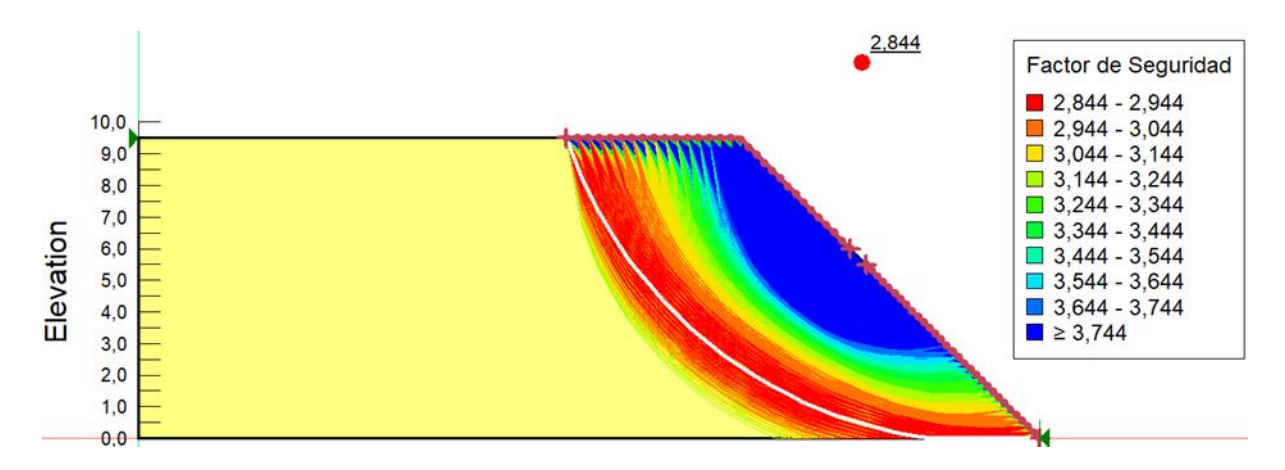

**Figura N°6-26 Diagrama talud 1V:1H, método Dovelas ordinario para caso Pseudoestático.**

Fuente: Elaboración propia, software GeoStudio.

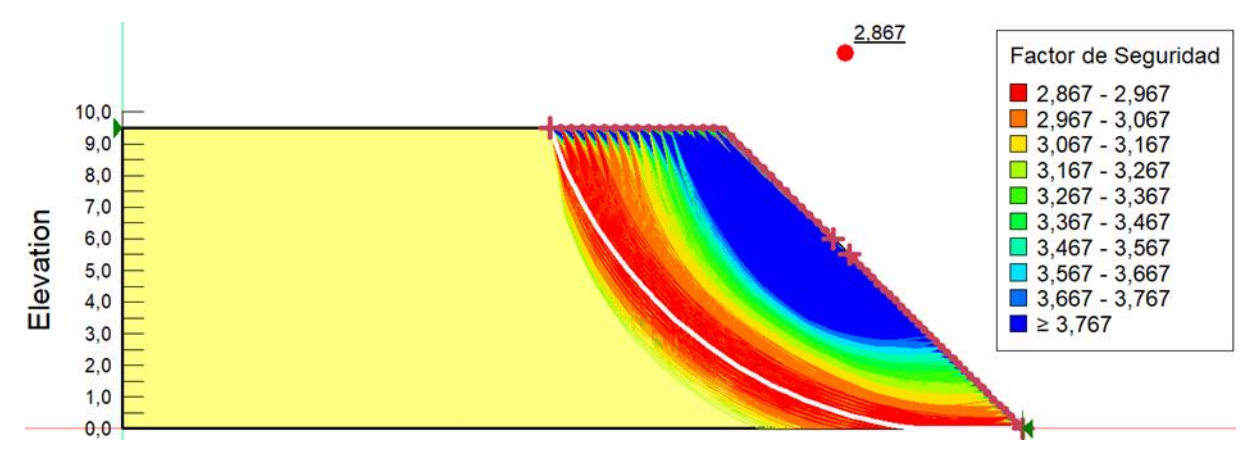

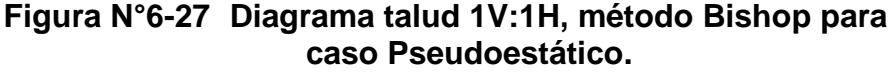

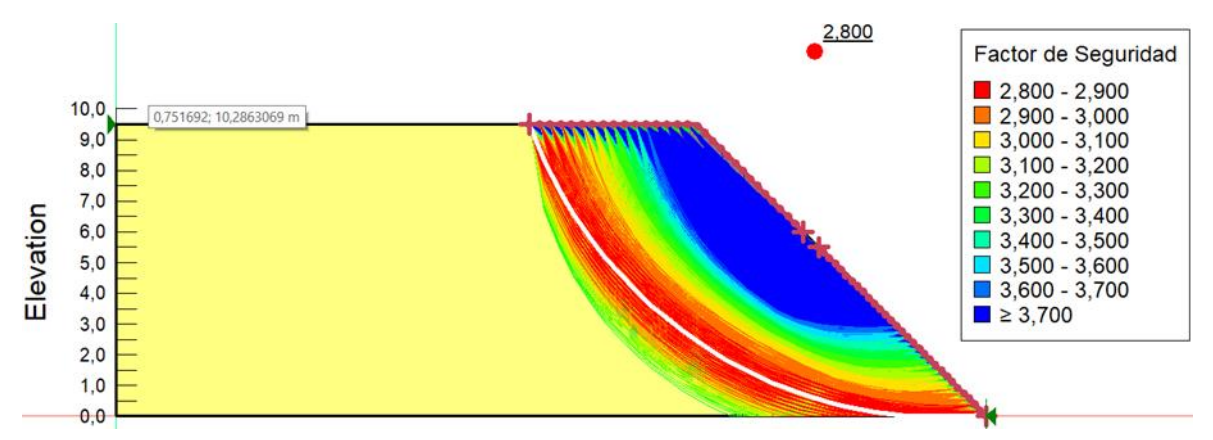

#### **Figura N°6-28 Diagrama talud 1V:1H, método Janbu para caso Pseudoestático.**

Fuente: Elaboración propia, software GeoStudio.

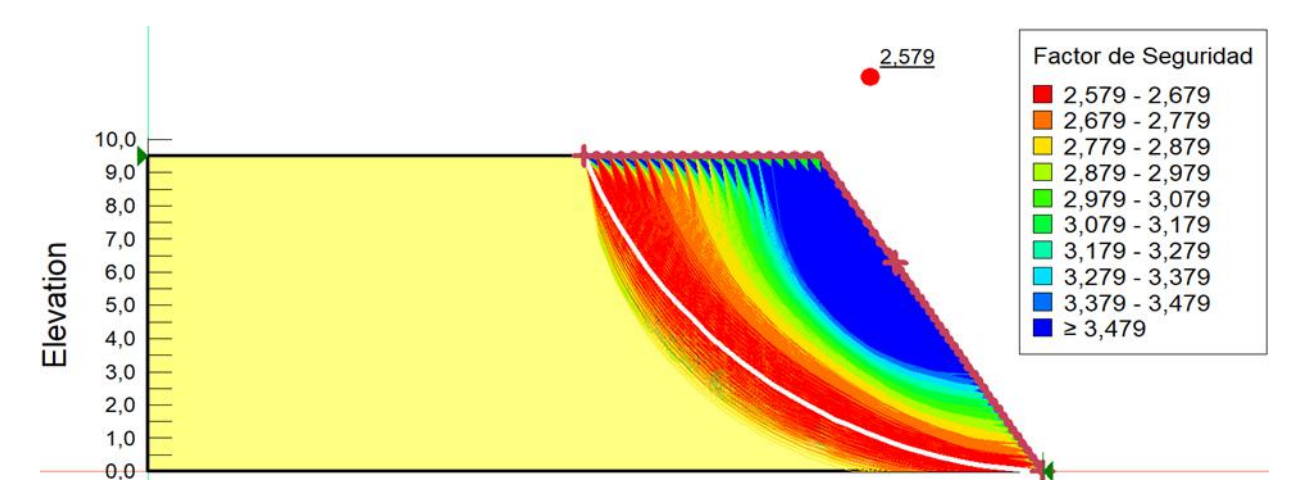

**Figura N°6-29 Diagrama talud 3V:2H, método Dovelas ordinario para caso Pseudoestático.**

Fuente: Elaboración propia, software GeoStudio.

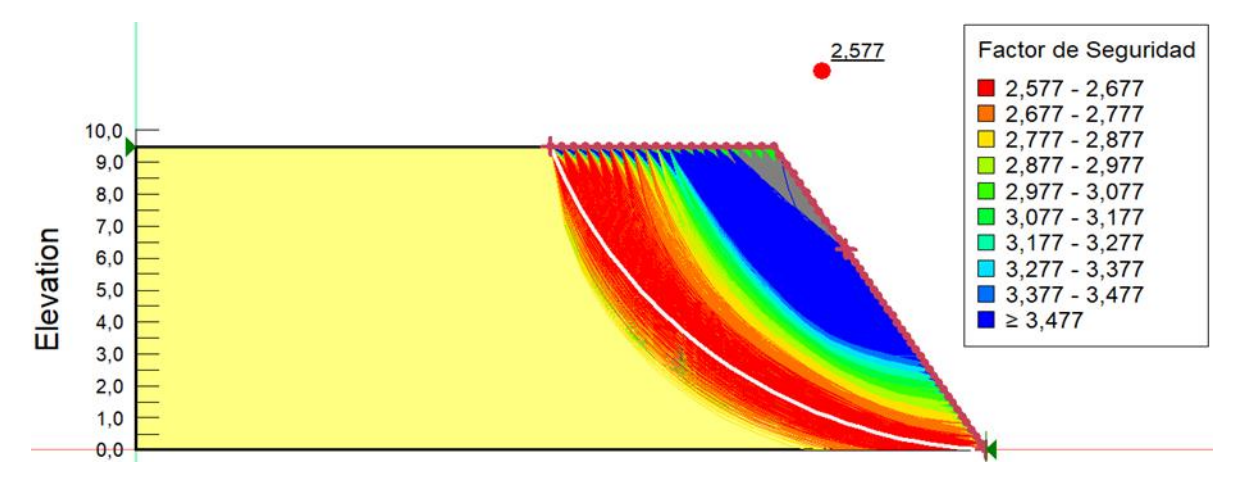

## **Figura N°6-30 Diagrama talud 3V:2H, método Bishop para caso Pseudoestático.**

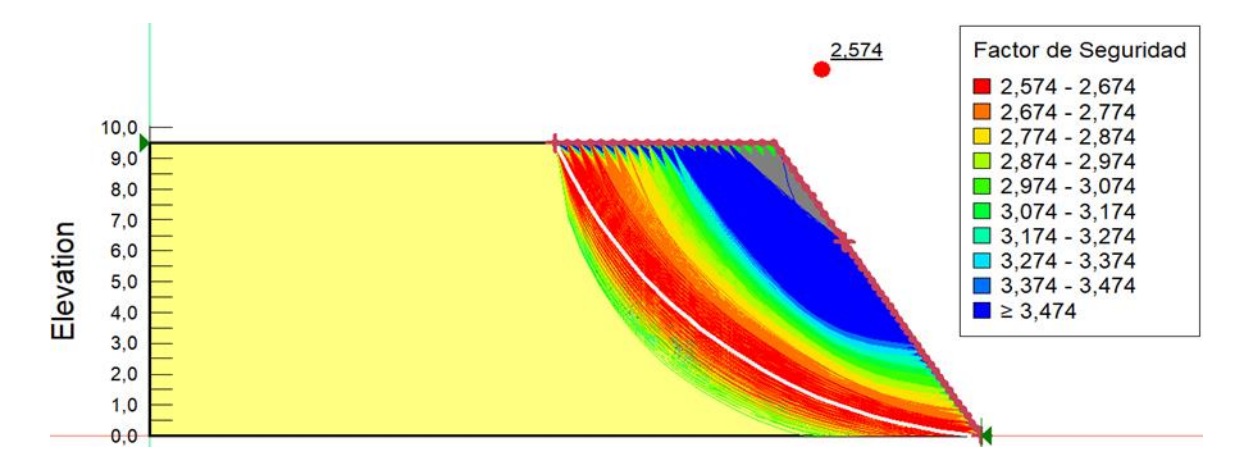

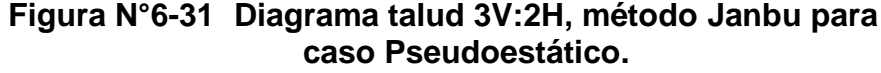

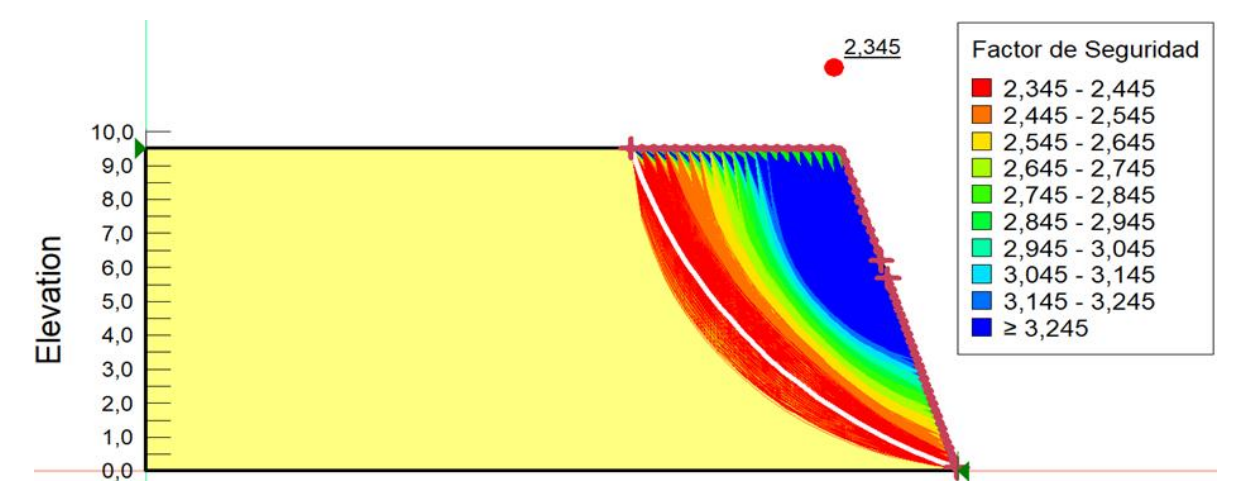

## **Figura N°6-32 Diagrama talud 3V:1H, método Dovelas ordinario para caso Pseudoestático.**

Fuente: Elaboración propia, software GeoStudio.

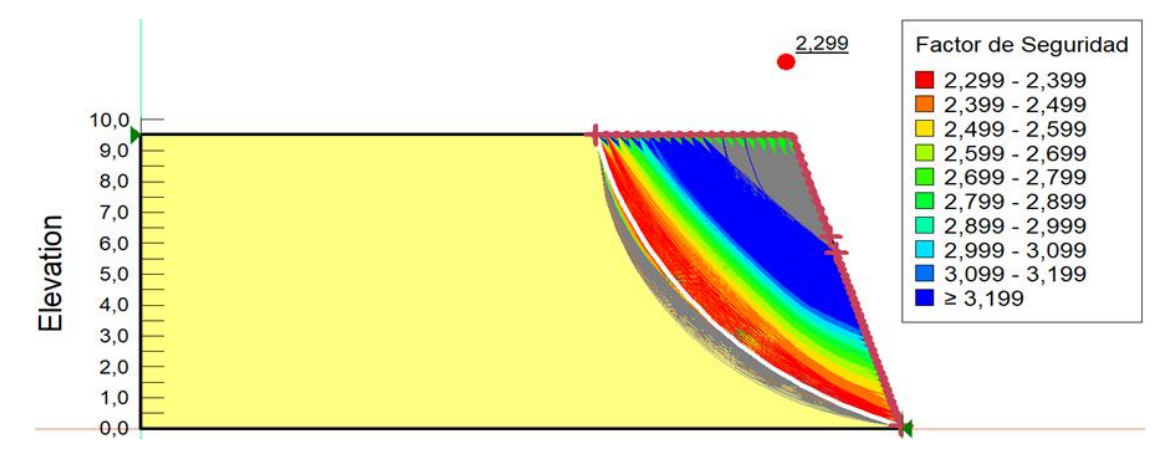

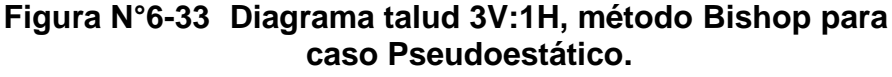

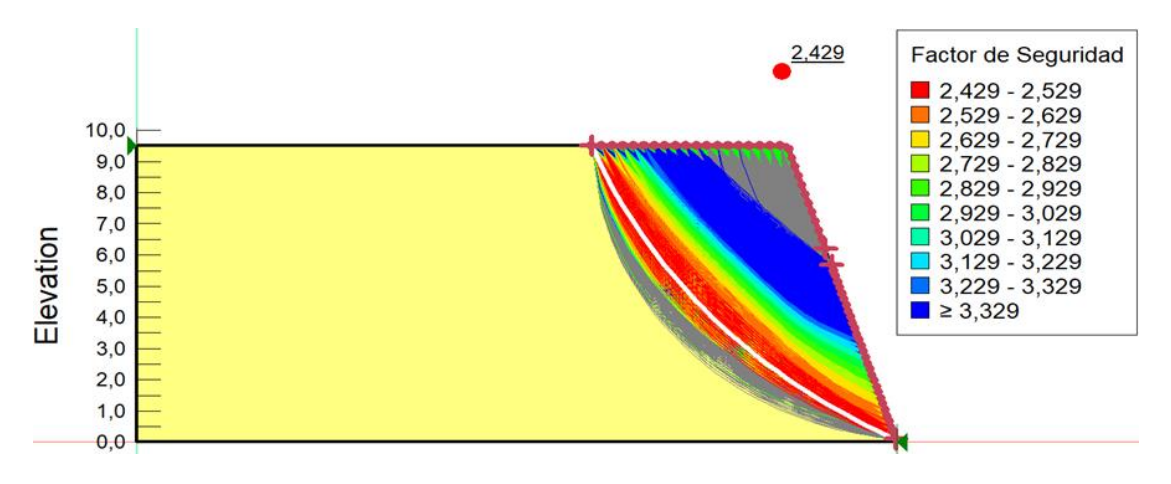

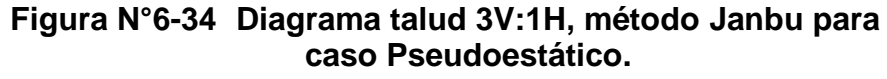

#### $6.5.$ **PRINCIPALES COMENTARIOS**

Los factores de seguridad mínimos requeridos para el diseño de taludes de Residuos Sólidos Domiciliarios en vertederos en operación estipulan una relación entre esfuerzos resistentes y deslizantes al menos de 1,5 en condiciones estáticas y 1,3 en condiciones dinámicas, esta situación está determinada normativamente según el DS N°189 para el Diseño de Rellenos Sanitarios.

De los resultados obtenidos en las iteraciones realizadas se deduce que todos los taludes proyectados cumplen con los factores de seguridad mínimo requeridos, aun así se opta por elegir el talud **1V:1H**, esto principalmente para dar un mayor margen de seguridad al talud, debido a que siempre estará el factor humano presente en la construcción del talud, y frente a esto salvaguardar a los trabajadores, entendiendo que siempre primará la seguridad de las personas, y como segundo motivo el dar facilidad en el método constructivo del talud, entendiendo que entre más inclinado sea este, tendrá una mayor dificultad en su construcción y requerirá una mayor precisión por parte de los operarios.

Por último hay que tener en cuenta que en el análisis, no hay interacciones o contacto intermedio entre la masa de residuos y cualquier tipo de material diferente como pueden ser geomembranas, arcilla ó HDPE, debido a que por el método de construcción en altura, no hay ninguna capa que se interponga entra la masa de residuos, haciendo de esta un mezcla homogénea que solo tendrá drenaje de fondo donde se recogerán los lixiviados y tubería de captación de gas.

# **7. NUEVA GEOMETRIA CUERPO DE BASURA.**

Para el diseño de la nueva geometría del cuerpo de basura se ha utilizado como información de base la topografía actual del sitio de disposición, donde se utilizará un talud con pendiente 1V:1H, tal como se determinó en el capítulo anterior, y se ampliará a lo largo del borde oriente del terreno. Dicha propuesta de ampliación del vertedero se mostrará acompañado de un modelo junto con todos sus correspondientes planos de diseño (planta, transversales y longitudinales).

El presente capítulo tiene por objetivo el poder presentar la nueva geometría diseñada para aumentar la vida útil del vertedero, como también el poder calcular el volumen adicional que la nueva geometría permitirá conseguir

## **NUEVA GEOMETRÍA PROPUESTA**

A continuación, se muestra una aproximación de la nueva geometría propuesta, la cual fue diseñada a través del software Civil3D, donde básicamente se intentó proyectar la geometría que ya poseía y en la parte media rellenar la parte vacía, intentando formar algo similar a un hexaedro irregular.

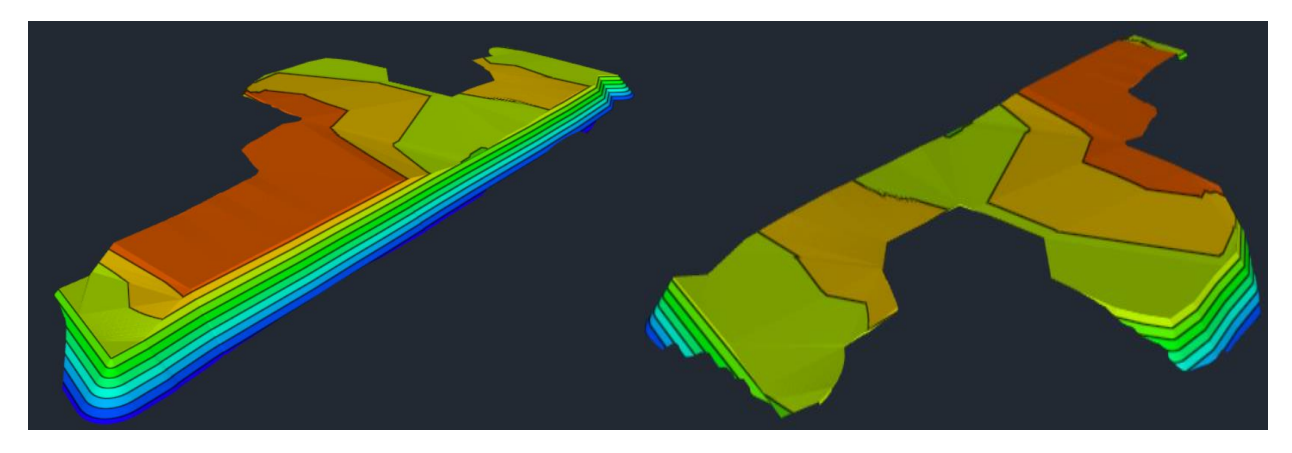

**Figura N°7-1 Nuevo volumen generado.** Fuente: Elaboración propia.

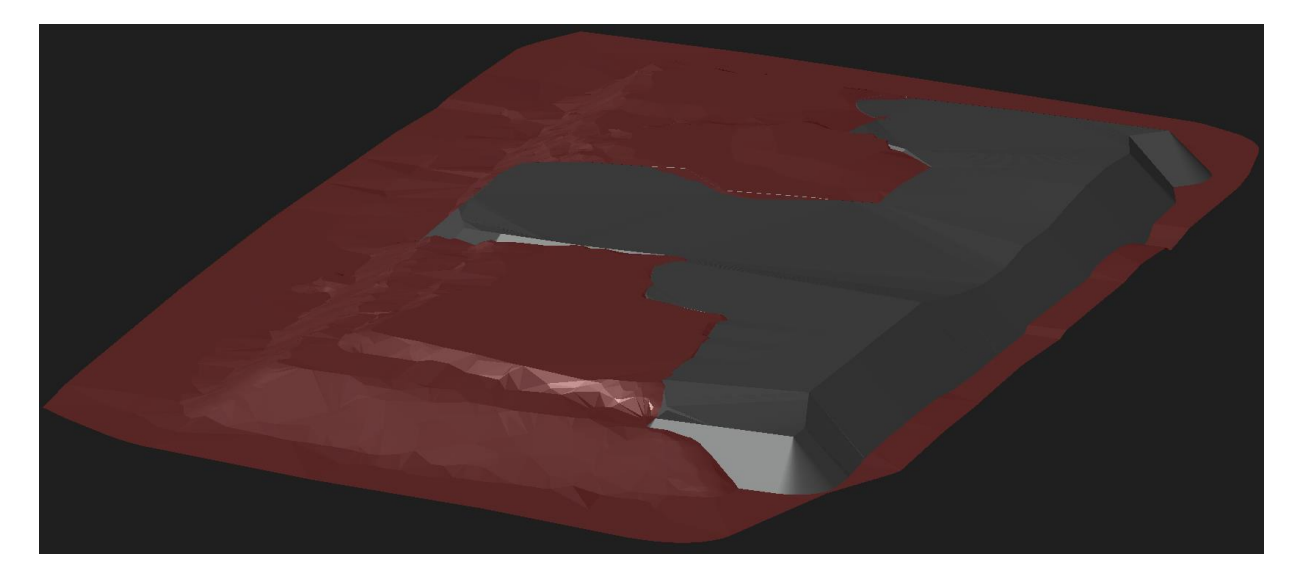

**Figura N°7-2 Nueva Geometría propuesta.** Fuente: Elaboración propia.

Todos los planos de la nueva geometría propuesta, tanto de planta como longitudinal y transversales se encuentran en el Anexo E

## **VOLUMEN ADICIONAL CON NUEVA GEOMETRÍA**

## **MÉTODOS TRADICIONALES**

Los métodos más comunes para cubicar son los siguientes:

**Método de los perfiles transversales:** es el método más usado y está especialmente indicado en obras de desarrollo lineal como carreteras, caminos, canales, viales, etc.

**Método de secciones horizontales o de las curvas de nivel:** se utiliza en obras de desarrollo superficial como explanaciones, cubicación de embalses, etc.

**Método del momento medio:** se utiliza en la cubicación de explanaciones donde los desmontes y terraplenes tengan poca altura y por ello, no sean apropiados los perfiles. Es el único método que permite cubicar compensando los volúmenes de desmonte con los de terraplén sin conocer a priori las cotas de la rasante.

**Otros métodos utilizados:** Gracias a la ayuda de los ordenadores es factible utilizar métodos interactivos, estos consisten fundamentalmente en la superposición de modelos digitales, obteniendo por comparación las diferencias en sentido positivo (terraplén) o negativo (corte).

El método que se ocupa para la cubicación de los movimientos de tierra es el método de los perfiles transversales. Éste se basa en la Fórmula de SIMPSON para el volumen del prismatoide. El prismatoide es un cuerpo comprendido entre dos bases planas paralelas

de áreas a y b separadas a una distancia L, cuyo volumen es la semisuma de las áreas (corte-corte o terraplén-terraplén) por la distancia L.

$$
V = \frac{(a+b)}{2} * L
$$

El cálculo se lleva a cabo ocupando la fórmula de Simpson, entre los perfiles transversales característicos del vertedero de las áreas A y B señaladas en la planimetría, es por eso que para este cálculo, es importante tener la siguiente información de la manera más clara posible.

- Curvas de nivel del levantamiento Topográfico de base.
- Curvas de Nivel modelación del cuerpo de basura por prospecciones de terreno.
- Subrasante y rasante actual y proyectada de proyecto.

A continuación, se presentan los valores obtenidos del cálculo de secciones y volúmenes de los perfiles transversales sobrepuestos, dichos perfiles fueron obtenidos cada 10 metros de distancia, obteniendo 18 secciones de volumen, que al sumarlas forman el volumen total obtenido.

| <b>SECCIÓN</b> | <b>VOLUMEN [M3]</b> |  |
|----------------|---------------------|--|
| 1              | 311,5               |  |
| 2              | 660,5               |  |
| 3              | 899,0               |  |
| 4              | 1.018,5             |  |
| 5              | 948,0               |  |
| 6              | 969,5               |  |
| 7              | 1.315,5             |  |
| 8              | 2.324,0             |  |
| 9              | 2.831,0             |  |
| 10             | 1.862,5             |  |
| 11             | 1.223,5             |  |

Cuadro Nº7-1 Volumen por método SIMPSON.

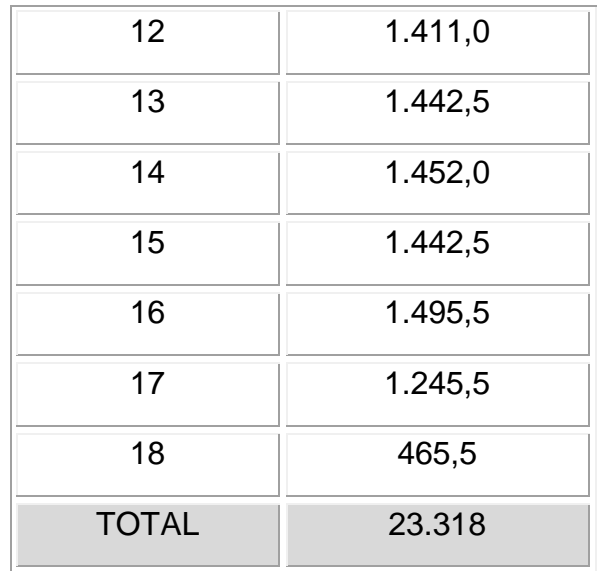

Fuente: Elaboración propia.

Junto a esto, con el objetivo de obtener un mayor volumen geométrico para disponer residuos sólidos domiciliarios es realizar una excavación tipo trinchera, realizando una zanja. Dicha zanja tendrá una profundidad en promedio de 1,5 metros, esto debido a que como se mostró en el capítulo de mecánica de suelos, la napa freática en invierno tiene una profundidad de 1,9 metros, por lo que se dejan 40 centímetros como margen de seguridad, adicionando como medida de seguridad extra en el fondo de la zanja una geomembrana impermeable, evitando así cualquier tipo de contacto entre la napa freática y los desechos que se vayan colocar en la zanja, impidiendo cualquier tipo de contaminación de las aguas subterráneas.

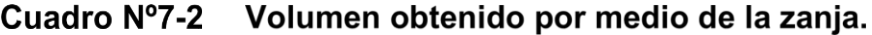

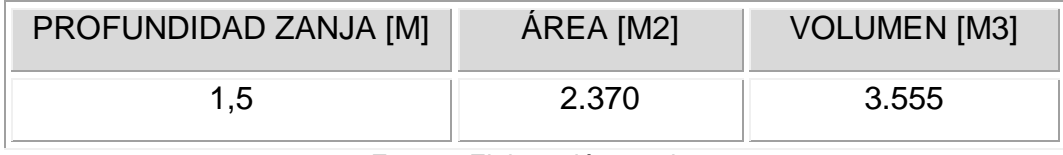

Fuente: Elaboración propia.

Para tener el volumen total obtenido, se deben sumar ambos volúmenes, lo que se muestra en el Cuadro N°7-3.

### Cuadro Nº7-3 Resumen volumen adicional nueva geometría, método tradicional.

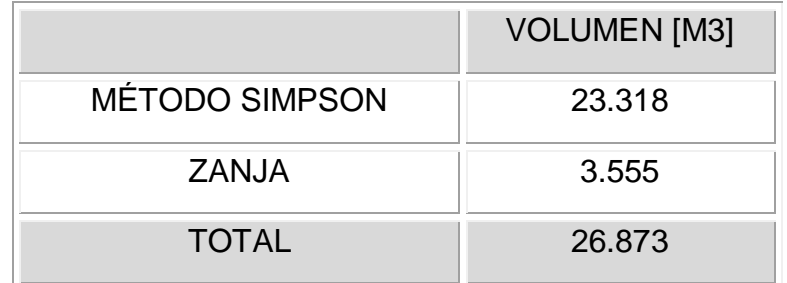

Fuente: Elaboración propia.

Para todos los efectos de cálculo, se han considerado volúmenes geométricos absolutos para la disposición de RSD, de los cuales, para efectos presupuestarios se deben considerar las características mecánicas de los RSD como: esponjamiento y granulometrías por efecto de las compactaciones exigidas en el desarrollo de las obras. Junto a lo anteriormente señalado, también hay que considerar que por norma, hay que colocar una capa de al menos 15 cm de espesor de material arcilloso sobre cada capa de RSD dispuesta por día de operación. Estas precisiones deben ser consideradas al momento de calcular la nueva vida útil del vertedero y su posterior análisis económico.

## **CÁLCULO DE VOLUMEN POR SOFTWARE**

Se muestra un cuadro resumen, donde se indica volumen que el software Civil3D calcula en base a la nueva geometría propuesta, diseñada en el programa

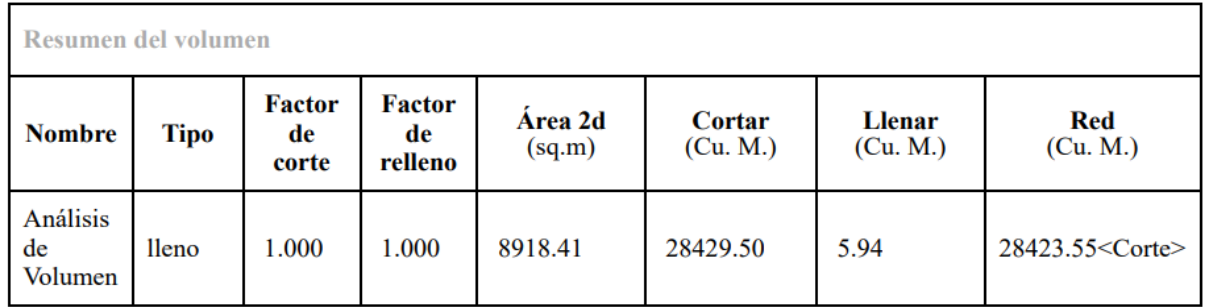

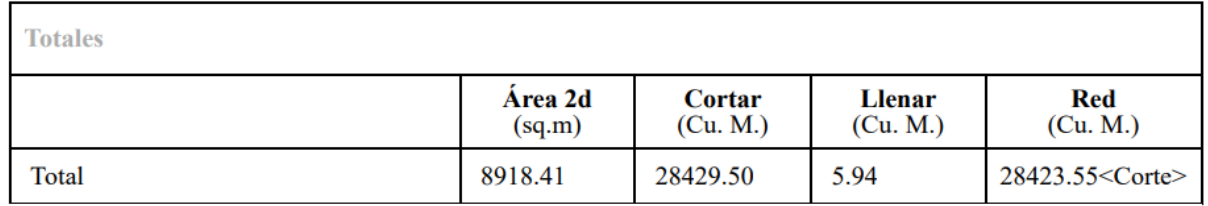

## **Figura N°7-3 Cuadro resumen volumen Civil3D.**

Fuente: Elaboración propia.

Hay una diferencia de 6.112 m3 de volumen entre lo calculado a través del método Simpson y por medio del software Civil3D, entendiendo que este último cuenta con mayor exactitud que el primero.

## Cuadro Nº7-4 Resumen volumen adicional nueva geometría por software.

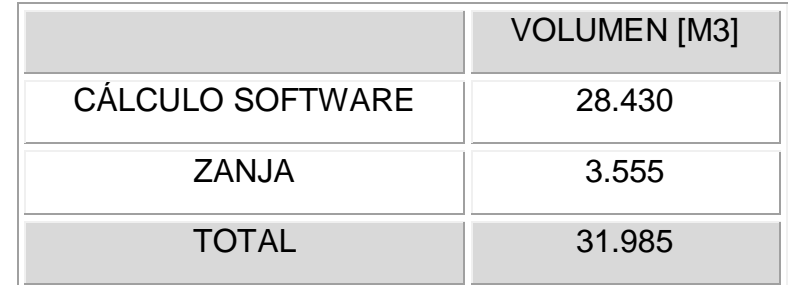

Fuente: Elaboración propia.

# **8. GENERACIÓN DE BIOGÁS Y SISTEMA DE EVACUACIÓN DE GASES**

## **GENERACIÓN DE BIOGAS**

El proceso de estabilización de los residuos sólidos al interior de un relleno sanitario manual o mecanizado produce gases orgánicos y están sujetos a una serie de cambios que van desde los procesos aerobios de descomposición a los anaerobios.

En cuanto al proceso de descomposición de residuos orgánicos, resulta complejo y ocurre en diversas etapas de acuerdo con las condiciones del medio, determinadas por la temperatura, la presencia de oxígeno, las características del residuo y la edad del relleno sanitario, principalmente.

Cuando los residuos quedan bajo capas de tierra, se va creando un ambiente libre de oxígeno que permite el desarrollo de diversos tipos de organismos anaerobios especialmente bacterias que biodegradan la materia orgánica contenida en los residuos sólidos. La descomposición progresiva de la materia orgánica implica la formación de compuestos intermedios (ácidos grasos volátiles y ácido sulfhídrico) que provocan los típicos malos olores de los residuos en descomposición.

En general se distinguen tres etapas en la degradación de la materia orgánica dentro de un vertedero:

**1ª Etapa.** Los compuestos orgánicos son HIDROLIZADOS y FERMENTADOS a ácidos grasos, alcoholes, hidrógeno y dióxido de carbono.

**2ª Etapa.** Las bacterias ACETOGÉNICAS generan ácido acético, hidrógeno y dióxido de carbono.

**3ª Etapa.** Las bacterias METANOGÉNICAS generan metano.

Es importante destacar que la degradación anaerobia de la materia orgánica contenida en los residuos sólidos (RS) sólo se produce, cuando los compuestos orgánicos que la constituyen están disueltos en agua (hidrólisis). Por ello, existe una íntima relación entre el lixiviado producido en un vertedero y la generación de biogás.

La reacción química generalizada para la descomposición anaerobia de los residuos sólidos puede escribirse como sigue:

M.O. 
$$
(R.S) + H_2O \xrightarrow{Bacterias} M.O.
$$
 Bio deg  $radable + CH_4 + CO_2 + Otros$  gases

Los principales constituyentes que formarán el biogás son el metano (CH<sub>4</sub>) y el dióxido de carbono ( $CO_2$ ), y en menor proporción otros gases.

La reacción química de degradación de los residuos sólidos, para la producción de biogás, se describe en la siguiente ecuación, donde la materia orgánica consume agua

para producir metano (*CH<sub>4</sub>*), dióxido de carbono (*CO<sub>2</sub>*) y amoníaco (*NH<sub>3</sub>*), entre otros gases que no se incluyen en el modelo debido a que se producen en una proporción muy pequeña para efectos del cálculo. Los constituyentes orgánicos individuales encontrados en los residuos sólidos (excepto los plásticos) se representan de forma generalizada con la fórmula.

$$
C_aH_bO_cN_d + \left(\frac{4a - b - 2c + 3d}{4}\right)H_2O \rightarrow \left(\frac{4a + b - 2c - 3d}{8}\right)CH_4 + \left(\frac{4a - b + 2c + 3d}{8}\right)CO_2 + dNH_3
$$

Dentro de la caracterización de los RS, se distinguen 3 niveles, de acuerdo al período de biodegradación:

### **1) Residuos Rápidamente Biodegradables (RRB)**

Son los residuos cuya degradación ocurre en un período máximo de 5 años, sin embargo, hay algunos residuos altamente biodegradables que se descomponen después de algunos días (restos de comida). Si bien los RRB no se degradan completamente por estar dentro de bolsas plásticas en la mayoría de los casos, para los cálculos se considera que el 100% se degrada dentro de un tiempo de 5 años.

### **2) Residuos Lentamente Biodegradables (RLB)**

Son los residuos cuya degradación ocurre entre 5 y 50 años. Para los cálculos se considera un período de degradación de 15 años y un porcentaje disponible para la biodegradación de 75%.

### **3) Residuos Inertes (RI)**

El resto de los residuos sólidos que no son parte del proceso de degradación biológica y por lo tanto en la producción de gas se consideran inertes. Las categorías de clasificación que se consideran inertes son las siguientes: Plásticos, Vidrio, Metales y Ceniza.

En condiciones normales, la velocidad de descomposición, medida por la producción de biogás llega a su cima dentro de los primeros dos años y después baja lentamente continuando en muchos casos durante períodos de hasta 25 años o más, dependiendo de los aportes de humedad, la cantidad y de la compactación de los residuos. Si no se añade humedad a los residuos con alta compactación, se retarda más el proceso de degradación.

En general, de acuerdo al modelo triangular de producción de Gas propuesto por Tchobanoglous, la tasa máxima de producción de biogás ocurre al año siguiente de colocados los últimos residuos sólidos. En condiciones de humedad óptima (50 – 60%) la degradación ocurre de forma más rápida, en tanto que, si se limita el contenido de humedad en el vertedero, la curva que representa la producción de gas es más plana y se extiende por un período más largo.

## **SISTEMA DE EVACUACIÓN DE GASES**

Los cálculos del sistema de evacuación de gases se realizaron con el fin de estimar la cantidad de respiraderos apropiados para la adecuada evacuación de gases, a través de un sistema de evacuación pasivo, para el vertedero de Cunco.

En un sistema de drenaje pasivo las distancias entre chimeneas recomendadas son (Röben, 2002):

- 25 a 30 m para rellenos manuales con celdas de altura menor a 8 m.
- 20 a 25 m en rellenos compactados donde el cuerpo de basura tiene una altura menor a 15 m.
- 15 a 20 m en rellenos compactados donde el cuerpo de basura tiene una altura mayor a 15 m.

Para el vertedero de Cunco se utilizarán chimeneas verticales construidas de malla ACMA rellena de piedra bola con tubería de PVC en el centro, para la rigidez necesaria de la estructura debido a que la operación avanzará en altura.

Bajo esta recomendación es que se determina el espaciamiento entre chimeneas de evacuación de gases, en donde para nuestro caso el espaciamiento corresponde al tramo de 20 a 25 m. En base a esto es que se decide que las chimeneas deberán tener un espaciamiento de 20 m.

Por lo anterior, se señala a continuación el número de chimeneas que deberá presentar cada cuerpo de residuos, considerando además la forma de estos:

La chimenea de colección pasiva de gases de vertedero tendrá dimensiones de 50 x 50 cm de material permeable, y al centro llevará tubería que será seccionada por debajo de la capa de cobertura. La tubería deberá presentar codos o curvas para impedir el ingreso de aguas lluvias. La profundidad de las chimeneas es de aproximadamente 7 metros.

## **RADIO DE INFLUENCIA**

La superficie de influencia es cilíndrica concéntrica a la chimenea, utilizando la siguiente relación para estimar el flujo de biogás extraído por cada una de ellas:

$$
Q = \pi \times R^2 \times H \times \gamma \times P \times t
$$

Donde:

Q: Flujo de biogás a través de la superficie concéntrica cilíndrica de radio R, (m3/s)

R: Radio de influencia de la chimenea, (m)

- H: Profundidad promedio del vertedero en ese lugar, (m)
- γ: Densidad de los residuos en el vertedero, (ton/m3)

P: Factor de corrección por capas de celdas, adimensional

t: Tasa de biogás por unidad de peso, (m3/ton s)

El factor de corrección P se determina de acuerdo a las capas de coberturas de las celdas, según la siguiente relación.

$$
P = \frac{h}{h+e}
$$

Donde:

h: Espesor de capa de residuos (m)

e: Espesor de la capa de cobertura (m)

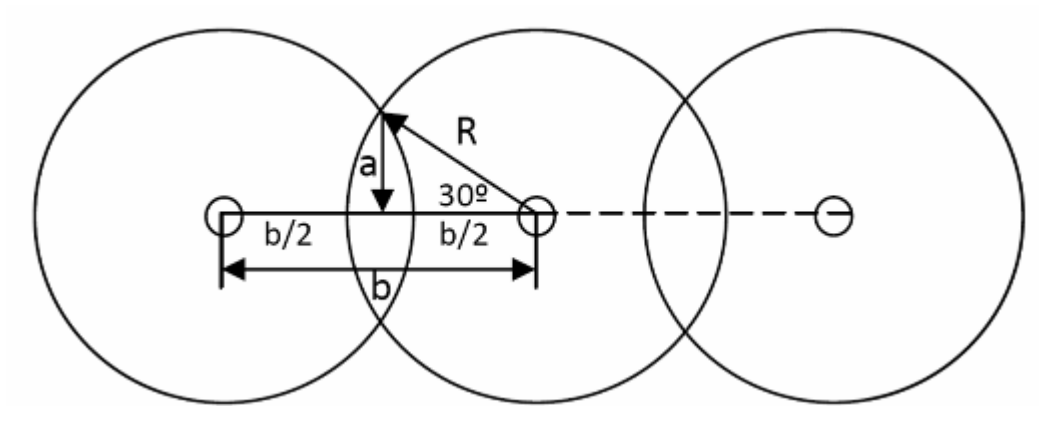

**Figura N°8-1 Radio de Influencia Chimeneas de Biogás.**

Fuente: Taller Internacional para la Promoción de Proyectos MDL mediante el Aprovechamiento del Biogás en Rellenos Sanitarios.

A continuación, se muestra una tabla con los porcentajes de biogás que pueden ser captados pasivamente según el tipo de relleno.

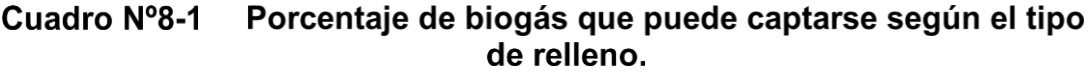

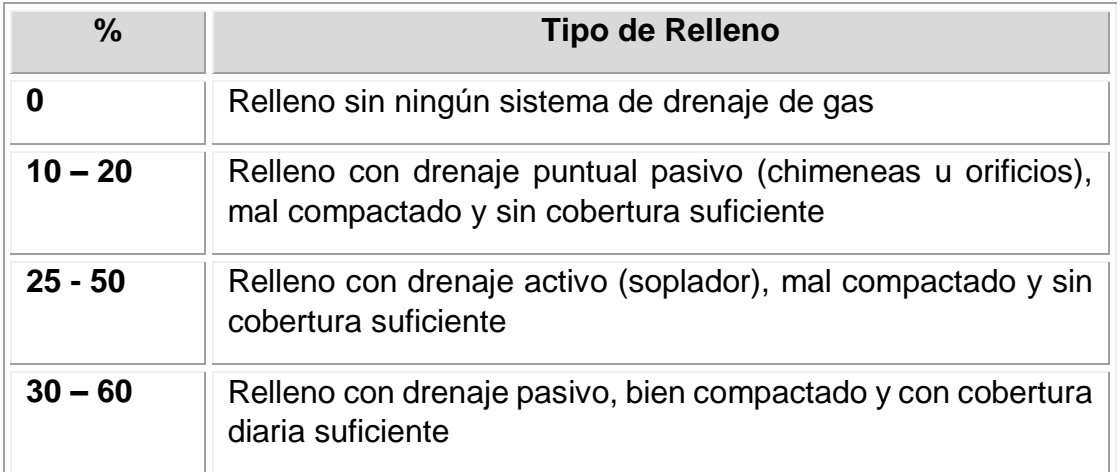

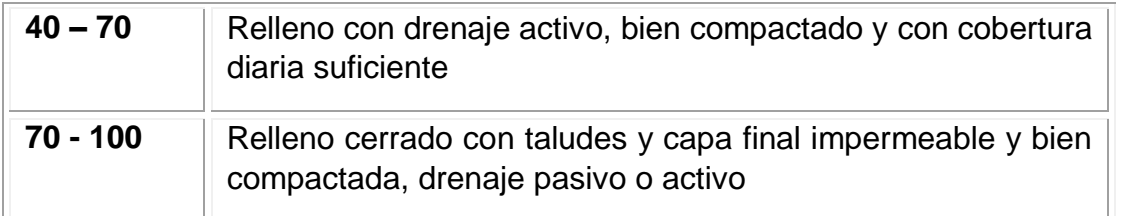

Fuente: Diseño, Construcción, Operación y Cierre de Rellenos Sanitarios Municipales. Eva Röben, 2002.

De acuerdo al tipo de sistema de evacuación de gases que se pretende utilizar en el vertedero de Cunco, el porcentaje máximo de captación de gas alcanzaría a un 60%.

## **8.2.2. CONSTRUCCIÓN CHIMENEA**

## **8.2.2.1 Materiales**

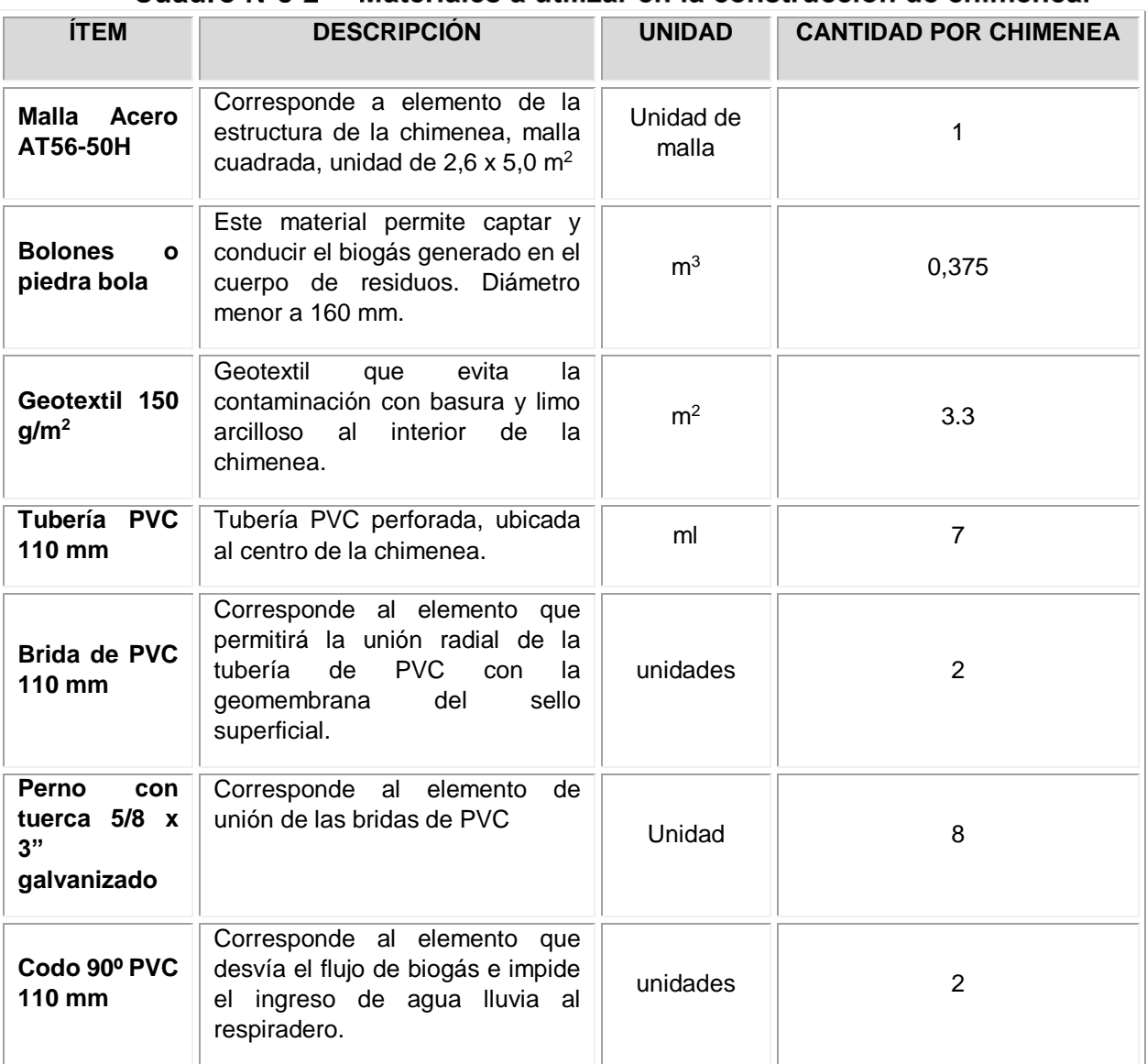

#### Cuadro Nº8-2 Materiales a utilizar en la construcción de chimenea.

Fuente: Elaboración Propia.

## **8.2.2.2 Procedimiento de trabajo**

La construcción de las chimeneas de biogás debe realizarse en las ubicaciones indicadas en los planos.

Se realizará una estructura con malla a modo de enjaulado de malla ACMA C-139 AT56- 50H de las siguientes características:

- Acero:  $1,39$  cm<sup>2</sup>/m
- Medida:  $5,0 \times 2,6$  m
- Peso: 2,18 kg/m<sup>2</sup> 28,34 kg/malla
- Cumple con NCh 1173 Of. 77 y NCh 219 Of.77
- Posee uniones soldadas

El enjaulado de acero tendrá una sección aproximadamente cuadrada de 0,5 x 0,5 m<sup>2</sup> (sección de 0,25 m<sup>2</sup>) de 2,60 m de largo, que corresponde al largo de la malla ACMA. El enjaulado se forrará con geotextil de 150 g/m<sup>2</sup>. En el centro de la estructura se insertará un tubo de PVC perforado de 110 mm de diámetro y de 2,60 m de largo. La estructura de malla se rellenará con piedra bola o bolones, la cual irá creciendo verticalmente en tramos de 2,60 m, a medida que el cuerpo de basura crezca de manera vertical hasta alcanzar aproximadamente una columna de residuos de 7 metros, llegando a la cota rasante, La estructura de malla debe quedar enrasada antes de la colocación del sello superficial, y dejando un tramo de 70 cm sin bolones hasta la instalación de los respiraderos.

Con respecto a la perforación de tuberías, esto se realizará manualmente con un taladro convencional, con una broca de 10 mm, cuatro hileras de agujeros equidistantes por el contorno de la tubería de 110 mm, a una distancia de espaciados longitudinalmente cada 7 cm. El perforado de tuberías se realizará previo a su instalación o bien los tubos podrán almacenarse perforados, teniendo precaución que no les ingrese agua, tierra ni materias extrañas a su interior.

En el límite superior de la tubería perforada, se instalará una Brida de PVC de 110 mm. A continuación, se colocarán las capas que conforman el sello impermeabilizante. Estas capas deberán ser perforadas para permitir el paso del biogás por el centro de la brida (perforación de 100 mm de diámetro). Además, se realizarán 8 perforaciones de 5/8" (de acuerdo a diámetro de los pernos), coincidentes con las perforaciones de la brida, que permitirán su apernado. Una brida superior se instalará sobre estas capas, la que será apernada a la brida inferior mediante 8 pernos de 5/8". Luego de la brida superior, se colocará un tubo de PVC 110 mm de 80 cm de largo, sin perforar, que permitirá la evacuación del biogás. En el extremo superior de la tubería se insertará un *fitting* en forma de U, colocando dos Codos Cementar PVC de 90º, de 110 mm de modo de prevenir el ingreso de agua lluvia.

## **DISTRIBUCIÓN DE CHIMENEAS**

## 8.3.1. DISTRIBUCIÓN ACTUAL

Actualmente, el vertedero consta de 12 chimeneas de evacuación, distribuidas uniformemente en dos columnas de seis chimeneas.

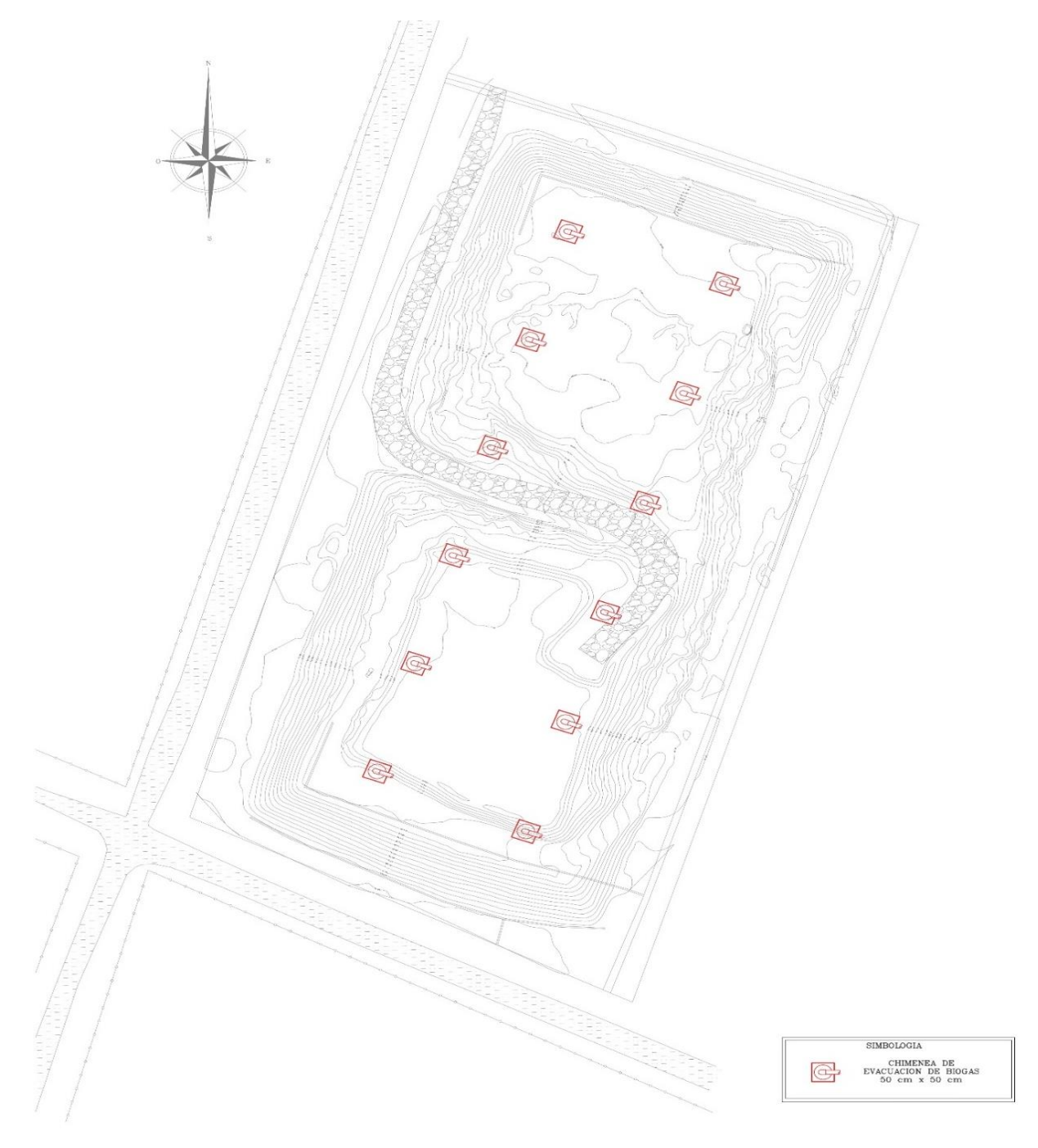

**Figura N°8-2 Distribución actual de chimeneas evacuadoras de Biogás.** Fuente: Elaboración Propia.

## **8.3.2. DISTRIBUCIÓN PROPUESTA DE PROYECTO**

La ampliación del vertedero propuesta en este proyecto, significa una disposición de residuos solidos en un nuevo sector, ampliando el área donde se generará biogás. Frente a esto es que se propone la construcción de una tercera columna con seis nuevas chimeneas, equisdistante a las actuales, proponiendo una nueva distribución.

El plano de esta distribución propuesta se encuentra en el Anexo E

# **9. CANAL EVACUADOR DE ESCORRENTIAS**

En el presente capítulo se presentarán los cambios en la configuración de los canales evacuadores de agua por escorrentías superficiales, esto como parte del proceso de readecuación del vertedero.

## **SITUACIÓN ACTUAL DE LOS CANALES EVACUADORES DE ESCORRENTIAS**

Actualmente, el manejo de agua superficial del vertedero contempla los escurrimientos superficiales de agua sobre las zonas que fueron consideradas de interés dentro del proyecto de ingeniería, y este se realizó de manera complementaria al estudio hidrológico que fue entregado por la municipalidad de la comuna de Cunco, el cual contiene lo que fueron las base de los registros estadísticos en la obtención de las intensidad máximas, para cuando se realizaron estas obras.

Las pendientes tienen dirección Sureste-Suroeste, limitando así las escorrentías superficiales. Otro aspecto importante es la existencia de los Esteros Trapelco y Nahuelcura limitando al vertedero por el lado Norte y Oeste respectivamente y el Río Cunco por el lado Sur, todos confluenciando al cauce principal de la Cuenca del Río Allipén (Figura N°9-1).

En el terreno se pueden identificar 3 superficies aportantes a la zona que delimita el vertedero (Figura N°9-2). A continuación, se indica cada una de las áreas de aporte:

A1= 1,3 há, área aportante que descarga su caudal en la zanja perimetral 1 y cuya dirección de escorrentías Este-Oeste.

A2= 2,954 há, área aportante que descarga su caudal en la zanja perimetral 2 y cuya dirección de escorrentías es Este-Oeste.

A3= 2,091 há, área aportante que descarga su caudal en la zanja perimetral 3 y cuya dirección de escorrentías es Norte-Este a Sur-Oeste.

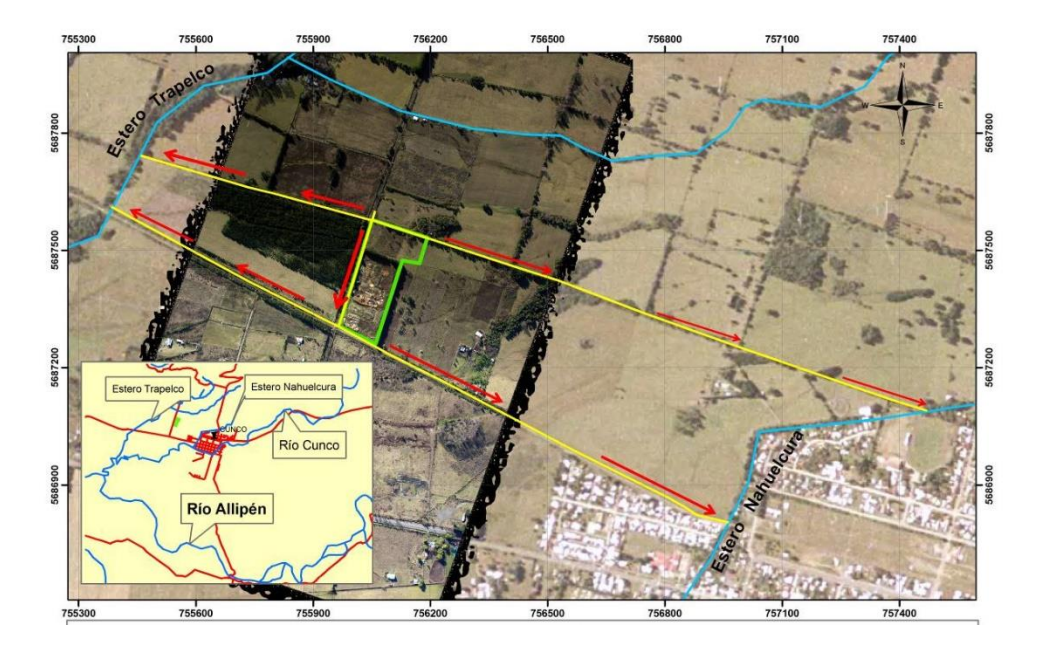

**Figura N°9-1 Escorrentía superficial que rodea al vertedero de Cunco.**

Fuente: Entregado por Municipalidad de Cunco.

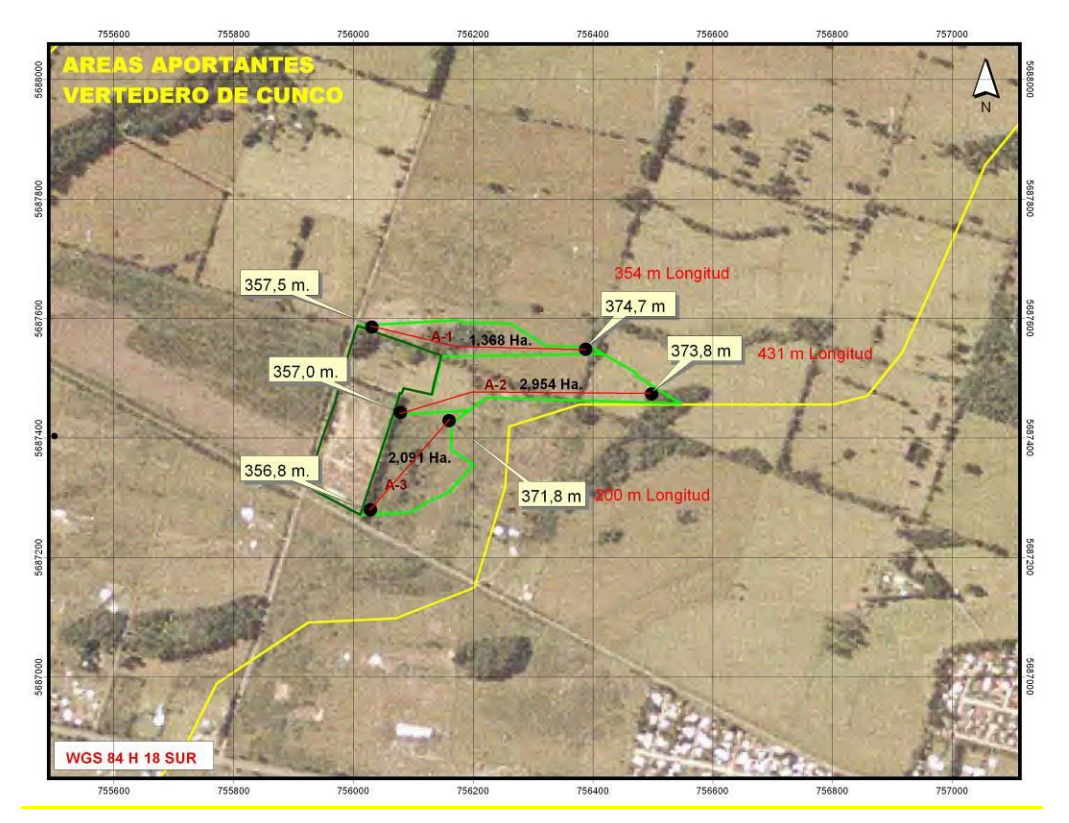

**Figura N°9-2 Áreas aportantes al perímetro del predio.** Fuente: Entregado por Municipalidad de Cunco.

Las aguas lluvias aportadas por estas zonas perimetrales, son evacuadas por medio de zanjas cuya pendiente natural conduce las aguas de forma gravitacional hacia los puntos de descarga hacia los puntos señalados a lo largo del capítulo. Las zanjas perimetrales construidas tienen pendientes que superan el 1%, favoreciendo así el avance del agua al interior de las zanjas de evacuación en dirección al punto de descarga, el cual está conectado a un dren o cuneta que conduce el agua hacia el Estero Nahuelcura.

A continuación, la figura N°9-3 indica la ubicación de las zanjas perimetrales actuales con sus respectivas áreas aportantes:

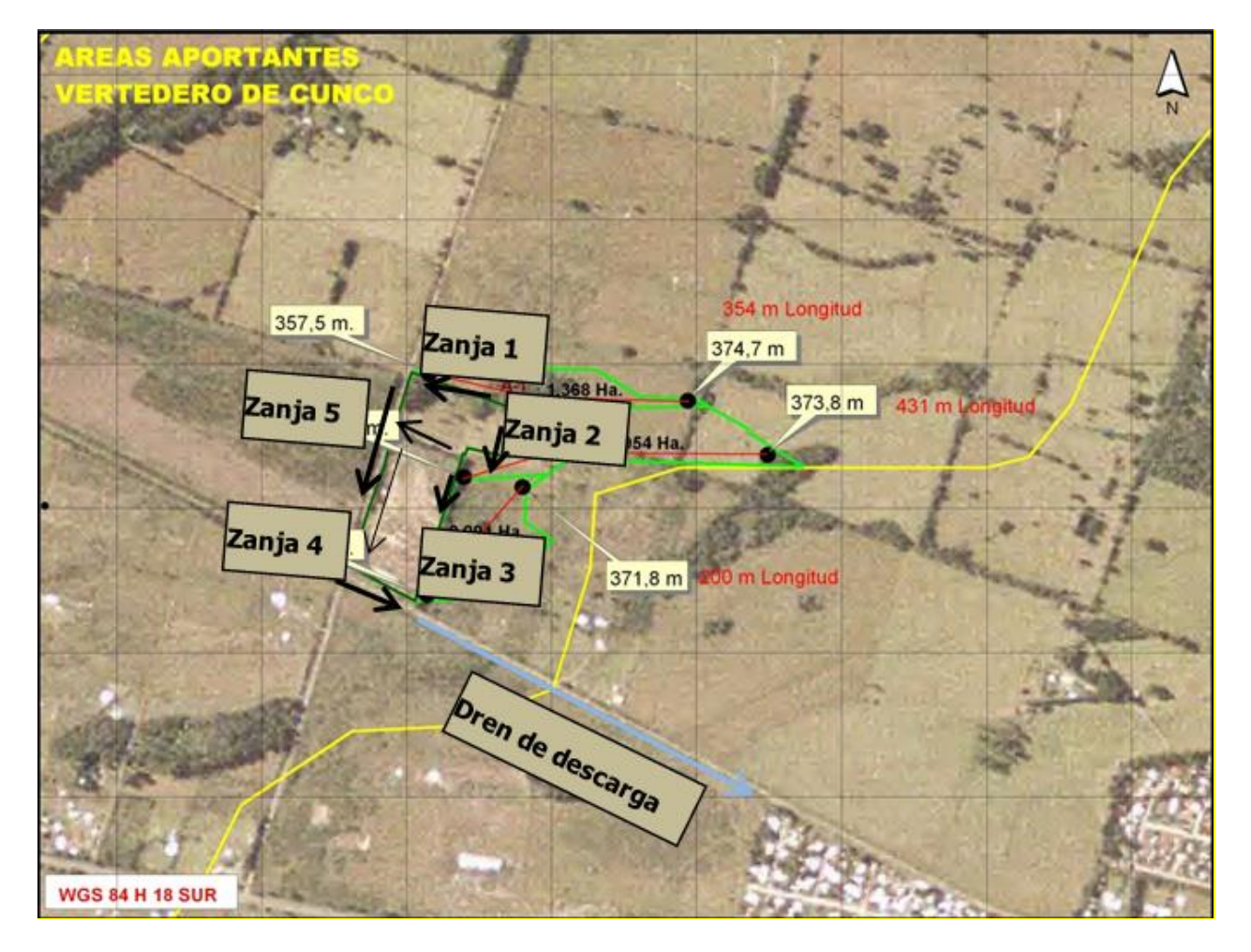

## **Figura N°9-3 Zanjas perimetrales de evacuación de escorrentías superficiales y sus respectivas áreas aportantes.**

Fuente: Entregado por Municipalidad de Cunco.

A continuación, se indican las características de las zanjas perimetrales que se encuentran construidas actualmente en el terreno

| Elemento de descarga         | Sección $(m2)$ | Longitud (m) |
|------------------------------|----------------|--------------|
| Zanja 1 (0,5 x 0,3)          | 0,15           | 149          |
| Zanja 2 (0,5 x 0,5)          | 0,25           | 138          |
| Zanja 3 (0,7 x 0,7)          | 0,49           | 193          |
| Zanja 4 (0,5 x 0,5)          | 0,25           | 110          |
| Zanja 5 (0,5 x 0,5)          | 0,25           | 282          |
| Dren de descarga (1,0 x 1,0) | 1,0            | 995          |

Cuadro Nº9-1 Resumen de elementos de evacuación escorrentías superficiales y sus características.

Fuente: Entregado por Municipalidad de Cunco.

## **CAMBIO EN LA CONFIGURACIÓN DE CANALES EVACUADORES DE ESCORRENTIAS**

El proyecto de readecuación del vertedero de Cunco, el cual considera la ampliación de este, llevará consigo un desplazamiento de la zanja 3 que se encuentra actualmente, dicho desplazamiento será de aproximadamente 20 metros hacia el este, siendo paralelo al eje del canal existente. Junto con esto, se realizará una verificación del tamaño de la zanja, pero comprobar que el caudal que el canal permite es mayor que el caudal aportado por las zonas aledañas al terreno

Para la determinación de los caudales se empleó la fórmula racional:

$$
Q = \frac{C \times I \times A}{3.6}
$$

Dónde:

Q: es el caudal en m3/seg.

C: es el coeficiente de escorrentía ponderado para cada cuenca.

A: es el área aportante en Km2.

I: es la intensidad de la lluvia en mm/hr.

El valor C a utilizar se calculó en el capítulo del informe hidrológico, donde se obtiene un coeficiente  $C = 0,40$ .

Para determinar la intensidad de lluvia se considera lo siguiente:

Tiempo de concentración (Giandotti, Tabla 3.702.501 A, Manual de Carreteras, vol3, versión 2021), utilizada para Cuencas pequeñas con pendiente:

$$
T_C = \frac{60*(4*A^{0.5}+1.5*L)}{0.8*(Hm)^{0.5}}
$$

Dónde:

 $T_c$ : Tiempo de concentración (min).

*L* : Longitud cauce (Km).

*Hm* : diferencia de nivel total en m. entre la cota media de la cuenca y la salida.

*A* : Área de la cuenca en Km2.

Área A1:

$$
T_c = 60 * \left(\frac{4 * 0.0136^{0.5} + 1.5 * 0.354}{0.8 * (17.2)^{0.5}}\right) = 18 \text{ min}
$$

Área A2:

$$
T_c = 60 * \left(\frac{4 * 0.02954^{0.5} + 1.5 * 0.431}{0.8 * (16.8)^{0.5}}\right) = 24.4 \text{ min}
$$

Área A3:

$$
T_c = 60 * \left(\frac{4 * 0.021^{0.5} + 1.5 * 0.2}{0.8 * (15)^{0.5}}\right) = 17,3 \text{ min}
$$

para estimar precipitaciones con duraciones menores a una hora, se utiliza la siguiente expresión, tal como fue expuesto en el capítulo de hidrología:

$$
P_T^t = (0.54 \cdot t^{0.25} - 0.50) \cdot (0.21 \cdot \ln T + 0.52) \cdot P_1^{10}
$$

Donde:

 $P_T^t$  = Precipitación (mm) con Período de Retorno T años y Duración t minutos.

Ln T = Logaritmo en Base e del Período de Retorno.

 $P_1^{10}$  = Precipitación (mm) con T = 10 años y Duración de 1 hora, para este caso, corresponde a 25 mm,, valor que se había obtenido anteriormente.

Luego, se obtiene la crecida de diseño para un periodo de retorno de 20 años:

$$
T_c = \frac{60*(4*4^{\alpha} * 1.5*L)}{0.8*(Hm)^{0.5}}
$$
  
\nDónde:  
\n
$$
T_c
$$
: Tempo de concentración (min).  
\n
$$
L
$$
: Longitud cause (Km).  
\n
$$
Hm
$$
: diferencia de nivel total en m. entre la cota media de la cuenca y la  
\n
$$
A
$$
:  
\nÁrea A1:  
\n
$$
T_c = 60* \left(\frac{4*0.0136^{1.5} + 1.5*0.354}{0.8*(17,2)^{0.5}}\right) = 18 \text{min}
$$
  
\nÁrea A2:  
\n
$$
T_c = 60* \left(\frac{4*0.02954^{0.5} + 1.5*0.431}{0.8*(16,8)^{0.5}}\right) = 24.4 \text{ min}
$$
  
\nÁrea A3:  
\n
$$
T_c = 60* \left(\frac{4*0.021^{0.5} + 1.5*0.431}{0.8*(16,8)^{0.5}}\right) = 17,3 \text{ min}
$$
  
\nÁrea A3:  
\n
$$
T_c = 60* \left(\frac{4*0.021^{0.5} + 1.5*0.2}{0.8*(15)^{0.5}}\right) = 17,3 \text{ min}
$$
  
\npara estimar precipitaciones con duraciones menores a una hora, se utiliz  
\nexpression, tal como fue expuesto en el capitulo de hidrología:  
\n
$$
P_T^t = (0.54 \cdot t^{0.25} \cdot 0.50) \cdot (0.21 \cdot \ln T + 0.52) \cdot P_T^{10}
$$
  
\nDonde:  
\n
$$
P_T^t = \text{Precipitación (mm) con Período de Retorno.}
$$
  
\n
$$
P_T^{10} = \text{Precipitación (mm) con T = 10 años y Duración de 1 hora, par\ncorresponde a 25 mm, valor que se había obtenido anteriormente.\nLuego, se obtiene la crecida de disefio para un periodo de retorno de 20 af\nÁrea 1:\n
$$
P_2^1 \circ \frac{1}{26} = (0.54*18 \sqrt{0.25} -
$$
$$

**Área 2:**  $^{24,4}_{20}$  = (0.54\*24,4^(0.25)-0.50)\* (0.21\*Ln20+0.52)\*25 = 20,1 mm Intensidad:  $I = 20,1/0,41 = 49$  mm/hr  $Q_2 = 0,16 \text{ m}^3/\text{s} = 160 \text{ (l/s)}$ 

**Área 3:** 
$$
P_{20}^{17,3} = (0.54 \times 17.3 \times (0.25) \cdot 0.50) \times (0.21 \times 10^{-14} \text{ Ln} \cdot 20 + 0.52) \times 25 = 17.3 \text{ mm}
$$
  
Intensidad:  $I = 17.3/0.29 = 59.7 \text{ mm/hr}$   
 $Q_3 = 0.14 \text{ m}^3/\text{s} = 140 \text{ (l/s)}$ 

Para este caso en particular, nos interesa el caudal del área 3 que descarga en la zanja 3 y el caudal del área 2 que descarga en la zanja 2, la cual se conecta a la zanja 3, haciendo su descarga en esta. Luego, por el principio de continuidad, el caudal total de la zanja 3 es la suma algebraica del aporte de la zanja 2 más el caudal que recibe del área 3.

Las crecidas de diseño fueron obtenidas para un período de retorno de  $T = 20$  años, según lo establece el manual de carreteras para este tipo de obra física.

A continuación, se verifica la capacidad hidráulica de la zanja 3 para la evacuación de escorrentías superficiales.

La capacidad hidráulica de un canal, empleando la ecuación de Manning, es la siguiente:

$$
Q = \frac{1}{n} \times \Omega \times R^{\frac{2}{3}} \times i^{\frac{1}{2}}
$$

Dónde:

Q: gasto [m3/s]

- n: coeficiente de Manning
- Ω: área de la sección [m2]
- R: radio hidráulico [m]
- i: pendiente longitudinal [m/m]

Para nuestro caso en particular, el coeficiente de Manning, corresponderá a 0,017, esto debido a que corresponde a un canal de tierra en buenas condiciones.

• Zanja 3: Recibe el aporte de la zanja 2.

Sección: Cuadrada

Dimensiones: Ancho = 70 cm

Profundidad  $= 70$  cm

## $Q$ portante =  $0,16+0,14=0,3$  m $3/s$

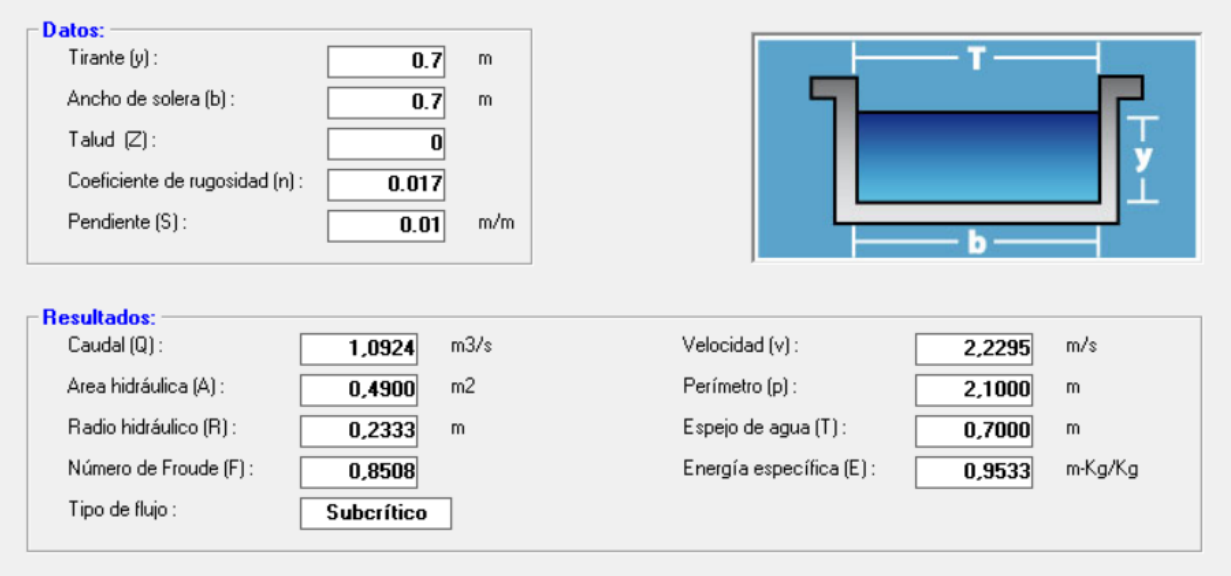

Para este cálculo se utiliza el software HCANALES, arrojando los siguientes resultados:

## **Figura N°9-4 Cálculo de Caudal (Q) para canal cuadrado de 0,7 m, con pendiente del 1%.**

Fuente: Elaboración propia, software HCANALES.

Dado que el canal soporta un caudal de hasta 1,09 m3/s, lo que es bastante mayor a los 0,3 m3/s. No habrá ningún problema en conservar la sección del canal cuando este se desplace de manera paralela al eje del canal existente.

# **10. LIXIVIADOS**

Los lixiviados son líquidos que se producen por la descomposición de la materia orgánica y el agua que entra al relleno, los cuales, al fluir a través del cuerpo de residuos, disuelven sustancias y arrastran partículas contenidas en los mismos.

El volumen de lixiviados generados depende de los siguientes factores:

- Precipitación en el área del relleno
- Escorrentía superficial y/o infiltración subterránea
- Evpotranspiración
- Humedad natural de los Residuos Sólidos Domiciliarios
- Grado de compactación
- Capacidad de campo, entendida como la capacidad del suelo y de los Residuos para retener humedad.

## **GENERACIÓN DE LIXIVIADOS**

Para la determinación de volumen de lixiviados se utiliza el método suizo, el cual es uno de los más simples para estimar la generación de lixiviados en un relleno sanitario o tipo de disposición final, y aunque los parámetros ligados a la generación de lixiviados son variados, este modelo ofrece una opción sencilla pero bastante general, pues deja de lado aspectos fundamentales como la capacidad de los residuos de absorber agua y la cantidad de agua empleada en el proceso de metanogénesis ( Montejo, 2010).

Este método permite estimar de forma sencilla y rápida el caudal de lixiviados generado, mediante la ecuación

$$
Q=\frac{1}{t}(P.A.k)
$$

Dónde:

Q: Caudal medio de lixiviado o líquido percolado [L/s]

P: Precipitación media anual (mm/año)

A: Área superficial del relleno [m2]

t: Número de segundos en un año [31.536.000 s/año]

K: Coeficiente que depende del grado de compactación de la basura, sus valores recomendados son los siguientes:

- Para rellenos débilmente compactados con peso específico de 0,4 a 0,7 t/m3, se estima una producción de lixiviado entre 25 y 50% ( $k = 0.25$  a 0,50) de precipitación media anual correspondiente al área del relleno.
- Para rellenos fuertemente compactados con peso específico  $> 0.7$  t/m3, se estima una generación de lixiviado entre 15 y 25% (k = 0,15 a 0,25) de la precipitación media anual correspondiente al área del relleno (Castillo, 2014).

Para el cálculo de lixiviados, utilizando el método suizo, es que se obtuvo la precipitación media anual, donde el Plan Regulador Comunal de Cunco, indica una precipitación anual que oscila entre los 1.900 mm y 2.500 mm al año.

Por esto es que al usar 2.500 mm al año y un Coeficiente K de 0,15 debido a la alta compactación a la que se estima llegar, se obtiene una generación diaria de aproximadamente 2,43 m3.

## **MÉTODO DE CAPTACIÓN**

La configuración elegida para poder captar los lixiviados generados por los residuos corresponde a una forma de "zig zag" en el fondo de la zanja, la cual fue dividida en 4 tramos de 42,5 metros, completando un total de 170 metros de largo de la zanja, donde cada tramo tiene una pendiente de 1%, por lo que las zonas de menor profundidad, se encuentran a 1,29 metro de la cota de terreno, y las de mayor profundidad a 1,72 metros de la cota de terreno.

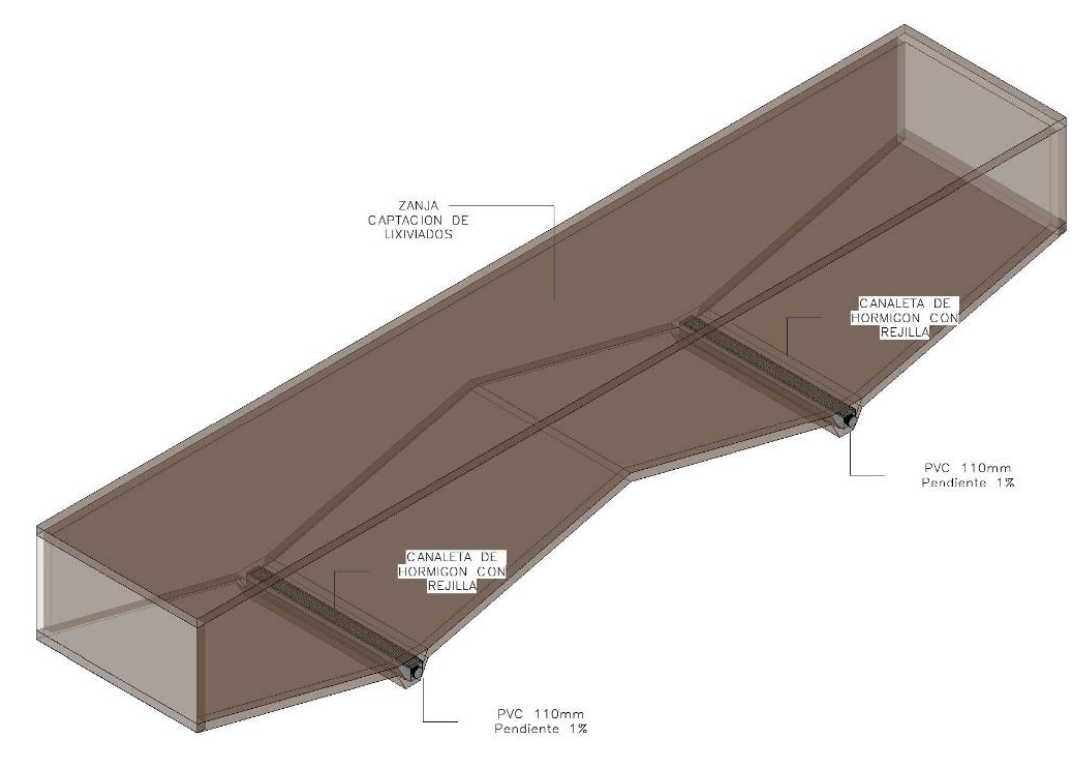

92 **Figura N°10-1 Vista Isométrica de zona de captación de lixiviados.** Fuente: Elaboración propia.

El fondo de la zanja se encuentra recubierta con una geomembrana HDPE de 0,75 mm, teniendo la función de ser un recubrimiento impermeabilizante de dicha zanja, sobre la geomembrana se dispone una malla geotextil de 150 gr/m2 para proteger a la capa de geomembrana de elementos cortantes o punzantes, ya que cuenta con una gran resistencia mecánica a la perforación y tracción. En las 2 zonas de mayor profundidad, se ubica una canaleta de hormigón con rejilla a través del eje transversal con la finalidad de recoger todos los lixiviados generados, sobre la canaleta hay una capa de bolones con un diámetro máximo de 4', dichos bolones tienen la función de actuar como un primer filtro, evitando que objetos más grandes como bolsas puedan tapar la rejilla evitando el paso de los lixiviados hacia la canaleta.

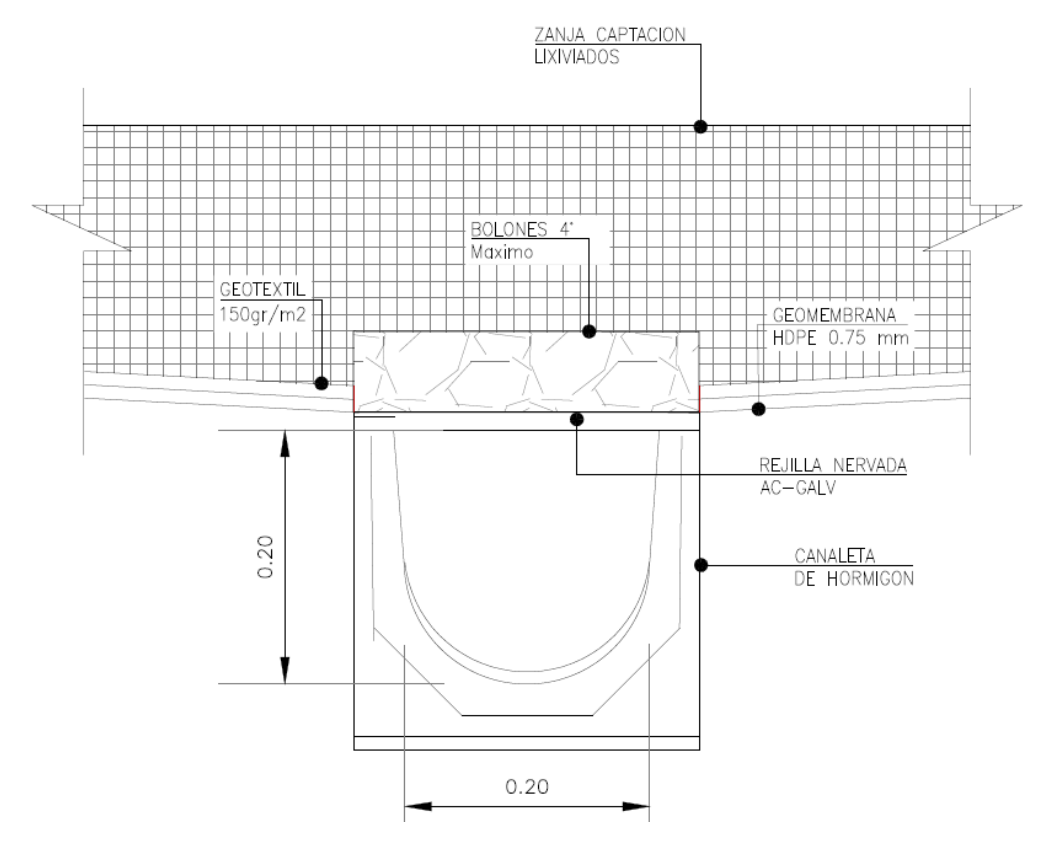

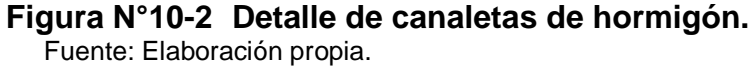

### **TRATAMIENTO**

Cada una de ambas canaletas instaladas lleva los lixiviados a su propia planta elevadora, habiendo un total de 2 de estas, que tiene una capacidad de acumulación de 4 m3 cada una, se plantea una recirculación de los lixiviados, como manera de tratar con ello, es por ello que se instala, bombas para poder hacer esta recirculación desde las plantas elevadoras hacia la superficie del vertedero.

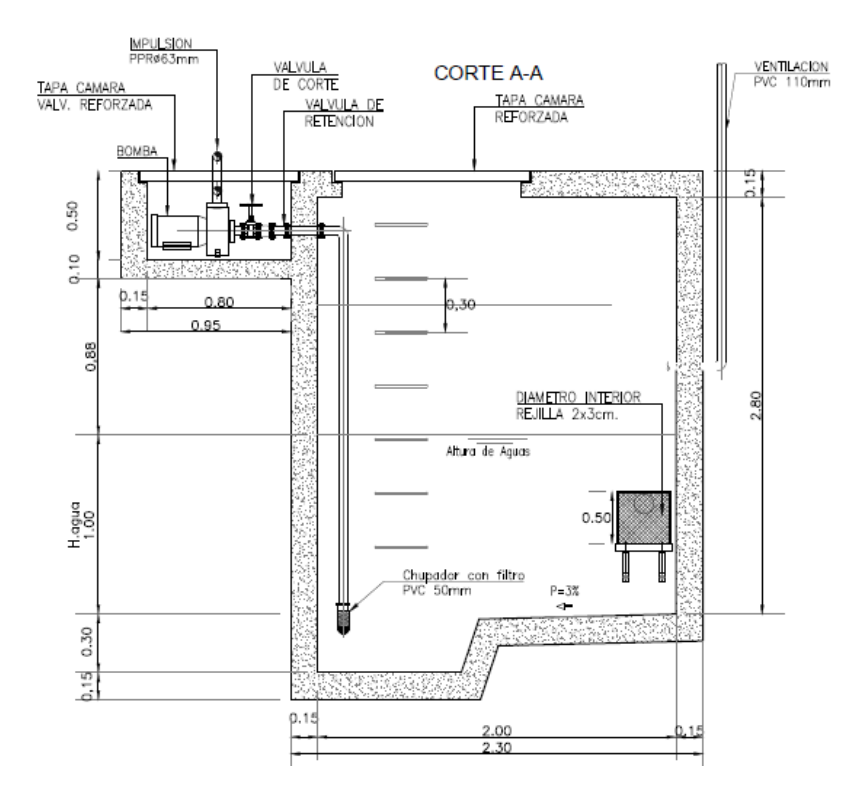

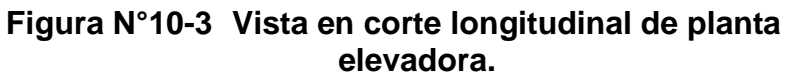

Fuente: Elaboración propia.

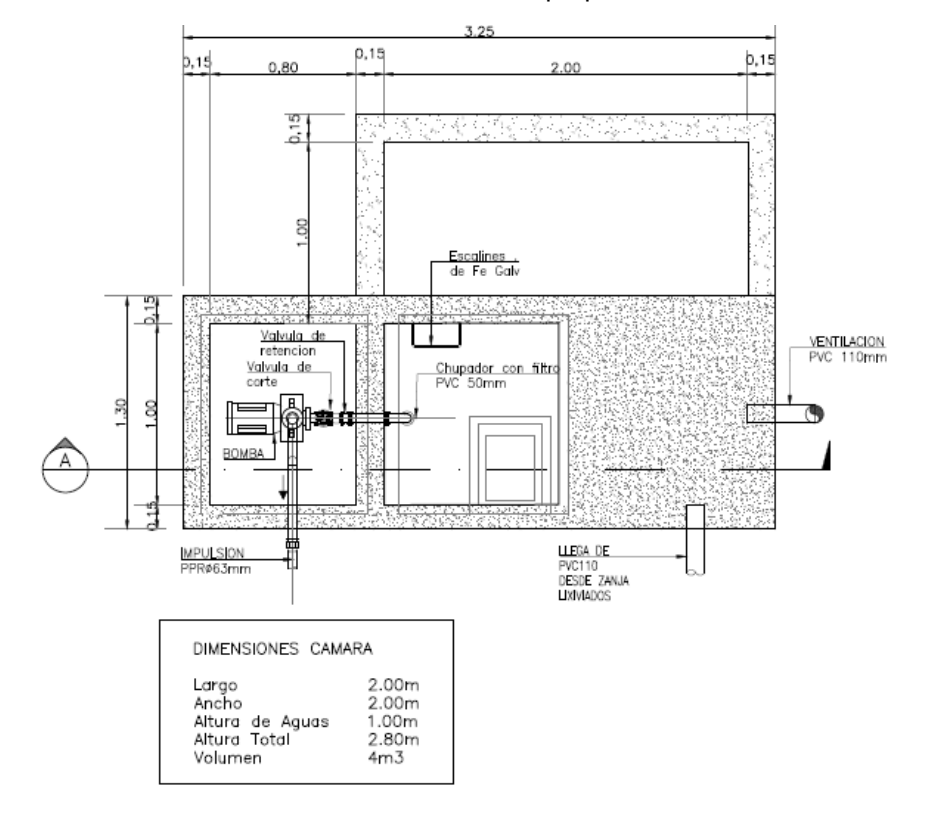

**Figura N°10-4 Vista en planta de planta elevadora** Fuente: Elaboración propia.
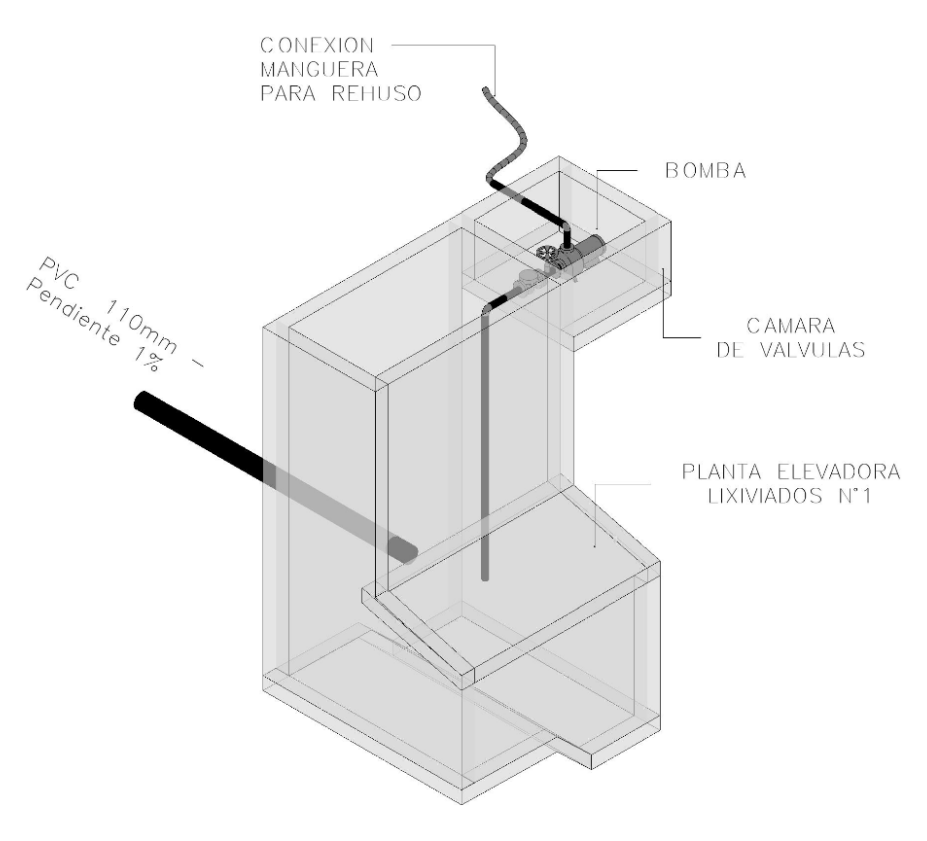

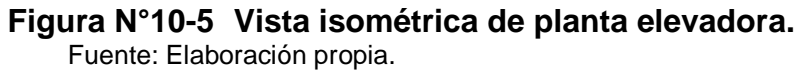

#### **PLANOS**

Todos los planos del sistema de captación y recirculación de lixiviados y sus detalles, se encuentran en el anexo E.

## **11. ANÁLISIS DE COSTOS Y ELECCIÓN DE ALTERNATIVAS**

### **ALTERNATIVAS**

El presente estudio, en sus diversos capítulos, se ha hecho cargo de la problemática por la cual pasa la Municipalidad de Cunco en cuanto a la disposicion de RSM en el actual vertedero con un plan de cierre que debió ejecutarse el año 2015. Sin embargo, la actual situación regional en cuanto a la construcción de un relleno Sanitario en ambas provincias que permita cautelar la normativa vigente se ha dilatado sin fecha de termino, dejando a los municipios de la región en una grave crisis, cuyo unico recurso posible es readecuar los actuales vertederos o transportar los RSD de la comuna a un Relleno autorizado fuera de la región.

Frente a estas dos posibilidades, he intentado preparar los argumentos que nos permite la ingeniería para avalar una decisión confiable y posible, que atienda el problema y permita holgura de tiempo para el desarrollo de un proyecto de relleno definitivo, su licitación, construcción y puesta en servicio.

Para efecto de la presente memoria, existirán dos soluciones posibles: Ampliar al actual vertedero considerando las directrices de ingeniería que aquí desarrollo o en su defecto, proceder al traslado de los RSD de la comuna de Cunco hasta el Relleno Sanitario Laguna verde de la ciudad de los Ángeles, VIII región.

#### $11.1.1.$ **AMPLIACIÓN VERTEDERO DE CUNCO**

Corresponde a la alternativa desarrollada a lo largo de este proyecto, la cual consiste en la ampliación del vertedero municipal de Cunco, donde según lo analizado, se podrían disponer 32.000 m3 más de residuos, ampliándose 3270 m2 hacia el costado este del sitio de disposición actual, esto conlleva la construcción de 6 nuevas chimeneas para la evacuación de gases, el desplazamiento del actual canal evacuador de escorrentías, dicho desplazamiento es de aproximadamente 20 metros hacia el este, siendo paralelo al eje del canal existente, y junto con esto se desarrolla una sistema de captación, acumulación y recirculación de lixiviados.

#### $11.1.2.$ **LLEVAR RESIDUOS A RELLENO SANITARIO LAGUNA VERDE, EN LA CIUDAD DE LOS ÁNGELES**

Como segunda alternativa, se encuentra el llevar los Residuos generados al Relleno Sanitario Laguna Verde, en la Ciudad de Los Ángeles, VIII región, específicamente en la subdelegación de Guanacos, a 22 Km al Norte de la ciudad de Los Ángeles, al interior del fundo Laguna Verde, debiendo recorrer un camino de 250 Km aproximadamente para llegar desde la ciudad de Cunco. Es uno de los Rellenos Sanitarios más cercanos, debido

a que es uno de los pocos Rellenos Sanitarios activos en el sur de Chile, recibiendo residuos de una decena de comunas, contando con casos emblemáticos como es la Ciudad de Temuco (190 Km de distancia) y como la Ciudad de Ancúd (630 Km de distancia).

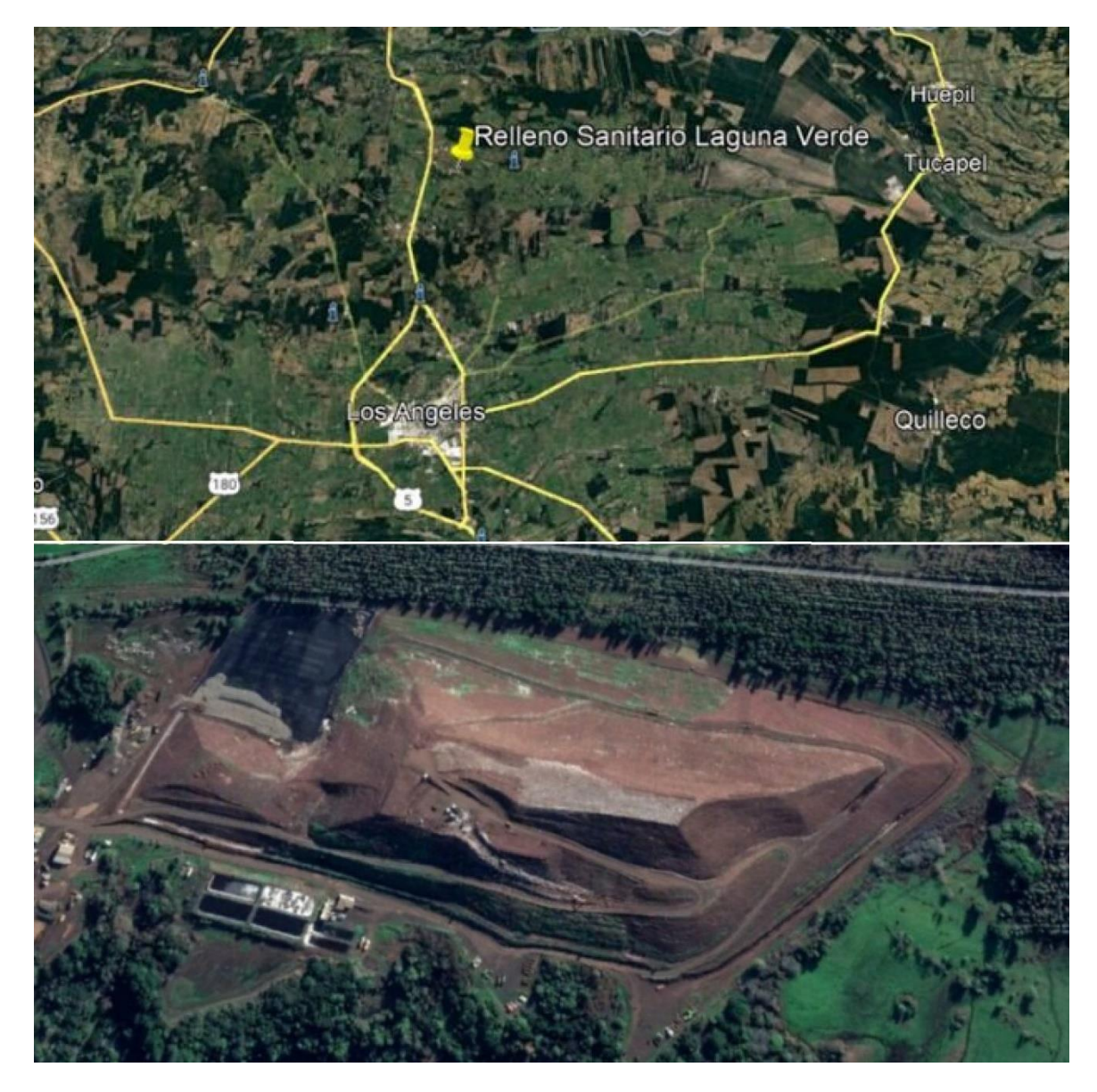

**Figura N°11-1 Imágenes Satelitales del Relleno Sanitario Laguna Verde.** Fuente: Elaboración propia, obtenida desde Google Earth.

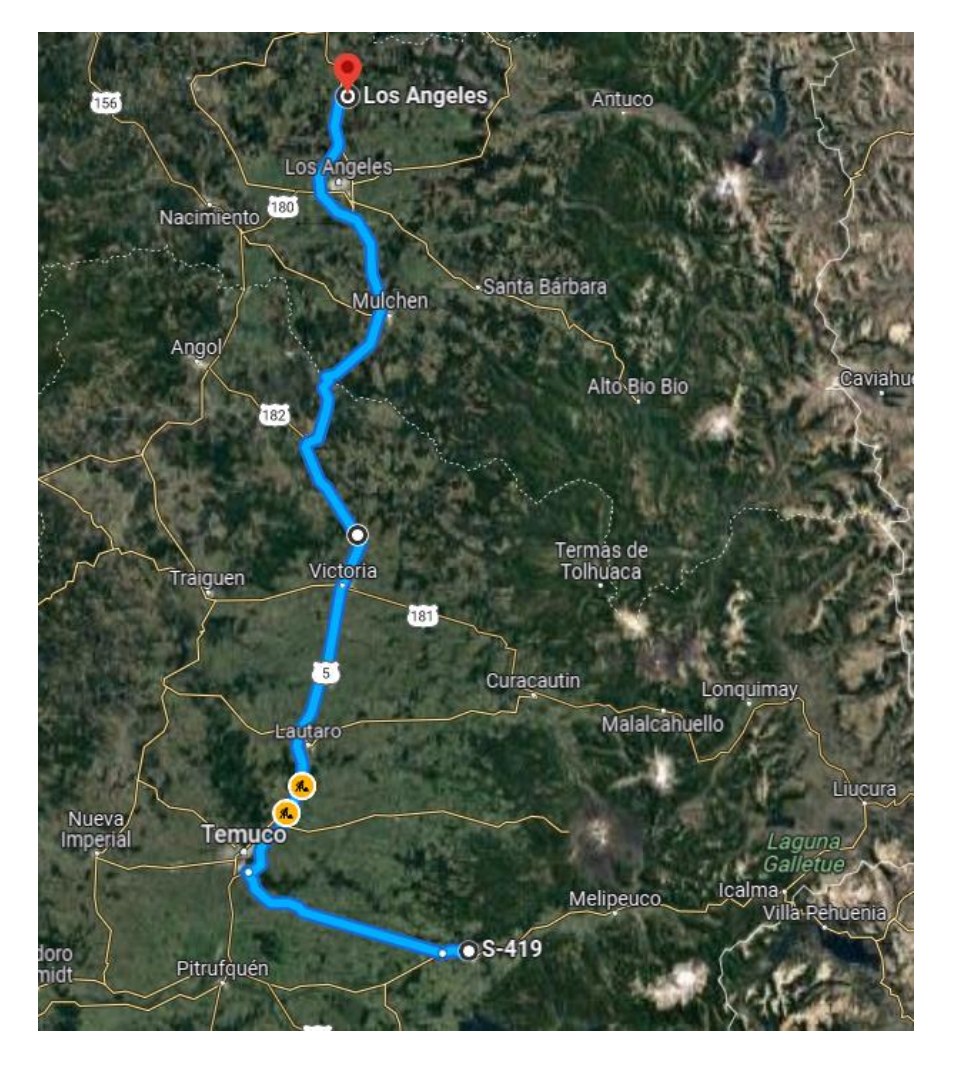

#### **Figura N°11-2 Ruta para llegar desde Cunco a Relleno Sanitario Laguna Verde.**

Fuente: Elaboración propia, obtenida desde Google Maps.

### **ANÁLISIS DE COSTOS**

El objetivo es hacer un análisis de costos de cada una de las alternativas, para tener una referencia del costo de ejecución de la opción a elegir. Para realizar la comparación bajo los mismos criterios, es que este análisis se realizará hasta el año **2029**, debido a que correspondiente al año límite de funcionamiento que se obtiene al ampliar el vertedero, como se observa en los capítulos N°5 y N°7 al hacer la proyección de Residuos Sólidos Domiciliarios generados por la comuna de Cunco junto con el análisis de volumen adicional generado en el modelo.

#### $11.2.1.$ **ALTERNATIVA AMPLIACIÓN VERTEDERO CUNCO**

En esta alternativa se observan dos costos distintos, el primero de ellos es el correspondiente a los Costos de construcción, y el segundo de ellos corresponde a los gastos de operación durante los años de funcionamiento, el análisis de precios unitarios se encuentra en el anexo D, a continuación, se muestra una tabla resumen de los precios.

| <b>Item</b>                      |                           | <b>Unidad</b>  | <b>Cantidad</b> | <b>Precio</b><br><b>Unitario</b><br>(U.F) | <b>Precio</b><br><b>Total</b><br>(U.F) |
|----------------------------------|---------------------------|----------------|-----------------|-------------------------------------------|----------------------------------------|
|                                  | <b>Obras Preliminares</b> |                |                 |                                           |                                        |
|                                  | Letrero de obra           | GL             | $\mathbf 1$     | 8                                         | 8                                      |
|                                  | Instalación de Faenas     | GL             | 1               | 150                                       | 150                                    |
| <b>Obra Gruesa</b>               |                           |                |                 |                                           |                                        |
|                                  | Excavación en TCN         | M <sub>3</sub> | 3.600           | 0,14                                      | 504                                    |
| Geotextil 150 g/m2               |                           | M <sub>2</sub> | 3.000           | 0,038                                     | 114                                    |
| Geomembrana HDPE 0,75 mm         |                           | M <sub>2</sub> | 3.000           | 0,125                                     | 375                                    |
| Construcción Chimeneas de biogás |                           | <b>UN</b>      | 6               | 5                                         | 30                                     |
| Escorrentía superficial          |                           | M <sub>3</sub> | 95              | 0,15                                      | 14,25                                  |
| Sistema de Lixiviados            |                           | GL             | $\mathbf 1$     | 300                                       | 300                                    |
| <b>Terminaciones</b>             |                           |                |                 |                                           |                                        |
| Retiro de Faenas                 |                           | GL             | $\mathbf 1$     | 30                                        | 30                                     |
| A)                               | <b>Total Construcción</b> |                |                 |                                           | 1.525,3                                |
| B)                               | <b>Gastos Generales</b>   |                |                 |                                           |                                        |
| C)                               | I.V.A. (A+B) 19%          |                |                 |                                           |                                        |
| D)                               | TOTAL (A+B+C)             |                |                 |                                           |                                        |

Cuadro Nº11-1 Costos de Construcción Ampliación Vertedero Cunco.

Fuente: Elaboración Propia.

Luego de la realización de la ampliación del vertedero, se calculan los gastos de operación del vertedero, donde se considera su operación hasta el año **2029**.

| <b>Item</b>                            | <b>Unidad</b> | <b>Cantidad</b> | <b>Precio</b><br>Unitario (U.F) | <b>Precio</b><br><b>Total</b><br>(U.F) |
|----------------------------------------|---------------|-----------------|---------------------------------|----------------------------------------|
| Gastos de operación y<br>mantenimiento | GL            |                 | 8.115                           | 8.115                                  |
| Depreciación maquinaria                | GL            |                 | 10.286                          | 10.286                                 |
| <b>TOTAL</b>                           |               |                 |                                 |                                        |

Cuadro Nº11-2 Costos de Operación Vertedero Cunco.

Fuente: Elaboración Propia.

Luego de tener tanto el costo de construcción de la ampliación del vertedero de cunco, como el costo de operación vertedero, es que se puede obtener el costo total de esta alternativa de ampliación.

Cuadro Nº11-3 Costo total alternativa ampliación Vertedero Cunco.

| <b>Item</b>                                             | <b>Unidad</b> | <b>Cantidad</b> | <b>Precio</b><br><b>Unitario</b><br>(U.F) | <b>Precio</b><br><b>Total</b><br>(U.F) |
|---------------------------------------------------------|---------------|-----------------|-------------------------------------------|----------------------------------------|
| Costos de Construcción<br>Ampliación Vertedero<br>Cunco | GL            |                 | 1.952                                     | 1.952                                  |
| Costos de Operación<br>Vertedero Cunco.                 | GL            |                 | 16.100                                    | 18.401                                 |
|                                                         | <b>TOTAL</b>  |                 |                                           | 20.353                                 |

Fuente: Elaboración Propia.

#### $11.2.2.$ **ALTERNATIVA LLEVAR RESIDUOS A RELLENO SANITARIO LAGUNA VERDE, EN LA CIUDAD DE LOS ÁNGELES**

Para esta alternativa se considera un viaje diario, recorriendo una distancia de 250 km de ida y 250 km de vuelta, totalizando 500 km de recorrido diario, utilizó el siguiente vector de precios obtenido del Ministerio de Desarrollo Social y Familia.

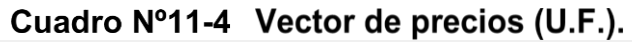

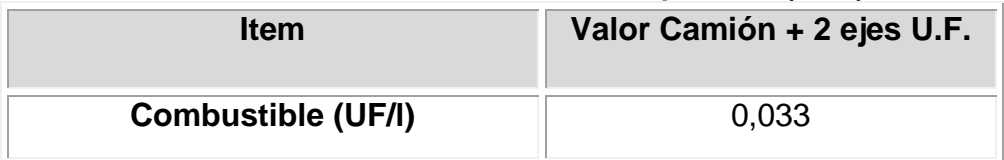

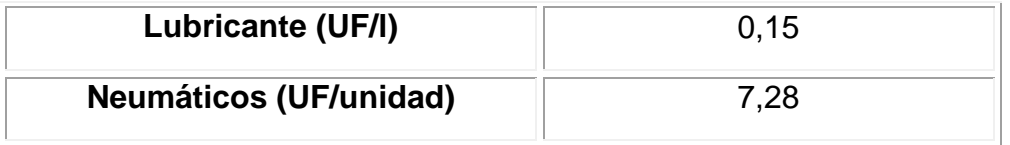

Fuente: Ministerio de Desarrollo Social y Familia, año 2022.

#### **Consumo de Combustible:**

Se considerará un consumo promedio de 2 km/l de Diésel, lo que implica 91.250 litros de combustible por año y 730.000 litros hasta el año 2029

#### **Lubricante:**

Se considerará cambio de lubricante cada 50.000 km y un volumen de 27 litros por cambio, lo que implica 3,65 cambios de lubricante por año, dando un total de 98,55 litros de lubricante al año y 788,4 litros hasta el año 2029.

#### **Neumáticos**

Se considerará cambio de Neumáticos cada 50.000 km y una configuración de 6x2, teniendo un total de 12 neumáticos, lo que implica un cambio de 43,8 neumáticos al año y 350,4 unidades hasta el año 2029.

#### **Disposición final Relleno Sanitario Laguna Verde:**

Basándose en las últimas licitaciones realizadas por la Municipalidad de Temuco, referentes a llevar sus Residuos al relleno sanitario de la ciudad de los Ángeles, se obtiene un valor 0,49 U.F. por tonelada dispuesta, según los cálculos realizados en capítulos anteriores, es que se tiene 24.997,2 Ton de residuos hasta el año 2029.

Frente a todo esto es que se muestra la siguiente tabla resumen:

| Layuna verue, nasta el ano zuzo.                    |               |                 |                                 |                                        |
|-----------------------------------------------------|---------------|-----------------|---------------------------------|----------------------------------------|
| <b>Item</b>                                         | <b>Unidad</b> | <b>Cantidad</b> | <b>Precio</b><br>Unitario (U.F) | <b>Precio</b><br><b>Total</b><br>(U.F) |
| Combustible                                         |               | 730.000         | 0,033                           | 24.090                                 |
| Lubricante                                          |               | 788,4           | 0,15                            | 118,3                                  |
| <b>Neumáticos</b>                                   | Unidad        | 350,4           | 7,28                            | 2.551                                  |
| Disposición final Relleno<br>Sanitario Laguna Verde | Ton           | 24.997,2        | 0,49                            | 12.248,6                               |
| Sueldo Trabajadores                                 | GL            | 1               | 6970                            | 6.970                                  |
| <b>TOTAL</b>                                        |               |                 |                                 |                                        |

Cuadro Nº11-5 Resumen Costos de llevar residuos a relleno sanitario Laguna Verde, hasta el año 2028

Fuente: Elaboración Propia.

### **EVALUACIÓN MULTICRITERIO**

Uno de los problemas más habituales en la evaluación de proyectos es el de considerar en la toma de decisión todos aquellos criterios y actores que por su relevancia deben tenerse en cuenta para una decisión informada y sustentable, aun cuando dichos criterios no sean cuantificables.

Como solución al problema planteado anteriormente se pueden implementar los métodos de evaluación multicriterio, cuya característica principal es la diversidad de factores que se logran integrar en un proceso de evaluación, permitiendo tomar una decisión en base a mayor información. La particularidad de cada método radica en la forma de transformar las mediciones y percepciones en una escala única, de modo de poder comparar los elementos y establecer órdenes de prioridad.

Dentro de estas destacan tres tipos de aproximaciones correspondientes a:

- Teoría de Utilidad Multiatributo (MAUT) de Keeney y Raiffa (1976).
- Proceso Analítico Jerárquico (AHP) de Thomas L. Saaty (1978).
- Técnicas de Superación "Outrankings" de Bernard Roy (1969,1985).

La más utilizada, con fundamentos matemáticos, es el Proceso Analítico Jerárquico (Analytic Hierarchy Process: AHP. Este método consiste en formalizar la comprensión intuitiva de problemas complejos mediante la construcción de un Modelo Jerárquico. El propósito del método es permitir que el agente decisor pueda estructurar un problema multicriterio en forma visual, mediante la construcción de un Modelo Jerárquico que contiene tres niveles: meta u objetivo, criterios y alternativas.

#### $11.3.1.$ **DESCRIPCIÓN DEL MÉTODO AHP**

Esta metodología propone una manera de ordenar el pensamiento analítico, de la cual destacan tres principios básicos:

- El principio de la construcción de jerarquías.
- El principio del establecimiento de prioridades.
- El principio de la consistencia lógica.

De esta manera el Análisis Jerárquico de Procesos integra aspectos cualitativos y cuantitativos en un proceso único de decisión, en el que es posible incorporar simultáneamente valores personales y pensamiento lógico en una estructura única de análisis de modo de convertir el proceso que ocurre naturalmente en nuestra mente en un proceso explícito, facilitando y promoviendo la toma de decisiones bajo escenarios multicriterios, promoviendo resultados más objetivos y confiables.

Un supuesto importante implícito en este modelo es que es necesario partir de la base que no existe la decisión "correcta e inmutable" (como si se tratara de un sistema de ecuaciones donde se deba despejar y encontrar el valor exacto de x), esto queda determinado por las percepciones de quienes participan en el proceso, de esta manera las decisiones son subjetivas y dependen de los valores y objetivos personales, del momento, etc. Hay que recordar que los juicios considerados en la evaluación están sujetos a las condiciones impuestas por el escenario existente al momento de realizar el análisis, las decisiones propuestas por el modelo son válidas para esa realidad, en ese instante de tiempo. Para otras circunstancias (otro escenario) es probable que la importancia relativa de los criterios sea diferente.

#### **11.3.1.1 Ventajas de la Metodología**

Esta metodología es una herramienta de apoyo a la toma de decisiones que permite:

- Definir el problema que se desea resolver.
- Identificar los criterios discriminantes en la toma de decisiones
- Trabajar con un equipo multidisciplinario.
- Estructurar los criterios y sub-criterios en una jerarquía
- Determinar la importancia de cada criterio en términos de ponderadores y sintetizar toda esta información para tomar la mejor decisión.
- Llegar a un resultado en consenso.

#### **11.3.1.2 Principio de la Construcción de Jerarquías**

Los sistemas complejos pueden ser mejor comprendidos mediante su descomposición en elementos constituyentes, la estructuración de dichos elementos jerárquicamente, y la composición o sintetización de los juicios, de acuerdo con la importancia relativa de los elementos de cada nivel de jerarquía más simples son lineales, ascendiendo o descendiendo de un nivel a otro.

Las jerarquías que trata el método de AHP son aquellas que conducen un sistema hacia un objetivo deseado como la solución de conflictos, un desempeño eficiente o la felicidad total.

Cada conjunto de elementos en una jerarquía como la antes mencionada ocupa un nivel de la jerarquía, El nivel superior llamado Foco, consta solamente de un elemento: el objetivo amplio y global, Los niveles siguientes pueden tener cada uno diversos elementos, aunque su cantidad es generalmente de pequeña –entre cinco y nueve elementos. Debido a que los elementos de un nivel deberán compararse uno con el otro en función de un criterio del nivel superior siguiente, los elementos de cada nivel deben ser del mismo orden de magnitud.

El esquema jerárquico se encuentra compuesto con la siguiente estructura:

- Objetivo o Foco
- Criterios
- **Subcriterios**
- **•** Alternativas

#### **11.3.1.3 Principio del establecimiento de prioridades**

El segundo principio que destaca de este método multicriterio es el establecimiento de prioridades entre los elementos de la jerarquía. Se propone una escala de prioridades como forma de independizarse de las diferentes escalas que existen entre sus componentes. Los seres humanos perciben relaciones entre los elementos que describen una situación, pueden realizar comparaciones a pares entre ellos con respecto un cierto criterio y de esta manera expresar la preferencia de uno sobre otro. La síntesis del conjunto de estos juicios arroja la escala de intensidades de preferencias (prioridad) entre el total de elementos comparados. De esta forma es posible integrar el pensamiento lógico con los sentimientos, la intuición, (que es reflejo de la experiencia) los juicios que son ingresados en las comparaciones a pares responden a estos factores.

En la siguiente tabla se definen y explican los elementos que forman la escala recomendada para las comparaciones a pares entre los elementos de los niveles de la jerarquía, los valores en ella contenidos representan una escala absoluta, con los que se puede operar perfectamente. En todo caso cabe señalar que el método es independiente de la escala utilizada.

| <b>Intensidad</b>                                   | <b>Definición</b>                                                                      | <b>Explicación</b>                                                                                                    |  |  |
|-----------------------------------------------------|----------------------------------------------------------------------------------------|----------------------------------------------------------------------------------------------------|--|--|
| 1                                                   | Igual                                                                                  | Dos elementos contribuyen de igual forma al<br>cumplimiento del objetivo                                                                                |  |  |
| 3                                                   | Moderada                                                                               | La experiencia y el juicio favorecen<br>levemente a un elemento sobre otro                                                                              |  |  |
| 5                                                   | La experiencia y el juicio favorecen<br>Fuerte<br>fuertemente a un elemento sobre otro |                                                                                                    |  |  |
| $\overline{7}$                                      | Muy fuerte o<br>demostrada                                                             | Un elemento es mucho más favorecido que<br>el otro                                                                                                    |  |  |
| 9                                                   | Extrema                                                                                | La evidencia que favorece un elemento<br>sobre otro es absoluta y totalmente clara                                                                      |  |  |
| Para transar entre<br>2,4,6,8<br>valores anteriores |                                                                                        | Cuando se necesita un compromiso de las<br>partes entre valores adyacentes                                                                              |  |  |
| $1, 1 - 1, 9$                                       | Si la preferencia de<br>los elementos es muy<br>similar                                | Aunque puede ser difícil identificar<br>diferencias importantes, valores pequeños<br>aún pueden representar importancia relativa<br>entre los elementos |  |  |

Cuadro Nº11-6 Escala Fundamental para Comparación de Variables, Explicación.

Fuente: Elaboración propia.

De acuerdo a lo anterior, el primer paso para establecer las prioridades es realizar comparaciones a pares entre elementos de un mismo nivel con respecto del elemento de nivel superior de que dependen.

Para los efectos de adaptar esta metodología a sistemas digitales, se ha considerado el siguiente cuadro de valores de intensidad.

| <b>Intensidad</b> | <b>Definición</b>          | <b>Explicación</b>                                                                 |  |  |
|-------------------|----------------------------|------------------------------------------------------------------------------------|--|--|
| 1                 | Igual                      | Dos elementos contribuyen de igual forma al<br>cumplimiento del objetivo           |  |  |
| $2/-2$            |                            | Entre igual y moderada                                                             |  |  |
| $3/-3$            | Moderada                   | La experiencia y el juicio favorecen<br>levemente a un elemento sobre otro         |  |  |
| $4/-4$            | Entre moderada y fuerte    |                                                                                    |  |  |
| $5/ -5$           | Fuerte                     | La experiencia y el juicio favorecen<br>fuertemente a un elemento sobre otro       |  |  |
| $6/ -6$           | Entre fuerte y muy fuerte  |                                                                                    |  |  |
| $7/-7$            | Muy fuerte o<br>demostrada | Un elemento es mucho más favorecido que<br>el otro                                 |  |  |
| $8/ -8$           | Entre muy fuerte y extremo |                                                                                    |  |  |
| $9/ -9$           | Extrema                    | La evidencia que favorece un elemento<br>sobre otro es absoluta y totalmente clara |  |  |

Cuadro Nº11-7 Escala Fundamental para Comparaciones de Variables adaptado.

Fuente: Elaboración propia.

Se pueden identificar tres tipos de comparaciones

- 1. Importancia: Apropiado cuando se comparan criterios entre sí.
- 2. Preferencia: Apropiado cuando se comparan alternativas
- 3. Más Probable: usado cuando se compara la probabilidad de los resultados, ya sea con criterios o alternativas.

Las matrices de comparación resultan ser la forma más conveniente para esta etapa del proceso, en cada elemento de la matriz se ingresa el valor de la preferencia del elemento, por sobre el elemento.

Es deseable que el establecimiento de prioridades, cuando hay más de un experto involucrado, se logre a través de un consenso entre ellos. Sin embargo, en ocasiones no es posible sostener una serie de entrevistas junto con todos los involucrados. Saaty resolvió este inconveniente integrando los juicios a través de la media geométrica de la siguiente forma:

$$
A_{ij} = \sqrt[n]{\prod_{1}^{n} a_{ij}^{n}}
$$

Dónde:

 $A_{ij}$ : Es el resultado de la integración de los juicios para el par de criterios i,j.

 $a^n_{ij}$ : es el juicio del involucrado para el par de criterios

N= 1,…., n. Corresponde al número de involucrados que expresan sus juicios sobre los criterios.

De acuerdo con el procedimiento matemático propuesto por la metodología, una vez completadas las matrices de comparación la obtención de las prioridades se transforma en un problema de vectores y valores propios donde el vector propio asociado al mayor valor propio de cada matriz de comparaciones representa el ranking u orden de prioridades mientras que el mayor valor propio es una medida de la consistencia del juicio.

#### **11.3.1.4 Principio de la Consistencia Lógica**

El tercer principio del pensamiento analítico es la consistencia lógica. Los seres humanos tienen la capacidad de establecer relaciones entre los objetos o las ideas, de manera que sean consistentes – es decir, que se relacionen bien entre sí y sus relaciones muestren congruencia. En este sentido consistencia implica dos cosas: transitividad y proporcionalidad; la primera es que deben respetarse las relaciones de orden entre los elementos, es decir, si A es mayor que C y C es mayor que B entonces la lógica dice que A es mayor que B. La segunda es que las proporciones entre los órdenes de magnitud de estas preferencias también deben cumplirse con un rango de error permitido. Por ejemplo, si A es 3 veces mayor que C y C es dos veces mayor que B, entonces A debe ser 6 veces mayor que B, este sería un juicio 100% consistente (se cumple la relación de transitividad y de proporcionalidad).

La escala a que se hace referencia existe en el inconsciente, no está explícita y sus valores no son números exactos, lo que existe en el cerebro es un ordenamiento jerárquico para los elementos. Dada la ausencia de valores exactos para esta escala la mente humana no está preparada para emitir juicios 100% consistentes (que cumplan las relaciones de transitividad y proporcionalidad). Se espera que se viole la proporcionalidad de manera tal que no signifique violaciones a la transitividad.

La consistencia tiene relación con el grado de dispersión de los juicios del actor. Los juicios consistentes imponen 2 propiedades en forma simultánea:

**Transitividad de las preferencias:** Si C1 es mejor que C2 y C2 es mejor que C3 entonces se espera que C1 sea mejor que C3.

**Proporcionalidad de las preferencias:** Si C1 es 3 veces mejor que C2 y C2 es 2 veces mejor que C3 entonces se espera que C1 sea 6 veces mejor que C3

Por supuesto, es necesario, cierto grado de consistencia en la fijación de prioridades para los elementos o actividades con respecto a algún criterio para obtener resultados válidos en el mundo real. El AHP mide la inconsistencia global de los juicios mediante la Proporción de Consistencia, que es el resultado de la relación entre el Índice de Consistencia y el Índice Aleatorio. El Índice de Consistencia es una medida de la

desviación de consistencia de la matriz de comparaciones a pares y el Índice Aleatorio es el índice de consistencia de una matriz recíproca aleatoria, con recíprocos forzados, del mismo rango de escala de 1 hasta 9.

El valor de esta proporción de consistencia no debe superar el 10%, para que sea evidencia de un juicio informado. Esto dependerá del tamaño de la matriz de comparación a pares.

#### $11.3.2.$ **PROCEDIMIENTO DE APLICACIÓN DEL MÉTODO AHP**

#### **11.3.2.1 Definición del Problema**

En esta etapa debe quedar claramente definido el objetivo general del proceso de decisión. Además, se debe entregar una descripción del ambiente en que se desarrollará el estudio, sus características socio-económicas, ambientales, culturales, etc. Dependiendo de los parámetros afectados por el proyecto en cuestión.

### **11.3.2.2 Definición de Actores**

Los participantes involucrados en el proceso de decisión, deben ser bastante cuidadosos, ya que de ellos depende la jerarquización de alternativas que permitan la selección más óptima entre las posibles alternativas.

#### **11.3.2.3 Estructurar el problema de decisión en un modelo de jerarquía**

En esta etapa se debe construir una estructura jerárquica que involucre todos los aspectos de interés, para la jerarquización de las alternativas.

#### **11.3.2.4 Selección de las alternativas factibles**

Dentro de todas las posibilidades de proyectos alternativos se seleccionan aquellos que son factibles de realizar bajo un punto de vista de análisis general, donde se consideran criterios tales como la factibilidad técnica o económica.

### **11.3.2.5 Construcción del modelo jerárquico**

Se estructura el problema planteado en una jerarquía de criterios y alternativas. Para esto es necesario definir en una primera instancia los criterios estratégicos que participan en la decisión (Políticos, económicos, sociales, medioambientales, etc.). Por lo generar estos criterios son a nivel macro y representan los objetivos perseguidos por el proyecto. Una vez hecho esto, se procede a desglosar cada uno de los criterios definidos en la etapa anterior hasta llegar a un nivel de especificación que permita un fácil análisis y la compresión de las alternativas.

#### **11.3.2.6 Ingreso de los juicios**

En base a la información obtenida o a la percepción de los actores del proceso se ingresan los juicios para cada par de elementos. Se comienza del primer nivel, donde se encuentran los criterios estratégicos, se compara su importancia relativa con respecto del logro del objetivo general, luego se desciende en los niveles jerárquicos, siempre realizando comparaciones de a pares referidos al nivel inmediatamente superior, hasta llegar al último nivel donde se encuentran las alternativas, las que son evaluadas en base a criterios técnicos más fáciles de tratar.

### **11.3.2.7 Síntesis de los resultados**

Como se explicó en los párrafos anteriores, por medio de comparaciones entre pares de elementos con respecto a su nivel inmediatamente superior y, gracias a la propiedad de transitividad entre los elementos, es posible establecer un ranking de prioridades para las diferentes alternativas, ranking que, dependiendo de la problemática, enfrentada representa la decisión a adoptar.

#### **11.3.2.8 Validación de la decisión**

Para otorgar mayor confiabilidad a la decisión se debe establecer el rango de variación del peso relativo de los criterios sin cambiar de alternativa propuesta, para esto se realiza un análisis de sensibilidad con diversos escenarios, determinando los puntos de corte para el peso de cada uno de los criterios.

#### $11.3.3.$ **ANÁLISIS EVALUACIÓN MULTICRITERIO**

#### **11.3.3.1 Construcción del Modelo Jerárquico**

Para llevar a cabo el análisis multicriterio, se definió el siguiente Árbol de Jerarquía, considerando para ellos 4 criterios principales cuyos ámbitos son: Complejidad Operativa y/o Constructiva, Ambiental, Costos de Construcción y/o implementación y Económico.

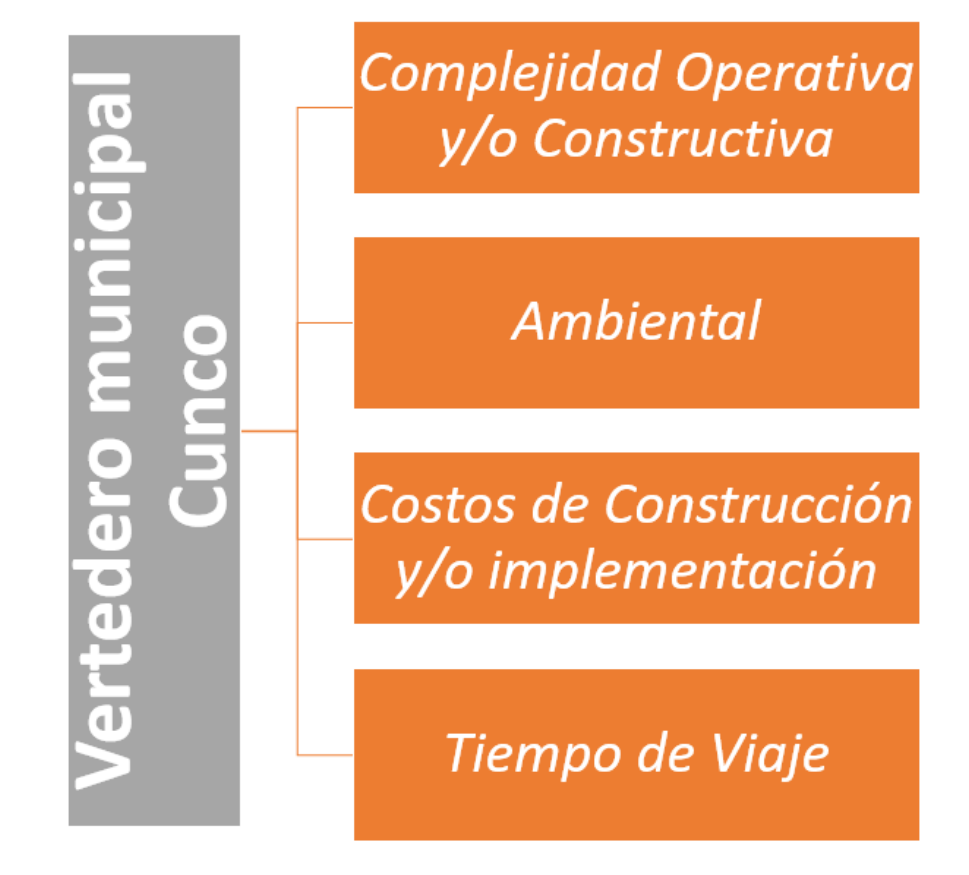

**Figura N°11-3 Modelo de Árbol Jerárquico.** Fuente: Elaboración propia.

#### **11.3.3.2 Descripción de los Criterios**

Un criterio es una expresión cuantitativa o cualitativa que permite evaluar el desempeño de una alternativa dentro de un proyecto durante el proceso de evaluación. Un criterio tiene que ser útil y confiable; útil en el sentido que debe ser capaz de discriminar entre alternativas, y confiable en cuanto se tenga la suficiente información para evaluar el criterio entre las distintas opciones.

Para un proyecto, pueden ser muchos los criterios a utilizar y se hace necesario agruparlos en familias de criterios, de tal modo de facilitar la comparación y ponderación entre ellos.

La selección de los criterios debe ser coherente, lo cual se verifica con el cumplimiento de tres condiciones:

- Exhaustividad, la selección de los criterios debe incluir todos los aspectos relevantes asociados a las distintas alternativas en concordancia con el nivel de detalle de la información que se disponga.
- Coherencia entre las preferencias locales de cada criterio y la preferencia total, es decir no debe existir ambigüedad en la interpretación del criterio respecto de la evaluación de las alternativas.
- Independencia, no debe haber redundancia entre los criterios.

Los criterios no siempre son directamente medibles. Algunas veces se hace necesario recurrir a un indicador que permita cuantificar la situación o tendencia del criterio. La siguiente tabla muestra la descripción de los criterios del árbol de Jerarquía utilizado para el análisis del proyecto:

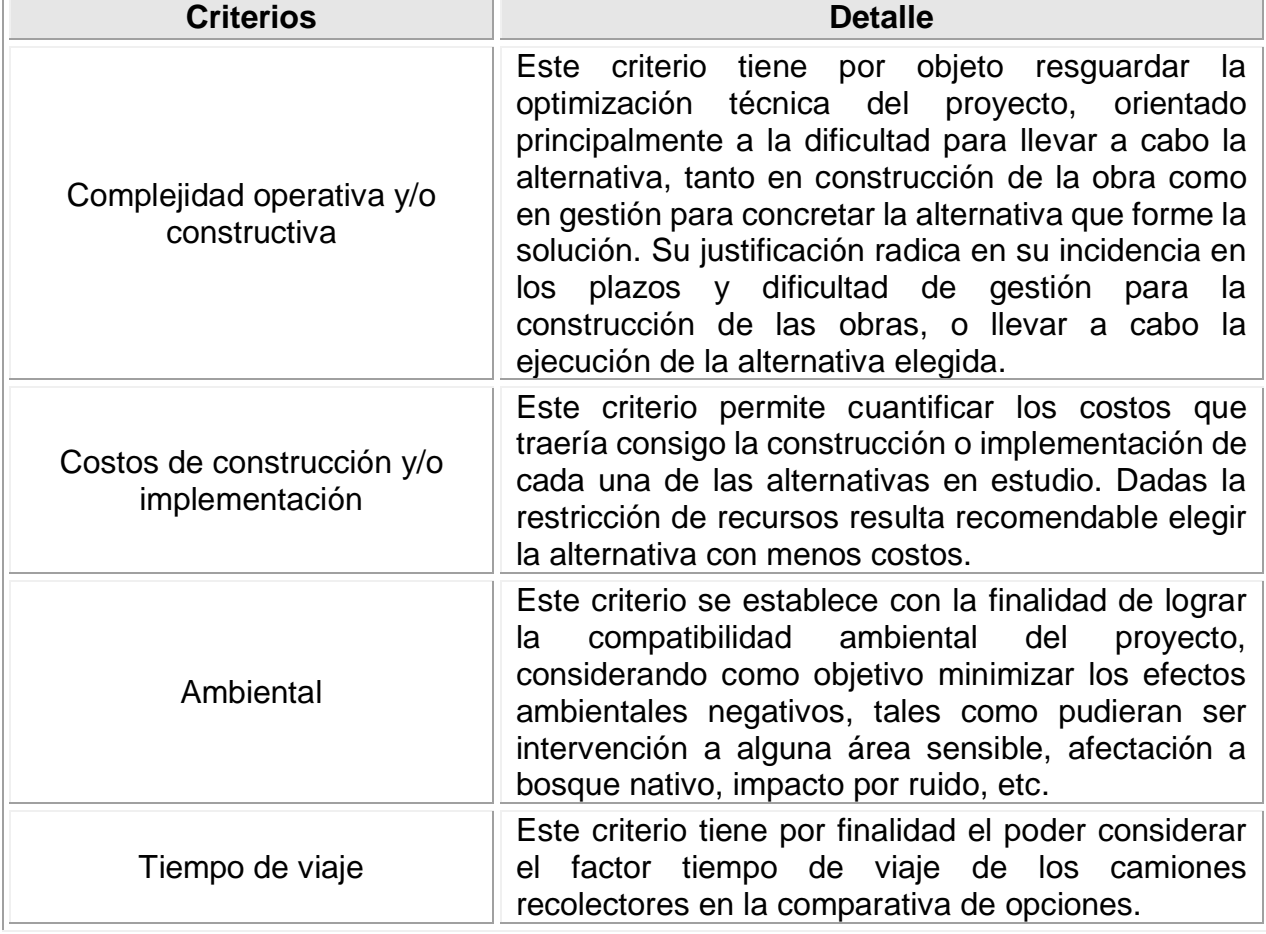

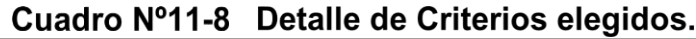

Fuente: Elaboración propia.

#### **11.3.3.3 Ponderación de Criterios**

r.

En base a un enfoque profesional, previamente analizado y reflexionado, es que se definió la ponderación global de criterios.

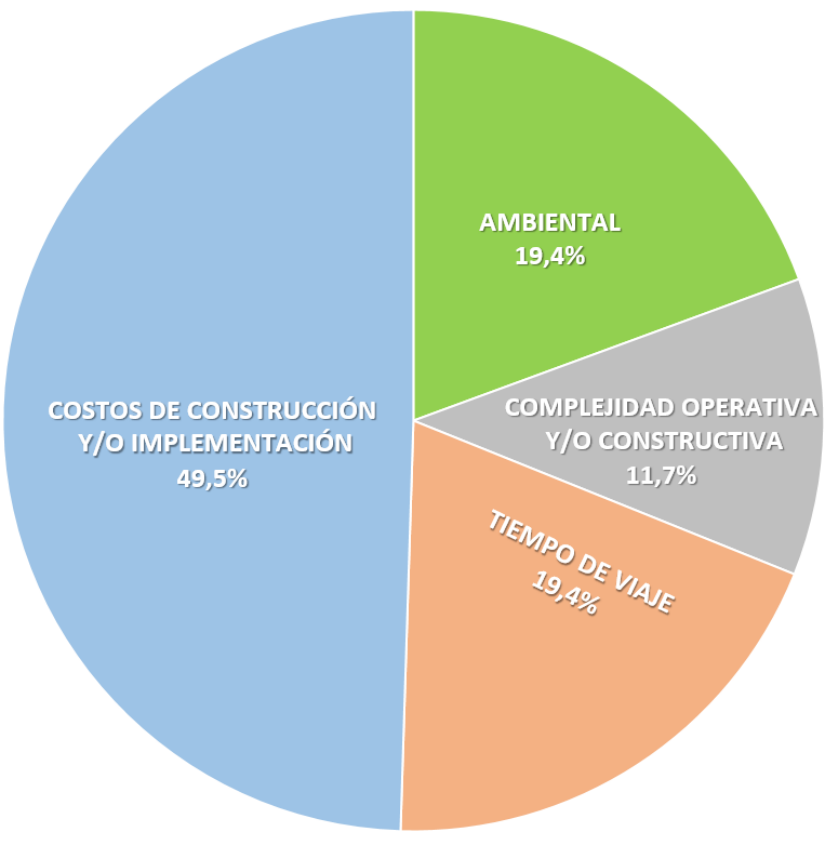

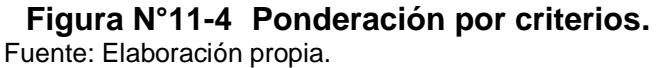

En cuanto a los criterios, es el de Costos de construcción y/o Implementación el que concentra el mayor peso del modelo con un 49,5%. Siguiendo esta misma línea es que en el segundo lugar se encuentran tanto el criterio Ambiental como el de Tiempo de viaje, ambos con un 19,4% cada uno, y finalmente en tercer lugar, es que se posiciona el criterio de Complejidad operativa y/o constructiva con un 11,7%.

#### **11.3.3.4 Síntesis de Resultados**

A continuación, se presentan los resultados de este análisis multicriterio realizado con el software Expert Choice.

#### **Consistencia del Modelo**

Para que el modelo adquiera robustez se espera que la inconsistencia tenga valores bajos, menores a 1, con esto quiere decir que la ponderación tanto de los criterios como de las asignaciones dadas a cada alternativa son consistentes.

Para este caso en particular, se alcanza una inconsistencia de 0,02, lo que refleja una solidez de este modelo

#### **Selección de Alternativa**

Como resultados detallados por alternativa, se tienen las siguientes ponderaciones por criterio.

| <b>Criterios</b>                             | Ampliación<br>vertedero Cunco | Llevar residuos a<br>vertedero de los<br><b>Ángeles</b> |  |
|----------------------------------------------|-------------------------------|---------------------------------------------------------|--|
| Complejidad operativa y/o<br>constructiva    | 2.9%                          | 8.8%                                                    |  |
| Costos de construcción y/o<br>implementación | 37,1%                         | 12,4%                                                   |  |
| Ambiental                                    | 14,5%                         | 4,8%                                                    |  |
| Tiempo de viaje                              | 16,2%                         | 3,2%                                                    |  |

Cuadro Nº11-9 Resultado Ponderación de Criterios por Alternativa.

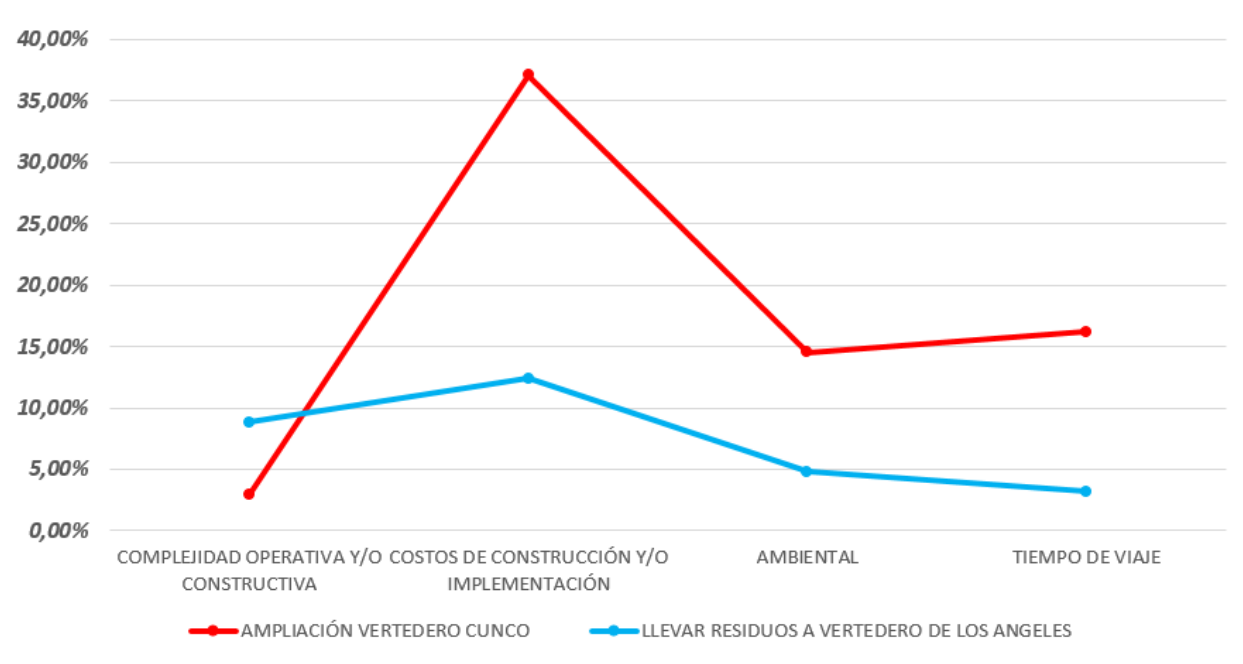

Fuente: Elaboración propia.

#### **Figura N°11-5 Resultado Ponderación de Criterios por Alternativa.**

Fuente: Elaboración propia.

Como resultado final, por tanto, se tiene que la Alternativa correspondiente a la ampliación del vertedero de Cunco es la mejor, considerando los criterios definidos para este análisis, con un 70,7%, bastante mayor a la otra alternativa correspondiente a llevar los residuos al vertedero de los Ángeles, el cual tiene un 29,2%

Esto quiere decir que considerando las ponderaciones asignadas al principio de esta metodología, la mejor alternativa para construcción es la ya mencionada.

## 70,8% AMPLIACION VERTEDERO CUNCO

### 29,2% DEJAR EN VERTEDERO LOS ANGELES

#### **Figura N°11-6 Resultado en Interfaz Software Expert Choice.**

Fuente: Elaboración propia.

#### **Validación del Modelo**

Para darle una mayor confiabilidad a la decisión, se procedió a variar el peso relativo de los criterios, dejándolos en valores similares, y aun así la alternativa seleccionada sigue siendo la correspondiente a la ampliación del vertedero Cunco, como lo muestra el gráfico del mismo software.

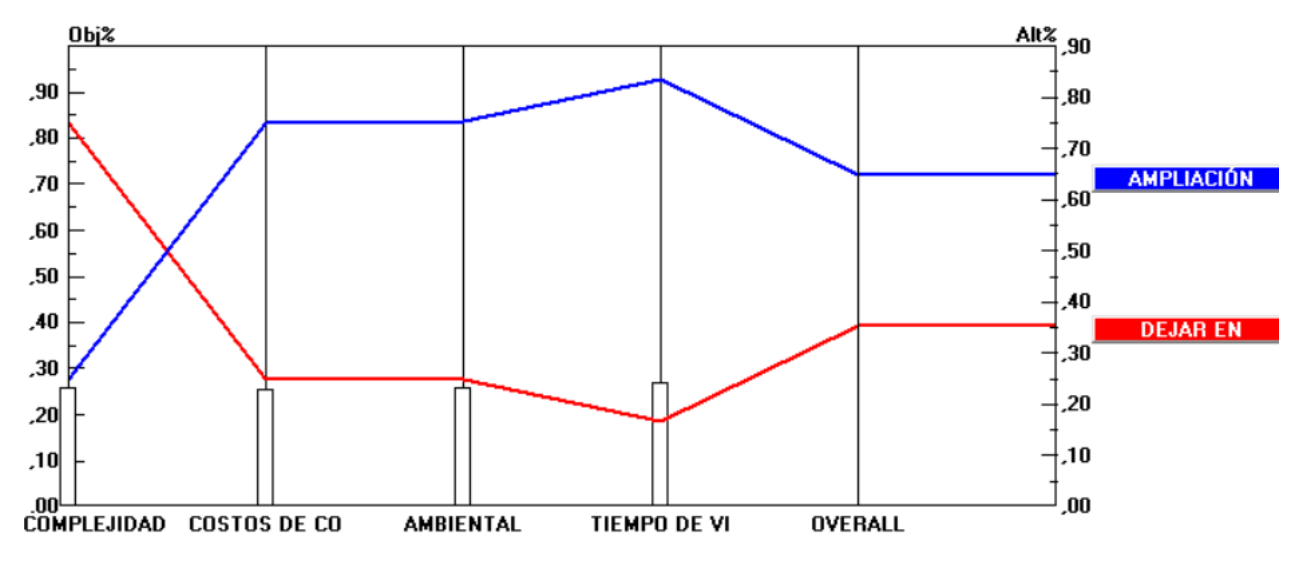

**Figura N°11-7 Validación del modelo.** Fuente: Elaboración propia.

## **12. PLANOS DE PROYECTO**

Todos los planos generados en el proyecto, se encuentran en el anexo E, el detalle de estos corresponde a lo siguiente:

#### **Planos generales:**

- **Planta**
- **Transversales**
- **Longitudinal**

#### **Chimeneas**

**Sistema de lixiviados:**

## **13. CONCLUSIONES**

Realizada la revisión bibliográfica junto a los antecedentes que proporcionó la Municipalidad de Cunco, dan cuenta que un proyecto, independiente de su envergadura, será complejo de realizar debido a sus características únicas, ya sea por su ubicación, condiciones climáticas, aspectos técnicos, costos asociados, y normativa legal a la cual está ligado. Particularmente este proyecto debido a las múltiples áreas de la ingeniería de diseño que deben estudiarse y definir, como es: mecánica de suelos, hidrología, análisis de costos, y por supuesto el diseño de la solución ingenieril adecuada con un pensamiento crítico y factibilidad de construcción.

En cuanto al cumplimiento de los objetivos presentes al momento de aceptar el desafío de buscar una solución posible, se trataron de cumplir, presentando una solución a corto y mediano plazo a la problemática que hoy en día enfrenta la comuna de Cunco, particularmente se logró realizar un nuevo informe hidrológico para el análisis de las zonas de interés de terreno, con información actualizada de la Dirección General de Aguas, verificar la información que ya se contaba respecto a la mecánica de suelos del terreno, confirmándolo con la visita a terreno, se obtuvo una nueva geometría del cuerpo de residuos, haciendo un análisis a la estabilidad de los taludes diseñados, frente a esta nueva geometría es que se cambia el emplazamiento de uno de los canales evacuadores de escorrentías, validando su tamaño a través del cálculo de la capacidad de este y el agua aportante de las zonas aledañas, plantear un sistema de evacuación de gases de la nueva zona a ampliar del vertedero, desarrollar un sistema de recolección y recirculación de lixiviados de la nueva zona junto con la impermeabilización del suelo de esta nueva zona, realizar una evaluación multicriterios, acompañado de una comparación de costos de una posible solución alternativa, como fue el llevar los residuos al relleno sanitario más cercano, ubicado en la ciudad de los Ángeles, aproximadamente a 250 Km de distancia, y finalmente la generación de todos los planos asociados a al proyecto desarrollado.

Algunos puntos a tener en consideración corresponden a la napa freática a 1,9 metros del suelo en invierno, el clima lluvioso de este sector precordillerano y la resistencia de los taludes calculados, los cuales estaban bastante por sobre los valores mínimos exigidos por la norma. En cuanto a la duración proyectada para esta ampliación del vertedero, se estima que prolongue su vida útil **hasta el año 2029**, y con respecto al análisis de costos que se llevó a cabo, llama la atención que la alternativa desarrollada a lo largo de este proyecto, consistente en la ampliación del lado este del actual vertedero, **es un 55% más económica que la otra alternativa** correspondiente a llevar los Residuos Sólidos Domiciliarios al relleno sanitario más cercano, ubicado en la ciudad de los Ángeles, en la Región del Bio Bio, analizada para el total de años de funcionamiento proyectado.

Es importante destacar que el país tiene bastantes desafíos pendientes en cuanto al desarrollo de políticas para la gestión del tratamiento integral de residuos sólidos a lo largo de todo su territorio, ya que el problema que actualmente sucede en Cunco, ocurre en muchos lugares a lo largo y ancho del país.

## **14. GLOSARIO**

El glosario mostrado a continuación fue extraído en su totalidad del Decreto 189 del Ministerio de Salud, Subsecretaría de Salud Pública, "Reglamento sobre Condiciones Sanitarias y de Seguridad Básicas en los Rellenos Sanitarios", publicado el 05 de Enero del año 2008:

**Biogás**: mezcla de gases generada por la descomposición anaeróbica de la materia orgánica putrescible de los residuos que se depositan en un Relleno Sanitario y que consiste mayoritariamente en metano, dióxido de carbono, vapor de agua y, en mucho menor medida, de gases tales como sulfuro de hidrógeno e hidrógeno.

**Celda**: unidad básica de un Relleno Sanitario que consiste en la basura descargada diariamente en el frente de trabajo, debidamente compactada y sobre cuya superficie, al final de la jornada de trabajo o de ser necesario con una mayor frecuencia, se coloca cobertura diaria.

**Cierre**: etapa que se inicia luego del término de la vida útil de un Relleno Sanitario, en la cual se construye o completa la cobertura final y se mantienen, operan y/o monitorean los distintos componentes o sistemas de éste hasta que se garantiza que su abandono definitivo no importa riesgo para la salud ni la seguridad de la población.

**Cobertura diaria**: capa de tierra compactada de al menos 15 cm de espesor con que se cubre la totalidad de los residuos dispuestos durante un día de operación en un Relleno Sanitario y que tiene como objetivos evitar el contacto de los residuos con el medio ambiente, alcanzar y mantener condiciones anaeróbicas en las celdas sanitarias, controlar la proliferación de vectores sanitarios, el biogás, la emanación de olores ofensivos, los riesgos de incendio y el ingreso de aguas lluvias.

**Conductividad hidráulica (k)**: tasa de descarga de agua a través de una unidad de área de un medio poroso sometido a una unidad de gradiente hidráulico en condiciones de temperatura estándar (20ºC).

**Compactación**: reducción del volumen de los residuos sólidos, con el consecuente aumento de su densidad, que se logra a través del tránsito repetido de maquinaria pesada sobre éstos.

**Cota basal**: cota mínima del terreno en donde se ubica la base del área de disposición de residuos del Relleno Sanitario.

**Cota de coronamiento**: altura máxima proyectada a ser alcanzada por el Relleno Sanitario una vez que se ha completado la capacidad de recepción de residuos para el que fuera diseñado y se ha construido la cobertura final.

**Disposición final**: procedimiento de eliminación de residuos sólidos mediante su depósito definitivo en el suelo.

**Falla geológica**: ruptura o zona de ruptura en la corteza terrestre donde la formación o estrato de un lado sufre desplazamiento con respecto a la del lado opuesto.

**Frente de trabajo**: sector en donde se realiza la descarga de residuos, para su posterior acomodación y compactación como parte de la construcción de una celda sanitaria.

**Habilitación**: etapa previa a la entrada en operación de un Relleno Sanitario en la que se construyen las obras y se dota del equipamiento y personal necesarios para iniciar la operación del Relleno Sanitario o de una fase de éste.

**Impermeabilización**: técnica o método de aislamiento empleado para evitar el tránsito de lixiviados y de gases hacia el exterior de un Relleno Sanitario, constituido por uno o más revestimientos de materiales de baja permeabilidad.

**Lixiviado**: líquido que ha percolado o drenado desde y a través de los residuos sólidos y que contiene componentes solubles y material en suspensión provenientes de éstos.

**Límite inferior de explosividad**: concentración porcentual mínima en volumen de una mezcla de un gas combustible en el aire capaz de propagar una llama a 25ºC y a presión atmosférica.

**Líquidos libres**: líquidos que bajo condiciones de temperatura y presión ambientales rápidamente se separan de los residuos sólidos.

**Lodo**: cualquier residuo semisólido que haya sido generado en plantas de tratamiento de aguas servidas, de residuos industriales líquidos o de agua potable.

**Material de cobertura**: tierra utilizada para cubrir diariamente los residuos sólidos depositados en un Relleno Sanitario.

**Población servida**: estimación de población cuya generación de residuos sólidos domiciliarios y residuos sólidos asimilables serían dispuestos en un Relleno Sanitario, comprendiéndose dentro de ésta a la población residente, flotante, y equivalente de una zona o área geográfica.

**Población equivalente**: estimación del tamaño de la población que generaría igual cantidad de residuos sólidos domiciliarios que aquellos residuos asimilables que se disponen en un Relleno Sanitario.

**Población Flotante**: estimación del tamaño de la población que concurre temporalmente, a una zona o área geográfica determinada.

**Relleno sanitario**: instalación de eliminación de residuos sólidos en la cual se disponen residuos sólidos domiciliarios y asimilables, diseñada, construida y operada para minimizar molestias y riesgos para la salud y la seguridad de la población y daños para el medio ambiente, en la cual las basuras son compactadas en capas al mínimo volumen practicable y son cubiertas diariamente, cumpliendo con las disposiciones del presente reglamento.

**Residuo sólido, basura, desecho o desperdicio**: sustancias, elementos u objetos cuyo generador elimina, se propone eliminar o está obligado a eliminar.

**Residuos sólidos asimilables**: residuos sólidos, basuras, desechos o desperdicios generados en procesos industriales u otras actividades, que no son considerados residuos peligrosos de acuerdo a la reglamentación sanitaria vigente y que, además, por su cantidad composición y características físicas, químicas y bacteriológicas, pueden ser dispuestos en un Relleno Sanitario sin interferir con su normal operación.

**Residuos sólidos domiciliarios**: residuos sólidos, basuras, desechos o desperdicios generados en viviendas y en establecimientos tales como edificios habitacionales, locales comerciales, locales de expendio de alimentos, hoteles, establecimientos educacionales y cárceles.

**Revestimiento**: barrera constituida por material sintético de baja permeabilidad, utilizada para impermeabilizar el terreno en donde se construirá o construye un Relleno Sanitario.

**Sitio**: terreno en el cual se emplaza o pretende emplazar un Relleno Sanitario.

## **15. BIBLIOGRAFÍA**

- 1. Dirección de Vialidad, Ministerio de Obras Públicas, «Manual de Carreteras Instrucciones y Criterios de Diseño,» vol. III, Santiago, 2021.
- 2. Dirección de Vialidad, Ministerio de Obras Públicas, «Manual de Carreteras Instrucciones y Criterios de Diseño,» vol. VIII, Santiago, 2021.
- 3. Börgel, R. (1983) Geomorfología. Instituto Geográfico Militar.
- 4. Dirección general de fomento ambiental urbano y turístico, Secretaría de Medio Ambiente y Recursos Naturales, México. (2009). Manual de especificaciones técnicas para la construcción de rellenos sanitarios para residuos sólidos urbanos (RSU) y residuos de manejo especial (RME).
- 5. Blanco, D. (2011). Diseño de metodología para la ubicación de vertederos de residuos de construcción y demolición para cuantificar los residuos a gestionar: Aplicación a la provincia de Castellón. Tesis doctoral. Universidad Jaime I de Castellón y universidad tecnologica metropolitana.
- 6. Moreno, L. (2013). Metodología de Diseño de Estabildad de taludes para rellenos sanitarios de Residuos Sólidos Urbanos. Memoria para optar al título de Ingeniero Civil, Universidad del Bio-Bio.
- 7. Ronquillo, L. (2015). La gestión de los residuos sólidos urbanos en Cataluña. Relación territorial de los vertederos controlados. Tesis para optar al grado de Magíster en Arquitectura, Energía y Medio Ambiente, Escuela Técnica Superior de Arquitectura de Barcelona.
- 8. Castillo, G. (2009). Análisis del riesgo ambiental de un vertedero controlado de residuos. Tesis para optar al grado de Magíster en Seguridad Industrial y Medio Ambiente, Universidad Politécnica de Valencia.
- 9. Cuartas, M. (2012). Optimización del diseño de vertederos de residuos sólidos basada en modelización. Tesis doctoral. Universidad De Cantabria.
- 10.Jaramillo, J. (2002). Guía para el diseño, construcción y operación de rellenos sanitarios manuales, Universidad de Antioquia, Colombia.
- 11.Hernández, J. & Ocete, I. &García R. (2012). Condicionantes geotécnicosambientales para la construcción de vertederos de residuos sólidos.
- 12.Subsecretaría de Desarrollo Regional y Administrativo (SUBDERE), Programa Nacional de Residuos Sólidos, Informe 1: "Diagnóstico de la situación por comuna y por región en materia de RSD y asimilables". (2018).
- 13.Asesoría sobre el manejo de residuos orgánicos generados a nivel municipal en Chile. ImplementaSur. (2019)
- 14.Thiele, M. (2021). Proyección de la generación, reciclaje y fracción resto de los residuos sólidos domiciliarios y asimilables en Chile entre 2020 y 2040
- 15.Asesoría técnica parlamentaria. 2016. Gestión de Residuos y Reciclaje en Chile.
- 16.Tobar, J. (2008). Parámetros de construcción para un relleno sanitario. Monografía para optar al título de tecnólogo en Obras Civiles, Universidad de Quindio.
- 17.Ministerio de Medio Ambiente y Agua, Dirección General de Gestión Integral de Residuos Sólidos (Bolivia), "Guía para el Diseño Construcción, Operación, Mantenimiento y Cierre de Rellenos Sanitarios".2012.
- 18.Röben, E. (2002). Diseño, Construcción, Operación y Cierre de Rellenos Sanitarios Municipales.
- 19.Ogliastri, J. (2015). Propuesta de factibilidad técnica para el uso del biogás en el relleno sanitario parque Chocoa ubicado en el municipio de San Juan de Girón. Proyecto de grado presentado como requisito para optar al título de Ingeniera en Energía, Universidad Autónoma de Bucaramanga.
- 20.Martínez, R., Barrera, S. y Gómez, P. (2011). El método seudoestático de estabilidad en presas: un análisis crítico. Obras y Proyectos.
- 21.Manual de eliminación de residuos. Caterpillar (2001).

## **ANEXOS**

### **A1. INFORME DE MECÁNICA DE SUELOS DEL TERRENO**

#### **A1.1 TOMA DE MUESTRAS Y ENSAYOS**

Las extracciones se ejecutaron en un lugar libre de contaminación según la norma de extracción y preparación de muestras NCh 164 Of 76, la cual establece los procedimientos para extraer y preparar muestras representativas para ensayos de suelos tanto naturales como manufacturados.

En laboratorio se realizaron análisis de clasificación de suelos, análisis granulométrico, límites de consistencia, densidad y humedad, de cuatro muestras representativas de suelo, obtenidas de la excavación de dos calicatas tomada al interior del sitio del vertedero las cuales fueron identificadas y transportadas adecuadamente a dependencias del laboratorio perteneciente a la Universidad de la Frontera (UFRO), el cuál entregó información relevante en la descripción del suelo. Figura N°2-1 indica los estratos de las muestras obtenidas para la calicata 1.

#### **A1.2 CONDUCTIVIDAD HIDRÁULICA (K)**

La habilidad de un suelo para transmitir fluidos se mide mediante la conductividad hidráulica del fluido. Este coeficiente es característico de la textura del suelo y las propiedades del fluido (viscosidad y densidad). Además, tiene directa relación con el paso del agua a través de sus vacíos (velocidad de infiltración) bajo la acción de una carga hidrostática (Ley de darcy).

En el cuadro N°2-1 se presentan valores representativos de conductividad hidráulica para distintos tipos de suelos, propuestos por Terzaghi y Peck (1980).

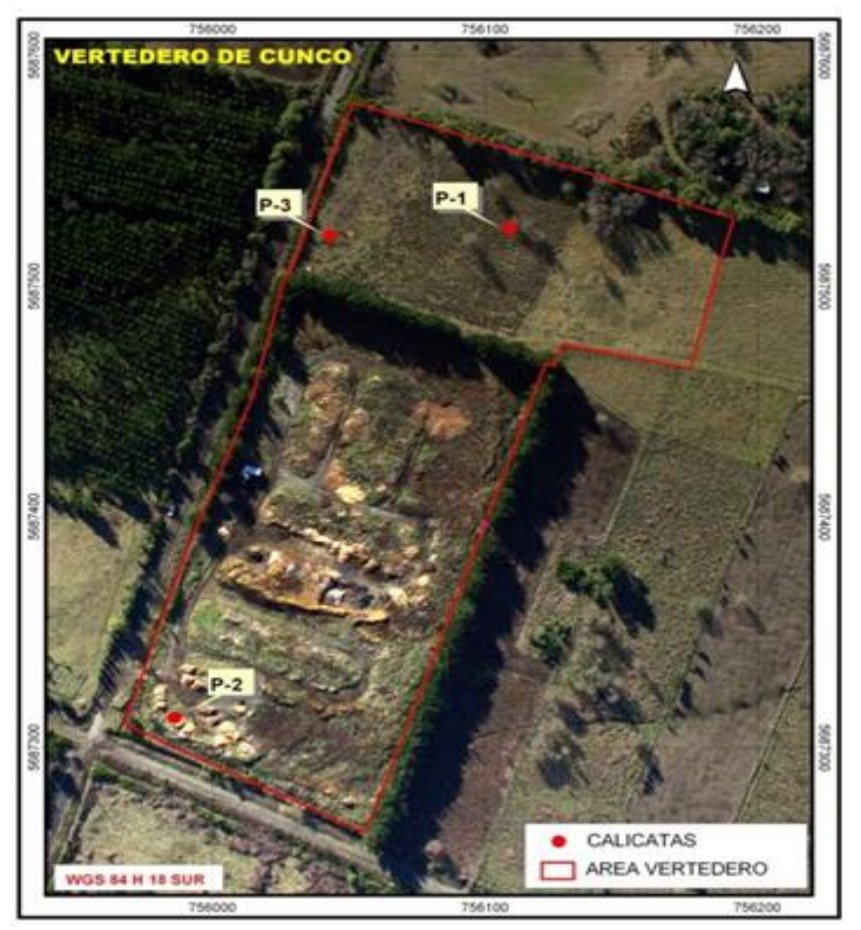

**Figura N°15-1 Identificación espacial de las calicatas en el vertedero.** Fuente: Entregado por Municipalidad de Cunco.

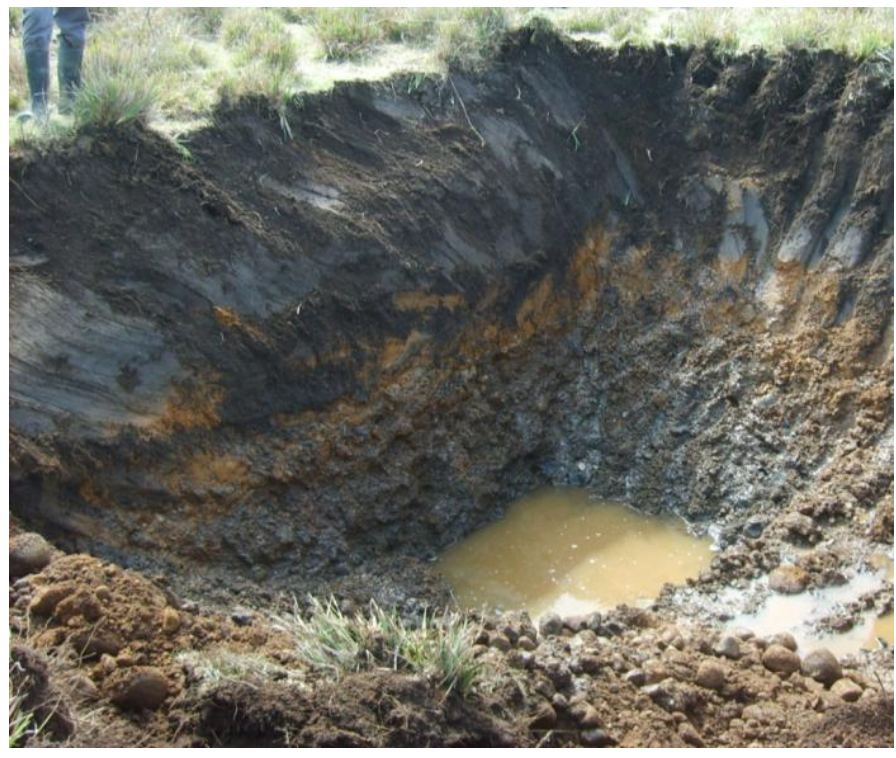

**Figura N°15-2 Puntos de muestra calicata 1.** Fuente: Entregado por Municipalidad de Cunco.

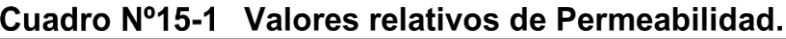

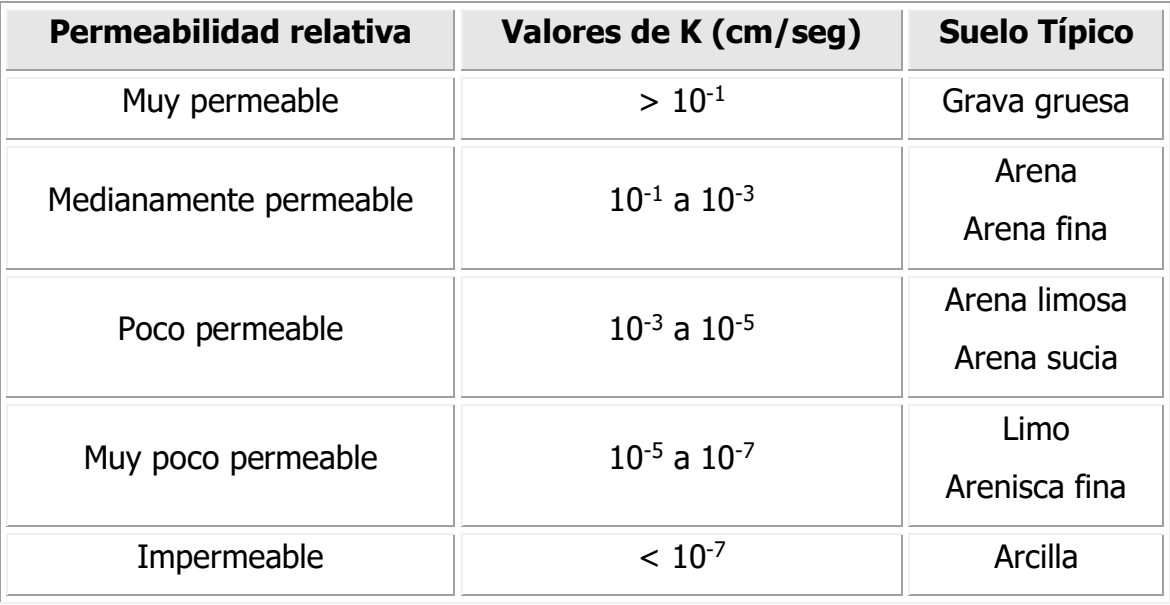

Fuente: Terzaghi y Peck (1980).

Por otra parte, se obtuvo la conductividad hidráulica del agua realizando un ensayo insitu, de manera de obtener resultados que posean un mayor nivel de confiabilidad para el correcto desarrollo de este estudio y de otros que tengan relación con este parámetro.

La metodología empleada corresponde a la definida en el Ensayo Porchet descrita en la Guía de Diseño de Aguas Lluvias del Ministerio de Vivienda y Urbanismo (1996). Siendo el procedimiento más empleado en ensayos de infiltración en terreno ya que permite determinar de manera directa la capacidad de permeabilidad.

#### **A1.2.1 Principales elementos y materiales utilizados**

- Pala
- Huincha
- Regleta
- Cronómetro

#### **A1.2.2 Procedimiento**

Se eligieron tres puntos representativos que reflejen de manera real la situación de operatividad del suelo como material aislante. Dentro de los tres puntos escogidos se excavaron cavidades en una zona interior del vertedero, y en un sector fuera del perímetro de relleno, siendo estos lugares los que posee material que eventualmente pudiera servir como material de relleno de sello.

Las cavidades se llenaron de agua y se midió el descenso de la superficie libre debido a la infiltración a través del fondo y las paredes de este (Figura N°2-3).

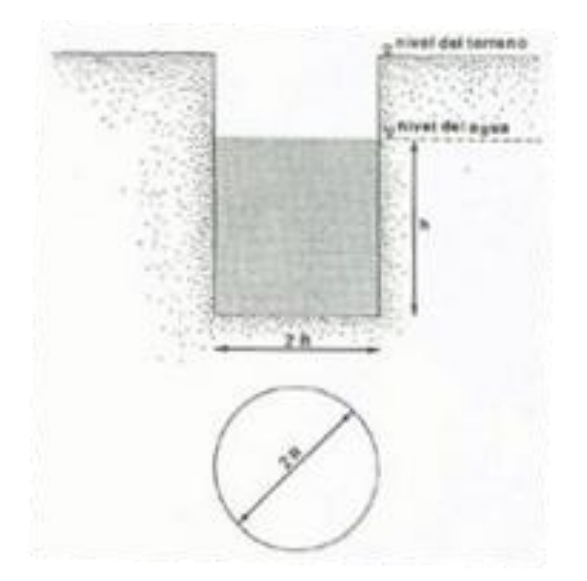

**Figura N°15-3 Excavación tipo para la cavidad de drenaje.** Fuente: Entregado por Municipalidad de Cunco.

La capacidad de infiltración del suelo a esa profundidad se determina utilizando las alturas de agua para dos instantes de tiempo no muy alejados mediante la siguiente ecuación.

$$
f = \frac{R}{2 \cdot (t2 - t1)} \cdot Ln\left(\frac{2 \cdot h1 + R}{2 \cdot h2 + R}\right)
$$
\n(2.1.2.2)

En la ecuación anterior R es el radio de la excavación, h1 y h2 las alturas de agua en los instantes t1 y t2 respectivamente.

#### **A1.3 RESULTADOS**

A continuación, se presenta la estratigrafía del suelo obtenida a partir de la inspección visual de las calicatas y del análisis de laboratorio realizado a las muestras de suelos extraídas.

#### **A1.3.1 Estratigrafía 1, Calicata 1**

Ubicación: Vertedero Municipal Cunco WGS 84H 18-S 756136,52 Este \_5687514,34 **Norte** 

Fecha extracción: 01/09/2010

Napa de Agua: Se observa presencia de agua a una profundidad de 1,6 m.

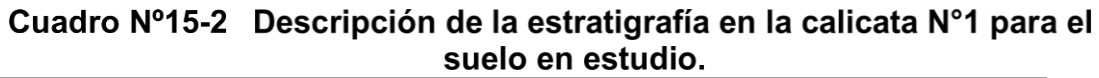

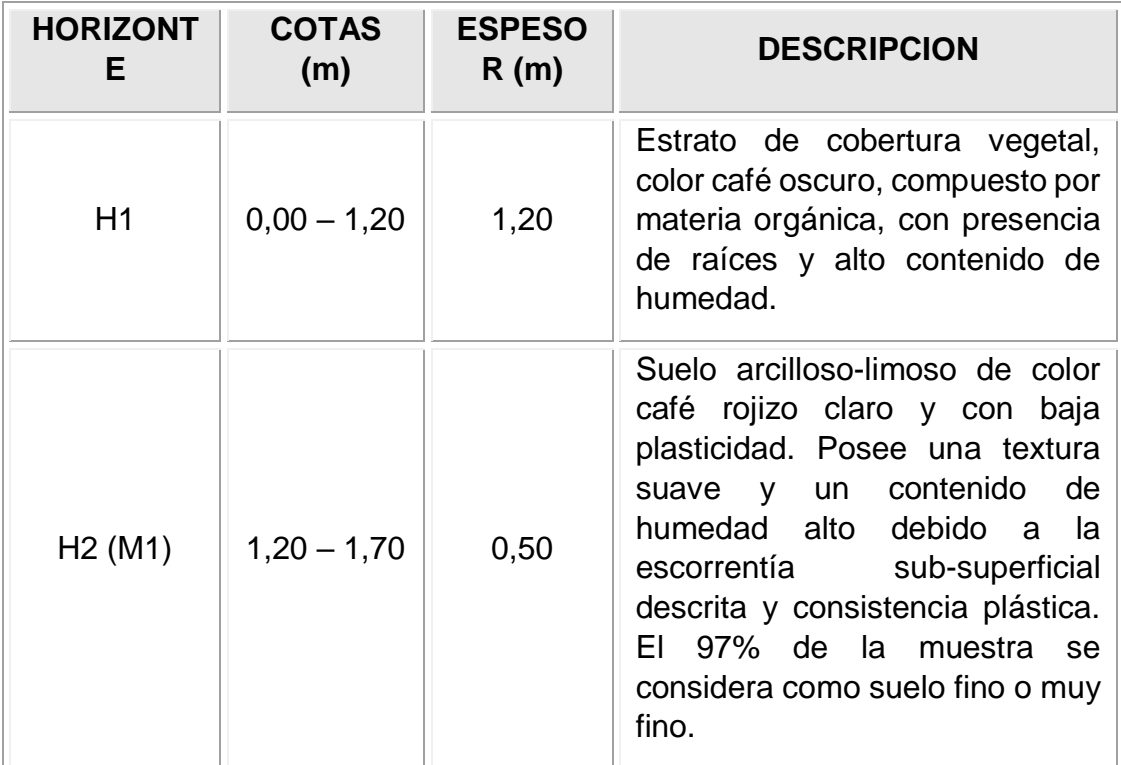

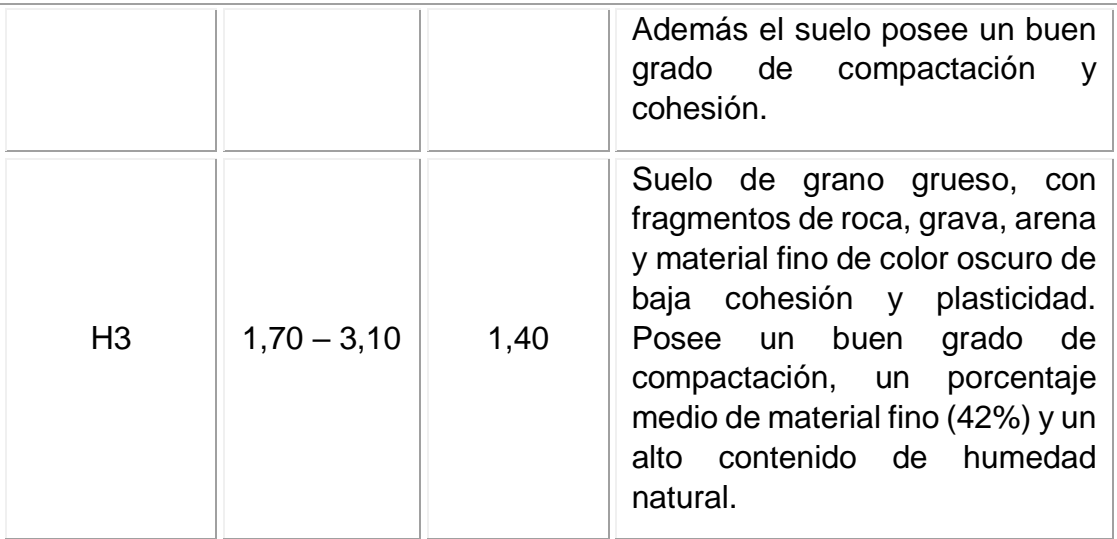

Fuente: Entregado por Municipalidad de Cunco.

#### **Nota:**

 Se detectó la presencia de agua a una profundidad aproximada de 1,60 m durante la inspección visual, el cual pudiese ser el nivel freático del terreno en estudio.

#### **A1.3.2 Estratigrafía 2, Calicata 2**

Ubicación: Vertedero Municipal Cunco WGS 84H 18-S 755986 Este\_5687313,87 Sur

Fecha extracción: 01/09/2010

Napa de Agua: Se observa presencia de agua a una profundidad de 1,9 m.

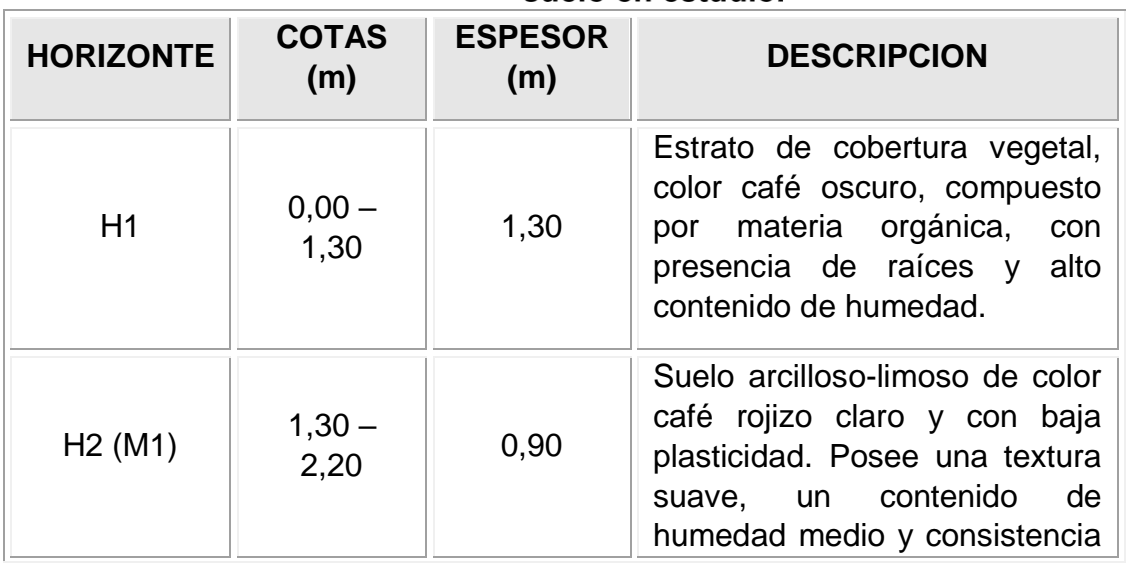

# Cuadro Nº15-3 Descripción de la estratigrafía en la calicata Nº2 para el<br>suelo en estudio.

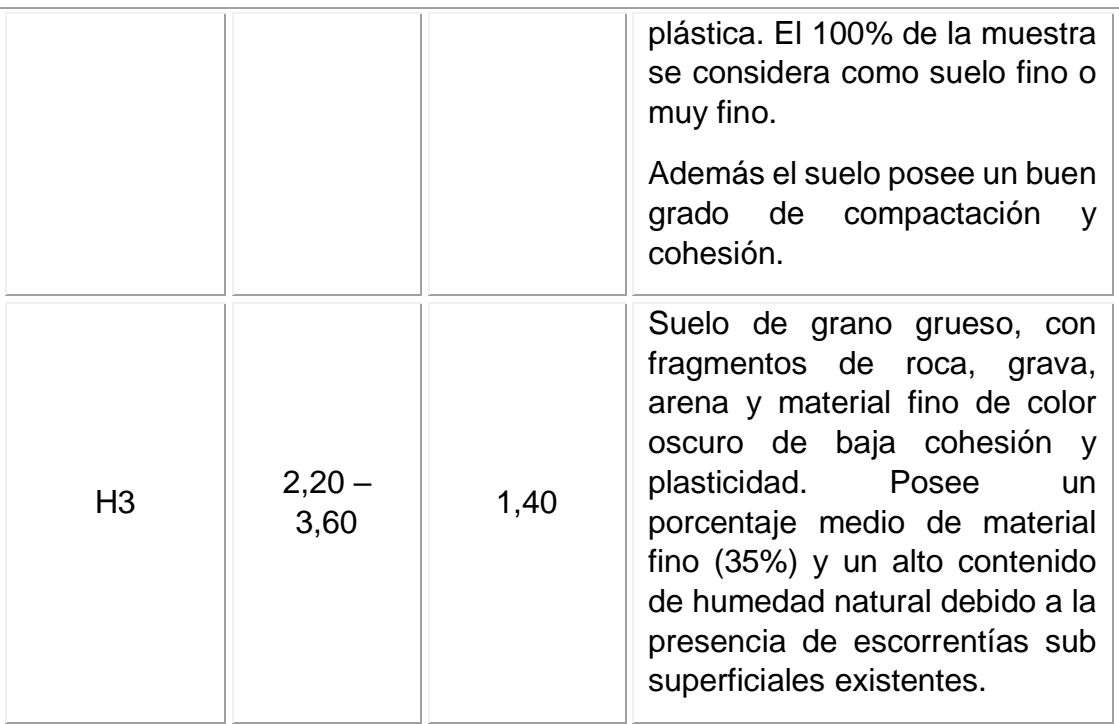

Fuente: Entregado por Municipalidad de Cunco.

#### **Nota:**

 Se detectó la presencia de agua a una profundidad aproximada de 1,90 m durante la inspección visual, el cual pudiese ser el nivel freático del terreno en estudio o bien sólo escorrentía subsuperficial.

#### **A1.3.3 Estimación de ángulos de fricción interna y valores de cohesión**

Las estimaciones de estos parámetros del suelo pueden obtenerse a partir de un ensayo triaxial realizado en laboratorios a las muestras extraídas en terreno. Sin embargo, FRATELLI (1993) recomienda valores de ángulos de fricción interna y de cohesión en suelos, los que dependen directamente de su clase o composición.

A partir de lo señalado anteriormente, el cuadro N°2-4 representa las propiedades promedio de resistencia al corte de las muestras.

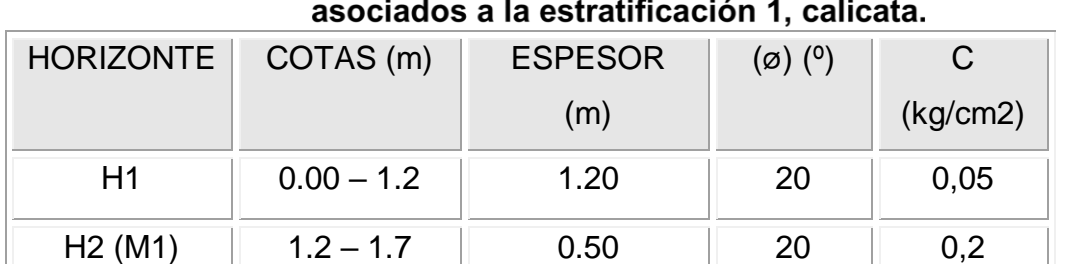

Cuadro Nº15-4 Ángulos (ø) de fricción interna y valores de cohesión (C)

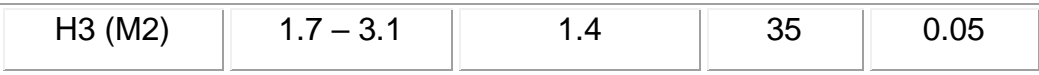

Fuente: FRATELLI (1993)

Los valores de esta tabla se utilizan como indicadores del comportamiento entre las partículas del suelo en los distintos estratos, principalmente la fricción que existe entre ellas y la cohesión o atracción que poseen, para luego determinar la estabilidad de este tipo de suelos.

#### **A1.3.4 Estimación de la conductividad hidráulica**

De las muestras analizadas en laboratorio y de la inspección visual en terreno de las calicatas, se clasificó el suelo como un limo bien graduado (MH, según USCS). Por lo tanto, se estima a partir del cuadro N°2-1 y del informe generado por el laboratorio, que el suelo donde se encuentra emplazado el vertedero municipal de Cunco tiene una conductividad hidráulica, K=10-3 a 10-5 cm/s (poco permeable).

Del ensayo de infiltración realizado en terreno se obtuvieron los siguientes resultados:

#### **Excavación 1**

Ubicación: WGS 84H 18-S 756109,19\_5687525,93

Diámetro (D) : 28 cm

Profundidad (H): 44 cm

Los resultados del primer ensayo correspondientes a la excavación 1 se resumen en el cuadro N°2-5.

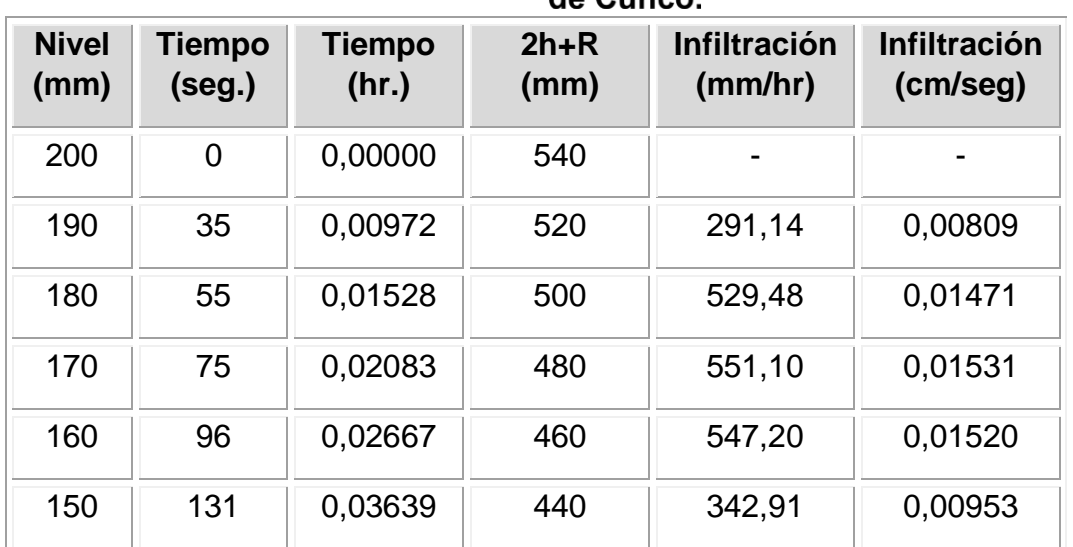

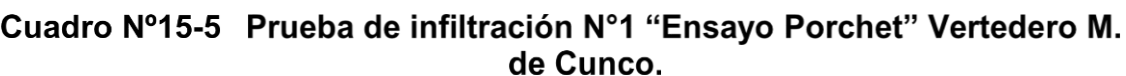

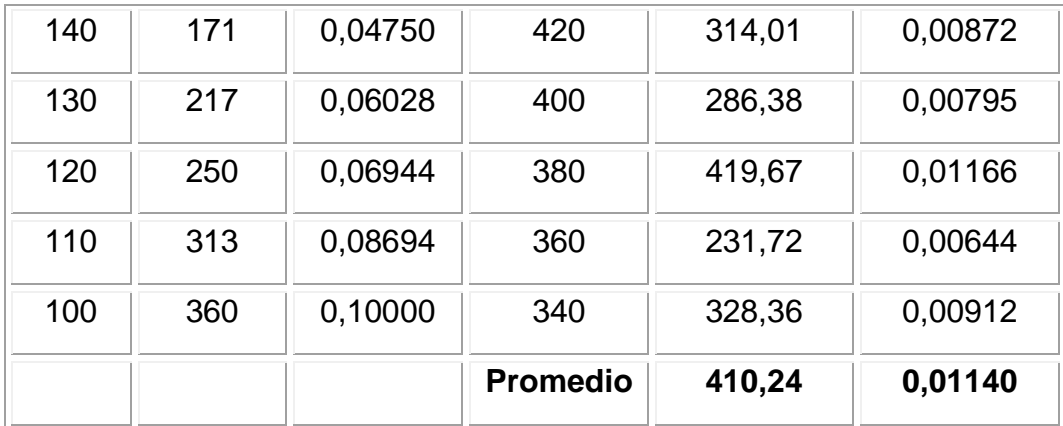

Fuente: Entregado por Municipalidad de Cunco.

#### **Excavación 2**

Ubicación: WGS 84H 18-S 755986,00\_5687313,87

Diámetro (D): 34 cm

Profundidad (H): 39 cm

Los resultados del segundo ensayo, correspondientes a la excavación 2, se presentan en el cuadro N°2-6.

Cuadro Nº15-6 Prueba de infiltración Nº2 "Ensayo Porchet" Vertedero M. de Cunco.

| <b>Nivel</b><br>(mm) | <b>Tiempo</b><br>(seg.) | <b>Tiempo</b><br>(hr.) | $2h+R$<br>(mm) | <b>Infiltración</b><br>(mm/hr) | <b>Infiltración</b><br>(cm/seg) |
|----------------------|-------------------------|------------------------|----------------|--------------------------------|---------------------------------|
| 160                  | $\overline{0}$          | 0,00000                | 490            |                                |                                 |
| 150                  | 48                      | 0,01333                | 470            | 234,41                         | 0,00651                         |
| 140                  | 125                     | 0,03472                | 450            | 152,48                         | 0,00424                         |
| 130                  | 192                     | 0,05333                | 430            | 183,21                         | 0,00509                         |
| 120                  | 287                     | 0,07972                | 410            | 135,36                         | 0,00376                         |
| 110                  | 417                     | 0,11583                | 390            | 103,87                         | 0,00289                         |
|                      |                         |                        | Promedio       | 161,87                         | 0,00450                         |

Fuente: Entregado por Municipalidad de Cunco.

#### **Excavación 3**

Ubicación: WGS 84H 18-S 756043,47\_5687522,87

Diámetro (D): 26 cm

Profundidad (H): 37 cm

| de Cunco.                        |                        |                |                                |                                 |
|----------------------------------|------------------------|----------------|--------------------------------|---------------------------------|
| <b>Tiempo</b><br>( <i>seg.</i> ) | <b>Tiempo</b><br>(hr.) | $2h+R$<br>(mm) | <b>Infiltración</b><br>(mm/hr) | <b>Infiltración</b><br>(cm/seg) |
| 0                                | 0,00000                | 570            |                                |                                 |
| 35                               | 0,00972                | 550            | 275,54                         | 0,00765                         |
| 67                               | 0,01861                | 530            | 312,54                         | 0,00868                         |
| 126                              | 0,03500                | 510            | 176,03                         | 0,00489                         |
| 186                              | 0,05167                | 490            | 180,02                         | 0,00500                         |
| 244                              | 0,06778                | 470            | 193,99                         | 0,00539                         |
| 315                              | 0,08750                | 450            | 165,37                         | 0,00459                         |
|                                  |                        | Promedio       | 217,25                         | 0,00603                         |
|                                  |                        |                |                                |                                 |

Cuadro Nº15-7 Prueba de infiltración Nº3 "Ensayo Porchet" Vertedero M.

Fuente: Entregado por Municipalidad de Cunco.
## **INFORME DE MUESTRAS EN LABORATORIO**

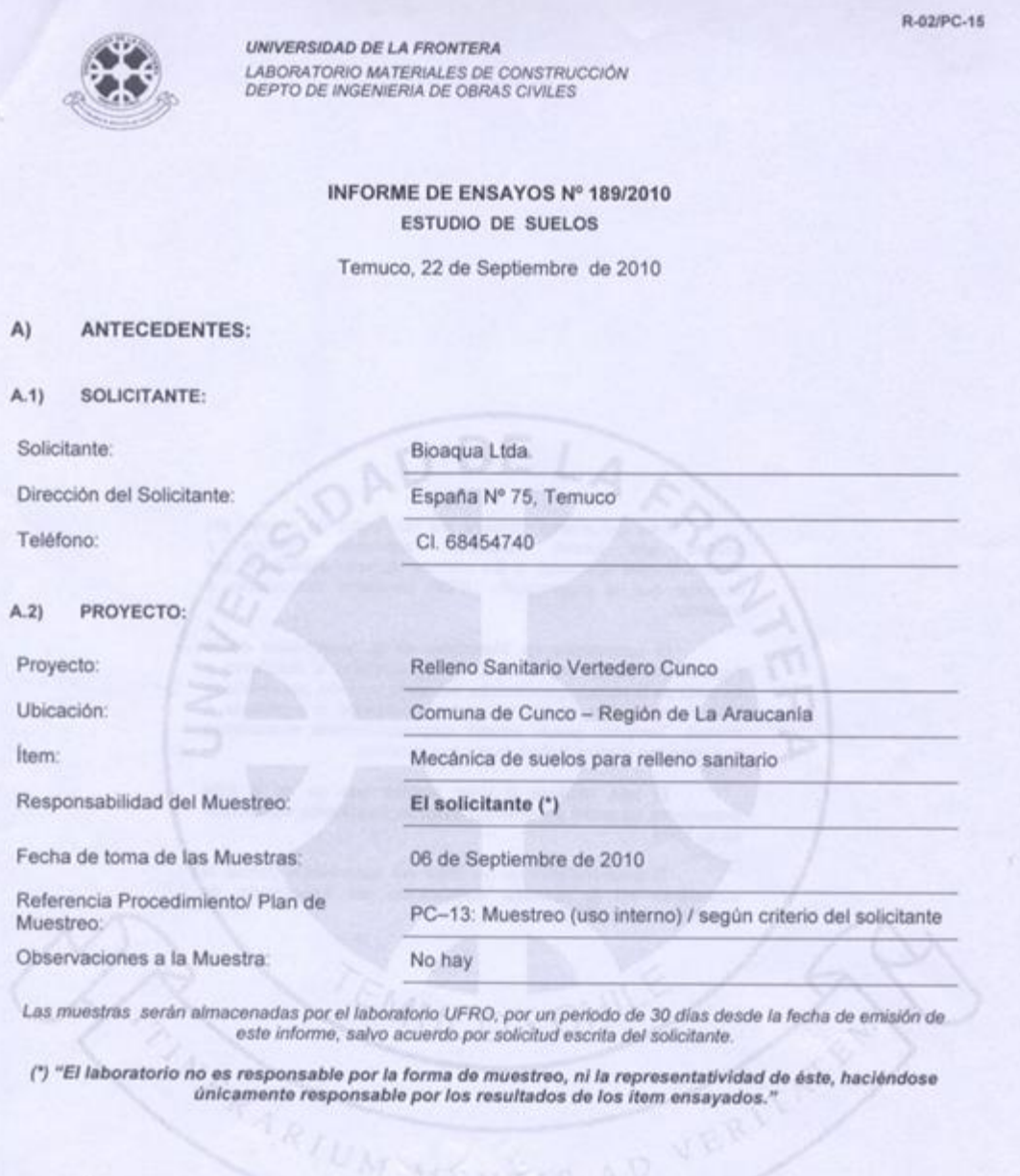

FRANCISCO SALAZAR Nº 01145, TEMUCO - CHILE,<br>FONO 45-592818, FAX 45-592812,<br>E-MAIL LOCUF@UFRO.CL #SITIO WEB: HTTP://WWW.LOCUF.CL/

×

Pág. 1 de 3

R-02/PC-15

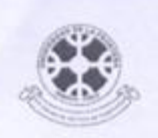

# UNIVERSIDAD DE LA FRONTERA

LABORATORIO MATERIALES DE CONSTRUCCIÓN<br>DEPTO DE INGENIERIA DE OBRAS CIVILES

#### INFORME DE ENSAYOS Nº 189/2010 ESTUDIO DE SUELOS

#### **MUESTRAS ALTERADAS:** B)

#### **B.1) IDENTIFICACIÓN MUESTRAS:**

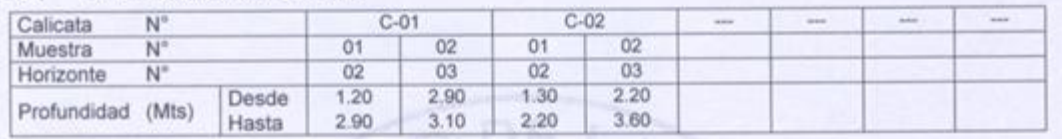

#### B.2) GRANULOMETRÍA:

Método de Ensayo:

LNV 105 - Manual de Carreteras Vol. 8, punto 8.102.1 edición 2003, Método para determinación de la Granulometria.<br>NCh 1515 Of, 1979, Determinación de la humedad.

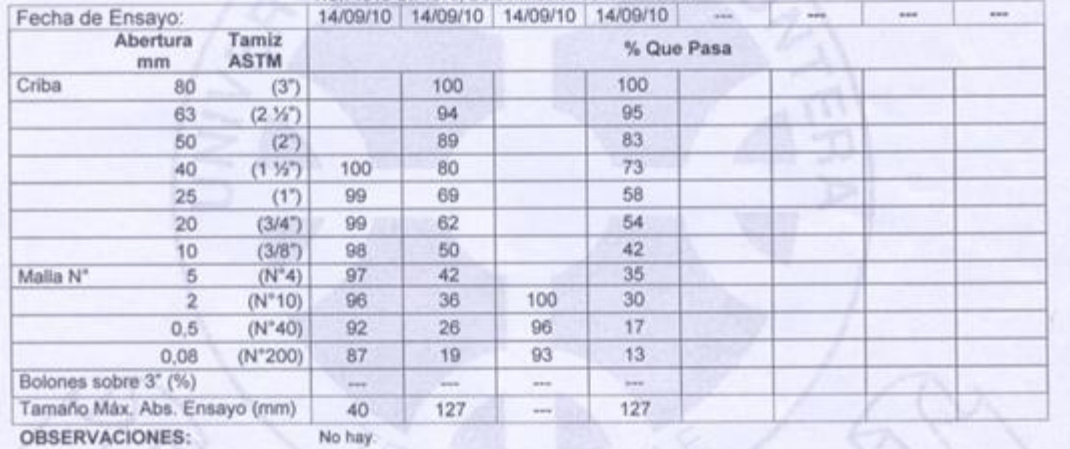

**OBSERVACIONES:** 

#### **B.3) LIMITES DE ATTERBERG Y CLASIFICACIÓN:**

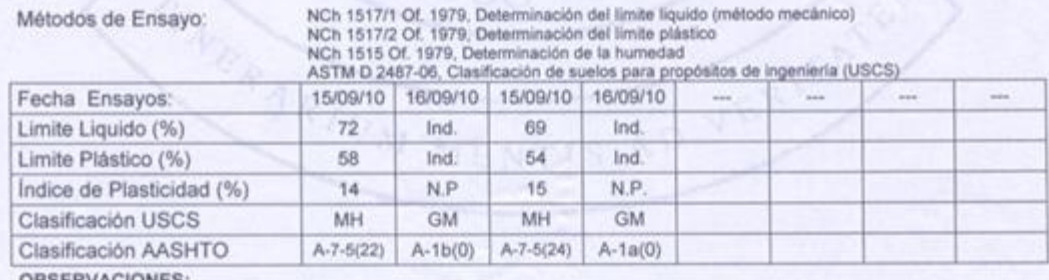

**OBSERVACIONES:** 

FRANCISCO SALAZAR Nº 01145, TEMUCO - CHILE,<br>FONO 45-592818, FAX 45-592812, E-MAIL LOCUF@UFRO.CL # SITIO WEB: HTTP://WWW.LOCUF.CL/

Pág. 2 de 3

R-02/PC-15

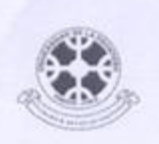

#### UNIVERSIDAD DE LA FRONTERA

2.342

No hay.

2.667

LABORATORIO MATERIALES DE CONSTRUCCIÓN DEPTO DE INGENIERIA DE OBRAS CIVILES

#### INFORME DE ENSAYOS Nº 189/2010 **ESTUDIO DE SUELOS**

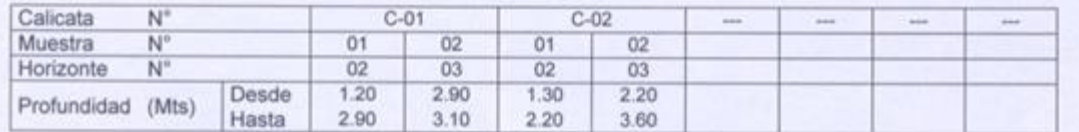

#### $B.4$ PESOS ESPECIFICOS:

Peso especifica Ponderado

**OBSERVACIONES:** 

mm

 $mm$ 

NCh 1532 Of. 80, Determinación de la densidad de partículas sólidas.<br>NCh 1515 Of. 79, Determinación de la humedad.<br>NCh 1117 EOf. 77, Determinación de la densidad real; neta y absorción de agua de las gravas.<br>ASTM D854-02, Métodos de Ensayo: de la Granulometria. Fecha Ensayos: 16/09/10 | 16/09/10 | 16/09/10 | 16/09/10 m. ÷ a. ... Peso específico 4°C bajo 5 2.342 2.684 2.649 2.624 Peso especifico 4°C sobre 5 2.645  $\frac{1}{2}$ 2.763  $rac{1}{2}$ 

2.649

2.671

V<sub>B</sub>

Coordinador de Calidad

Bernardo Valdebenito Leal Director (S)<br>Depto, Ing. Opras Civiles

FRANCISCO SALAZAR Nº 01145, TEMUCO -- CHILE,<br>FONO 45-592818, FAX 45-592812, E-MAIL LOCUF@UFRO.CL # SITIO WEB: HTTP://WWW.LOCUF.CL/

Pág. 3 de 3

# **B1 INFORME HIDROGEOLÓGICO CON ANÁLISIS DE CUENCAS Y MICROCUENCAS DEL TERRENO**

## **B1.1 ANTECEDENTES**

### **B1.1.1 ANTECEDENTES CUENCA**

#### **B1.1.1.1 Geomorfología regional**

La IX Región conserva el relieve típico que presenta la mayor parte del país, caracterizado por la existencia de dos cordones cordilleranos unidos por una depresión intermedia, en una alineación general en sentido norte-sur, Borgël (1983) ha llamado "La cordillera volcánica activa" al tramo andino que recorre la región y que se prolonga un poco más hacia el S, pues señala que se extiende desde el volcán Llaima por el N hasta el Hornopirén por el S en un eje longitudinal estimado en 305 km. y un eje menor, E-W, de una extensión de 40 km. El calificativo corresponde a la realidad, pero debería extenderse por el norte hasta Tolhuaca, pues si bien éste no registra erupciones volcánicas históricas, los escoriales, los depósitos de azufre y las aguas termales de sus cercanías, le otorgan al menos, la calidad de volcán dormido. Se presentan las siguientes características de relieve:

- Planicies Litorales
- Cordillera de la Costa
- Depresión Intermedia
- Precordillera andina
- Cordillera de los Andes

Dentro de este relieve, las unidades geomorfológicas que desatacan son los cordones y plataformas en roca y complejos volcánicos asociados, llanuras poligénicas sobre secuencias sedimentarias marinas litorales o fluviales estuarinas del pleistoceno, terrazas poligénicas en valles de origen glacio-volcánico con lavas principalmente basálticas con intercalación de tobas y conglomerados, junto con plataformas del pleistoceno-holoceno (SERNAGEOMIN 2003).

### **B1.1.1.2 Geomorfología local**

Según la clasificación de Borgël (1983) la comuna de Cunco se encuentra dentro de la cuarta agrupación regional, siendo un territorio que se caracteriza por un acusado descenso del continente, en donde el llano central se desplaza hacia el oeste confundiéndose con el litoral mismo. Entre relieves precordilleranos y cerros se pueden encontrar cuencas lacustres, testimonio de un origen doble, tectónico y glacial.

Específicamente, Cunco se encuentra dentro de la precordillera sedimentaria en paños aislados, caracterizada por la acumulación de depósitos fluvio-glacio-volcanicos que constituyen conos de gran envergadura y potencia, desapareciendo estas características al sur del río Allipén. El carácter fuertemente morrénico del borde más occidental de los lagos sureños, así como las condiciones climáticas más húmedas de esta zona, minimizan las formas del relieve a simples lomas de gran curvatura externa, con las periferias sometidas a una intensa acción erosiva lineal, por quebradas y arroyos. Como unidades geomorfológicas destacan las plataformas de piedemonte con alteraciones lávicas y depósitos volcánicos, terrazas y llanuras poligénicas, cordones y plataformas en rocas y complejos volcánicos asociados (Figura N° 15-4).

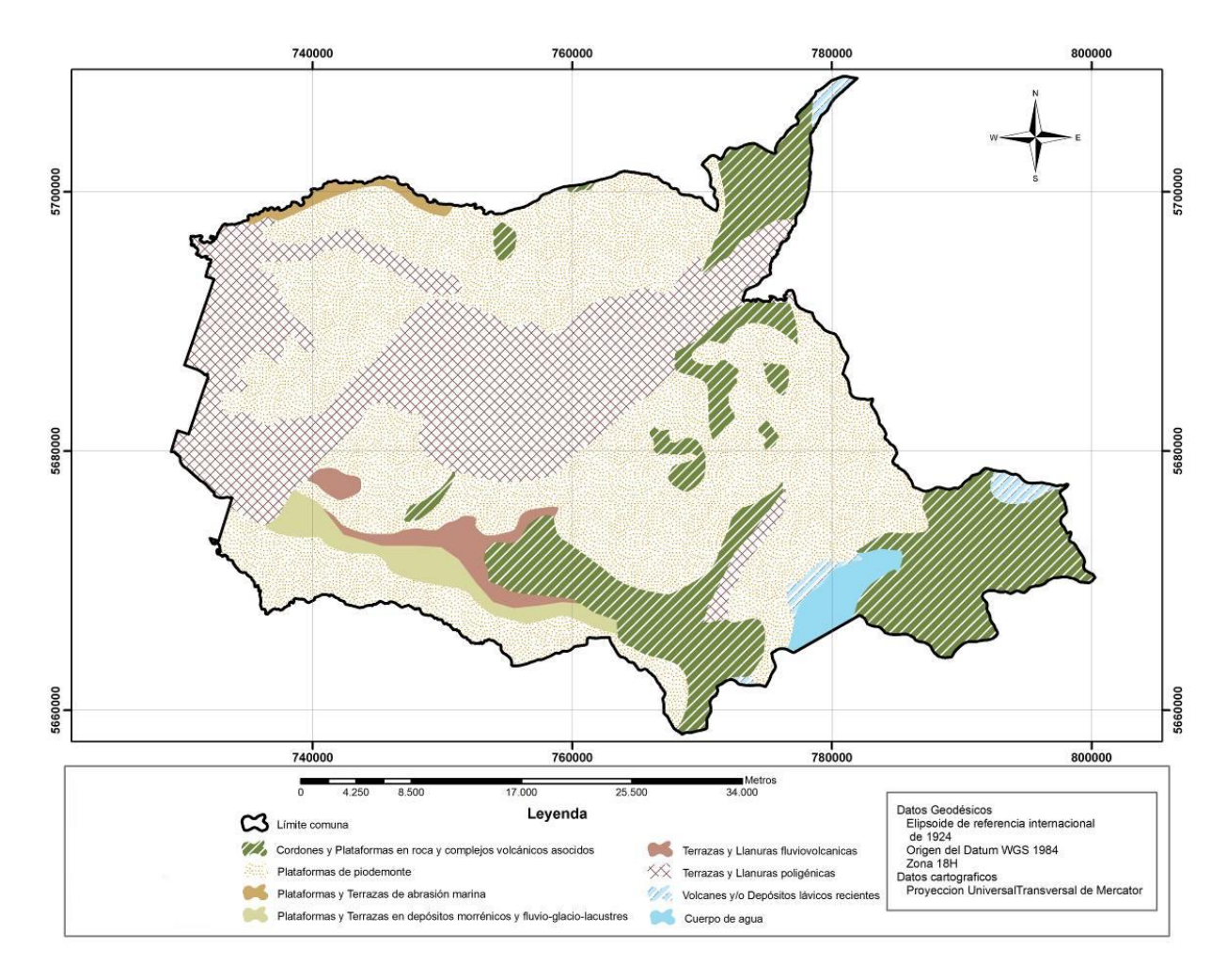

## **Figura N°15-4 Unidades geomorfológicas comuna de Cunco, región de La Araucanía.**

Fuente: Entregado por Municipalidad de Cunco.

Dentro esto, el vertedero de la comuna de Cunco, se encuentra en el piedemonte de la cordillera de Melo, sobre la terraza superior del río Allipén, terraza de origen poligénicas glacio-volcánicas, con depósitos fluviales y deltaicos (Figura N°15-5). Donde potentes glaciaciones generaron fuerte sobreexcavamiento, ocupado por las aguas de fusión que se encontraron con un cordón morrénico, el cual actuó como muro de represamiento originando las cuencas lacustres que la región presenta hoy día (Subiabre y Rojas 1994: 37).

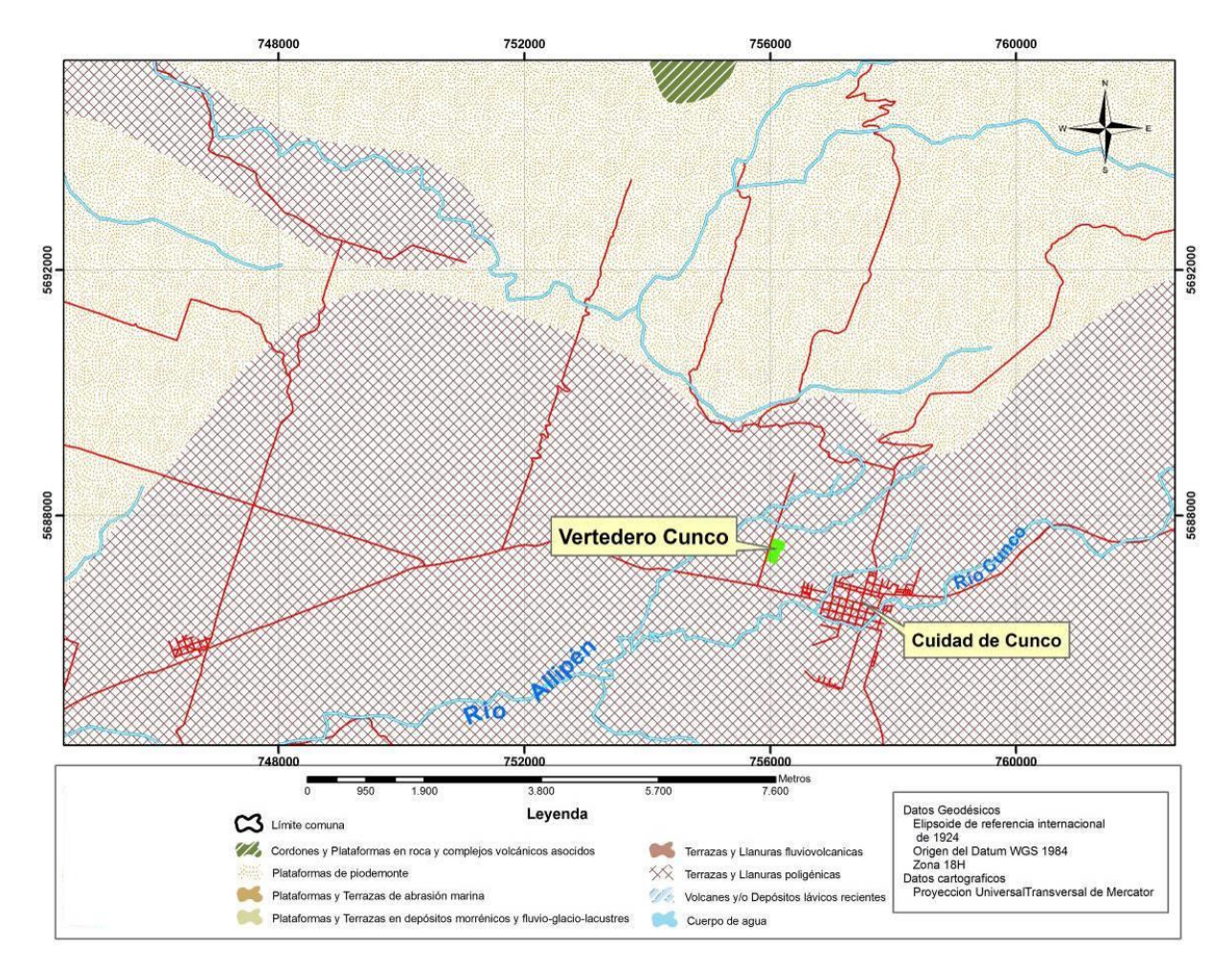

## **Figura N°15-5 Detalle unidades geomorfológicas de emplazamiento vertedero comuna de Cunco.**

Fuente: Entregado por Municipalidad de Cunco.

En este característico paisaje sub-andino, destacan grandes afloramientos rocosos, algunos de origen intrusivo graníticos y predominantemente coladas de basalto, que con sus pendientes casi verticales forman aleros y cuevas.

### **B1.1.2 ANTECEDENTES GEOLÓGICOS**

### **B1.1.2.1 Marco tectónico**

Situado entre estas unidades geomorfológicas, se encuentra la Depresión Central, compuesta primordialmente por rocas volcanosedimentarias, con edades desde el Oligoceno a la actualidad. El arco volcánico actual, ubicado en el eje de la cordillera Principal, está edificado sobre basamento plutónico Meso-Cenozoico, que forma parte del Batolito Patagónico (Stern 2004, Cembrano & Lara 2009). La Depresión Central se extiende por más de 1.400 km, con un ancho que no sobrepasa los 75 km. Su límite oriental con la Cordillera Principal corresponde, entre los 33 y 36ºS, a un relieve de falla importante. De los 39ºS hacia el sur, el límite no es tan nítido y corresponde al pie del arco volcánico actual. El límite oriental de la Depresión Central con el arco volcánico, entre los 38 y 42º30'S no está bien expuesto, ya que se encuentra cubierto por depósitos volcánicos. En esta región, el arco volcánico actual se desarrolla adyacentemente o sobre los lineamientos corticales de la Zona de Falla Liquiñe-Ofqui (ZFLO) (Lavenu & Cembrano 1999).

## **B1.1.2.2 Zona de Falla Liquiñe Ofqui (ZFLO)**

La ZFLO es la estructura tectónica más relevante de la Zona Volcánica de los Andes del Sur (ZVS) (López-Escobar et al. 1995; Cembrano et al. 1996; Stern 2004; en Sánchez 2010). Corresponde a una falla de intra-arco con desplazamiento de rumbo dextral ligada a la fosa, encontrándose registro de su actividad desde el Cretácico Superior. Se extiende por más de 1.200 km (38ºS y 47ºS), paralela al arco volcánico de la actualidad (Sánchez 2010). La orientación general de la falla es NNE–SSW, aunque en su límite sur, se curva al SW y alcanza el margen del continente en la cuenca de pull-apart en el Golfo de Penas inmediatamente al sur de la Península de Taitao (Figura 15-6).

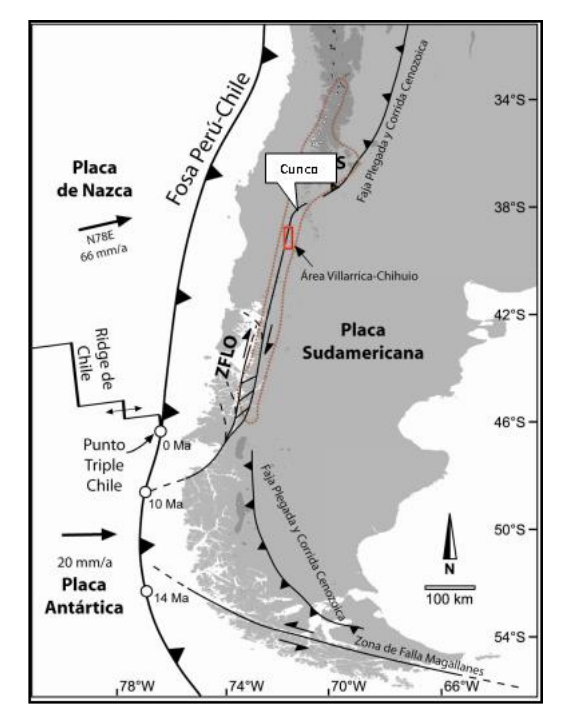

**Figura N°15-6 Marco tectónico de los Andes del Sur** Fuente: Rosenau et al. 2006

### **B1.1.2.3 Geología regional**

Los volcanes Villarrica y Quetrupillán, junto con el volcán Lanín, este último situado en el límite con Argentina, conforman una cadena volcánica con orientación oblicua al arco

(N50W) (López-Escobar et al. 1995, Stern 2004; en Sánchez 2010). Esta cadena volcánica sería la respuesta a estructuras corticales pre-Andinas heredadas de escala regional, las que proveerían una ruta directa de ascenso de magma, desacopladas del campo de estrés prevaleciente en el intra-arco (Cembrano y Lara 2009, en Sánchez 2010).

#### **B1.1.2.4 Geología lugar emplazamiento**

La geología del lugar de emplazamiento del vertedero presenta unidades litológicas constituidas por sedimentos fluvioglaciales y aluviales de edad cuaternaria, restringiendo al ancho del valle. Hacia los márgenes, por variación en altura por efecto tectónico, se disponen sedimentos continentales y marinos de edad Terciaria superior. La potencia de los sedimentos, en la zona de la depresión Central no ha sido determinada y se distribuyen a modo de una cuenca de forma elongada NS, que se extiende desde el río Toltén en el sur hasta la ciudad de Victoria por el norte (Figura N°15-7).

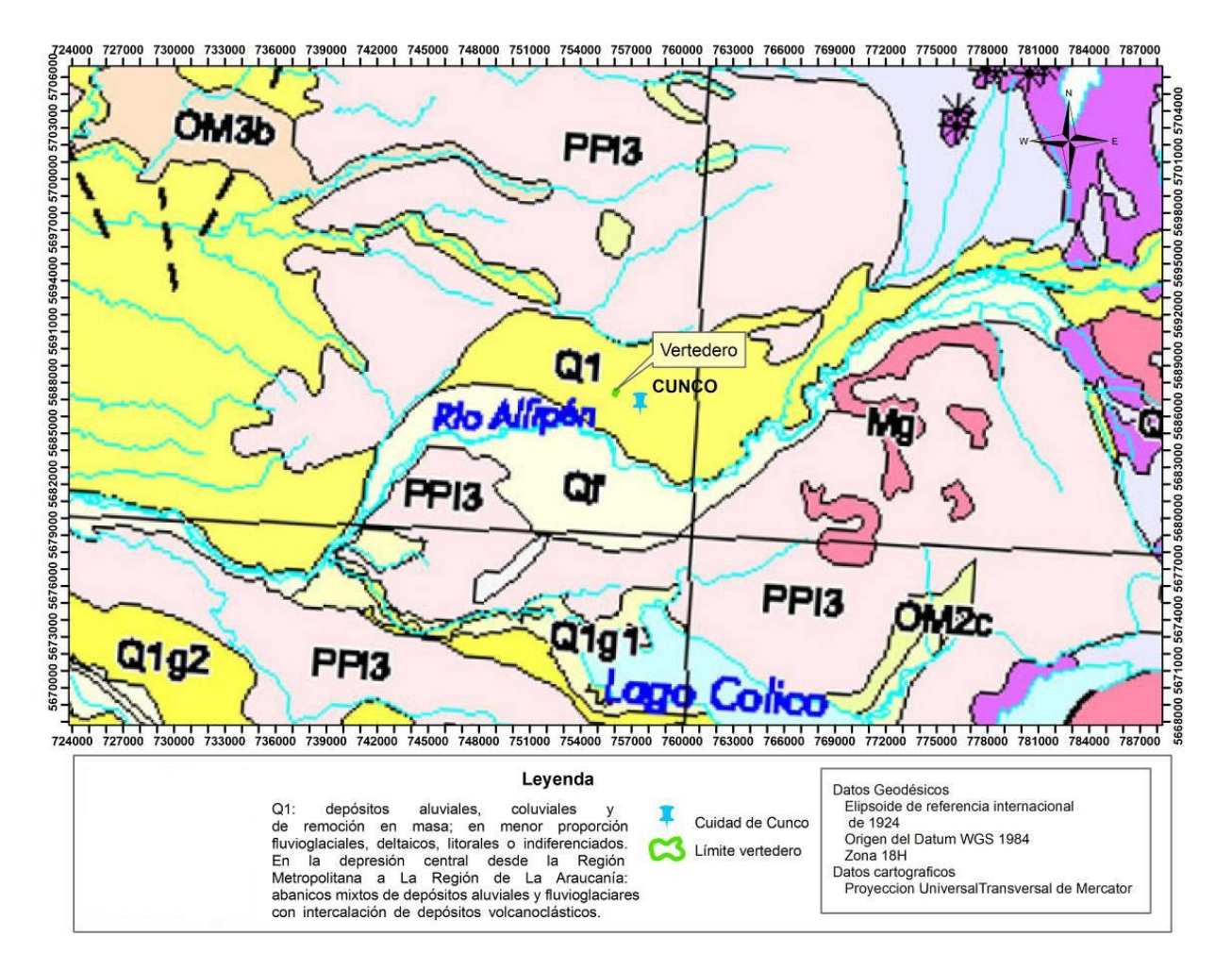

## **Figura N°15-7 Geología sector emplazamiento vertedero comuna de Cunco, región de La Araucanía.**

Fuente: Entregado por Municipalidad de Cunco.

Se presentan secuencias sedimentarias del pleistoceno-holoceno, sobre abanicos mixtos de depósitos aluviales y fluvioglaciales, con intercalación de depósitos volcánicos; secuencias volcánicas del plioceno-pleistoceno, secuencias y centros volcánicos parcialmente erodados con lavas basálticas; rocas ígneas intrusivas del mioceno, del tipo granodioritas, dioritas y tonalitas (Borgël 1983; SERNAGEOMIN 2003).

La actividad del volcán Llaima se ha desarrollado durante el Pleistoceno Superior y Holoceno. Los productos emitidos descansan, en discordancia, esencialmente sobre granitoides terciarios y sobre los complejos volcánicos pleistocenos de Hirrampe-Melo y Sierra Nevada.

El inicio de la actividad volcánica es incierto, aunque la secuencia más antigua muestra los efectos erosivos de la última glaciación. Este hecho sugiere que los productos primigenios se habrían generado con posterioridad a la penúltima glaciación, es decir, tendrían una edad máxima de unos 250.000 años, es decir, del Pleistoceno Medio a Tardío.

## **B1.1.3 ANTECEDENTES HIDROGEOLÓGICOS**

## **B1.1.3.1 Unidades Hidrogeológicas Regionales**

La región de La Araucanía se encuentra dentro de la provincia hidrogeologica "Andina vertiente Pacifico", presentando características hidrogeológicas heterogeneas, dividiéndose en 5 subprovincias. Dentro de estas, la región se encuentra en la subprovincia Central-Sur.

En esta subprovincia la ocurrencia de acuíferos está ligada al desarrollo de la unidad fisiografía de la depresión intermedia. Las napas subterráneas, alimentadas por los cauces superficiales, derretimiento e infiltración directa de lluvias, ya no están limitadas a los cauces de los ríos, sino que ocupan amplios sectores del relleno cuaternario no consolidado de la depresión, muy heterogéneo, y constituido esencialmente por material de acarreo fluvial, pasando a ser fluvioglacial más al sur, proveniente de la Cordillera de Los Andes. El escurrimiento de estas napas se produce fundamentalmente en forma paralela al escurrimiento superficial, en dirección Cordillera-Mar. De naturaleza libre a semiconfinada, y localmente confinada debido a la existencia de importantes depósitos impermeables arcillosos y/o volcánicos. Hacia el sur, el clima se va haciendo más lluvioso, por lo que el uso predominante pasa a ser el agua potable. Sin embargo, como la población disminuye en forma considerable hacia el sur, la importancia del recurso subterráneo y su nivel de explotación son cada vez más reducidos (DGA 1986).

### **B1.1.3.2 Hidrogeología del Sitio de emplazamiento**

El vertedero de la comuna de Cunco se sitúa en la cuenca del río Allipén, perteneciente a la hoya hidrográfica del Toltén, naciendo de los ríos Trufultruful, por el norte, y Zahuehue por el oriente, y que a su vez recibe como afluente al río Cunco.

Según el mapa hidrogeológico (SERNAGEOMIN 2003), en la zona de Cunco se distinguen como unidades hidrogeológicas principales (Figura N°15-8):

- Rocas sedimentarias y mixtas, sedimentario-volcánicas: coladas, brechas, tobas e ignimbritas con intercalaciones de lutitas, calizas, areniscas y conglomerados. Se considera basamento de los rellenos acuíferos. Con una importancia hidrogeológica relativa y un tipo de permeabilidad muy baja.
- Rocas plutónicas e hipabisales: intrusivos graníticos. Basamento impermeable. Con una importancia hidrogeológica relativa nula y un tipo de permeabilidad muy baja o ausente.
- Depósitos no consolidados, relleno: correspondiendo a depósitos fluviales, aluviales, glaciales, lacustres, aluvionales, eólicos. Siendo un acuífero de extensión variable, generalmente estratificado, con napas libres a semiconfinadas, con permeabilidad y calidad química variable, siendo la unidad hidrogeológica sobre la cual se encuentra el vertedero de la comuna.

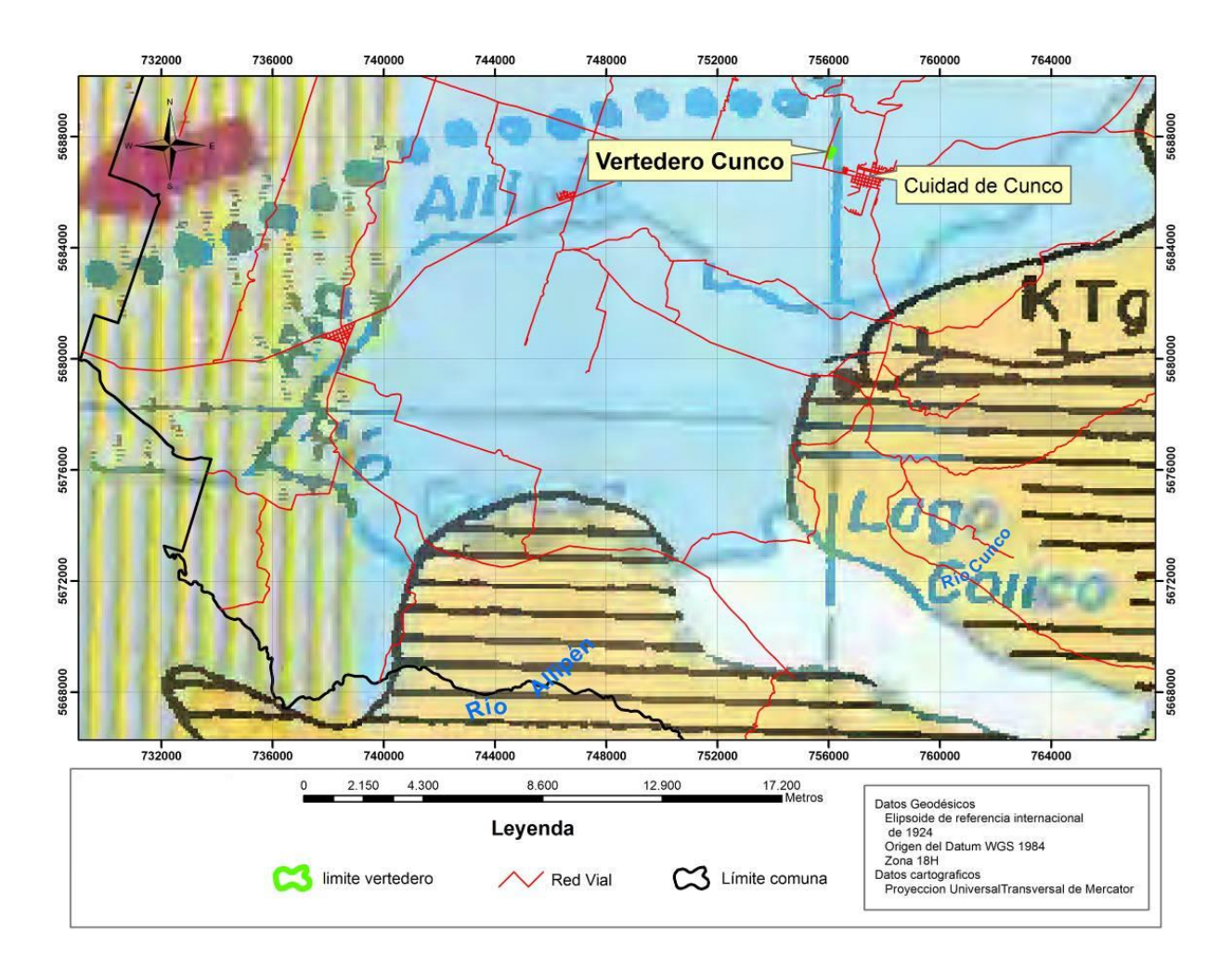

## **Figura N°15-8 Hidrogeología comuna de Cunco.**

Fuente: Mapa hidrogeológico del Instituto Geográfico Militar, escala 1:1.000.000, 2003.

#### **B1.1.3.3 Aguas Subterráneas**

El acuífero presenta una importancia hidrogeológica relativa elevada, con un tipo de permeabilidad primaria, en formación porosa y una productividad de los pozos elevada, siendo la dirección del flujo subterráneo en sentido N-O, coincidiendo con el sentido de los escurrimientos superficiales de la cuenca (Figura N°15-9).

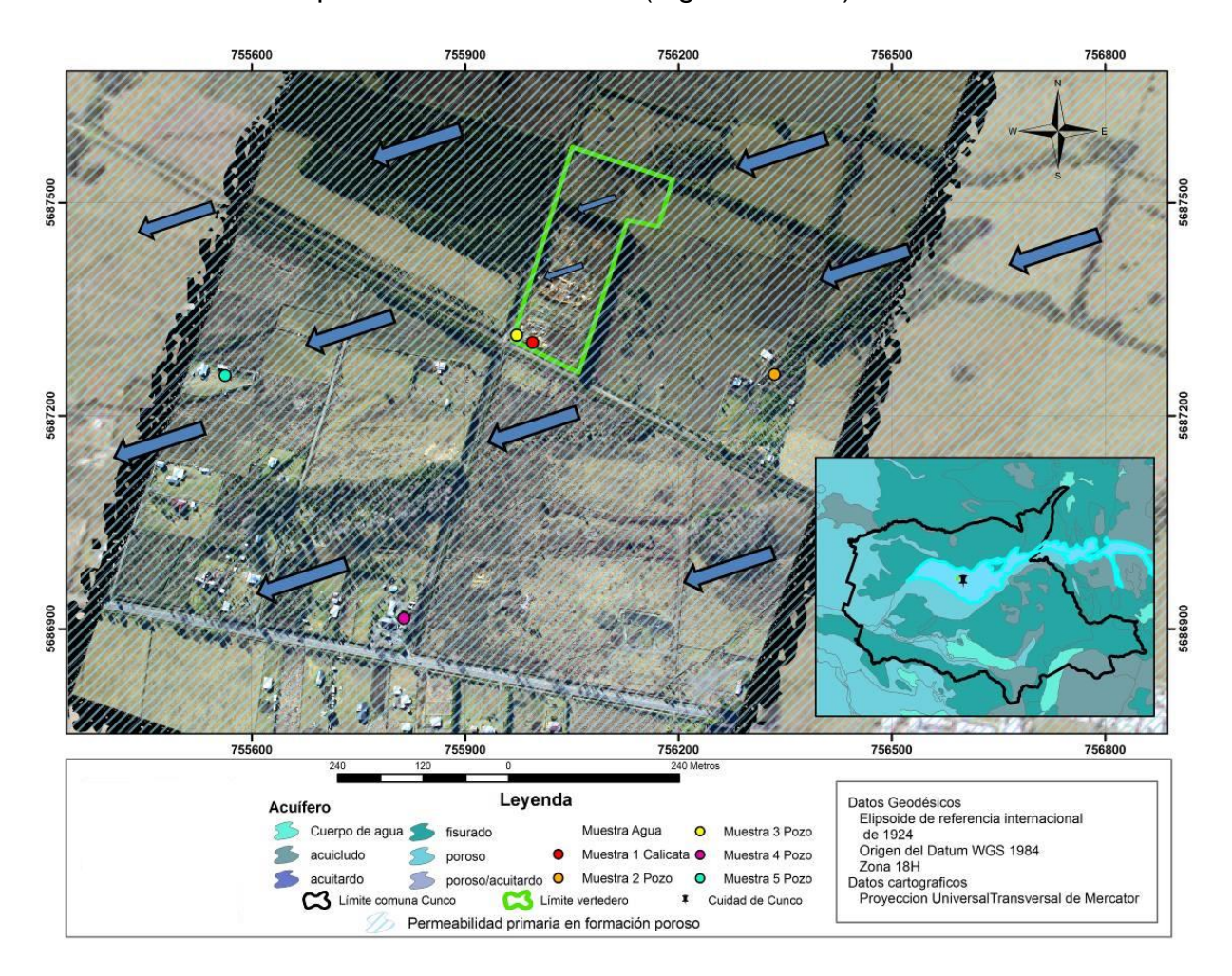

## **Figura N°15-9 Hidrogeología y dirección de aguas subterráneas vertedero comuna de Cunco.**

Fuente: Entregado por Municipalidad de Cunco.

#### **B1.1.3.4 Vulnerabilidad**

Se utilizó el método desarrollado por el Instituto Federal de Geociencias y Recursos Naturales (BGR) en conjunto con los Servicios Geológicos Federales de Alemania, según la metodología presente en "Manual de aplicación del concepto de vulnerabilidad de acuíferos establecido en la norma de emisión de residuos líquidos a aguas subterráneas Decreto Supremo n° 46 del 2002. Se realizaron los cálculos en base a las muestras extraídas en terreno, calicatas 1 y 2 (Cuadro N°15-8).

|     |                   |                  | _ __              |                 |                  |  |  |
|-----|-------------------|------------------|-------------------|-----------------|------------------|--|--|
|     | <b>Calicata 1</b> |                  | <b>Calicata 2</b> |                 |                  |  |  |
| E1) | $0 - 1,2m$        | (Franco limoso)  |                   | $E1)$ 0 $-1,3m$ | (Franco limoso)  |  |  |
| E2  | $1,2 - 2,9m$      | (Limo Arcilloso) | E2                | $1,3 - 2,2m$    | (Limo Arcilloso) |  |  |
| E3  | $2,9 - 3,1m$      | (Grava Limosa)   | E3                | $2,2 - 3,6m$    | (Grava Limosa)   |  |  |

Cuadro Nº15-8 Estratos de suelo, calicatas 1 y 2 terreno.

Fuente: Entregado por Municipalidad de Cunco.

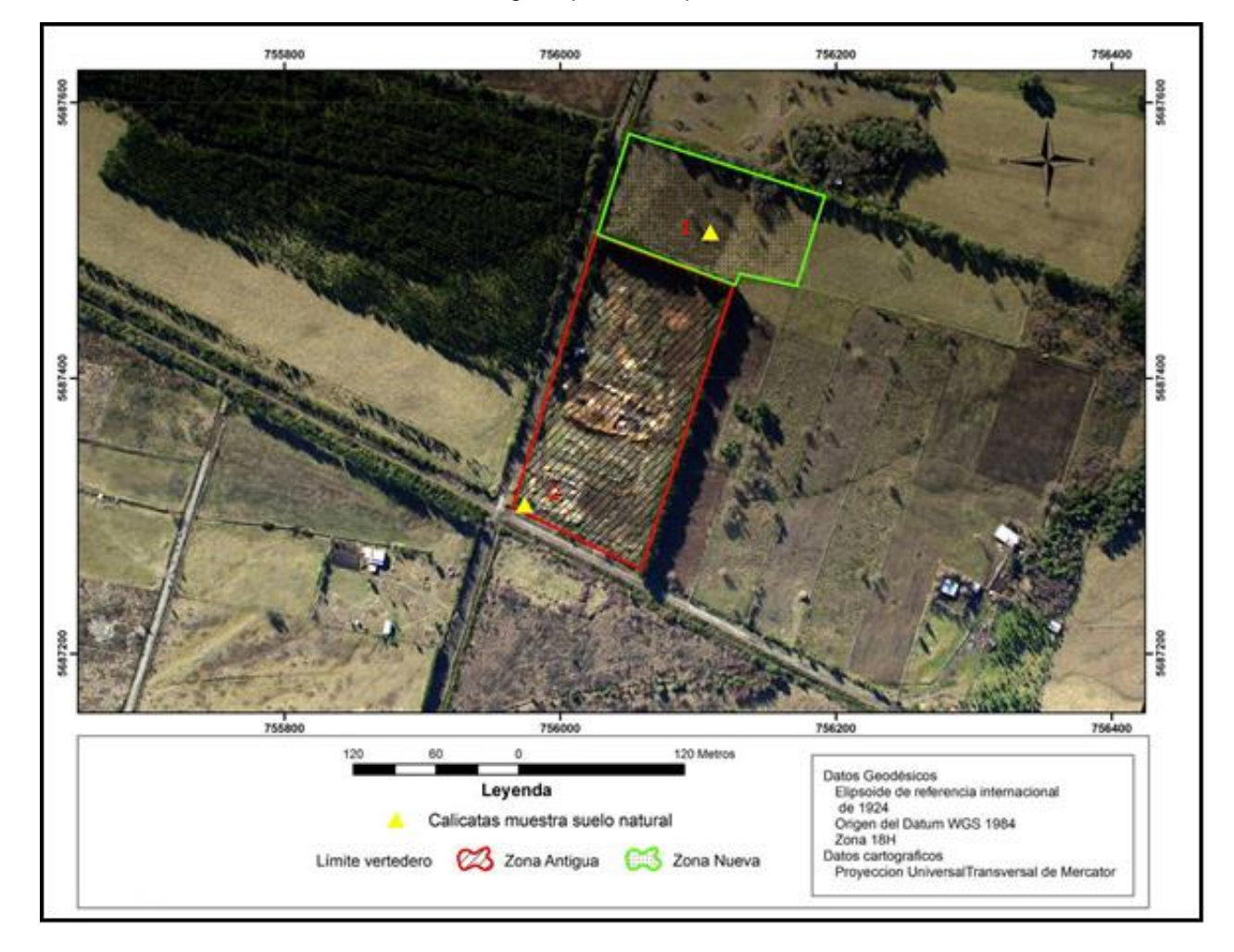

## **Figura N°15-10Calicatas terreno, vertedero comuna de Cunco.**

Fuente: Entregado por Municipalidad de Cunco.

## **B1.1.3.4.1 Determinación de la efectividad de Protección Generalizada**

$$
P_1 = S \times R
$$
 (3.2.3.4.1)

Donde:

S= asignado en base a la capacidad de campo efectiva total.

R= en base a la recarga natural estimada.

## Calicata 1:

De acuerdo a la metodología BGR el valor de CCEU= 22,0 mm/dm, y considerando el espesor del suelo de 10dm, el valor ΣCCE= 220 mm, obteniéndose un valor de P1:

 $P_1 = 500 * 1,0$ 

 $P_1 = 500$ 

Calicata 2:

De acuerdo a la metodología BGR el valor de CCEU= 22,0 mm/dm, y considerando el espesor del suelo de 10dm, el valor ΣCCE= 220 mm, obteniéndose un valor de P1:

 $P_1 = 500 * 1,0$ 

 $P_1 = 500$ 

## **B1.1.3.4.2 Cubierta Litológica en la Zona no Saturada**

$$
P_2 = R \times (L_1 E_1 + L_2 E_2 + ... + L_m E_m)
$$
 (3.2.3.4.2)

Donde:

L= tipo litológico deposito no consolidado.

R= en base a la recarga natural estimada.

E= espesor de la zona no saturada.

## Calicata 1:

De acuerdo a la metodología BGR el valor de R=1,0; L= 300; E = 0,8, reemplazándose en la ecuación, se obtiene:

 $P_{2}= 1,0 \times (300 \times 0,8)$ 

 $P_{2}= 240$ 

## Calicata 2:

De acuerdo a la metodología BGR el valor de R=1,0; L= 300; E = 0,7, reemplazándose en la ecuación, se obtiene:

 $P_{2}= 1,0 \times (300 \times 0,7)$ 

 $P_{2}= 240$ 

## **B1.1.3.4.3 Cobertura del Suelo más cubierta Litológica Pt**

$$
Pt = P1 + P2
$$
 (3.2.3.4.2)

## Calicata 1:

Reemplazándose en la ecuación, se obtiene:

 $Pt = 500 + 240$ 

 $Pt = 740$ 

Obteniéndose una baja efectividad generalizada de protección y una alta vulnerabilidad asociada, estimada, del acuífero ante emisión.

Calicata 2:

Reemplazándose en la ecuación, se obtiene:

Pt= 500 + 240

Pt= 740

## **B1.1.3.4.4 Conclusión sobre la vulnerabilidad de acuífero**

Se obtuvo una baja efectividad generalizada de protección y una alta vulnerabilidad asociada, estimada, del acuífero.

## **B1.2 CUENCA HIDROGRÁFICA**

#### **B1.2.1 DEFINICIÓN DEL ÁREA DE INFLUENCIA**

Para definir el área de influencia al momento de delimitar la cuenca y subcuenca hidrográfica correspondiente al presente estudio, se consideraron las principales características del sector donde se encuentra emplazado el vertedero. La más importante es la topografía del sitio. Según ésta, las pendientes tienen dirección Sureste-Suroeste, limitando así las escorrentías superficiales. Otro aspecto importante es la existencia de los Esteros Trapelco y Nahuelcura limitando al vertedero por el lado Norte y Oeste respectivamente y el Río Cunco por el lado Sur, todos confluenciando al cauce principal de la Cuenca del Río Allipén (Figura N°15-11).

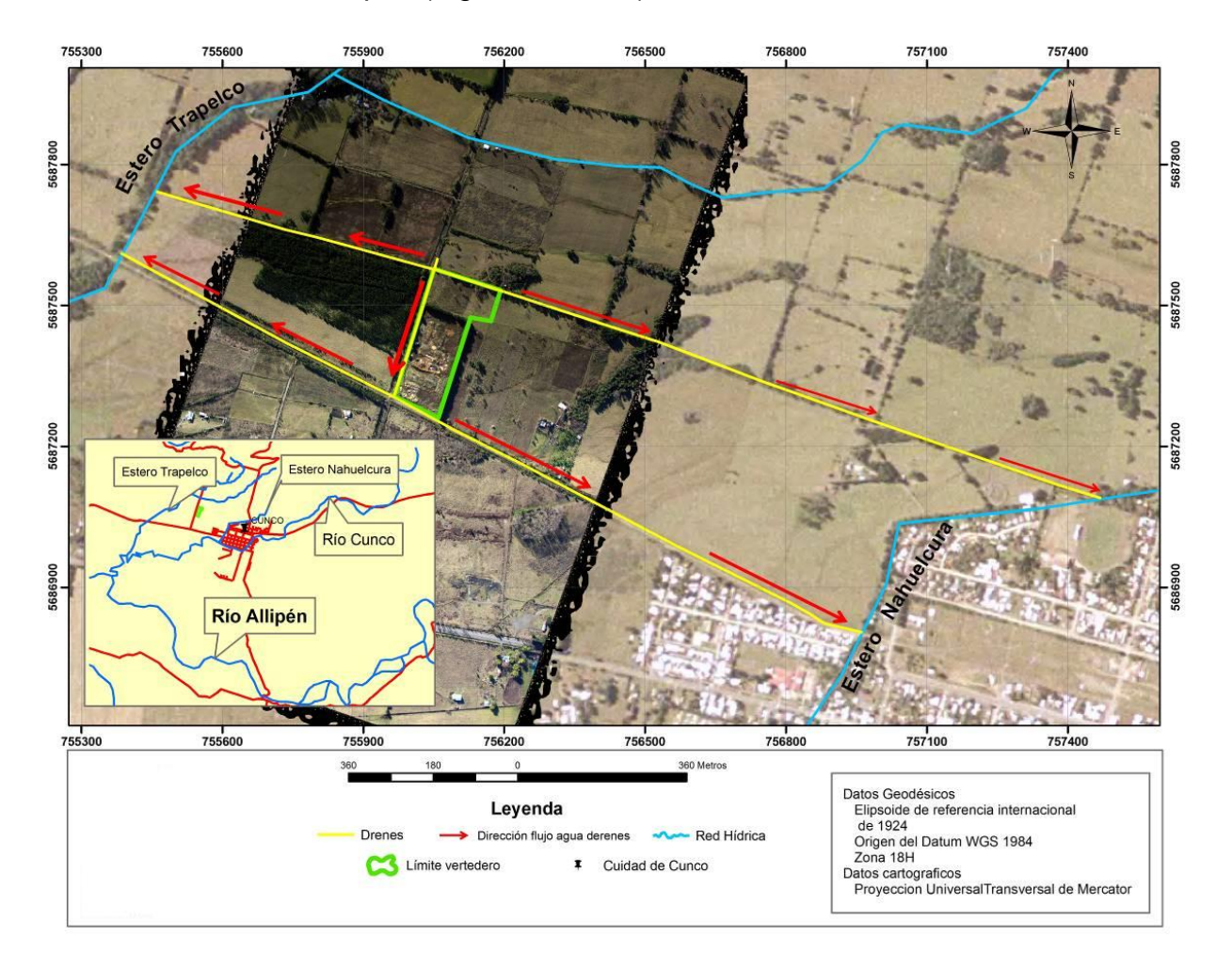

# **Figura N°15-11Ubicación del vertedero de Cunco respecto a los cursos de agua que lo rodean.**

Fuente: Entregado por Municipalidad de Cunco.

#### **B1.2.2 DETERMINACIÓN DE CUENCA APORTANTE**

La delimitación de la cuenca se determinó mediante la extensión "Delimitación de la Cuenca Vertiente" sobre Autocad Civil 3d 2010, en base a un modelo digital de terreno, creado con la extensión "Importar superficies desde Google Earth Pro" generando curvas de nivel cada 0,25m. La modelación hidrológica se elaboró en base a un modelo matemático de simulación espacialmente distribuido, que definió el sistema de drenaje de la cuenca a partir de la construcción de un modelo de datos de recursos hídricos y regionalización de unidades de cuenca y sub cuenca vertiente (Maidment 2002). La información cartográfica fue ajustada en proyección y geometría en el Datum WGS-84, se utilizó la red hídrica y los cuerpos de agua de base (base cartográfica IGM 1:50.000). Posteriormente se calibro el modelo en base a la red hídrica ajustando los cursos de agua principales a sus cuencas respectivas. Como paso siguiente se definió el sentido o dirección del flujo, mediante el llenado del DEM, definiéndose la red de dirección de flujo. Con esta modelación se obtuvo la acumulación de flujo, esto permite definir los flujos hídricos o red de drenaje levantadas a partir del flujo acumulado, el buffer del flujo hídrico utilizado corresponde al otorgado por defecto por el programa, obteniendo como resultado final la delimitación de la microcuenca deseada, con un área de 0,19 km2 y un perímetro de 2,89 km. La figura N°3-9 muestra la cuenca y subcuenca determinada en el sector de emplazamiento del vertedero.

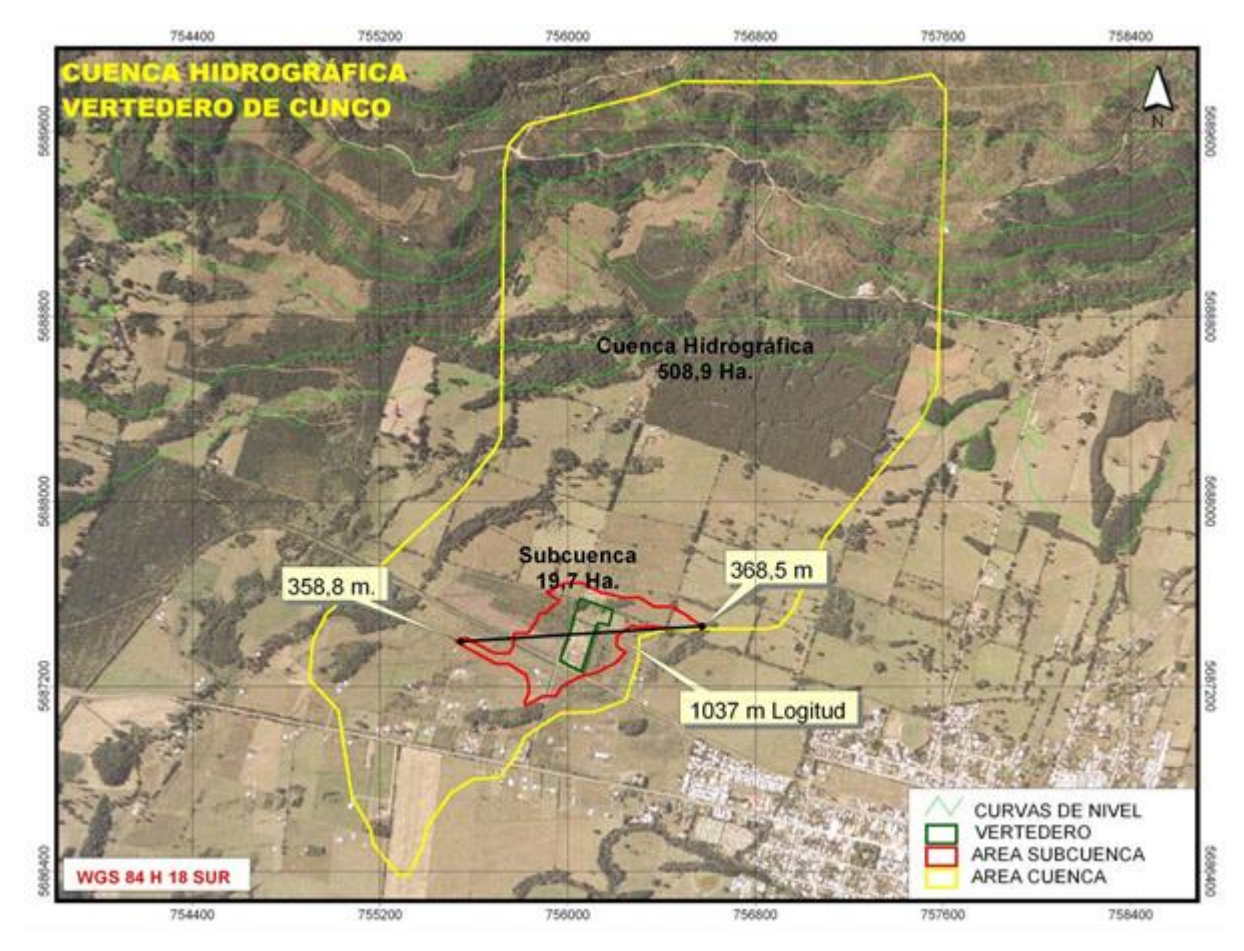

**Figura N°15-12Área de la cuenca afectada.** Fuente: Entregado por Municipalidad de Cunco.

# **B1.3 ANÁLISIS HIDROLÓGICO**

Para realizar el estudio de precipitaciones se utilizaron antecedentes que fueron aportados por la Dirección General de Aguas (DGA) de la Región de La Araucanía. La estación de monitoreo que aporta datos para el presente estudio, y que cuenta con registros confiables, corresponde a la estación Cunco, con 25 años de registros históricos de precipitaciones máximas anuales. Ésta, pertenece a la cuenca hidrográfica del Río Toltén y a la subcuenca del Río Allipén. El cuadro N°15-9 presenta las características geográficas de la estación pluviométrica Cunco.

Como se quiere estudiar los efectos de los escurrimientos superficiales a partir de las precipitaciones máximas registradas en la estación de monitoreo antes mencionada, básicamente se necesita derivar las curvas IDF, ya que, las duraciones de tormenta que interesan para áreas relativamente pequeñas son de algunos minutos a una hora.

Cuadro Nº15-9 Características geográficas de la estación pluviométrica Cunco.

| <b>LAT</b>      | <b>LONG</b>        | <b>ELEV</b><br>(m.s.n.m.) | (Años) | <b>REGISTRO UBICACIÓN</b> | <b>TIPO</b>   |
|-----------------|--------------------|---------------------------|--------|---------------------------|---------------|
| $38550^{\circ}$ | $72^{\circ}$ 00 0' | 380                       | 25     | Cunco                     | Pluviométrica |

Fuente: Entregado por Municipalidad de Cunco.

Paralelamente a la selección de la estación de monitoreo, se obtuvo información del estudio de precipitaciones máximas en 1, 2 y 3 días del Álbum de Planos con trazado de isoyetas con un período de retorno de 10 años DGA (MOP) 1990, para así compararlos con los resultados del análisis estadístico realizado a la serie de datos de precipitaciones máximas proporcionados por la DGA. De la figura 3 se puede inferir que la precipitación máxima según el plano de isoyetas es de 107 mm para un período de retorno de 10 años (Cuadro N°15-10).

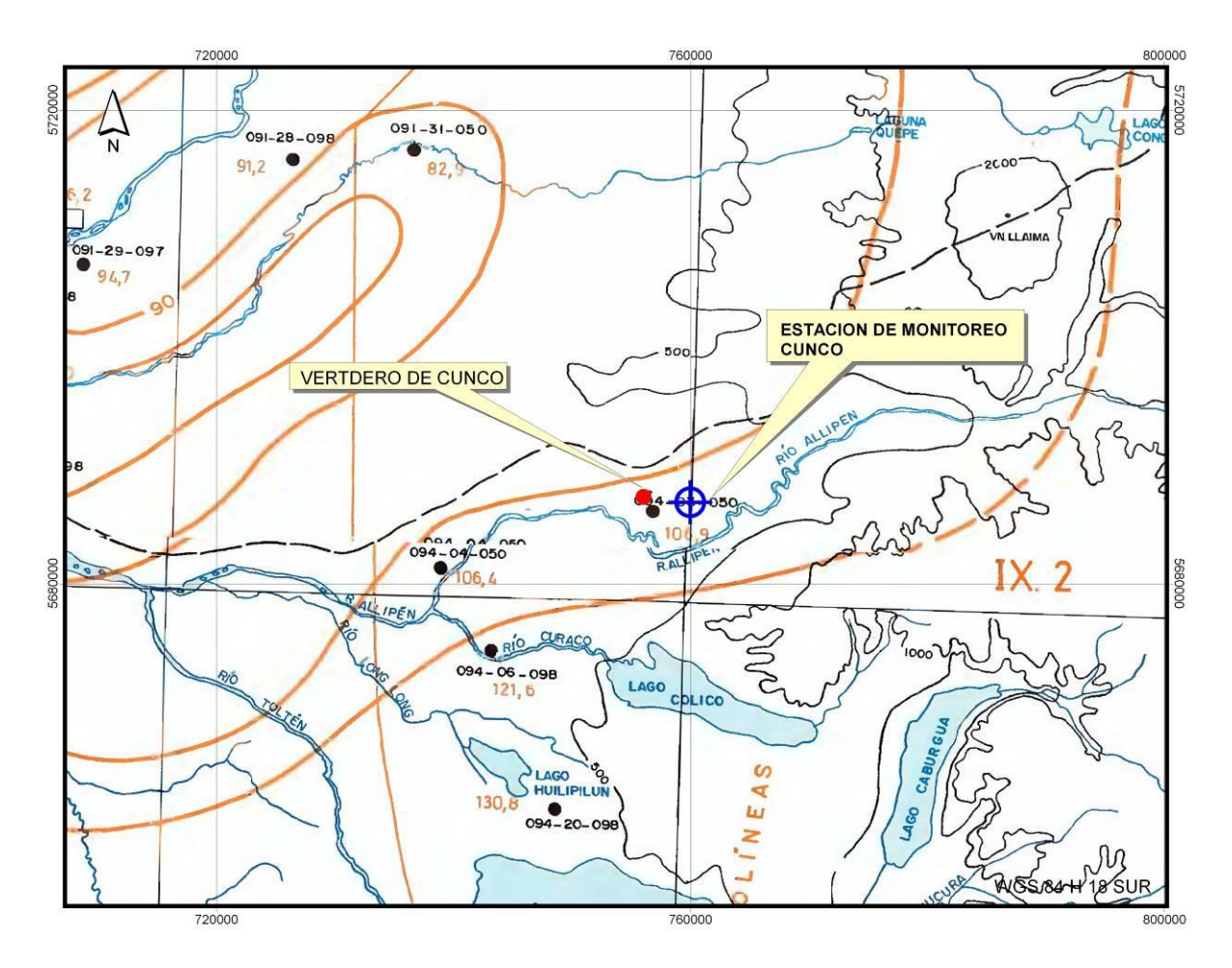

**Figura N°15-13Plano con trazado de isoyetas de período de retorno 10 años D.G.A. (MOP) 1990.** Fuente: D.G.A. (MOP) 1990

### Cuadro Nº15-10 Precipitación máxima según plano de Isoyetas.

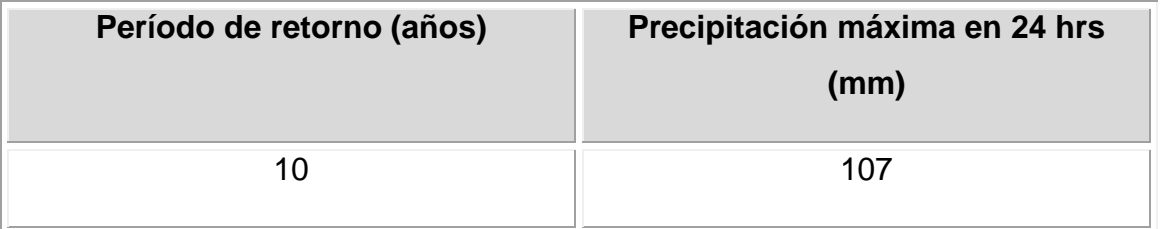

Fuente: Entregado por Municipalidad de Cunco.

### **B1.3.1 ANÁLISIS DE LA INFORMACIÓN HIDROLÓGICA**

Se realizó un análisis de frecuencia a la estadística de la serie de datos pluviométricos proporcionados por la estación de monitoreo Cunco, para determinar la probabilidad de excedencia u ocurrencia, para lo cual, se ajustaron seis funciones de distribución: Normal, Gamma, Gumbel máx, Gumbel mín, Exponencial y LogNormal. Este análisis se realiza con el software Easy Fit 5.4.

#### **B1.3.1.1 Prueba de bondad de ajuste**

Luego de la obtención de las distintas funciones de probabilidad, se determinó qué distribución se ajustó mejor comparando los valores teóricos y muestrales de las funciones de frecuencia relativa.

La prueba de bondad de ajuste viene dada por la siguiente ecuación (Chow et al., 1994):

$$
X_c^2 = \sum_{i=1}^m \frac{n[f_s(x_i) - p(x_i)]^2}{p(x_i)^2} \leq X_{c1-\alpha,\nu}^2 \lim
$$
 (3.4.1.1)

Para determinar si la distribución de probabilidad propuesta se ajusta adecuadamente a la información obtenida a partir del análisis estadístico de los datos de precipitaciones, se estableció que los valores de la prueba de bondad de ajuste no superaran el valor para un nivel de confianza (1- α) del 95% y v grados de libertad (v = m – p -1). Estos valores se encuentran tabulados en el anexo 4 de Aparicio (1992). Por lo tanto, la distribución apropiada será aquella que no rechace la prueba de bondad de ajuste y la que presente mejor comportamiento según las curvas isoyetas (T=10 años).

El cuadro N°15-11 presenta los valores de la prueba de bondad de ajuste y los valores límites, obtenidos para las distintas distribuciones de probabilidad mediante el software Easy Fit.

| <b>Distribución</b> | V              | $X_{c\,95,v}^{2}$ lim | $X_c^2$ | Rechazo | Rango          |
|---------------------|----------------|-----------------------|---------|---------|----------------|
| Normal              | $\overline{2}$ | 5,9915                | 6,0811  | Si      |                |
| Gamma               | $\overline{2}$ | 5,9915                | 3,86    | No      | 4              |
| Gumbel mín          | $\overline{2}$ | 5,9915                | 1,17    | No      | 3              |
| Gumbel máx          | $\overline{2}$ | 5,9915                | 0,11    | No      | $\overline{2}$ |
| Exponencial         | 1              | 3,8415                | 9,2     | Si      |                |

Cuadro Nº15-11 Prueba de bondad de ajuste (Easy Fit).

| LogNormal | $\overline{\phantom{0}}$<br>ے | 5,9915 |  |  |
|-----------|-------------------------------|--------|--|--|
|           |                               |        |  |  |

Fuente: Entregado por Municipalidad de Cunco.

De acuerdo al cuadro N°15-11, la distribución que mejor se ajusta a los datos es la LogNormal.

## **B1.3.1.2 Análisis de frecuencia**

El objetivo de realizar el análisis de frecuencia consiste en cuantificar los eventos extremos, es decir, la estimación de las precipitaciones máximas en 24 hrs. correspondientes a diferentes períodos de retorno.

La probabilidad de excedencia de la variable aleatoria x viene dada por la siguiente expresión (Aparicio, 1992):

$$
F(x_i) = 1 - P(x \ge x_i) = P(x \le x_i)
$$
\n(3.4.1.2)

Donde:

 $P(x \ge x_i) = \frac{1}{T} = T$  periodo de retorno.

 $(x_i) = \frac{1}{T}$  $F(x_i)$ = $\frac{T-1}{T}$ = Función de distribución acumulativa de probabilidades.

En base a la muestra de precipitaciones proporcionada y de acuerdo al análisis estadístico realizado a los mismos, se determinaron las precipitaciones máximas en 24 hrs. para distintos periodos de retorno (Cuadro N°15-12):

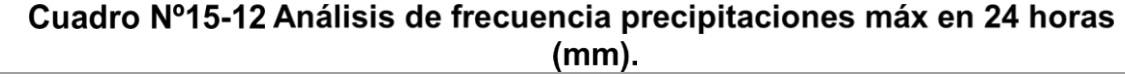

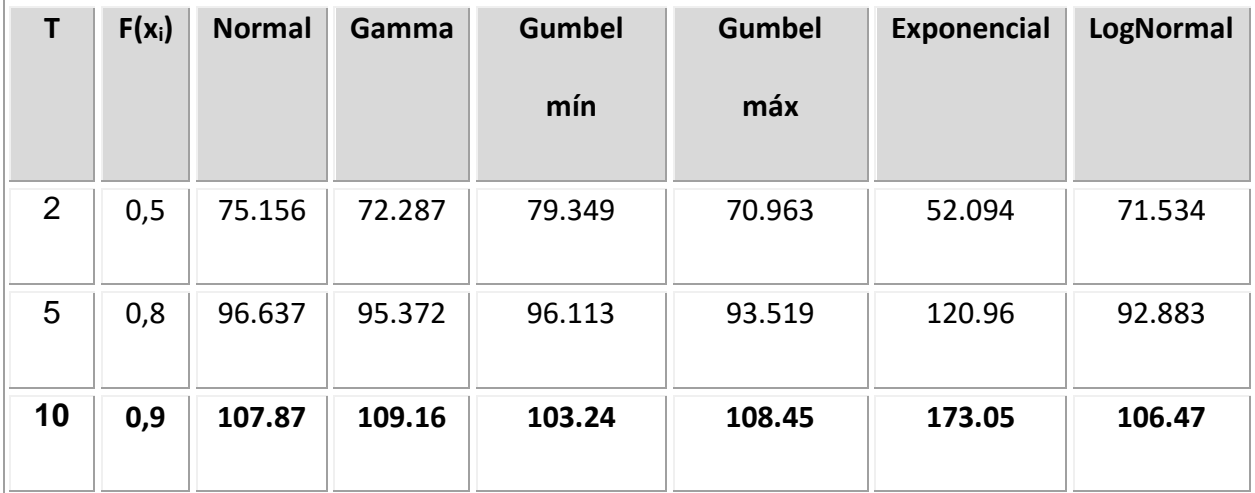

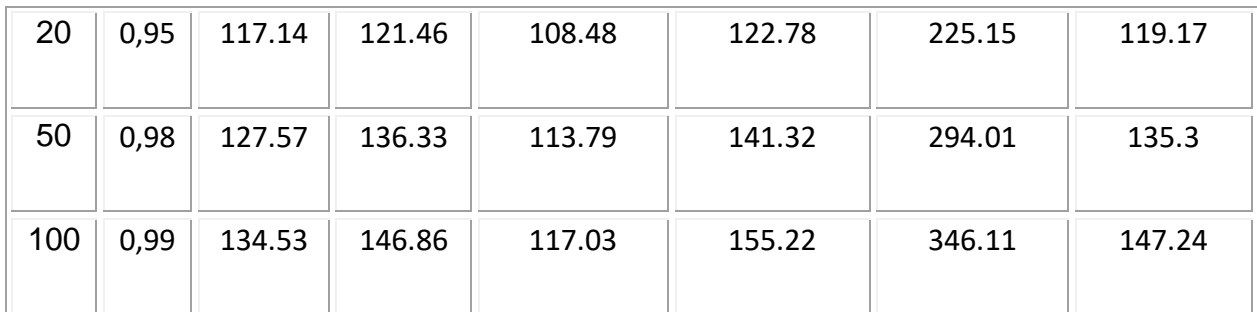

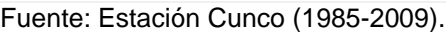

Del Cuadro N°15-12 se infiere que, para un periodo de retorno de 10 años, la distribución LogNormal tiene el mejor ajuste según los registros analizados y la Isoyeta de precipitaciones máximas en 24 hrs.

La función de distribución acumulativa LogNormal tiene la siguiente expresión,

$$
F(x_i) = \phi\left(\ln\left(\frac{x_i - \mu}{\sigma}\right)\right)
$$
 (3.4.1.2)

Donde:

 $\mu$  = promedio

 $\sigma$  = desviación estándar de la muestra

 $\phi$ =Integral de Laplace.

La figura 4 representa la función de distribución acumulativa LogNormal de la muestra de precipitaciones de la estación Cunco.

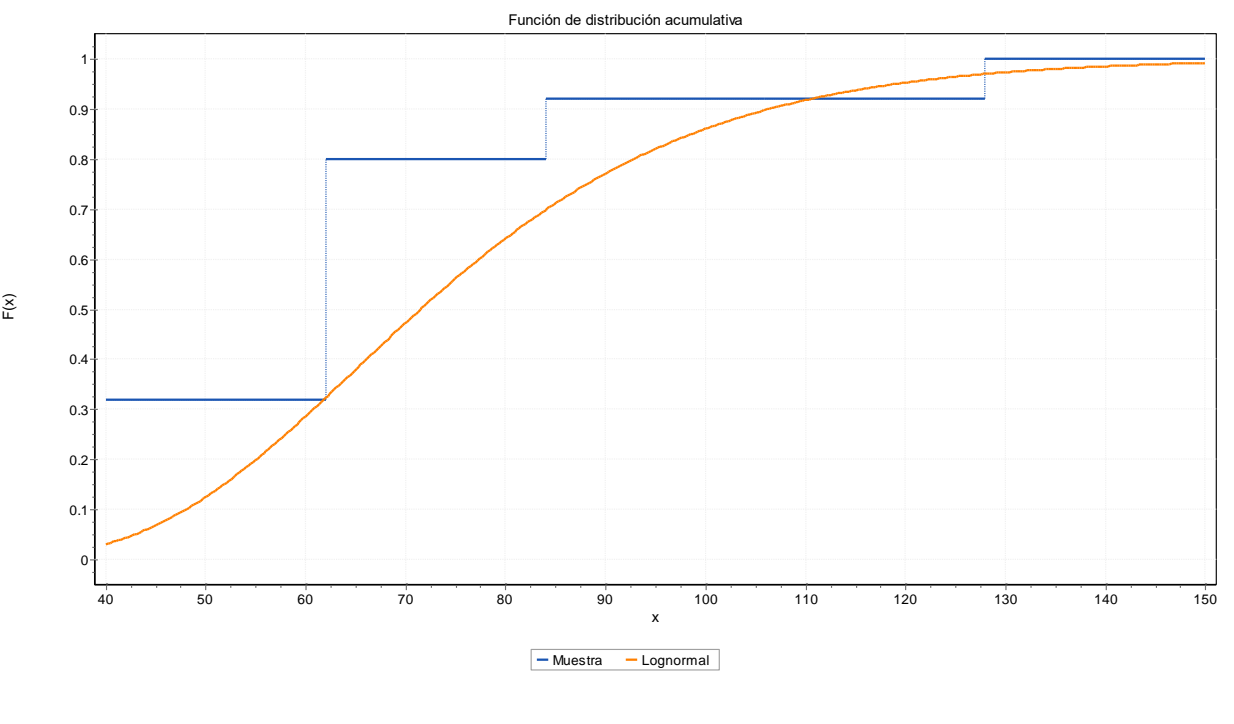

#### **Figura N°15-14 Función de distribución acumulativa Gumbel máx de la muestra de precipitaciones estación Cunco.**

Fuente: Entregado por Municipalidad de Cunco.

Considerando la similitud entre los resultados emitidos por la función de distribución Gumbel máx. para una precipitación máxima de 24 hrs. en un periodo de retorno de 10 años y su equivalente entregado por la curva del Plano con trazado de isoyetas D.G.A. (MOP) 1990 en el área del vertedero, se desprecia el ajuste que ofrece el factor  $\alpha$  que relaciona los antecedentes de estudio y los datos por las "Precipitaciones Máximas en 1,2 y 3 Días", que contiene el mapa de Isoyetas. El Cuadro N°3-6 resume las precipitaciones máximas en 24 horas usando la distribución LogNormal para períodos de retorno que varían entre 5 y 100 años.

$$
\alpha = \frac{\bar{P}_{C}}{P_{X}^{T=10}}
$$

**(3.4.1.2-2)**

Donde:

*P<sup>X</sup>* = Precipitación de la estación de referencia seleccionada.

 $\bar{P}_C$  = Precipitación máxima sobre una cuenca.

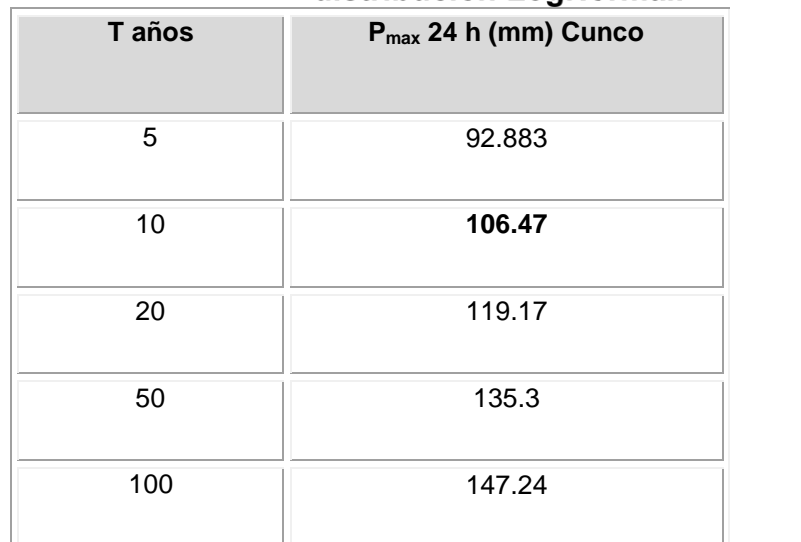

## Cuadro Nº15-13 Precipitaciones máximas en 24 horas según la distribución LoaNormal.

La figura N°15-15 muestra el gráfico de frecuencias de precipitaciones máximas en 24 horas para diferentes periodos de retorno.

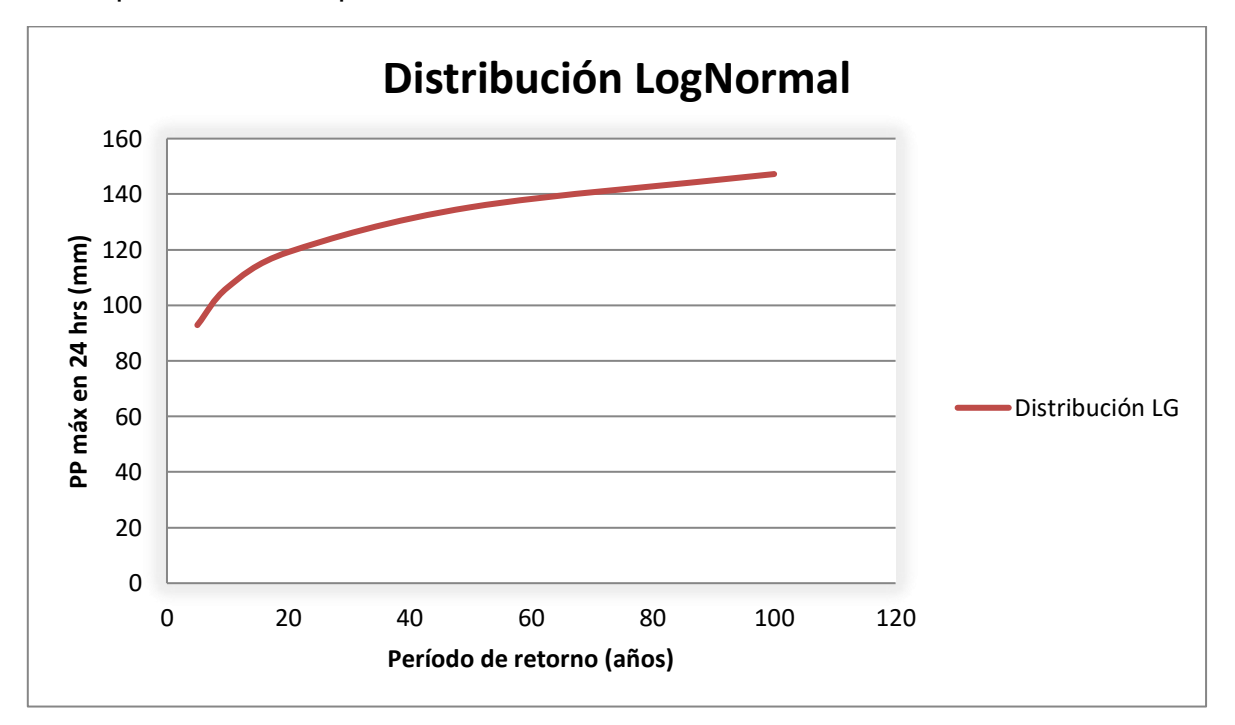

### **Figura N°15-15Gráfico frecuencia de precipitaciones máximas en 24 horas.**

Fuente: Entregado por Municipalidad de Cunco.

Fuente: Entregado por Municipalidad de Cunco.

# **B1.4 CARACTERIZACIÓN CUENCA APORTANTE**

Para la caracterización de la cuenca aportante al relleno se debe determinar los parámetros necesarios para la estimación de las crecidas de diseño.

## **B1.4.1 PARÁMETROS MORFOMÉTRICOS**

A continuación, se presentan los parámetros morfométricos de la cuenca.

 $Área = 0,198 km2$ 

Perímetro  $= 2.893$  km

Altura máx (m.s.n.m) = 368,5 m

Altura mín  $(m.s.n.m) = 358.8 m$ 

Pendiente media =  $0.9^{\circ}$ 

Longitud del curso agua principal  $(L) = 1,037$  km

Desnivel máximo de la cuenca (H) = 9,7 m

## **B1.4.2 TIEMPO DE CONCENTRACIÓN**

Se determina de acuerdo a lo indicado en la Guía de diseño "Técnicas Alternativas para Soluciones de Aguas Lluvias en Sectores Urbanos" – Ministerio De Vivienda y Urbanismo.

$$
t_c = 60 \left( 0.87 \cdot \frac{L^3}{H} \right)^{0.385} = 60 \left( 0.87 \cdot \frac{1,037^3}{9,7} \right)^{0.385} = 24,72
$$
 (3.5.2)

## **B1.4.3 CRECIDA DE DISEÑO PARA LA CUENCA ESTABLECIDA**

Se encuentra una variada gama de métodos para la estimación de la crecida de un afluente en una cuenca, propuestos en el "Manual de Cálculo de Crecidas y Caudales Mínimos en Cuencas sin Información Fluviométrica" (DGA, 1995). La metodología utilizada para el cálculo de caudales de diseño para cuencas rurales, corresponde a la utilización del método racional, el cual, se fundamenta en el cálculo de hoyas hidrográficas. En este caso el área aportante, coeficientes de escorrentía y precipitaciones de diseño.

### Formula Racional

De acuerdo con esta fórmula, el gasto o caudal máximo en una cuenca pluvial se puede obtener mediante la siguiente expresión:

$$
Q_{\text{MAX}} = \frac{C \cdot I_c \cdot A}{3.6} \left(\frac{m^3}{s}\right)
$$
 (3.5.3)

Donde:

C = Coeficiente de escorrentía.

A = Área de la cuenca en km2.

 $I_c$  = Intensidad media máxima para duración de la tormenta igual a tc, en mm/hora.

 $tc = Tiempo$  de Concentración en horas.

#### **B1.4.3.1 Precipitación máxima de diseño**

$$
P_t^T = P_D^{10} \cdot CD_t \cdot CF^T
$$
 (3.5.3.1)

Donde:

*T Pt* = Precipitación con período de retorno de T años y duración t horas.

 $P_D^{10}$  = Precipitación máxima diaria de 10 años de período de retorno.

*CD<sup>t</sup>* = Coeficiente de duración para t horas (entre 1 y 24 horas)

 $CF<sup>T</sup>$  = Coeficiente de frecuencia para T años de periodo de retorno.

De los análisis realizados anteriormente a los datos de la estación Cunco, se tiene que la precipitación máxima en 24 hrs con un periodo de retorno de 10 años es de 106,45 mm  $(P_D^{10} = 106, 45 \text{ mm})$  $D<sub>D</sub>$  =  $100,431001$ ). A partir de este valor se está en condiciones de determinar la precipitación máxima en 1 hora con un periodo de retorno de 10 años, utilizando los coeficientes de duración generalizados propuestos por Varas y Sánchez (1983).

Entonces se tiene que:

$$
P_1^{10} = 1,1 \cdot P_D^{10} \cdot CD_1 \cdot CF^{10} = 1,1 \cdot 106,45 \cdot 0.193 \cdot 1 = 22,6 \text{ mm}
$$

Sin embargo, para estimar precipitaciones con duraciones menores a una hora para cualquier periodo de retorno, no se recomienda utilizar los coeficientes propuestos por Varas y Sánchez (1983) ya que subestiman tremendamente estos valores, por esta razón se recurrió a las ecuaciones propuestas por Bell (1969), cuyos coeficientes de duración y frecuencia planteados, cumplen con las siguientes relaciones:

$$
CFT = 0.21 \cdot Ln(T) + 0.52
$$
 (3.5.3.1-1)

$$
CDt = 0.54 \cdot t^{0.25} - 0.50
$$
 (3.5.3.1-2)

$$
P_t^T = CF^T \cdot CD_t \cdot P_{60}^{10} \tag{3.5.3.1-3}
$$

Donde:

T= período de retorno en años.

T= duración de la precipitación en minutos.

 $P_{60}^{10}$  = Precipitación máxima en 60 minutos con un período de retorno de 10 años.

Luego:

$$
P_{24,7}^{10} = (0.21 \cdot \text{Ln}(10) + 0.52) \cdot (0.54 \cdot 24.7^{0.25} - 0.50) \cdot 22.6 = 15,96 \text{ mm}
$$

#### **B1.4.3.2 Intensidades máximas de diseño**

Del punto anterior, considerando el tiempo de concentración estimado de la cuenca, y de acuerdo a la precipitación máxima estimada, se determinó que la intensidad media máxima de precipitación es:

$$
I_{\rm C} = \frac{P_{\rm tc}^{10}}{t_{\rm C}} = \frac{15,96}{0,41} = 38,72 \frac{\rm mm}{\rm hr}
$$

El Cuadro N°15-14 presenta el cuadro resumen de precipitaciones (mm) para diferentes periodos de retorno, considerando duraciones entre 1 y 24 hrs. Cada valor está asociado a su respectivo coeficiente de duración y frecuencia que se encuentran tabulados en las tablas 3.702.403 A y 3.702.403 B del Manual de Carreteras (2002).

Cuadro Nº15-14 Intensidad, duración y frecuencia de precipitaciones en  $24$  hrs (mm).

| <b>Duración</b> |              |       |       | Periodo de Retorno (Años) |       |       |       |  |  |  |
|-----------------|--------------|-------|-------|---------------------------|-------|-------|-------|--|--|--|
| <b>Horas</b>    | $\mathbf{2}$ | 5     | 10    | 20                        | 50    | 100   | 200   |  |  |  |
| 0,41            | 10,59        | 13,65 | 15,97 | 18,29                     | 21,35 | 23,67 | 25,98 |  |  |  |
|                 | 14,88        | 19,45 | 22,35 | 25,04                     | 29,51 | 31,52 | 34,20 |  |  |  |
| 2               | 22,67        | 29,64 | 34,06 | 38,15                     | 44,96 | 48,03 | 52,12 |  |  |  |
| 4               | 35,42        | 46,31 | 53,23 | 59,61                     | 70,26 | 75,05 | 81,43 |  |  |  |

| 6  | 41,80 | 54,64 | 62,81  | 70,34  | 82,90  | 88,56  | 96,09  |
|----|-------|-------|--------|--------|--------|--------|--------|
| 8  | 47,47 | 62,05 | 71,32  | 79,88  | 94,14  | 100,56 | 109,12 |
| 10 | 51,72 | 67,61 | 77,71  | 87,03  | 102,58 | 109,57 | 118,89 |
| 12 | 55,97 | 73,16 | 84,10  | 94,19  | 111,01 | 118,57 | 128,67 |
| 14 | 59,51 | 77,79 | 89,42  | 100,15 | 118,03 | 126,08 | 136,81 |
| 18 | 64,47 | 84,28 | 96,87  | 108,49 | 127,87 | 136,59 | 148,21 |
| 24 | 70,85 | 92,61 | 106,45 | 119,22 | 140,51 | 150,09 | 162,87 |

Fuente: Entregado por Municipalidad de Cunco.

La figura N°15-16 presenta las curvas Intensidad, Duración y Frecuencia para la subcuenca definida para el estudio hidrológico.

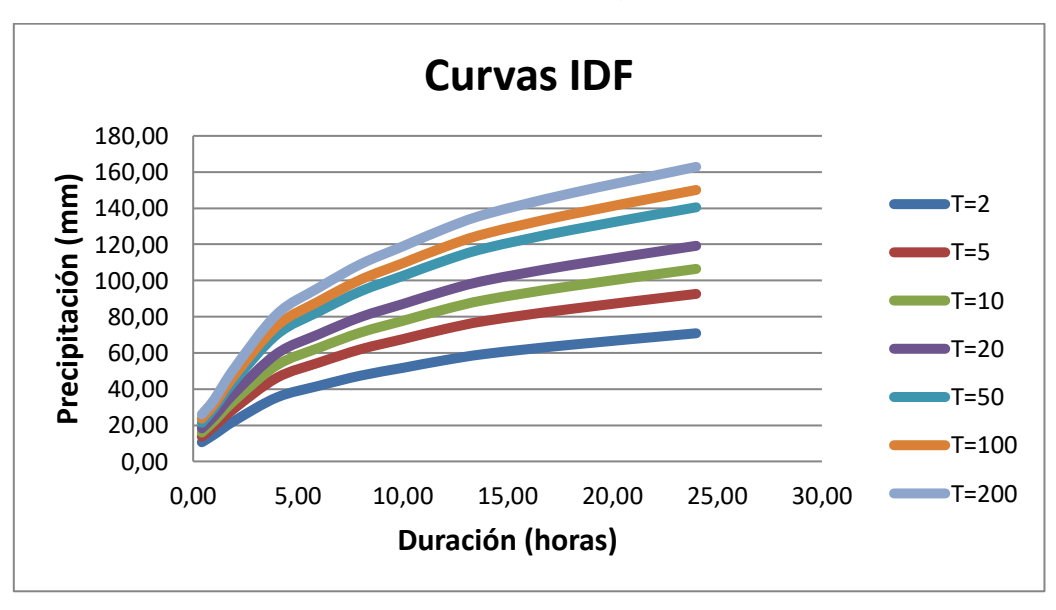

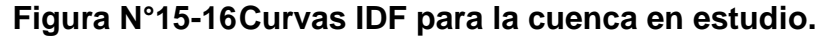

Fuente: Entregado por Municipalidad de Cunco.

#### **B1.4.3.3 Coeficiente de escorrentía**

El coeficiente de escorrentía depende de las características del terreno, uso y manejo del suelo, además de las condiciones de infiltración y otros factores que son difíciles de cuantificar. El Manual de Carreteras (2002) presenta una metodología para estimar el coeficiente de escorrentía según los factores mencionados con anterioridad. El método consiste en asignar valores a cada uno de los factores, dependiendo de las características de la cuenca, y luego sumarlos obteniendo el coeficiente de escorrentía para un período de retorno de 10 años. Si se necesitan coeficientes de escorrentía para períodos de retorno mayores, el manual recomienda amplificar el valor por 1.1, 1,2 y 1,25 para períodos de retorno de 25, 50 y 100 años respectivamente. El rango de valores asignados según las características mencionadas se presenta a continuación.

- Example Relieve: se presenta un relieve con cerros menores a 5 % (valor entre 0,08 y 0,14).
- Infiltración: el suelo de fundación arenas-limos, pero con una capa intermedia de un suelo fino, con baja capacidad de infiltración (valor entre 0,08 y 0,12).
- Cobertura vegetal: más del 90% del área del terreno se encuentra con capa vegetal (valor entre 0,04 y 0,06).
- Almacenamiento superficial: normal, existen zonas húmedas y pantanosas (valor entre 0,06 y 0,08)

Luego el coeficiente de escorrentía está dado por la suma de los intervalos intermedios de cada una de las características anteriores.

$$
C(10) = 0,11+0,10+0,05+0,07 = 0,33
$$

El Cuadro N°15-15 presenta los valores de coeficientes de escorrentías para diferentes períodos de retorno.

## Cuadro Nº15-15 Coeficientes de escorrentía para la subcuenca de emplazamiento del vertedero.

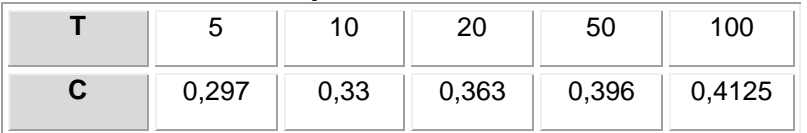

Fuente: Entregado por Municipalidad de Cunco.

## **B1.4.3.4 Crecida**

El cuadro N°15-16 presenta los valores de las crecidas obtenidas a través del método racional para diferentes períodos de retorno.

## Cuadro Nº15-16 Crecidas de diseño para diferentes periodos de retorno.

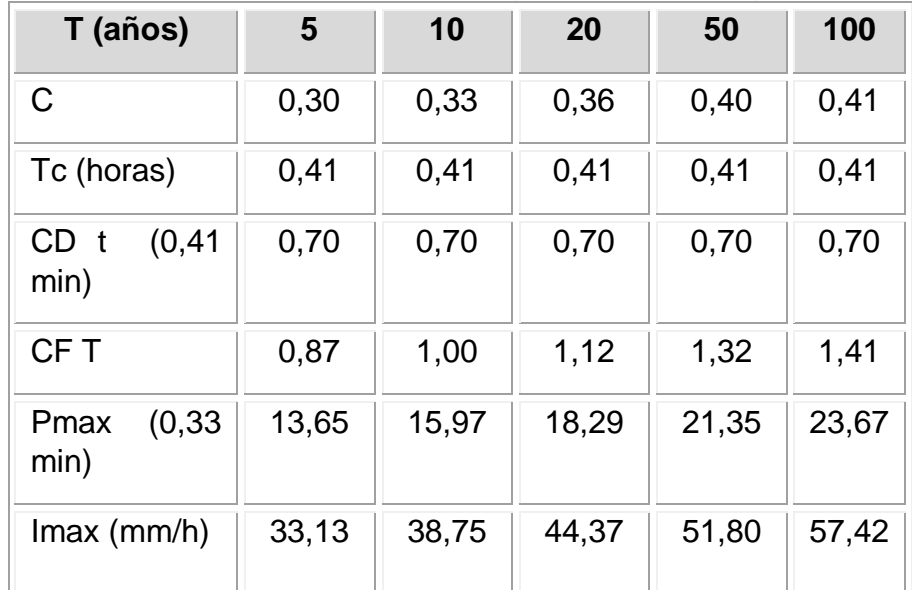

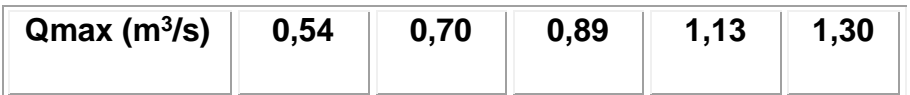

Fuente: Entregado por Municipalidad de Cunco.

La determinación de las crecidas será útil para el diseño de ingeniería de las obras de evacuación de las aguas lluvias, con el objetivo final de asegurar el correcto comportamiento del vertedero.

#### **B1.4.4 CLASIFICACIÓN DEL PERIODO DE RETORNO**

En la elección de un período de retorno, frecuencia o probabilidad a utilizar en el diseño de una obra, es necesario considerar la relación existente entre la probabilidad de excedencia de un evento, la vida útil de la estructura y el riesgo de falla aceptable, dependiendo, este último, de factores económicos, sociales, ambientales, técnicos y otros. La confiabilidad del diseño, representada por la probabilidad que no falle la estructura durante el transcurso de su vida útil, considera el hecho que no ocurra un evento de magnitud superior a la utilizada en el diseño durante la vida útil.

El Vertedero de la comuna de Cunco tiene una proyección de vida de 20 años, desde el cierre. Tomando esto en consideración y la tabla 3.702.2.B que clasifica el periodo de retorno para distintos tipos de obras, se considerará, para el diseño de las obras de drenaje que se emplazarán en el vertedero, un periodo de retorno de  $T = 20$  años.

# **B1.5 ANÁLISIS DE RIESGO DE FALLA**

El diseño de obras para el control de aguas lluvias incluye siempre la consideración de riesgos, por lo tanto, deben diseñarse para enfrentar condiciones reales de comportamiento de las precipitaciones en el lugar en el cual se insertan, asignando lluvias de diseño que operen en condiciones límites, de esta manera se prevé una situación más exigente para que la capacidad de la obra no se vea superada.

Se considera que las obras para el control de aguas pueden fallar si la magnitud correspondiente al periodo de retorno de diseño T se excede durante la vida útil de la misma. Este riesgo de falla, considerado como riesgo de falla hidrológico natural, se puede calcular mediante la siguiente expresión:

$$
R = 1 - \left(1 - \frac{1}{T}\right)^N
$$
\n(3.6)

Donde:

R= Probabilidad que un evento ocurra al menos una vez en N años.

T= Período de retorno.

N= Vida útil de la obra de cierre.

El Cuadro N°15-17 presenta los valores del riesgo de falla para diferentes períodos de retorno (años) de la crecida de diseño y de la vida útil de la obra (años).

|                           | anos uc viua uun.           |      |      |                                    |      |  |
|---------------------------|-----------------------------|------|------|------------------------------------|------|--|
| Periodo de Retorno (años) | Vida útil de la obra (años) |      |      |                                    |      |  |
|                           | $\overline{2}$              | 5    | 10   | 15<br>0.96<br>0.79<br>0.54<br>0.26 | 20   |  |
| 5                         | 0.36                        | 0.67 | 0.89 |                                    | 0.99 |  |
| 10                        | 0.19                        | 0.41 | 0.65 |                                    | 0.88 |  |
| 20                        | 0.10                        | 0.23 | 0.40 |                                    | 0.64 |  |
| 50                        | 0.04                        | 0.10 | 0.18 |                                    | 0.33 |  |

Cuadro Nº15-17 Valores de riesgo de falla para diferentes periodos (T) y litù shiv ah 20ñs

Fuente: Entregado por Municipalidad de Cunco.

De la tabla anterior se estima que, considerando una vida útil de la obra de 20 años y un periodo de retorno de 20 años, existe un 64% de probabilidades que el caudal máximo diseñado sea excedido al menos una vez.

De acuerdo al Plan de manejo de la superficie que contiene el vertedero se mantendrá un monitoreo y mantención que contemple un periodo de al menos 20 años (vida útil del vertedero), lo que implica asegurar un control de los sistemas e instalaciones que intervendrán el área por el mismo periodo de tiempo, refiriéndose principalmente al manejo de caudales de escorrentía y capacidad de impermeabilización de sellos superficiales.

## **ESTUDIO HIDROLÓGICO**

Precipitaciones máximas en 24 horas estación Cunco.

## **PRECIPITACIONES MÁXIMAS ANUALES EN 24 HORAS PERIODO 1992- 2009:**

Código BNA: 09403001-3 Longitud W: 72 00 0 UTM Este:758995 mts

Altitud: 380 msnm

Cuenca: Río Toltén SubCuenca: Río Allipen

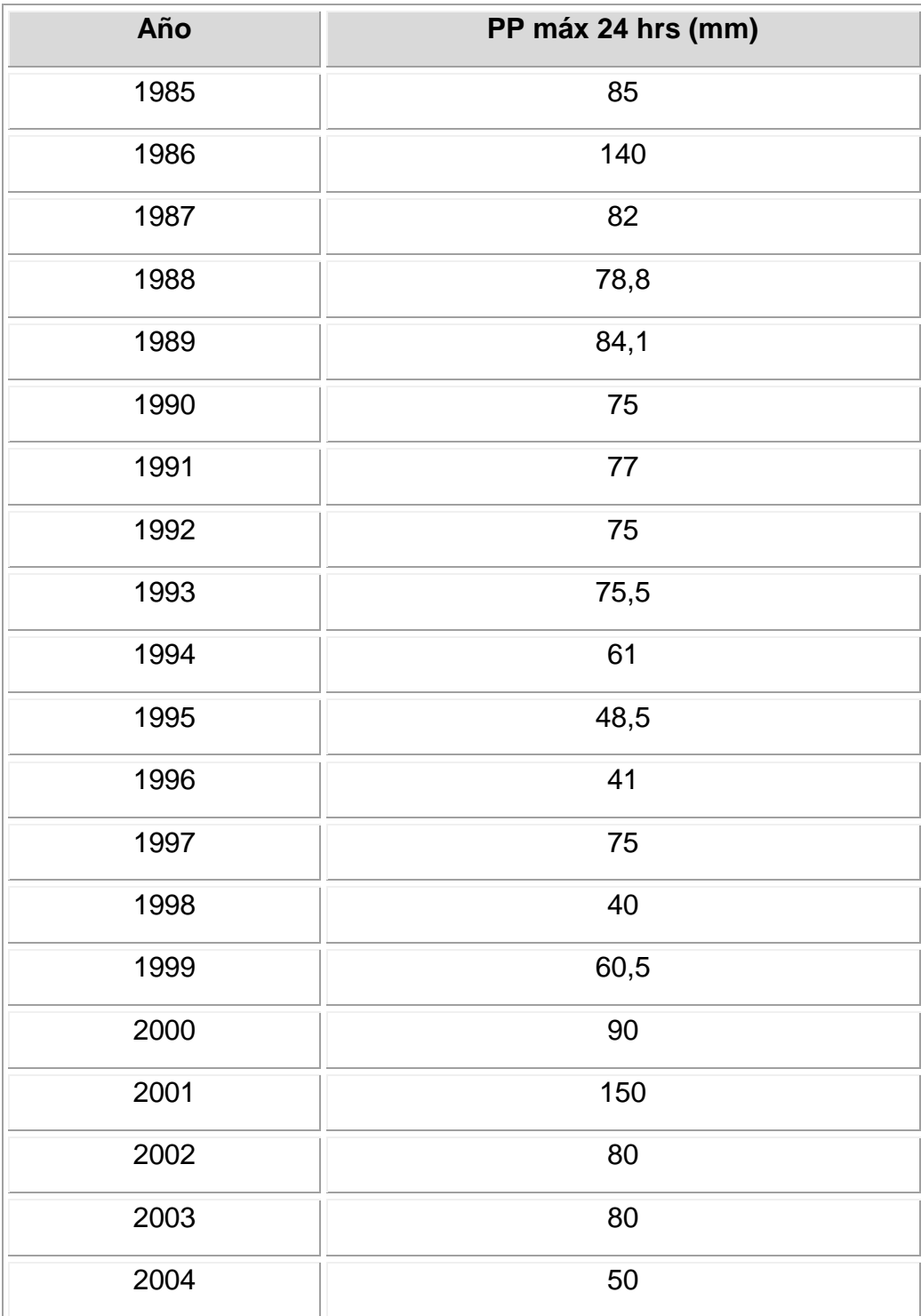

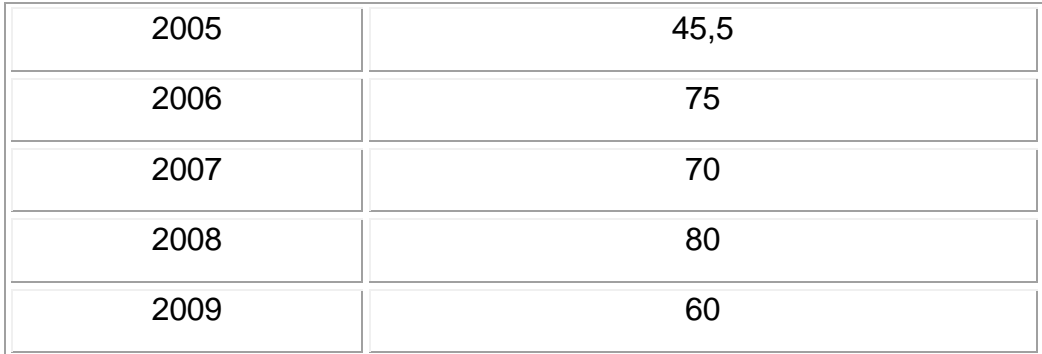

Fuente: Estación meteorológica Cunco.

# **C1. DESARROLLO METODOLOGIA INFORME HIDROLÓGICO**

## **C1.1 ANÁLISIS DE FRECUENCIA**

La magnitud de los eventos de precipitación o caudal, está inversamente relacionada con su frecuencia de ocurrencia, es decir, eventos severos ocurren con menor frecuencia que eventos más moderados. Consecuentemente, el objetivo del análisis de frecuencia, es relacionar la magnitud de un evento con su frecuencia de ocurrencia, mediante el uso de distribuciones de probabilidad.

Básicamente un análisis de frecuencia puede realizarse en forma gráfica o analítica. En el desarrollo del actual análisis será utilizada la solución analítica, la cual incluye dos etapas: el cálculo estadístico de la serie de datos disponibles y el cálculo del factor de frecuencia.

La probabilidad de excedencia de la variable aleatoria x viene dada por la siguiente expresión (Aparicio, 1992):

$$
F(x_i) = 1 - P(x \ge x_i) = P(x \le x_i)
$$

Donde:

 $P(x \ge x_i) = \frac{1}{T}$ ; T periodo de retorno.

 $(x_i) = \frac{1}{T}$  $F(x_i)$ = $\frac{T-1}{T}$ ; Función de distribución acumulativa de probabilidades.

De acuerdo a lo descrito en el numeral 3.702.3 párrafo 4°, del Volumen 3 del Manual de Carreteras, "para realizar un análisis de frecuencias es deseable contar con un mínimo de 20 años de registros", razón por la cual, fue posible la utilización de todas las estaciones pluviométricas disponibles.

Las distribuciones de probabilidad que se han utilizado en el análisis de frecuencia, se describen a continuación.

### **C1.1.1 Método de Weibull**

Ordenando los valores de las estadísticas, en forma decreciente y designando con "m" el número de orden asignado a cada precipitación y con "n" el total de los datos de estadística, la probabilidad de excedencia (P) de que esa precipitación sea igualada o superada queda definido en porcentaje, por la expresión de Weibull.

$$
P = \frac{m}{n+1} \times 100
$$

Donde:

m: Número de orden de la precipitación o caudal en orden decreciente.

n: Número de años de estadística disponible.

P: Probabilidad de Excedencia en porcentaje.

Se define el período de retorno (T) como el valor inverso a la Probabilidad de excedencia de una determinada lluvia.

$$
T=\frac{1}{P}
$$

Donde:

T: Período de retorno en años.

P: Probabilidad de excedencia en porcentaje.

A los valores obtenidos, se le ajustaron el modelo probabilístico de Valores Extremos Tipo I o Distribución de Gumbel, Distribución Log-Normal, el modelo probabilístico Log. Pearson III, Normal y Gamma para distintos períodos de retorno.

## **C1.1.2 Distribución Normal**

El ajuste estadístico Normal, es una distribución en la cual los valores de una secuencia son considerados como normalmente distribuidos.

La función densidad de probabilidad, y todas las demás propiedades de la distribución normal, se definen como:

$$
f(y) = \frac{1}{\sqrt{2\Pi}\sigma y} e^{-(y-\mu y)\frac{\sigma y^2}{2}}
$$

 $-\infty \le y \le \infty$ 

Con:

*y precipitación*  $\mu y =$  *promedio* 

La probabilidad de excedencia de un evento "y" está dado por:

$$
\sigma y = desviación
$$
  

$$
y = f^{-1}(P[y \ge Y])
$$

En que f-1 es conocida como la distribución estándar normal inversa. Así, el valor de la precipitación para un determinado período de retorno se obtiene con:

$$
P = e^{\sigma^{y \times f^{-1}\left(1 - \frac{1}{T}\right) + \frac{1}{y}}}
$$

Con:

$$
z=1-\frac{1}{T}
$$

Siendo:

 $y =$  precipitaciones. T = período de retorno.  $\sigma v =$  desviación estándar de la muestra.  $F(y)$  = normal de la muestra.  $\overline{y}$  = promedio de la muestra.

z = variable estandarizada.

f-1(z) = distribución normal estándar inversa para una probabilidad dada, el valor de la variable aleatoria siguiendo una distribución estándar acumulada.

P = precipitación máxima 24 horas anual.

### **C1.1.3 Distribución Logaritmo Normal**

El ajuste estadístico Logaritmo Normal es una extensión de la distribución Normal, en la cual los valores logarítmicos de una secuencia son considerados como normalmente distribuidos.

La función densidad de probabilidad, y todas las demás propiedades de la distribución normal, son aplicables a esta distribución cuando los datos son convertidos a la forma logarítmica y = Ln(x). De este modo, la distribución Logarítmica Normal se define como:

$$
f(y) = \frac{1}{\sqrt{2\Pi}\sigma y} e^{-(y-\mu y)^{\frac{\sigma y^2}{2}}}
$$

Con:

$$
y = \ln(x) \qquad -\infty \le y \le \infty
$$

$$
\mu y = \overline{\ln(x)}
$$

$$
\sigma y = \sigma(\ln(x))
$$

La probabilidad de excedencia de un evento "y" está dado por:

$$
y = f^{-1}(P[y \ge Y])
$$

En que f-1 es conocida como la distribución estándar normal inversa. Así, el valor de la precipitación para un determinado período de retorno se obtiene con:

$$
P = e^{\sigma^{y \times f^{-1}\left(1 - \frac{1}{T}\right) + \overline{y}}}
$$

Con:

$$
z = 1 - \frac{1}{T}
$$

Siendo:

 $x =$  precipitaciones.

T = período de retorno.

 $\sigma y$  = desviación estándar de la muestra.

Y = transformación logarítmica - normal de la muestra.

 $\overline{\mathcal{Y}}$  = promedio de la muestra transformada.

 $\overline{Z}$  = variable estandarizada.

f-1(z) = distribución normal estándar inversa para una probabilidad dada, el valor de la variable aleatoria siguiendo una distribución estándar acumulada.

P = precipitación máxima 24 horas anual.

### **C1.1.4 Distribución Log-Pearson III**

La distribución Log-Pearson III se basa en los siguientes estadígrafos:

$$
S_{\log(x)} = \sqrt{\frac{\sum (log(x) - log(x))^{2}}{n-1}}
$$

$$
\frac{\log(x)}{\log(x)} = \frac{\sum log(x)}{n}
$$

$$
g = \frac{n}{(n-1)(n-2)(S_{\log(x)})^{3}} \times \sum (log(x) - log(x))^{3}
$$

Donde:

 $\overline{\log(x)}$  = promedio de los logaritmos. Slog(x) = desviación estándar de los logaritmos. g = coeficiente de asimetría de los logaritmos. n = número de datos de la muestra.

Calculados estos parámetros, las precipitaciones asociadas a distintos períodos de retorno se obtienen de:

$$
P = 10^{\overline{\log}(x) + K \times S_{\log(x)}}
$$

K = Factor de frecuencia para distintos períodos de retorno en función del coeficiente de asimetría. Se ha utilizado para periodos ente T=2 y T=100 años la tabla 3.702.401(2)B del Manual de Carreteras Vol. 3, MOP 1981 y para T>100 años, el Cuadro 3A.2, del texto "Hidrología en la Ingeniería", Germán Monsalve Sáenz, Editorial Alfaomega.
#### **C1.1.5 Distribución Valor Extremo Tipo I, (Gumbel)**

La distribución de Gumbel está dada por la expresión:

$$
F_{\scriptscriptstyle x}=e^{-e^{-\alpha x(p-u)}}
$$

En que:

- P = Probabilidad de la variable (precipitación máxima en 24 horas (mm).
- $\alpha$  = Parámetro de dispersión.

u = Módulo de la distribución.

Así:

$$
P = u - \frac{1}{a} \ln \left( -\ln \left( 1 - \frac{1}{T} \right) \right)
$$

En que:

$$
a = \frac{Sn}{Sx}
$$

Donde:

$$
u = \overline{x} - Sx \times \frac{Yn}{Sn}
$$

$$
Sx = \sqrt{\sum_{i=1}^{n} \frac{\left(x_i - \overline{x}\right)^2}{\left(n - 1\right)}}
$$

Siendo:

xi = Precipitaciones máximas en 24 horas.

- $\bar{y}$ *n* = Valor medio de la variable reducida
- $\bar{x}$  = Promedio de la muestra de precipitaciones.
- n = Número de la muestra de precipitaciones.
- Sx = Desviación estándar de la muestra.

Sn = Desviación estándar de la variable reducida.

Los parámetros de la variable reducida son una función del tamaño de la muestra, y pueden obtenerse de los valores indicados en la tabla 3.702.401(2)A del Manual de Carreteras, Vol. 3, MOP 1981.

#### **C1.1.6 Distribución Gamma**

La función densidad de probabilidad Gamma está dada por la expresión:

$$
f(x) = \frac{(x/\alpha)^{\beta-1}}{|\alpha| \Gamma(\beta)} e^{-\frac{x}{\alpha}}
$$

Dónde:

 $X = Es$  el valor al que desea evaluar la distribución.

 $\alpha$  = Es un parámetro de la distribución.

 $\beta$  = Es un parámetro de la distribución.

$$
\Gamma(\beta) = \int_{0}^{\infty} e^{-u} u^{\beta - 1} du
$$

Los parámetros  $\,{}^{\mathcal{C}}\,$  y  $\,{}^{\beta} \,$  según el método de los momentos corresponden a:

$$
\alpha = \frac{\mu}{s^2}
$$

$$
\beta = \frac{\mu^2}{s^2}
$$

Donde

 $\mu$  = Promedio de los datos *s* = Varianza de los datos

El valor de la precipitación para un determinado período de retorno se obtiene con:

$$
P(z) = F^{-1}(z, \alpha, \beta)
$$

Con:

$$
z=1-\frac{1}{T}
$$

Siendo:

 $x =$  Precipitaciones. T = Período de retorno. F = Función de distribución acumulada

La función inversa  $F^{-1}$  se encuentra incorporada en software como Excel de Microsoft, por lo que su utilización no presenta mayor dificultades que estimar los parámetro z,  $\alpha$  y  $\beta$  .

Se realizó un análisis de frecuencia a la estadística de la serie de datos pluviométricos proporcionados por la estación de monitoreo Cunco Sendos, para determinar la probabilidad de excedencia u ocurrencia. Este análisis se realizó con la ayuda del software Hydrognomon 4.1.0.26. En la Figura N°3-6, se observan los gráficos de este análisis con distintas distribuciones de frecuencia

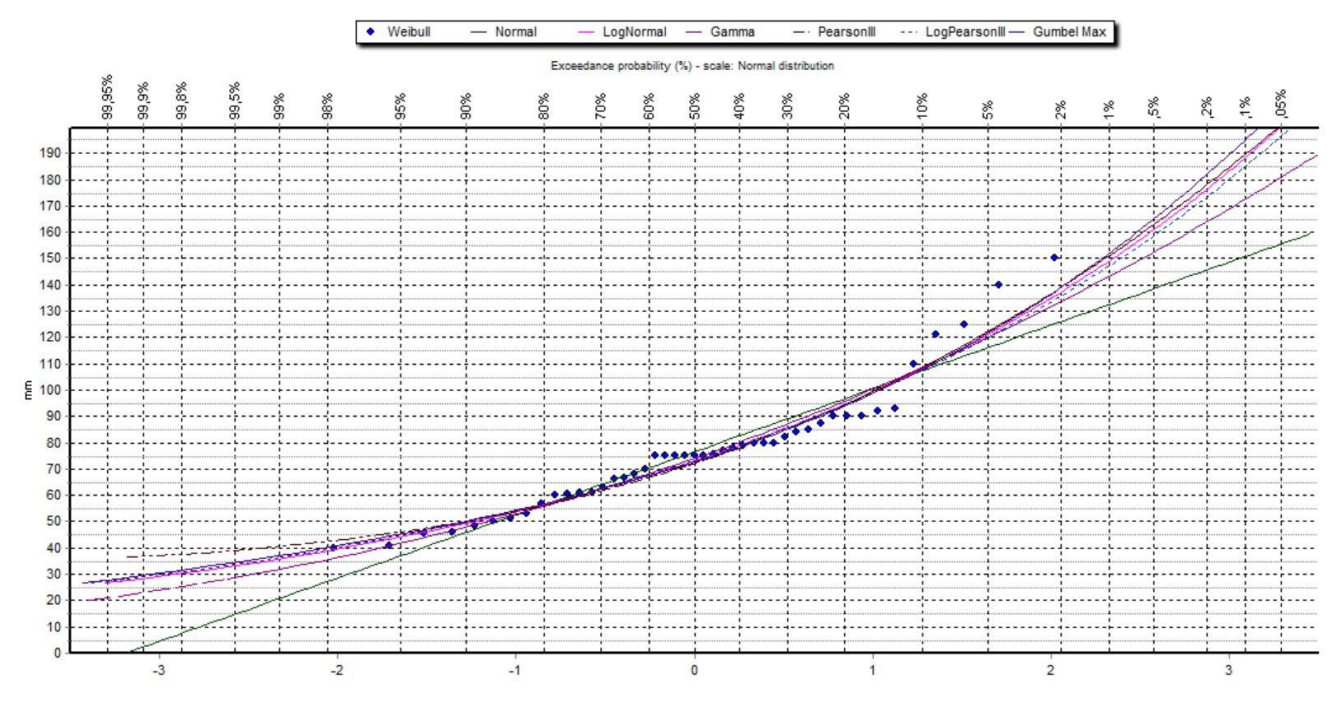

**Figura N°15-17Probabilidad de excedencia con distintas distribuciones de frecuencia.**

Fuente: Elaboración propia, usando software Hydrognomon.

La serie pluviométrica fue sometida a los test probabilísticos tradicionales hidrológicos para obtener las precipitaciones diarias máximas anuales asociadas a distintos períodos de retorno, información resumida que se presenta en el cuadro N°3-4.

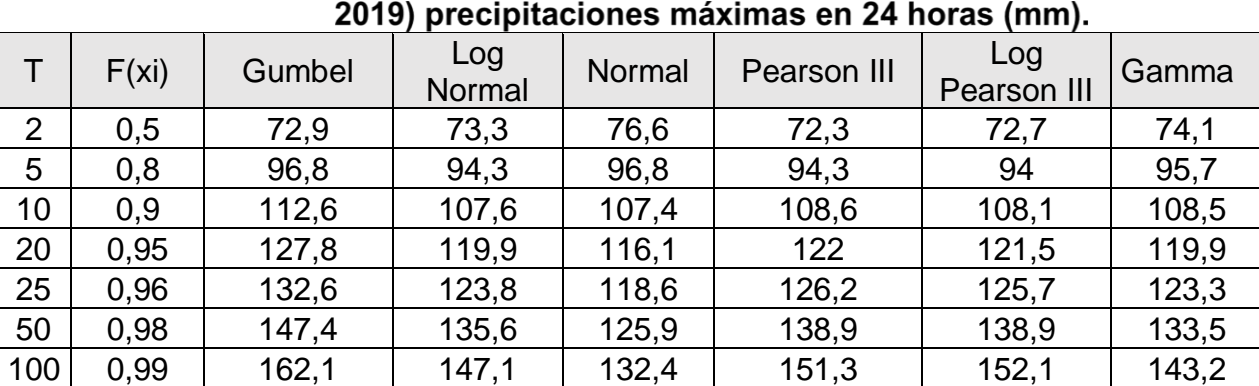

## Cuadro Nº15-18 Análisis de frecuencia estación Cunco Sendos (1975-

Fuente: Elaboración Propia en base a datos entregados por software Hydrognomon.

#### **C1.2 CALIDAD DE AJUSTE Y BONDAD DE AJUSTE**

#### **C1.2.1 Coeficiente de determinación R2**

Para determinar la calidad del ajuste, se calcula el coeficiente R2 o coeficiente de determinación, que define qué porcentaje de la variación total de los datos es explicado por el modelo elegido, su valor fluctúa entre 0 y 1. Mientras más cercana a uno más representativa es la distribución del comportamiento de los datos. La expresión de R2 se expone a continuación:

$$
R^{2} = 1 - \frac{\sum (y_{i} - \hat{Y}_{i})^{2}}{\sum (y_{i} - \overline{y})^{2}}
$$

Donde:

*y* = Promedio de los datos observados.

yi = Dato observado.

 $\hat{Y}_i$  = Dato estimado por el modelo.

Como criterio para aprobar, toda correlación debe presentar un coeficiente de determinación mayor o igual a 0.70. El criterio de rechazo es para aquellos casos en que se obtenga R2 menor que 0.70.

#### **C1.2.2 Prueba de** *2*

La bondad del ajuste de una distribución de probabilidad, puede probarse comparando los valores teóricos y muestrales de las funciones de frecuencia relativa o de frecuencia acumulada. En el caso de la frecuencia relativa se utiliza la prueba *2* que está dada por:

$$
\chi_c^2 = \sum_{i=1}^m \frac{n[f_s(x_i) - p(x_i)]^2}{p(x_i)}
$$

Donde:

 $\chi_{\rm C}$ <sup>2</sup> = Chi-Cuadrado calculado

n = Número de datos de la serie

fs(xi) = Frecuencia relativa del intervalo i

p(xi) = Valor teórico de la frecuencia en el intervalo i

Debe notarse que nfs(xi)=ni, es el número de ocurrencias observadas en el intervalo i, np(xi) es el correspondiente número esperado de ocurrencias en el intervalo i.

De acuerdo con la regla de Sturges, el número de intervalos está dado por:

$$
m = 1 + 3.3 \times \log(n)
$$

Donde:

m = Número de intervalos

n = Número de datos de la serie

En este tipo de análisis se recomienda que el número total de intervalos sea mayor o igual a 5 y menor que 20.

La hipótesis nula para la prueba es que la distribución ajusta adecuadamente la información. Esta hipótesis se rechaza si:

$$
\chi 2c > \chi 2v, 1-\alpha
$$

Donde:

 $\gamma$ 2c = Chi-Cuadrado calculado

 $\chi$ 2 $\upsilon$ ,1- $\alpha$  = Chi-Cuadrado teórico

En que:

 $v = m-p-1$ ,

Donde:

m = Número de intervalos

p = Número de parámetros utilizados en la distribución propuesta

 $1-\alpha$  = Nivel de significancia, siendo  $\alpha$ =95%.

#### Cuadro Nº15-19 Parámetros considerados en prueba de bondad de aiuste

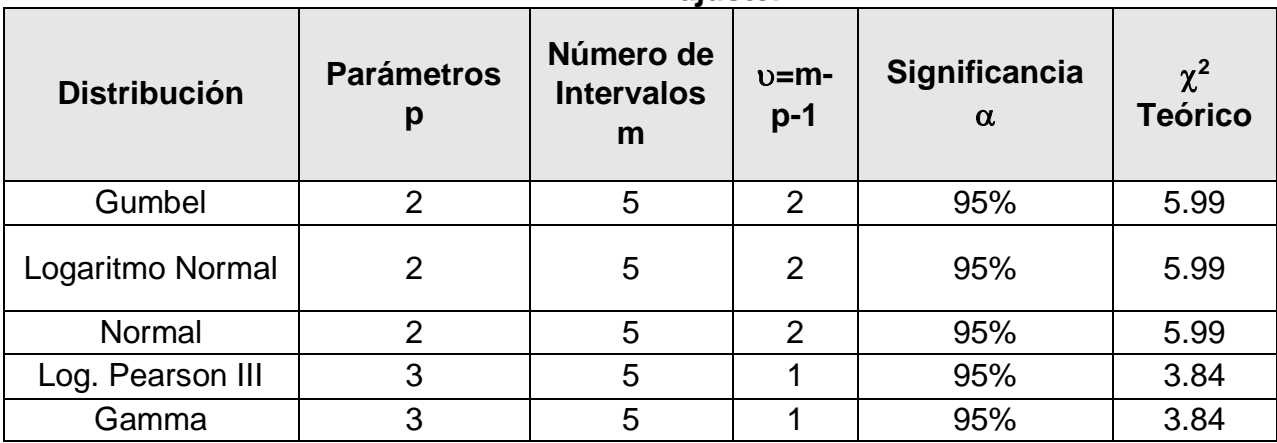

Fuente: Elaboración propia.

#### **C1.2.3 Prueba Kolmogorov-Smirnov**

Esta prueba consiste en comparar el máximo valor absoluto de la diferencia D entre la función de distribución de probabilidad observada Fo(xm) y la estimada F(xm).

$$
D = m\acute{a}x \big| F_0(x_m) - F(x_m) \big|
$$

Con un valor crítico d que depende del número de datos y el nivel de significancia seleccionado. Si D<d, se acepta la hipótesis.

Esta prueba tiene la ventaja sobre la  $\chi$ 2 de que compara los datos con el modelo estadístico sin necesidad de agruparlos.

La función de distribución de probabilidad observada se calcula como:

$$
F_0(x_m) = 1 - \frac{m}{n+1}
$$

Donde:

m = número de orden del dato xm.

 $n =$  número total de datos.

Los métodos estadísticos utilizados, como medida de la calidad del ajuste de cada distribución, corresponden al Coeficiente de Determinación R2, el test de bondad de ajuste χ2, y test de bondad de ajuste de Kolmogorov-Smirnov. Junto con lo anterior, se trazan las gráficas de probabilidad para la estación.

El método para seleccionar la distribución que mejor se ajuste desde el punto de vista estadístico y gráfico, contempla la realización de una matriz comparativa que contenga los estadígrafos utilizados.

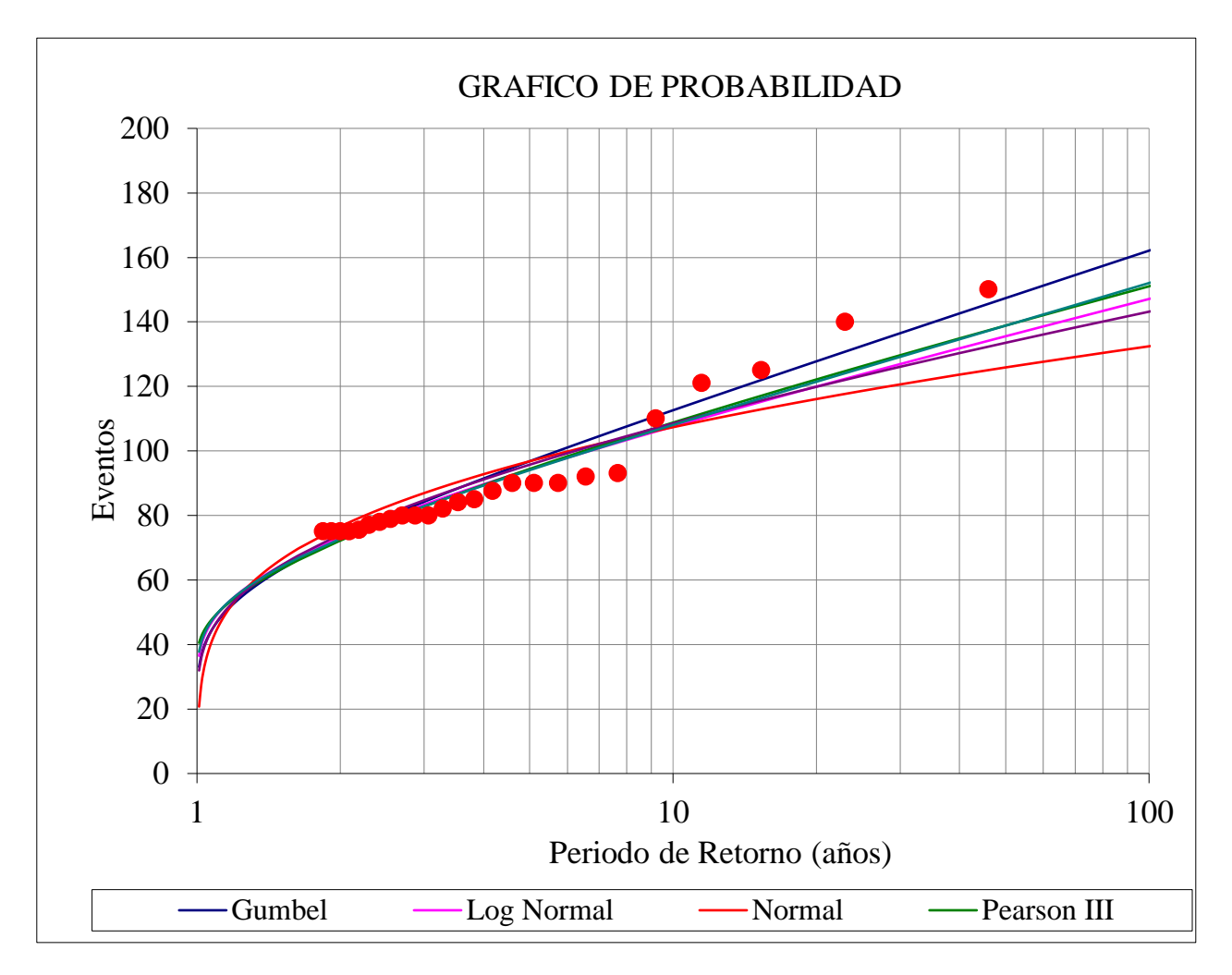

#### **Figura N°15-18Distribución de Probabilidad de la Estación**

**Cunco.**

Fuente: Elaboración propia.

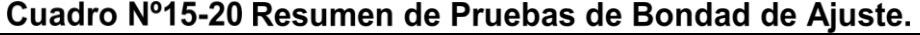

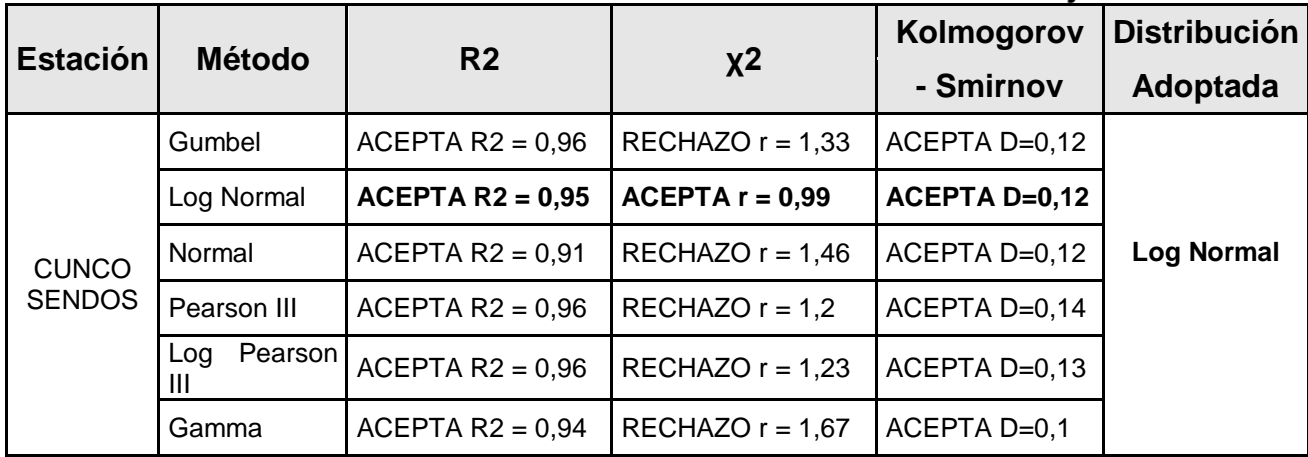

Fuente: Elaboración propia.

De los resultados obtenidos se concluye que, en términos generales, la distribución Log Normal permite caracterizar adecuadamente los fenómenos climáticos registrados en la zona.

Es por esto que del cuadro N°3-4, se desprende el cuadro resumen N°3-7 de las precipitaciones máximas en 24 horas para distintos periodos de retorno (T), según la distribución Log Normal.

| T              | Log Normal |  |  |
|----------------|------------|--|--|
| $\overline{2}$ | 73,1       |  |  |
| 5              | 94,6       |  |  |
| 10             | 108,2      |  |  |
| 20             | 120,9      |  |  |
| 50             | 137,1      |  |  |
| 100            | 149        |  |  |

Cuadro Nº15-21 Precipitaciones máximas en 24 horas según la distribución Log Normal.

Fuente: Elaboración propia.

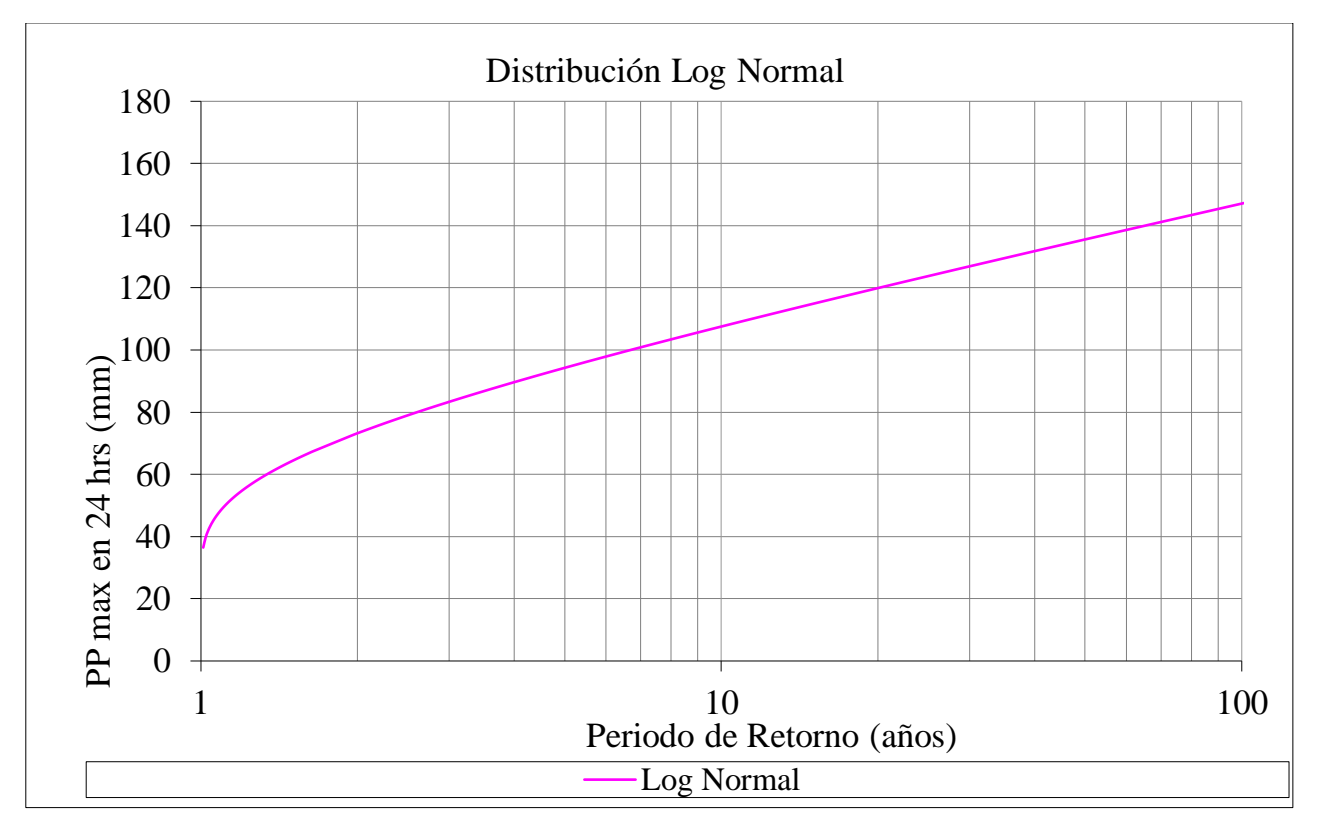

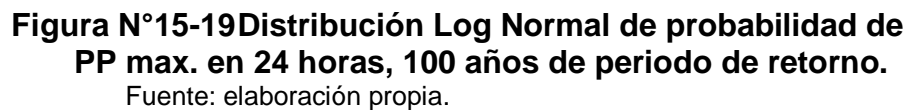

#### **C1.3 PRECIPITACIONES DE DISEÑO**

#### **C1.3.1 Tiempo de Concentración**

En cada cuenca aportante se determina el tiempo de concentración con la relación analítica que corresponda al rango de validez de ellas. El tiempo de concentración de diseño que se seleccionó fue aquel que estuviese en el rango de valores del conjunto de métodos utilizados, relacionando siempre en todo este proceso la experiencia obtenida en el terreno mismo por el consultor. El tiempo de concentración mínimo utilizado, es de 10 minutos para evitar las intensidades de lluvia poco representativas que entreguen las expresiones analíticas para duraciones muy pequeñas.

Es sabido que existe una gran cantidad de métodos de cálculo para la determinación del tiempo de concentración, métodos que han sido concebidos bajo condiciones controladas y en cuencas con ciertas características específicas. Las condiciones teóricas bajo las cuales fueron concebidos estos métodos no siempre se repiten en cualquier cuenca, razón por la cual, no es posible afirmar que un método de cálculo sea más apropiado que otro, sobre todo cuando los campos de aplicación de ambos son parecidos. En vista de este antecedente, y considerando que la gran cantidad de métodos disponibles entregan un rango posible del valor del tiempo de concentración, se ha optado como criterio general, adoptar el promedio de los tiempos de concentración aplicables a cada cuenca.

Para determinar los tiempos de concentración se utilizan fórmulas empíricas.

Para pequeñas cuencas de pendiente fuerte (Kirpich, Z.P. 1940. Time of concentration of small agricultural watersheds. Civil Engineering, 10, 6, pp.362):

$$
T_c = 3.97 * \frac{L_1^{0.77}}{S^{0.385}}
$$

Para pequeñas cuencas de montaña (California Culverts Practice 1942, MC-V3, Tabla 3.702.501.A)

$$
T_c = 57 * \left(\frac{L^3}{H}\right)^{0,385}
$$

Para cuencas rurales de A<200 acre=8.09371 km2 (Ec. 14-4a Part 630 Hydrology National Engineering Handbook, Chapter 15 Time of Concentration May 2010).

$$
T_c = 6498,06 * \frac{L_2^{0.8} \left(\frac{1000}{CN} - 9\right)^{0.7}}{1900 * S^{0.5}}
$$

Cuencas de A > 200 ha (U.S. Soil Conservation Service, 1972)

$$
T_c = 0.95 * \left(\frac{L_2^{3}}{H}\right)^{0.385}
$$

Para Cuencas de A 100 ha con pendiente fuerte (Giandotti, MC-V3, Tabla 3.702.501.A)

$$
T_c = 60 \cdot \left(\frac{4\sqrt{A} + 1.5L_1}{0.8\sqrt{H_1}}\right)_1, \qquad \frac{L_1}{5.4} \le T_c \le \frac{L_1}{3.6}
$$

Donde:

 $T_c$  = Tiempo de concentración (min).

 $L =$  Longitud de cauce (km).

H = diferencia de nivel total entre cotas extremas de la cuenca (m).

En este caso particular, el método que mejor se adapta es el **método de California**, quedando lo siguiente:

$$
T_c = 57 * \left(\frac{L^3}{H}\right)^{0,385} = 57 * \left(\frac{1,037^3}{9,7}\right)^{0,385} = 24,78 min
$$

#### **C1.3.2 Curvas Intensidad – Duración – Frecuencia (IDF)**

Una vez obtenidas las precipitaciones de diseño es posible calcular las curvas Intensidad-Duración-Frecuencia (IDF).

Estas relaciones presentan la variación de la intensidad de la lluvia de distintas duraciones, asociadas a diferentes probabilidades de ocurrencia y son útiles para estimar directamente el escurrimiento proveniente de cuencas pequeñas esencialmente impermeable, en función de la lluvia caída.

El valor de la precipitación se aumenta en un 10% como método de corrección de datos (valor recomendado por Varas y Sánchez, 1983), para obtener la lluvia máxima absoluta en 24 horas, esto para darnos mayor seguridad con respecto a los datos obtenidos. Es por esto que los nuevos valores corregidos se muestran en el Cuadro N°3-8.

Cuadro Nº15-22 Precipitaciones máximas en 24 horas según la distribución Log Normal, corregidas según factor 1.1.

|                | Log Normal Corregido |  |  |  |
|----------------|----------------------|--|--|--|
| $\overline{2}$ | 80,4                 |  |  |  |
| 5              | 104,1                |  |  |  |
| 10             | 119                  |  |  |  |
| 20             | 133                  |  |  |  |
| 50             | 150,8                |  |  |  |
| 100            | 164                  |  |  |  |

#### Fuente: Elaboración propia.

Cuando no hay datos pluviográficos en la zona de interés, se estiman las curvas IDF, de acuerdo a la siguiente ecuación

$$
P_t^T = P_D^{10} \cdot CD_t \cdot CF^T \cdot
$$

Donde:

*T Pt* = Precipitación con período de retorno de T años y duración t horas.

 $P_D^{\;\;10}$  = Precipitación máxima diaria de 10 años de período de retorno.

*CD<sup>t</sup>* = Coeficiente de duración para t horas (entre 1 y 24 horas).

 $\overline{CF}^{\textit{T}}$  = Coeficiente de frecuencia para T años de periodo de retorno.

Como la información existente de las Estaciones pluviométricas del país es insuficiente para definir a través de ellas los coeficientes de duración que se utilizan en la determinación de las curvas IDF, se han adoptado los coeficientes de duración determinados para la estación Pluviométrica Maquehue, ubicada en Temuco, capital Regional de la Araucanía.

Es por esto que se utilizan los Coeficientes de Duración entre 1 y 24 horas presentados en la Tabla 3.702.403.A, junto con los Coeficientes de Frecuencia presentados en la Tabla 3.702.403.B, ambas incluidas en el Manual de Carreteras, Volumen 3 del año 2021, ambas tablas se usan cuando solo se cuenta con información de lluvias diarias, tal como indica el procedimiento indicado en 2.402.602(3) del Manual de Carreteras, Volumen 2 del año 2021.

Para determinar las lluvias asociadas entre 10 minutos y 1 hora, se utilizan los factores de duración de Bell que se muestran en 3.702.405.A del Manual de Carreteras, Volumen 3 del año 2021.

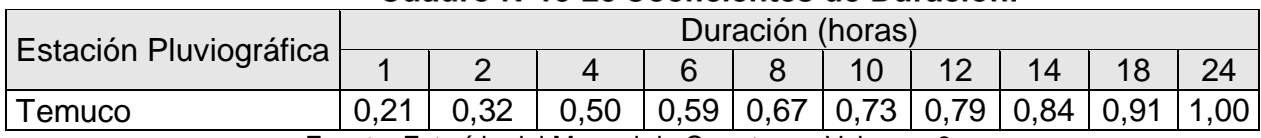

#### Cuadro Nº15-23 Coeficientes de Duración.

Cuadro Nº15-24 Coeficientes Frecuencia.

Fuente: Extraído del Manual de Carreteras, Volumen 3.

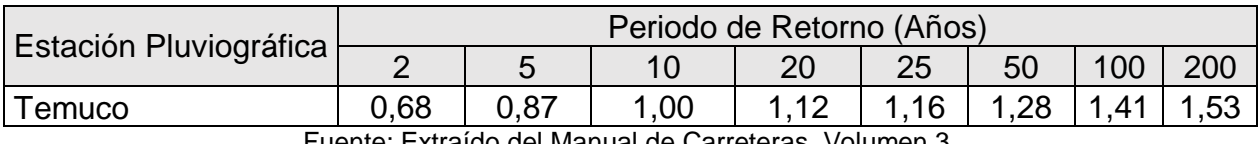

Fuente: Extraído del Manual de Carreteras, Volumen 3.

Sin embargo, para estimar precipitaciones con duraciones menores a una hora para cualquier periodo de retorno, no se recomienda utilizar los coeficientes propuestos por Varas y Sánchez (1983) ya que subestiman tremendamente estos valores, por esta razón se recurrió a la ecuación de Bell (Bell, F.C. 1969. Generalized Rainfall-Duration-Frecuency Relationships. Journal of Hydraulics Division of ASCE, 95 N° HY1, 311-327), correspondiente a la siguiente expresión de cálculo:

$$
P_T^t = (0.54 \cdot t^{0.25} - 0.50) \cdot (0.21 \cdot \ln T + 0.52) \cdot P_1^{10}
$$

Donde:

 $P_T^t$  = Precipitación (mm) con Período de Retorno T años y Duración t minutos.

Ln T = Logaritmo en Base e del Período de Retorno.

 $P_1^{10}$  = Precipitación (mm) con T = 10 años y Duración de 1 hora.

Se utilizan los factores de duración de Bell que se muestran en 3.702.405.A del Manual de Carreteras, Volumen 3 del año 2021, dichos factores se han contrastado y ajustado a las ciudades Chilenas (Espíldora B. "Estimaciones de Curvas Intensidad-Duración-Frecuencia mediante Coeficientes Generalizados", Coloquio Nacional, Soc. Chilena de Ing. Hidráulica, Stgo. 1971).

Cuadro Nº15-25 Factores de Duración y Frecuencia para duración menor que 1 hora.

| Duración | Factores de Duración |                   |                               | Factores de Frecuencia |                   |  |
|----------|----------------------|-------------------|-------------------------------|------------------------|-------------------|--|
|          | <b>Bell</b>          | Ciudades Chilenas | Periodo de Retorno "T" (años) | <b>Bell</b>            | Ciudades Chilenas |  |
| 5,00     | 0,29                 | 0,29              | 1,00                          | 0,54                   |                   |  |
| 10,00    | 0,45                 | 0,40              | 2,00                          | 0,63                   | 0.64              |  |
| 15,00    | 0,57                 | 0,53              | 5,00                          | 0,85                   | 0,86              |  |
| 20,00    | 0,64                 | -                 | 10,00                         | 1,00                   | 1,00              |  |
| 30,00    | 0,79                 | 0,70              | 25,00                         | 1,17                   | 1,19              |  |
| 40,00    | 0,85                 |                   | 50,00                         | 1,31                   | 1,30              |  |
| 50,00    | 0.94                 | $\blacksquare$    | 100,00                        | 1,46                   | 1,40              |  |
| 60,00    | 1,00                 | 1,00              |                               |                        |                   |  |

Fuente: Extraído del Manual de Carreteras, Volumen 3.

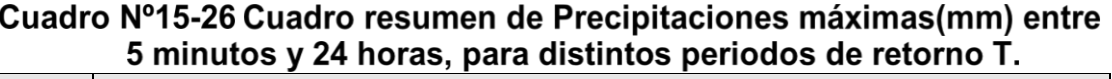

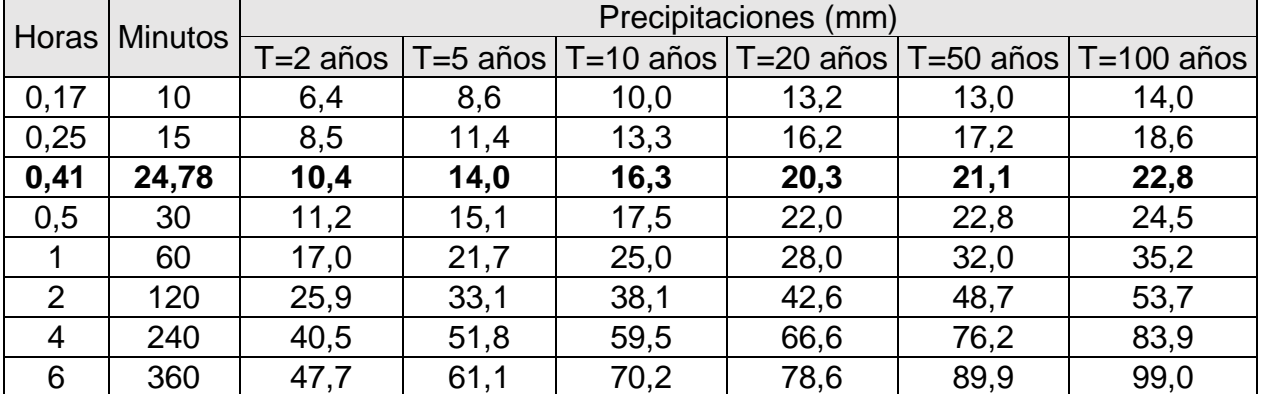

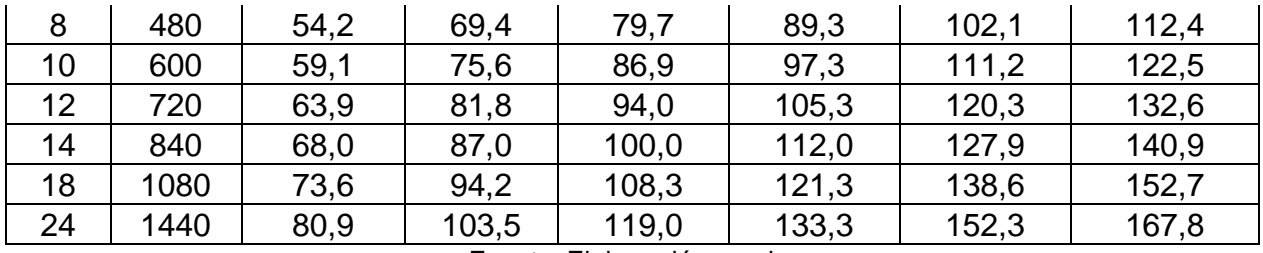

Fuente: Elaboración propia.

Luego de obtener el Cuadro resumen de precipitaciones máximas (Cuadro N°3-12), se procede a calcular la Intensidad, dado por lo siguiente:

$$
\left[\frac{mm}{hrs}\right] = \frac{P[mm]}{t_{duration(hrs.)}}
$$

Donde:

I = Intensidad  $\left[\frac{mm}{hrs}\right]$ 

 $P[mm]$  = Precipitaciones.

 $t_{duration(hrs.)}$  = Tiempo de duración.

| Hora           |                | Intensidad (mm/hr) |          |               |           |           |                |  |
|----------------|----------------|--------------------|----------|---------------|-----------|-----------|----------------|--|
|                | <b>Minutos</b> | T=2 años           | T=5 años | $T = 10$ años | T=20 años | T=50 años | $T = 100$ años |  |
| 0,17           | 10             | 37,6               | 50,6     | 58,8          | 77,6      | 76,5      | 82,4           |  |
| 0,25           | 15             | 33,9               | 45,6     | 53,0          | 64,8      | 68,9      | 74,2           |  |
| 0,41           | 24,78          | 25,4               | 34,1     | 39,8          | 49,5      | 51,5      | 55,6           |  |
| 0,5            | 30             | 22,4               | 30,1     | 35,0          | 44,0      | 45,5      | 49,0           |  |
| 1              | 60             | 17,0               | 21,7     | 25,0          | 28,0      | 32,0      | 35,2           |  |
| $\overline{2}$ | 120            | 12,9               | 16,6     | 19,0          | 21,3      | 24,4      | 26,8           |  |
| $\overline{4}$ | 240            | 10,1               | 12,9     | 14,9          | 16,7      | 19,0      | 21,0           |  |
| 6              | 360            | 8,0                | 10,2     | 11,7          | 13,1      | 15,0      | 16,5           |  |
| 8              | 480            | 6,8                | 8,7      | 10,0          | 11,2      | 12,8      | 14,1           |  |
| 10             | 600            | 5,9                | 7,6      | 8,7           | 9,7       | 11,1      | 12,2           |  |
| 12             | 720            | 5,3                | 6,8      | 7,8           | 8,8       | 10,0      | 11,0           |  |
| 14             | 840            | 4,9                | 6,2      | 7,1           | 8,0       | 9,1       | 10,1           |  |
| 18             | 1080           | 4,1                | 5,2      | 6,0           | 6,7       | 7,7       | 8,5            |  |
| 24             | 1440           | 3,4                | 4,3      | 5,0           | 5,6       | 6,3       | 7,0            |  |

Cuadro Nº15-27 Cuadro resumen de Intensidades entre 5 minutos y 24 horas, para distintos periodos de retorno T.

Fuente: Elaboración propia.

Se destacan las precipitaciones y las intensidades asociadas al tiempo de concentración T<sub>c</sub> calculado anteriormente.

Con la información del Cuadro N° 3-13, es posible obtener las curvas IDF, las que se observan en la Figura N°3-9.

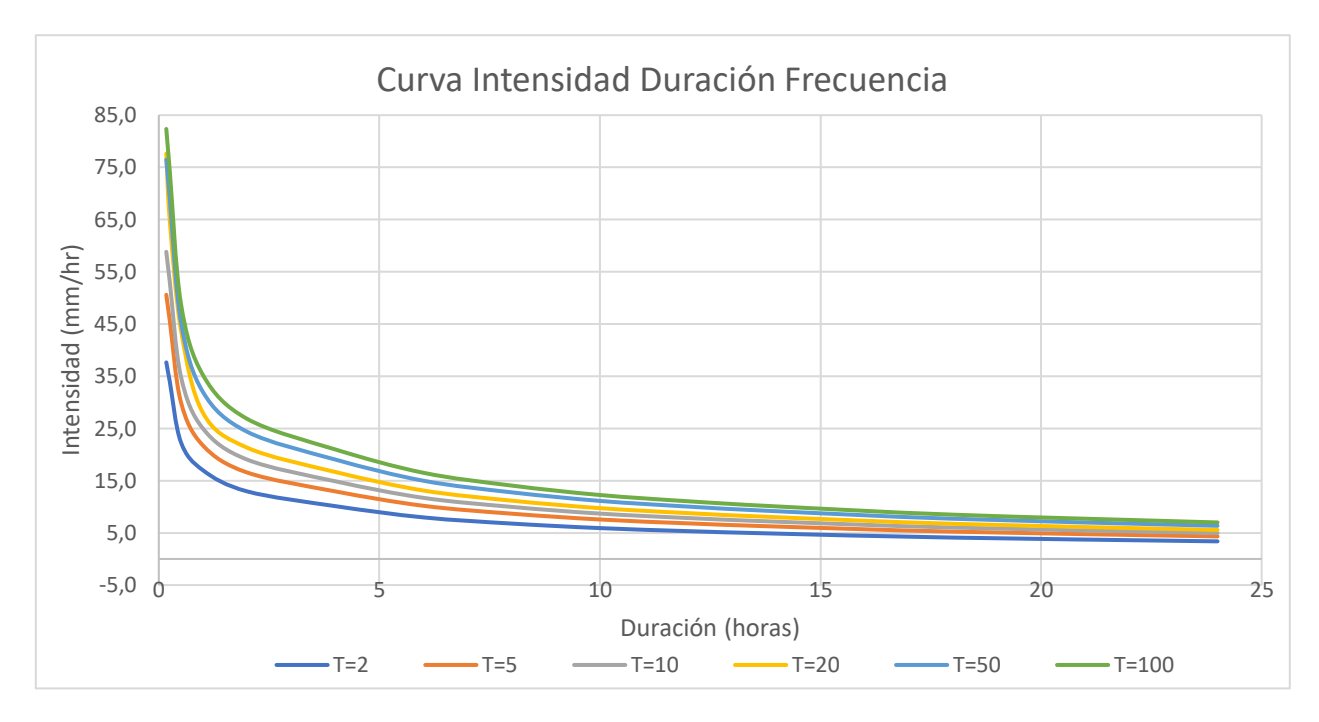

**Figura N°15-20 Curvas Intensidad Duración Frecuencia para la cuenca en estudio.**

Fuente: Elaboración propia.

#### **C1.4 DETERMINACIÓN DE CAUDALES**

Se encuentra una variada gama de métodos para la estimación de la crecida de un afluente en una cuenca, propuestos en el "Manual de Cálculo de Crecidas y Caudales Mínimos en Cuencas sin Información Fluviométrica" (DGA, 1995). La metodología utilizada para el cálculo de caudales de diseño para cuencas rurales, corresponde a la utilización del método racional, el cual, se fundamenta en el cálculo de hoyas hidrográficas. En este caso el área aportante, coeficientes de escorrentía y precipitaciones de diseño.

#### **C1.4.1 Método Racional:**

Este método tiene una amplia aplicación para estimar el caudal de diseño en cuencas nivopluviales pero tiene la desventaja de sobrestimar los caudales en proporción al área, al suponer una escorrentía constante por lo que no es recomendado para superficies superiores a 25 km2. Este método establece que el caudal máximo a evacuar está relacionado linealmente con la lluvia mediante la expresión:

$$
Q_{\text{MAX}} = \frac{C \cdot I_c \cdot A}{3.6} \left(\frac{m^3}{s}\right)
$$

Donde:

QMAX = Caudal que deberá evacuar la Obra de Arte para un determinado período de retorno, en m3/s.

 $I_c$  = Intensidad media de la lluvia, en mm/h, para el período seleccionado y con una duración igual al tiempo de concentración. Se calculó utilizando los coeficientes generalizados de duración y frecuencia como se explicó anteriormente.

C = Coeficiente de escurrimiento de la cuenca.

 $A = \hat{A}$ rea cuenca aportante, en km<sup>2</sup>.

#### **C1.4.2 Coeficiente de Escorrentía**

El coeficiente de escorrentía depende de las características del terreno con relación al tipo y uso del suelo, topografía y vegetación, además de las condiciones de infiltración y otros factores que son difíciles de cuantificar. El Manual de carreteras Vol. 3 presenta una metodología para estimar el coeficiente de escorrentía según los factores mencionados con anterioridad. El método consiste en asignar valores a cada uno de los factores, dependiendo de las características de la cuenca, y luego sumarlos obteniendo el coeficiente de escorrentía para un período de retorno de 10 años. Si se necesitan coeficientes de escorrentía para períodos de retorno mayores, el manual recomienda amplificar el valor por 1.1, 1,2 y 1,25 para períodos de retorno de 25, 50 y 100 años respectivamente. Estos han sido determinados de acuerdo a lo descrito en la tabla 3.702.503.B del Manual de Carreteras Vol. 3.

El rango de valores asignados según las características mencionadas se presenta a continuación, en el Cuadro N°3-14.

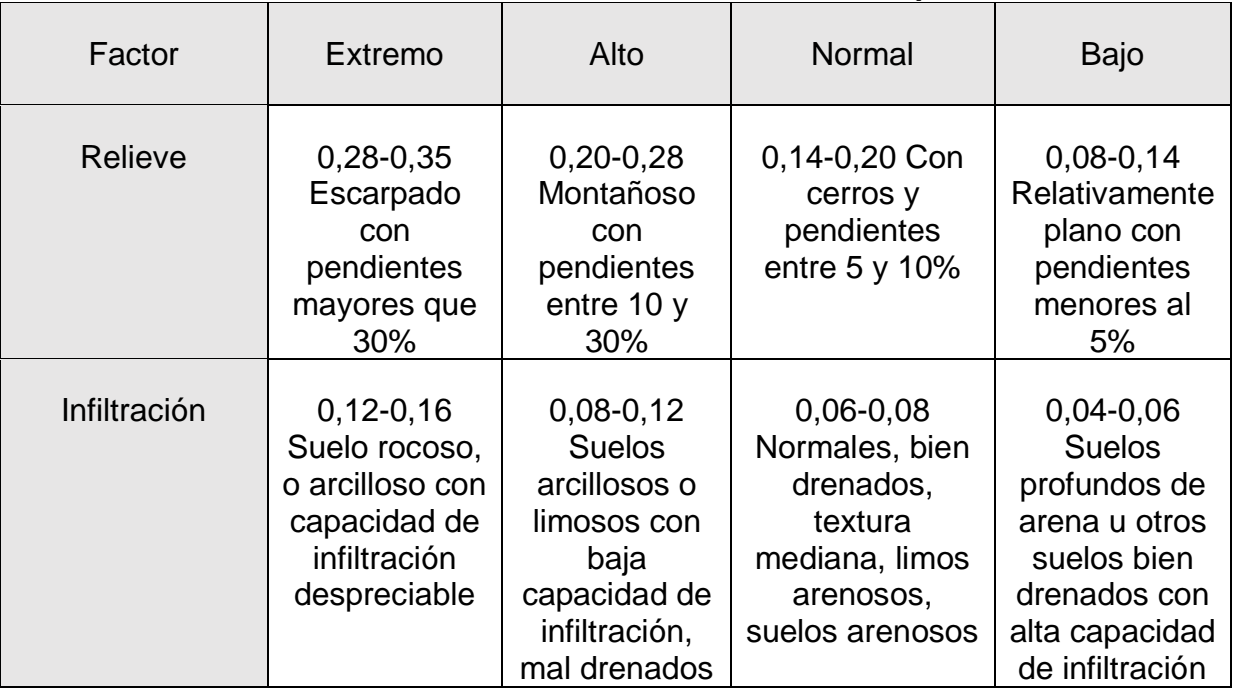

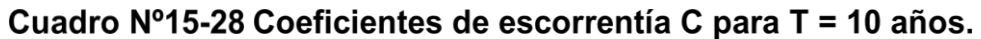

| Cobertura<br>vegetal                                                                                                    | $0, 12 - 0, 16$<br>Cobertura<br>escasa,<br>terreno sin<br>vegetación o<br>escasa<br>cobertura      | $0,08-0,12$<br>Poca<br>vegetación,<br>terrenos<br>cultivados o<br>naturales,<br>menos del<br>20% del área<br>con buena<br>cobertura<br>vegetal | $0,06 - 0,08$<br>Regular a<br>buena;50% del<br>área con<br>praderas o<br>bosques, no<br>más del 50%<br>cultivado         | $0,04 - 0,06$<br>Buena a<br>excelente;<br>90% del área<br>con praderas,<br>bosques o<br>cobertura<br>equivalente                                                                          |  |
|----------------------------------------------------------------------------------------------------|----------------------------------------------------------------------------------------------------|----------------------------------------------------------------------------------------------------|----------------------------------------------------------------------------------------------------|----------------------------------------------------------------------------------------------------|--|
| Almacenamiento<br>Superficial                                                                                                    | $0, 10 - 0, 12$<br>Despreciable,<br>pocas<br>depresiones<br>superficiales,<br>sin zonas<br>húmedas | $0,08-0,10$<br>Baja, sistema<br>de cauces<br>superficiales<br>pequeños<br>bien<br>definidos, sin<br>zonas<br>húmedas                           | $0,06 - 0,08$<br>Normal;<br>posibilidad de<br>almacenamiento<br>buena, zonas<br>húmedas,<br>pantanos,<br>lagunas y lagos | $0,04 - 0,06$<br>Capacidad<br>alta, sistema<br>hidrográfico<br>poco definido,<br>buenas<br>planicies de<br>inundación o<br>gran cantidad<br>de zonas<br>húmedas,<br>lagunas o<br>pantanos |  |
| Si T > 10 años Amplificar Resultado por:<br>$T = 25$ ; $C \times 1,10$<br>$T = 50$ ; $C \times 1,20$<br>$T = 100$ ; $C \times 1,25$ |                                                                                                    |                                                                                                    |                                                                                                    |                                                                                                    |  |

Fuente: Extraído del Manual de Carreteras, Volumen 3.

Las características particulares del terreno, en base al Cuadro anterior, son los siguientes:

- Relieve: se presenta un relieve con cerros menores a 5 %. Valor asignado = **0,14**.
- Infiltración: el suelo de fundación arenas-limos, pero con una capa intermedia de un suelo fino, con baja capacidad de infiltración. Valor asignado = **0,12.**
- Cobertura vegetal: más del 90% del área del terreno se encuentra con capa vegetal (valor entre 0,04 y 0,06). Valor asignado = **0,06.**
- Almacenamiento superficial: normal, existen zonas húmedas y pantanosas. Valor asignado = **0,08.**

Se han seleccionado coeficientes de escorrentía en forma conservadora, con el fin de modelar de mejor forma el incremento de escorrentía esperada debido al cambio de uso de suelos de las cuencas. La justificación de esta medida se radica en evitar la insuficiencia de la obra proyectada.

Luego el coeficiente de escorrentía está dado por la suma de los intervalos intermedios de cada una de las características anteriores.

C (10) = 0,14+0,12+0,06+0,08 = **0,40.**

El cuadro N°3-15 presenta los valores de coeficientes de escorrentías para diferentes períodos de retorno.

| concluded internet vertedero. |     |    |     |    |  |
|-------------------------------|-----|----|-----|----|--|
|                               |     |    | ◡◡  | 00 |  |
| .36                           | .4C | 44 | .48 |    |  |

Cuadro Nº15-29 Coeficientes de escorrentía para la subcuenca de omplexaminato del vertodero

Fuente: Elaboración propia.

Con todos los datos obtenidos, es posible usar el método Racional para calcular QMAX, tal como se observa en el Cuadro N° 3-16. Es importante aclarar que la intensidad de lluvia para el período seleccionado y con una duración igual al tiempo de concentración, corresponden a puntos específicos de las curvas IDF

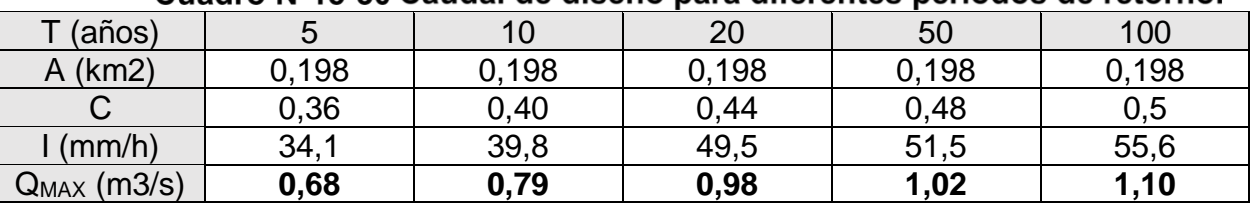

#### Cuadro Nº15-30 Caudal de diseño para diferentes periodos de retorno

Fuente: Elaboración propia.

La determinación del caudal será útil para el diseño de ingeniería de las obras de evacuación de las aguas lluvias, con el objetivo final de asegurar el correcto comportamiento del vertedero.

#### **C1.5 RIESGO DE FALLA**

En la elección de un período de retorno, frecuencia o probabilidad a utilizar en el diseño de una obra, es necesario considerar la relación existente entre la probabilidad de excedencia de un evento, la vida útil de la estructura y el riesgo de falla aceptable, dependiendo, este último, de factores económicos, sociales, ambientales, técnicos y otros. La confiabilidad del diseño, representada por la probabilidad que no falle la estructura durante el transcurso de su vida útil, considera el hecho que no ocurra un evento de magnitud superior a la utilizada en el diseño durante la vida útil.

El diseño de obras para el control de aguas lluvias incluye siempre la consideración de riesgos, por lo tanto, deben diseñarse para enfrentar condiciones reales de comportamiento de las precipitaciones en el lugar en el cual se insertan, asignando lluvias de diseño que operen en condiciones límites, de esta manera se prevé una situación más exigente para que la capacidad de la obra no se vea superada.

Se considera que las obras para el control de aguas pueden fallar si la magnitud correspondiente al periodo de retorno de diseño T se excede durante la vida útil de la misma. Este riesgo de falla, considerado como riesgo de falla hidrológico natural, se puede calcular mediante la siguiente expresión:

$$
R=1-\left(1-\frac{1}{T}\right)^N,
$$

donde R es la probabilidad que un evento ocurra al menos una vez en N años, T es el período de retorno y N la vida útil de la obra de cierre.

#### Cuadro Nº15-31 Valores de riesgo de falla para diferentes periodos (T) y años de vida útil.

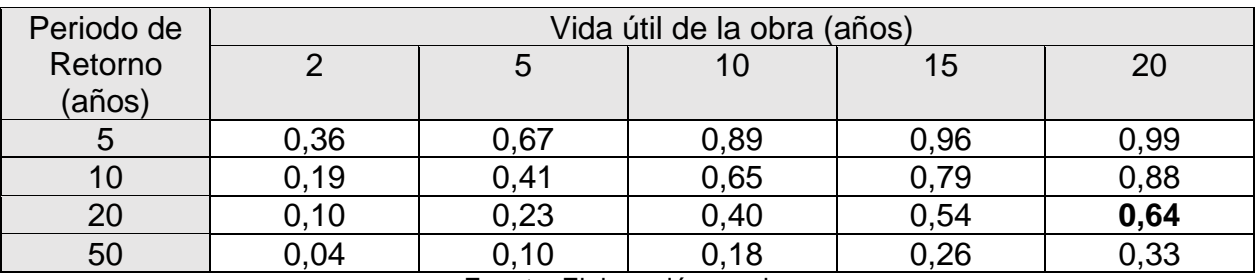

Fuente: Elaboración propia.

#### **D1. ANÁLISIS DE PRECIOS UNITARIOS**

A continuación, se presenta el Análisis de Precios Unitarios:

#### **AMPLIACIÓN VERTEDERO CUNCO**

#### **ANÁLISIS DE PRECIOS UNITARIOS**

**PARTIDA: Letrero de obra UNIDAD: GL** 

**CANTIDAD:**  $1,00$ 

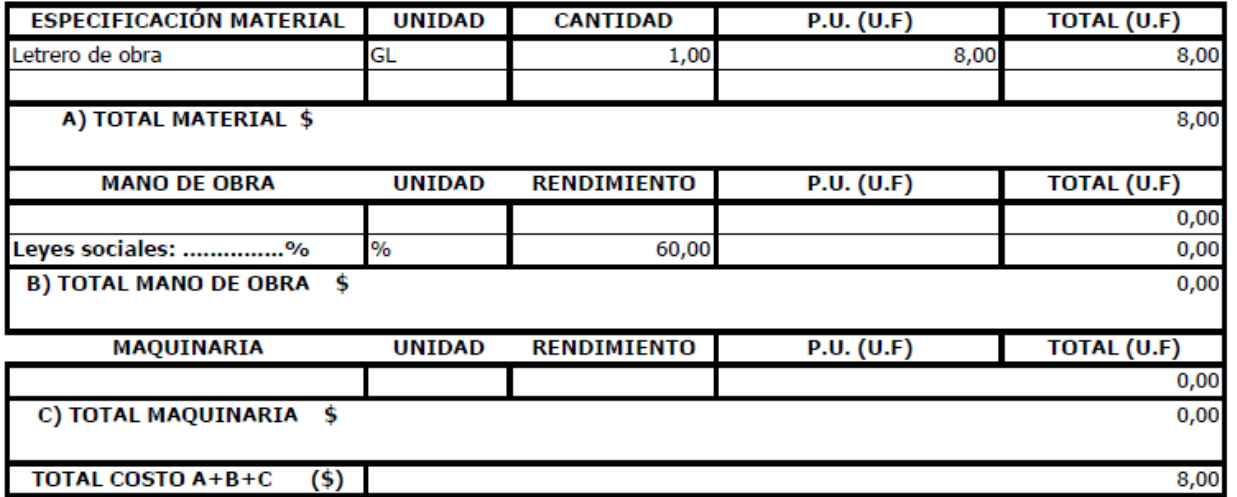

#### PARTIDA: Instalación de faenas

**UNIDAD: GL** 

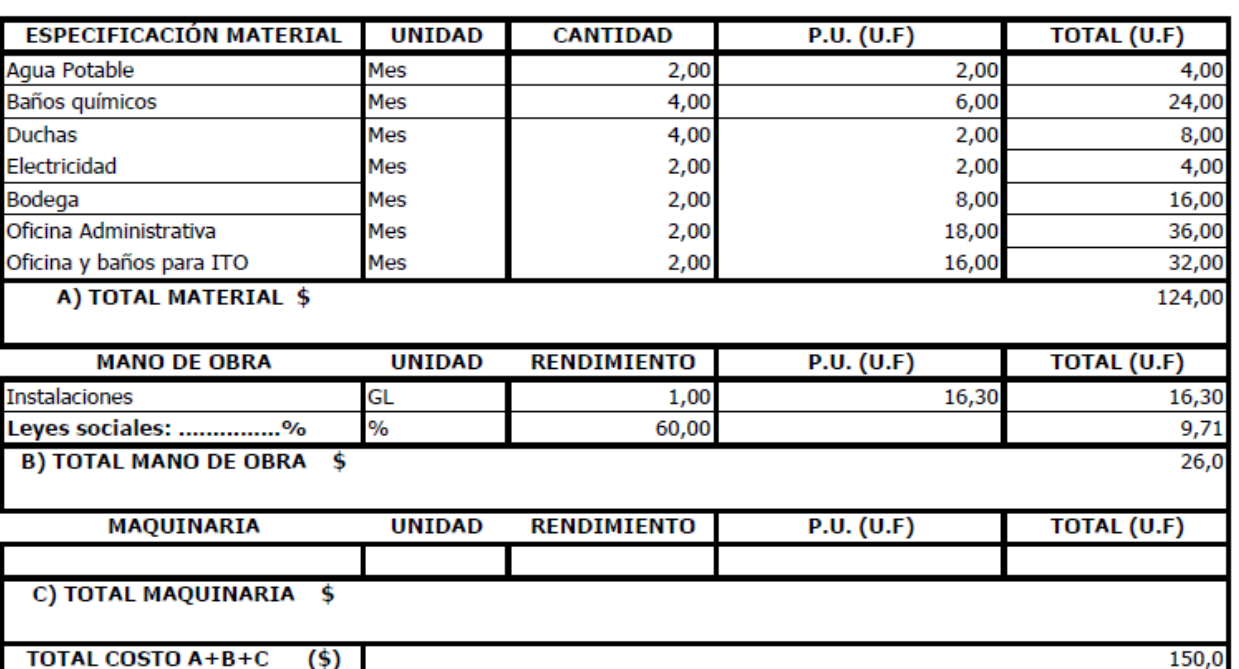

**CANTIDAD:** 

 $1,00$ 

#### **PARTIDA: Excavación en TCN UNIDAD: m3**

#### **CANTIDAD:**

3.600,00

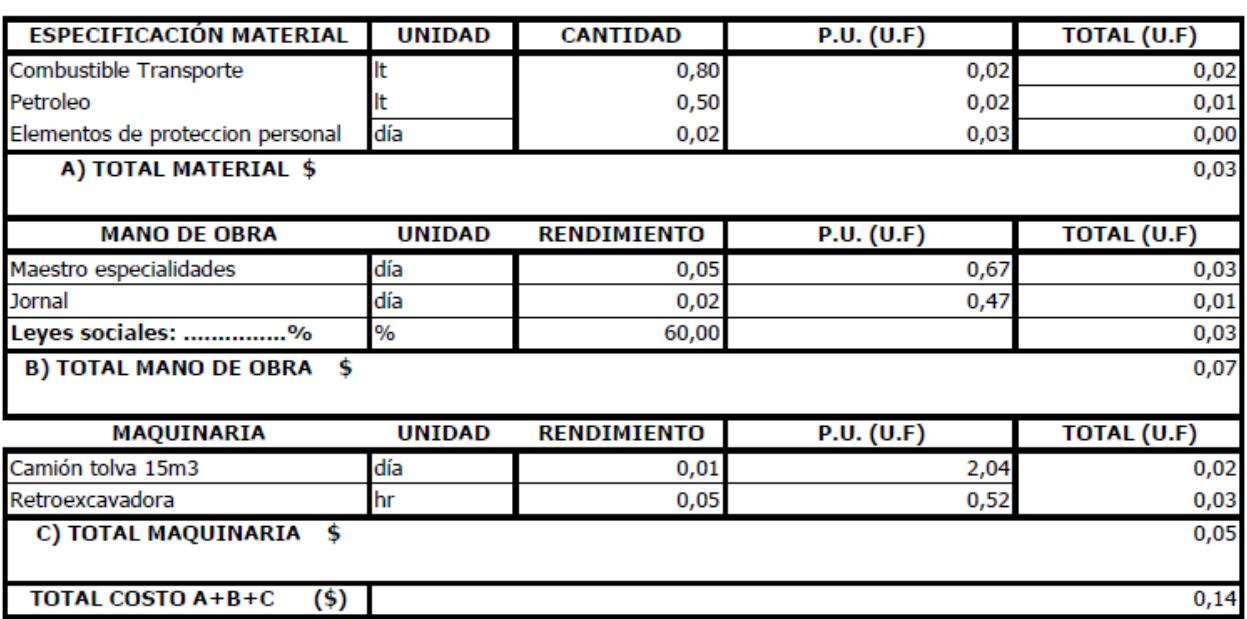

#### PARTIDA: Geotextil 150 g/m2 UNIDAD: m<sup>2</sup>

#### **CANTIDAD:**

3.000,00

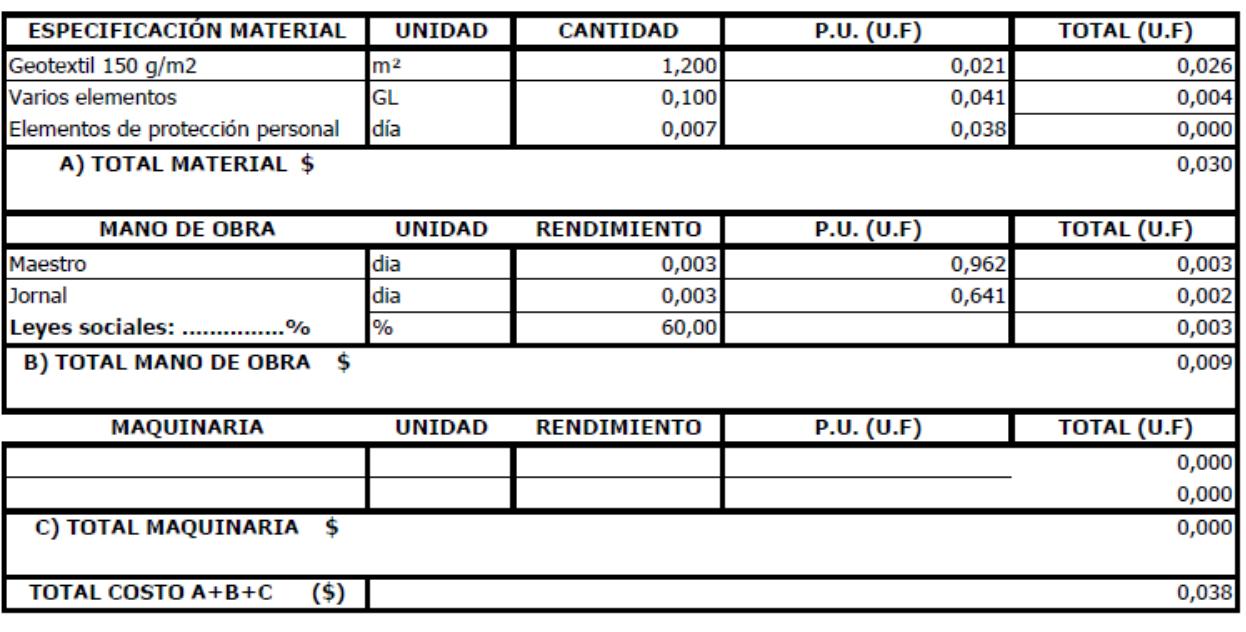

## PARTIDA: Geomembrana HDPE 0,75 mm<br>UNIDAD: m<sup>2</sup>

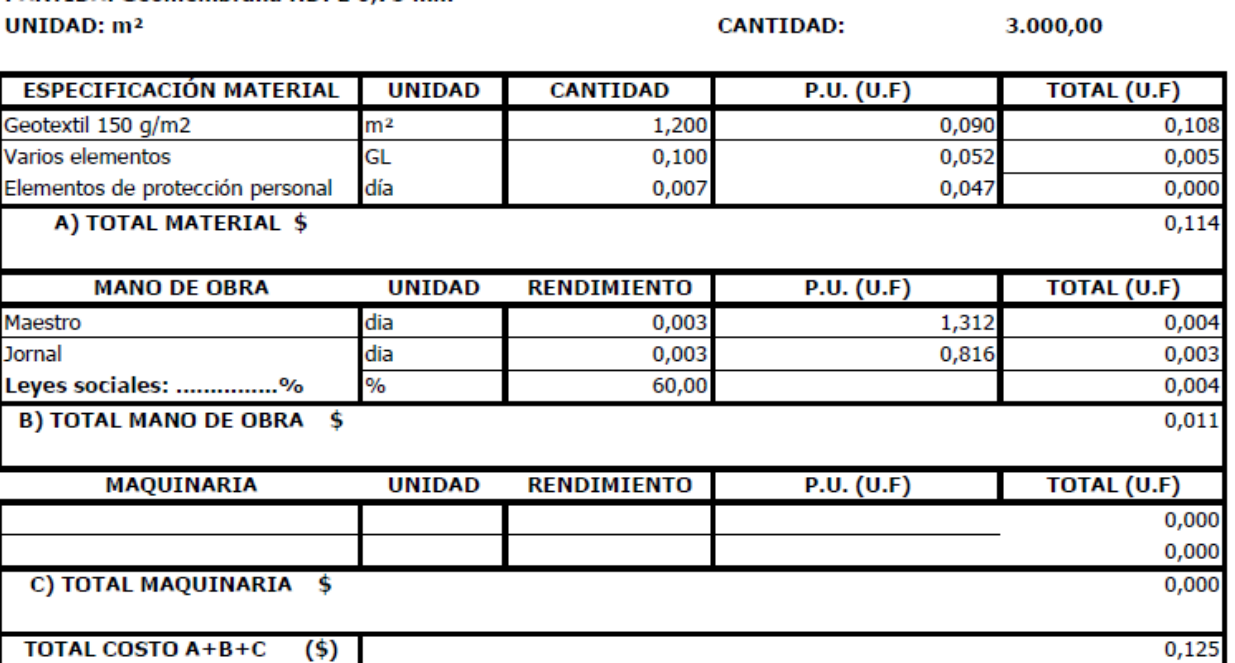

#### PARTIDA: Chimeneas de biogás **UNIDAD: un**

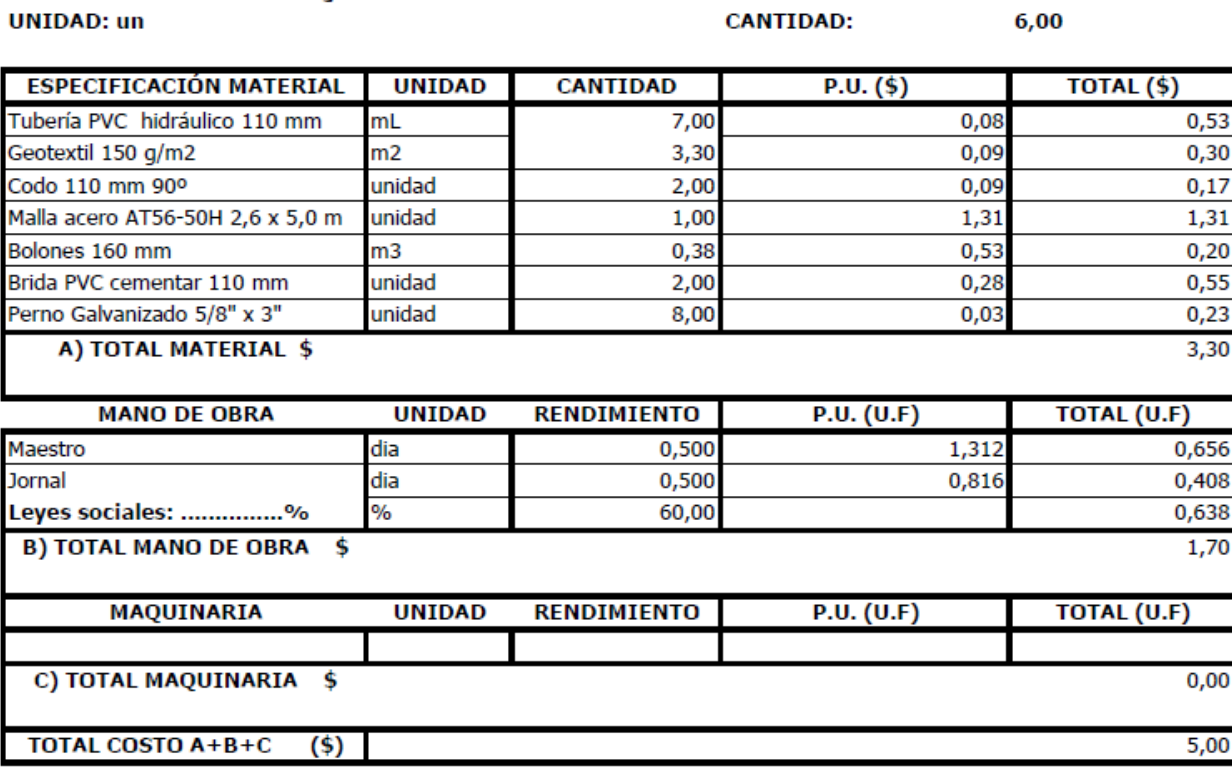

PARTIDA: Canal evacuador de escorrentías

**UNIDAD:** m<sup>3</sup>

**CANTIDAD:** 

95,00

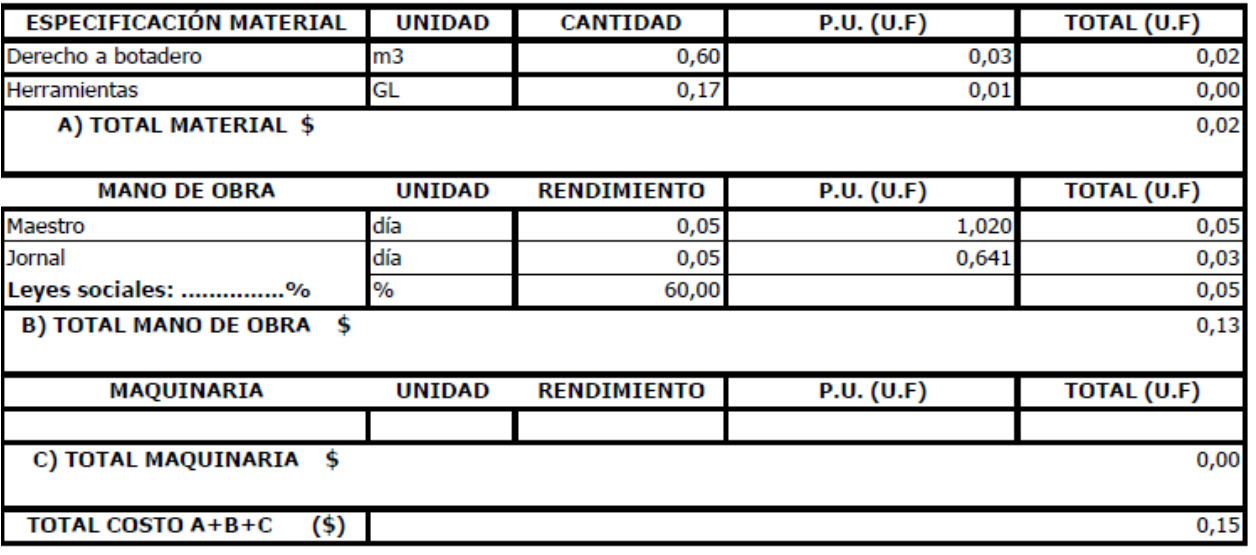

#### PARTIDA: Sistema de recolección de lixiviados **UNIDAD: GL**

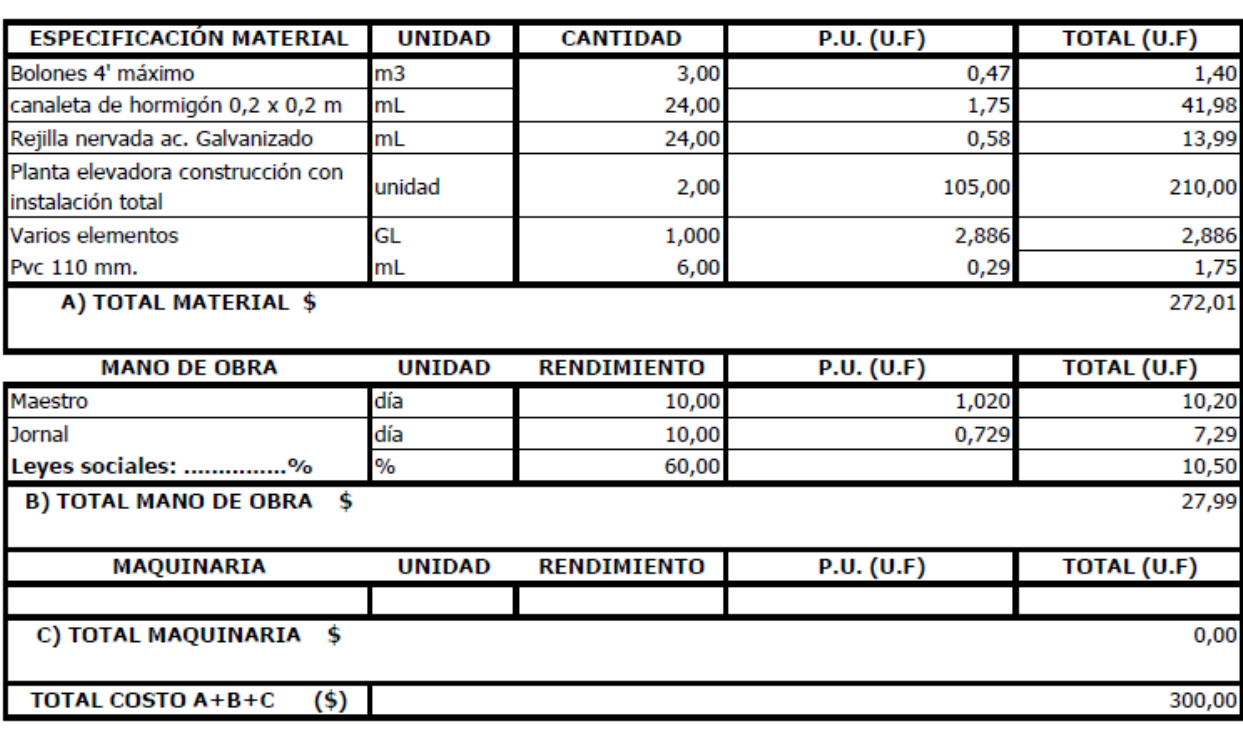

**PARTIDA: Retiro de faenas** 

**UNIDAD: GL** 

**CANTIDAD:** 

**CANTIDAD:** 

 $1,00$ 

 $1,00$ 

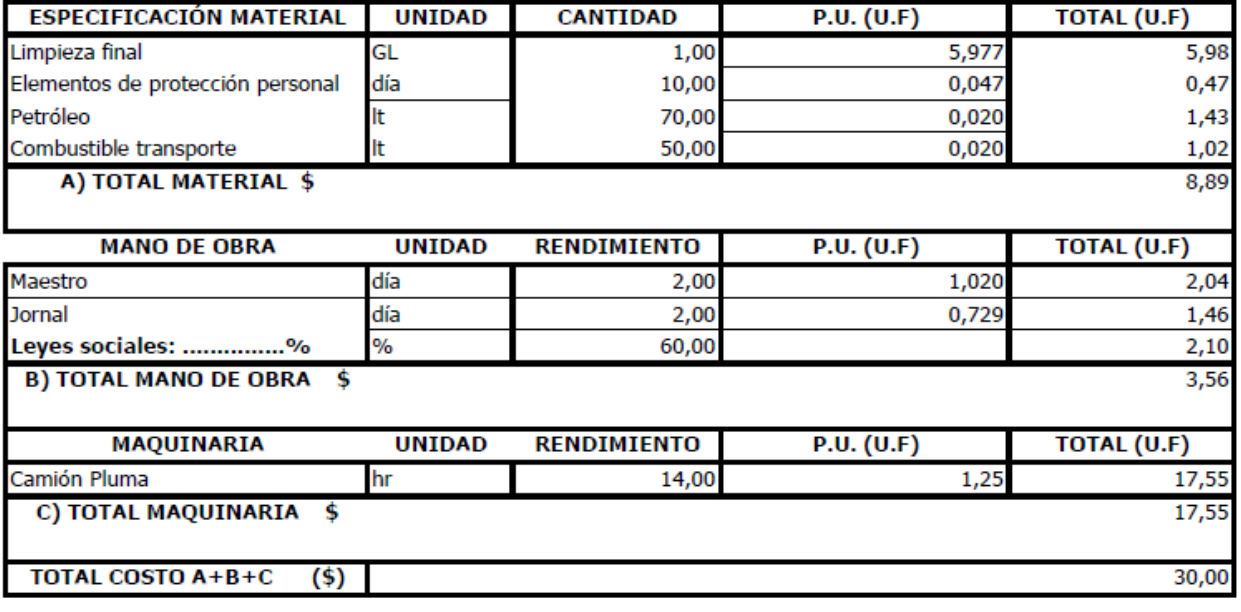

### **E1. PLANOS DEL PROYECTO**

A continuación, se presentan todos los planos del proyecto:

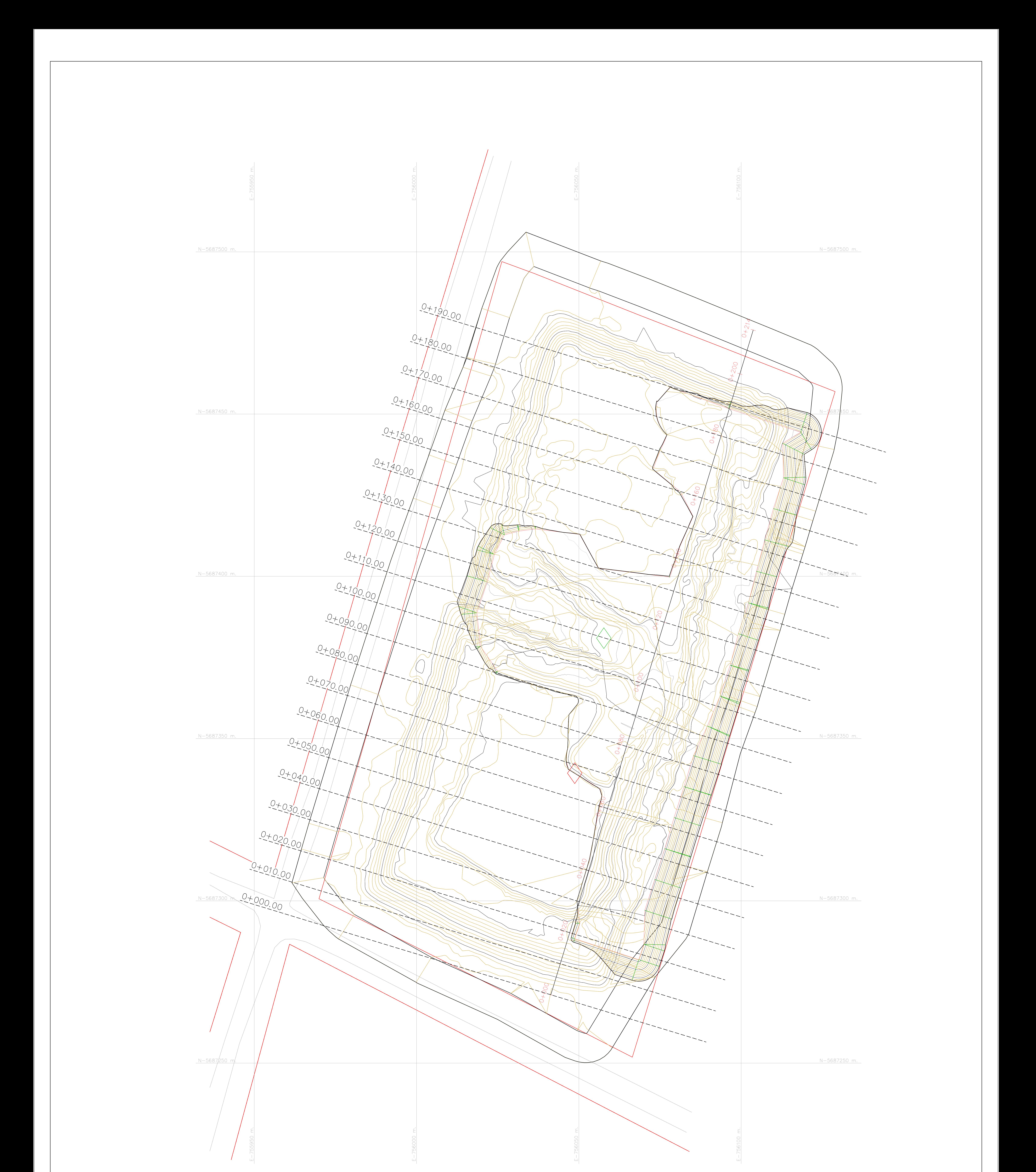

## PLANTA EMPLAZAMIENTO TOPOGRAFICO **ESCALA 1:500**

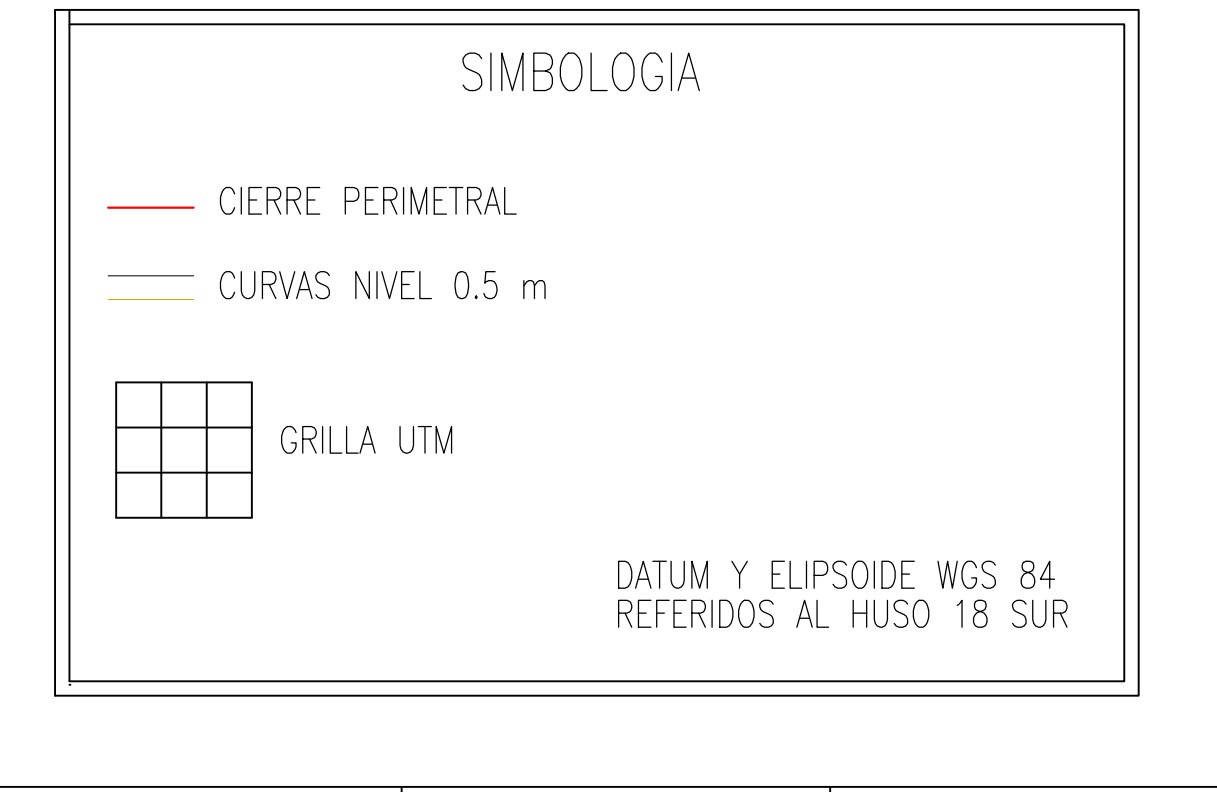

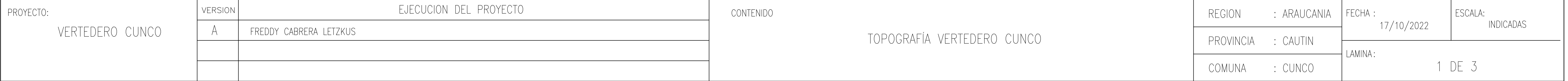

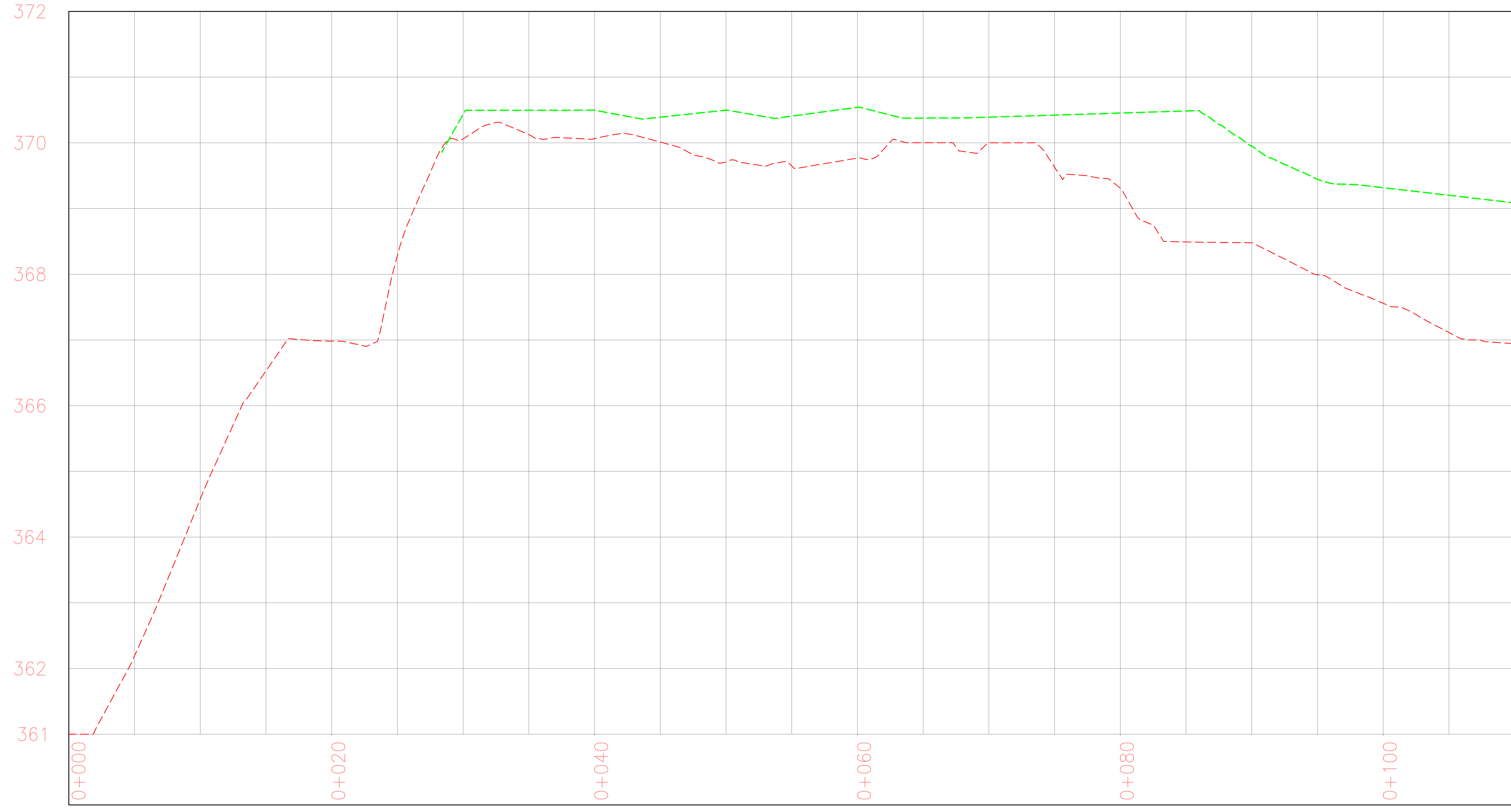

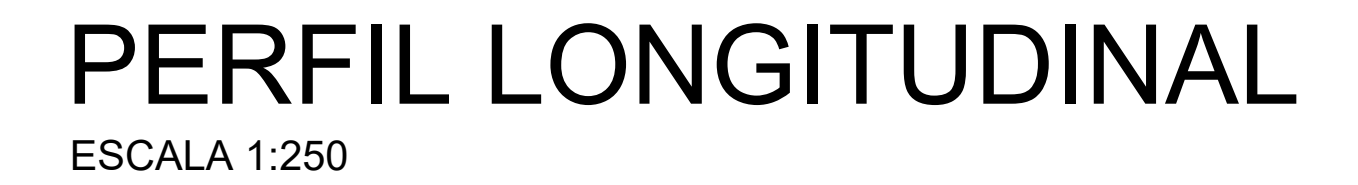

PROYECTO:

 $\vert$  VERSION $\vert$ 

EJECUCION DEL PROYECTO

VERTEDERO CUNCO

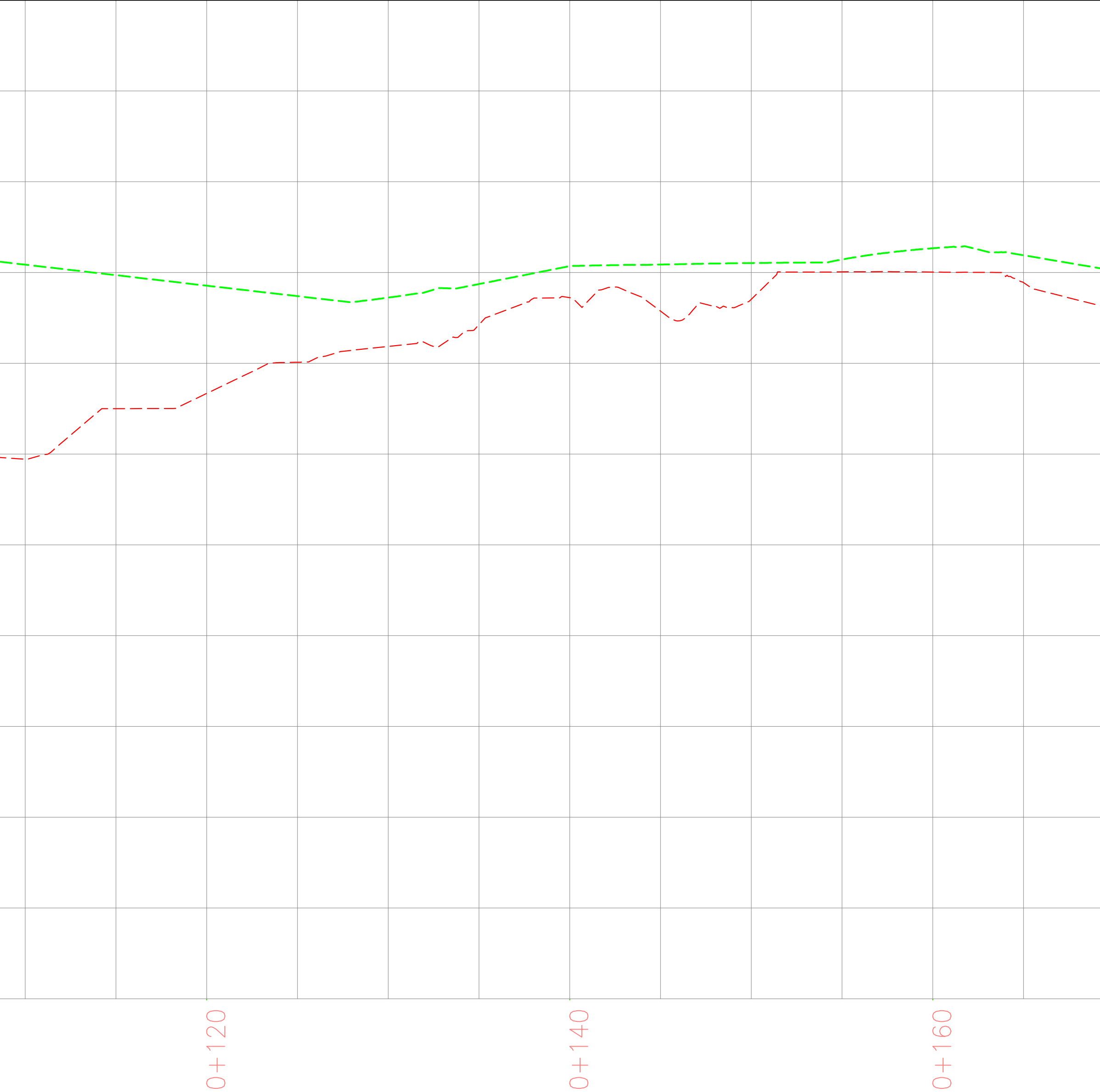

CONTENIDO

PERFIL LONGITUDINAL

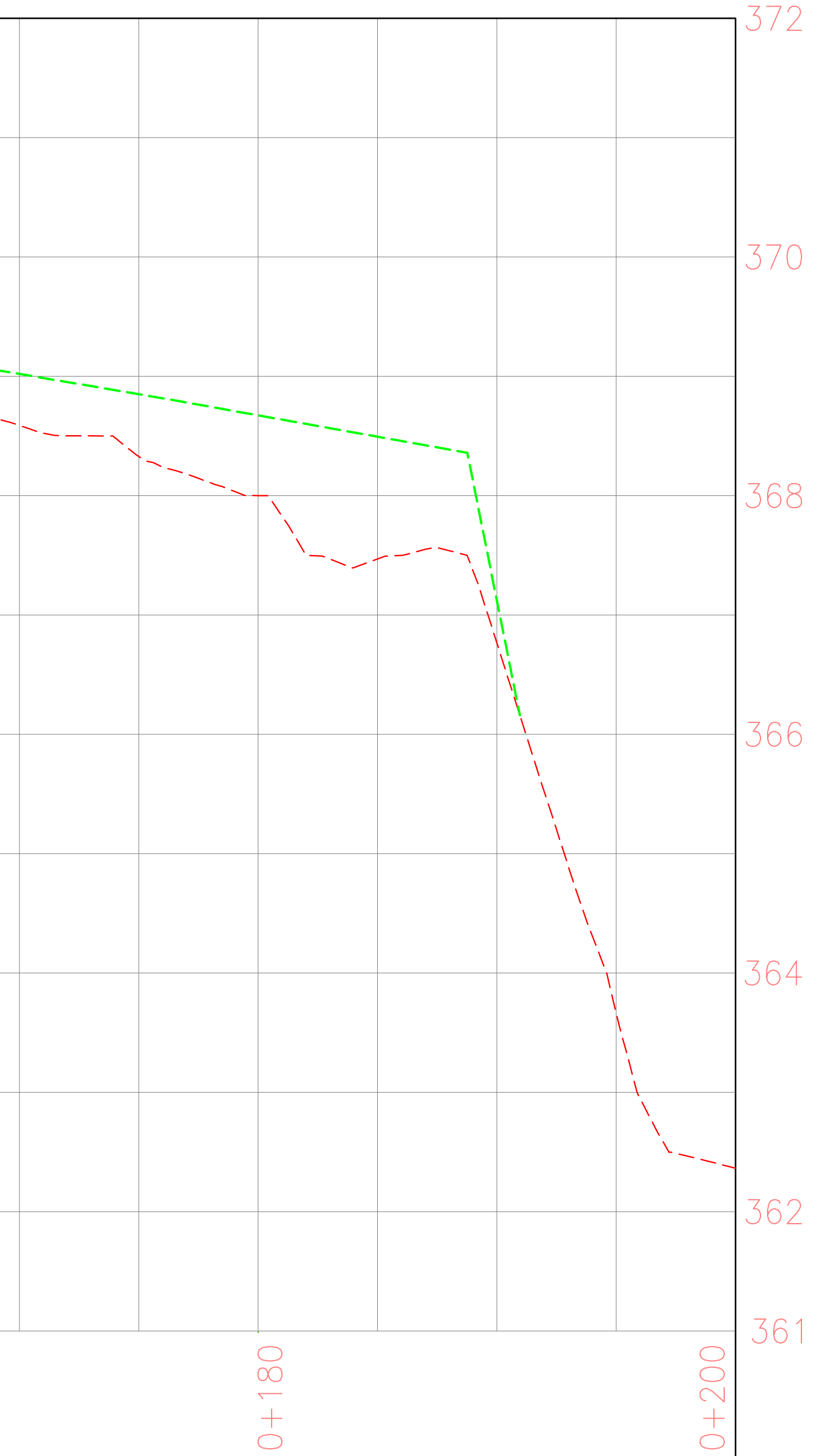

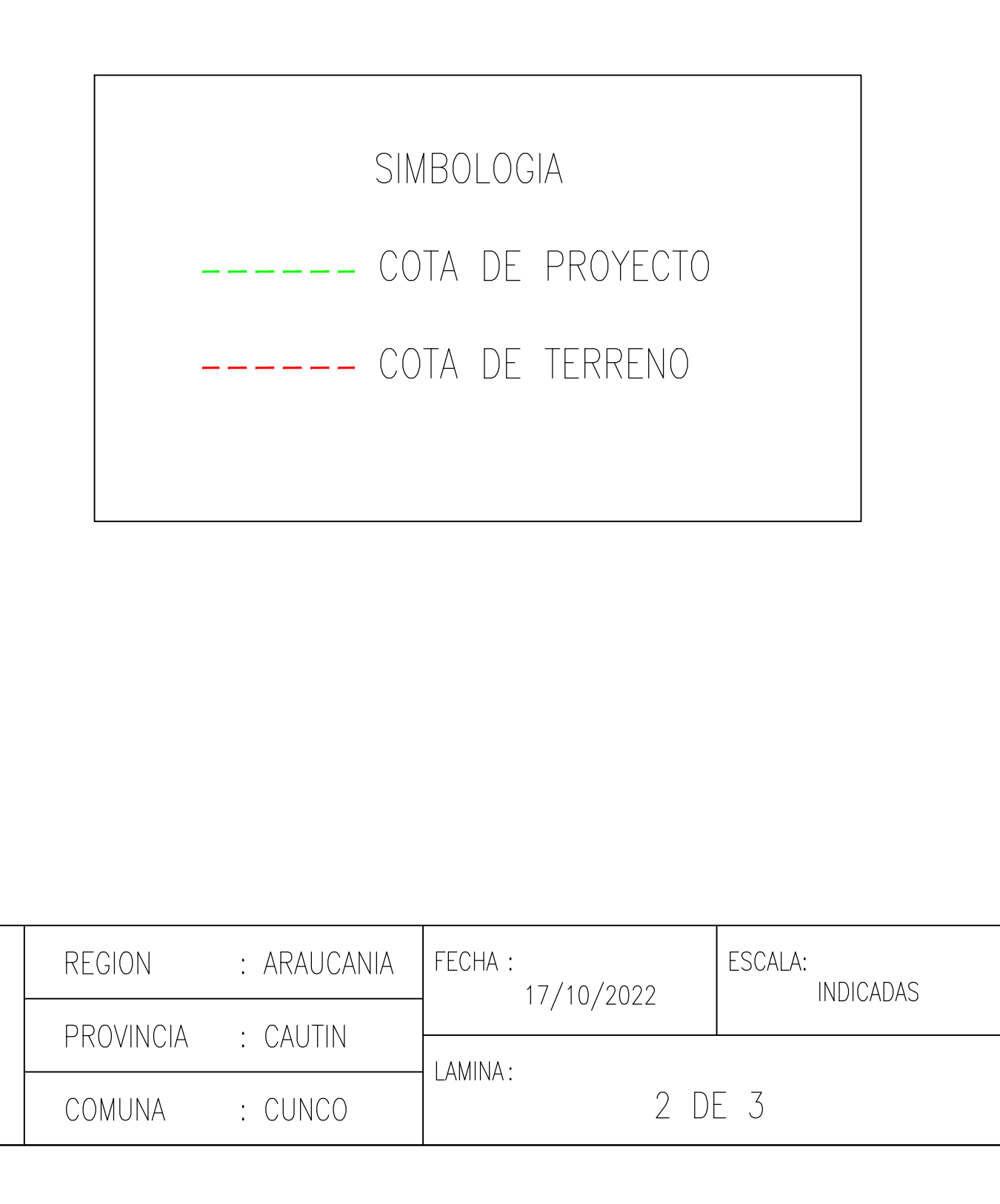

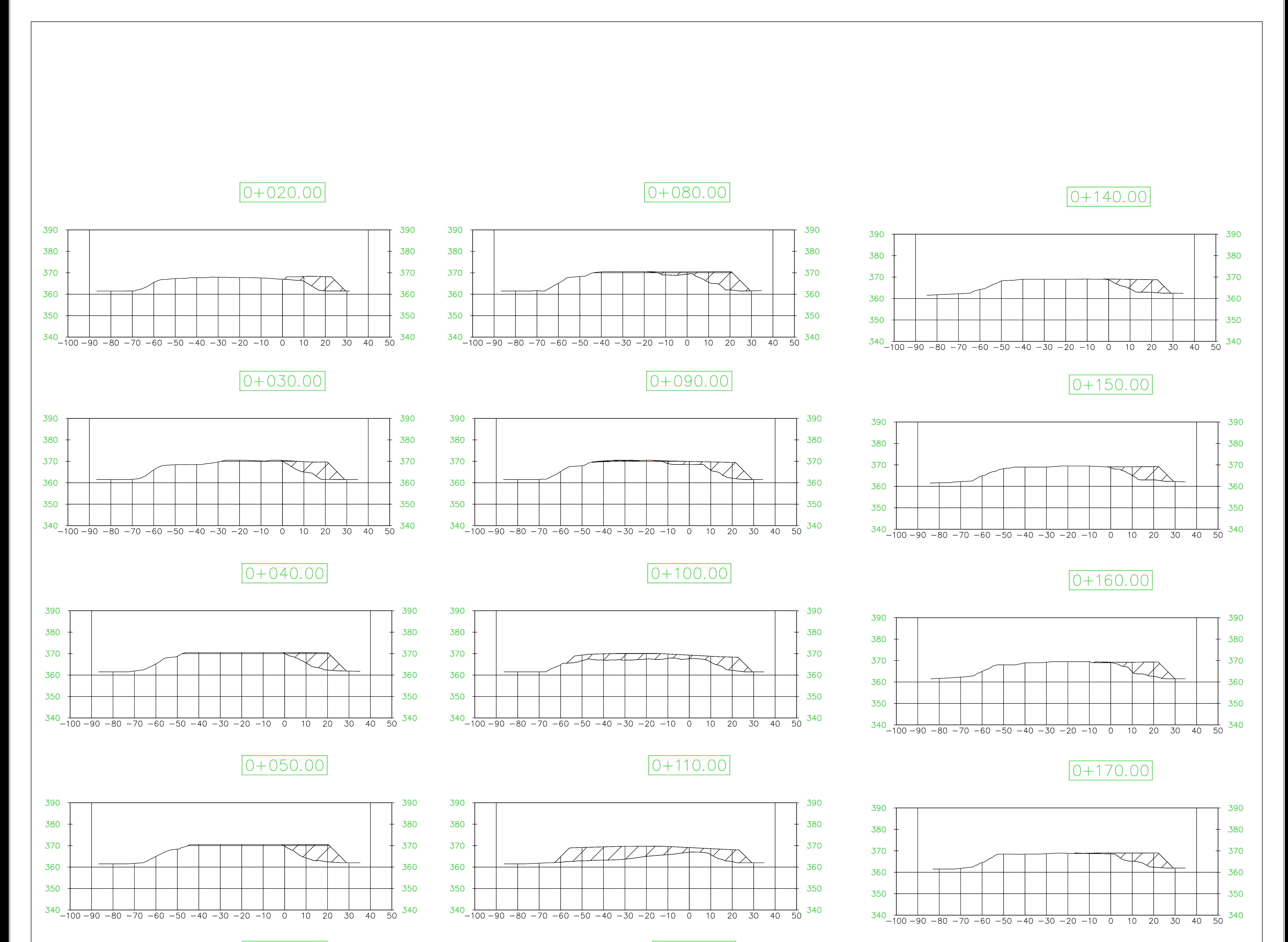

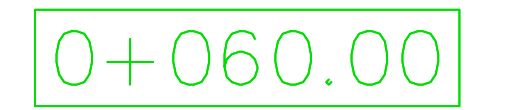

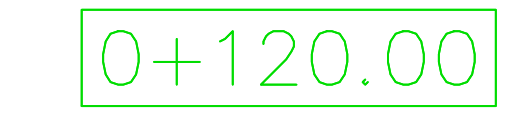

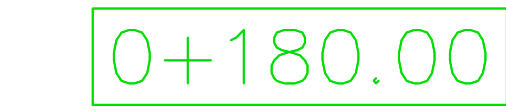

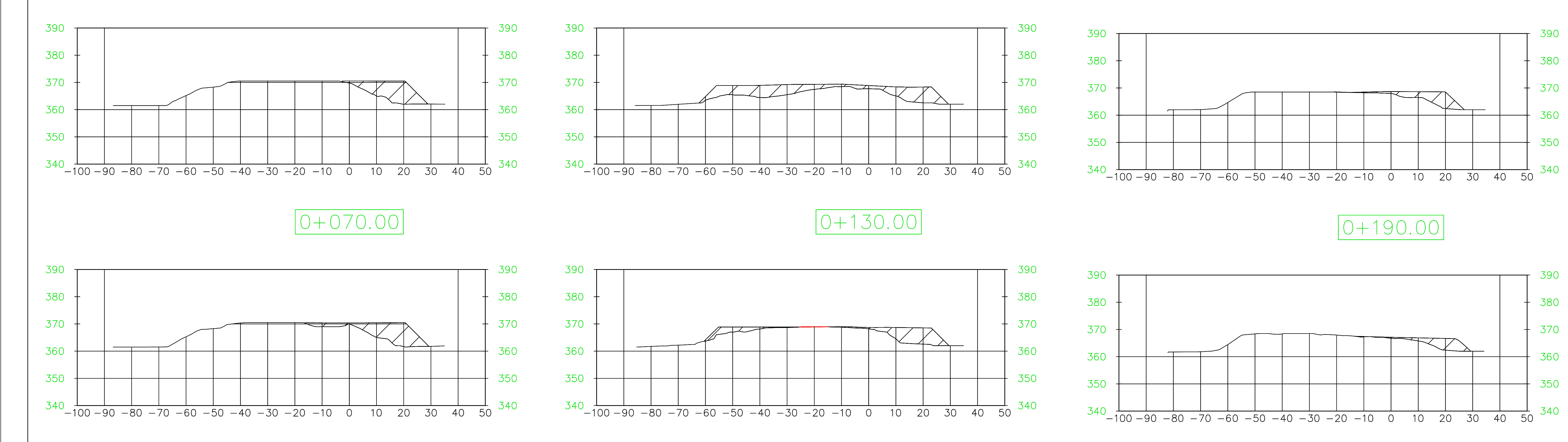

SECCIONES TRANSVERSALES

ESCALA 1:100

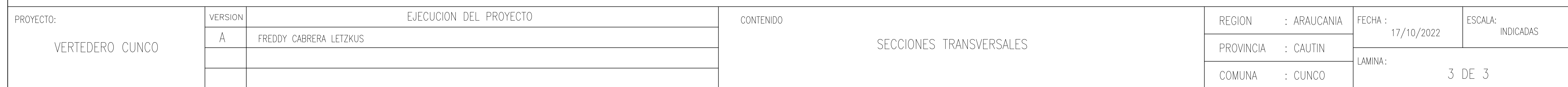

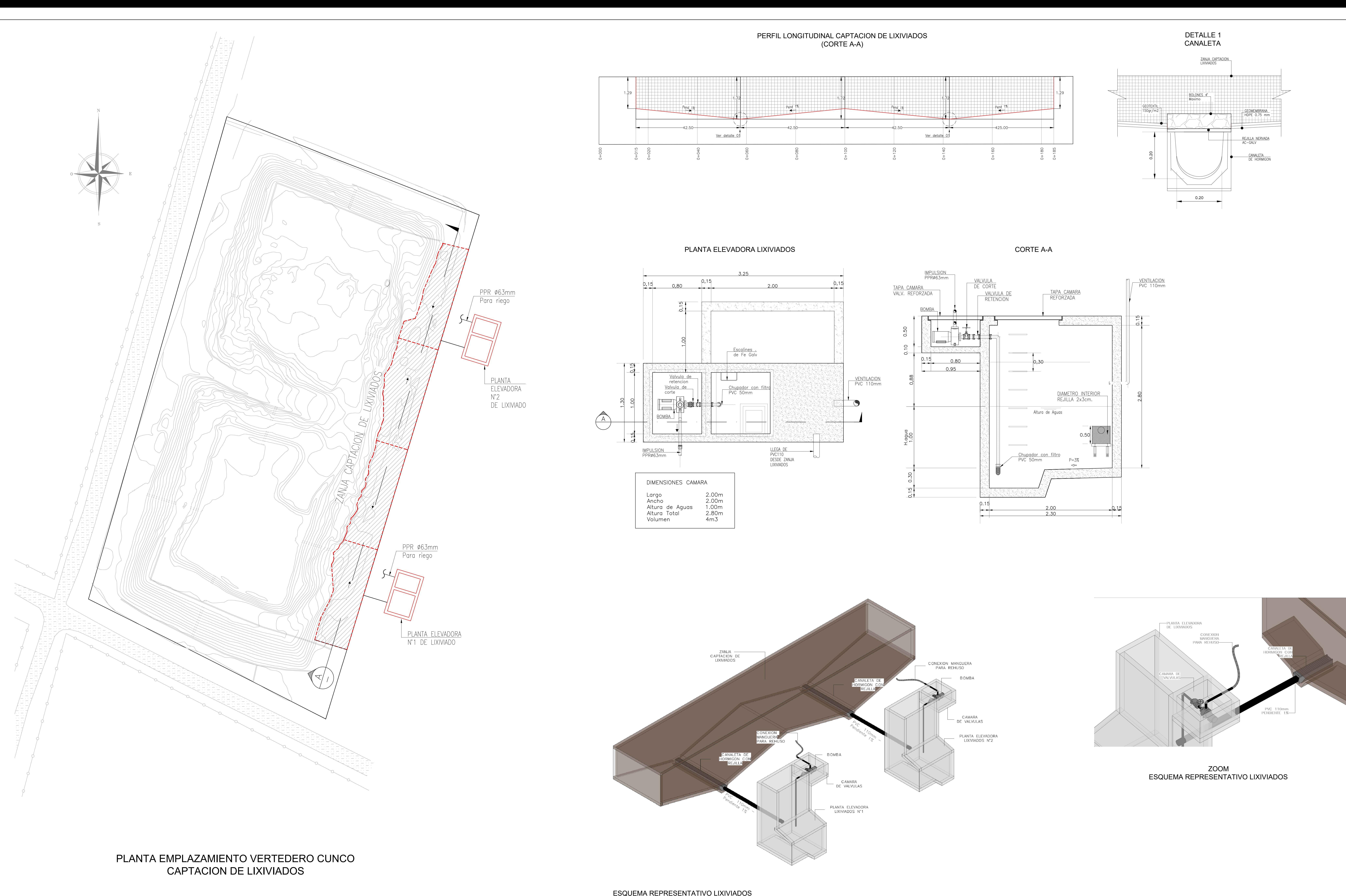

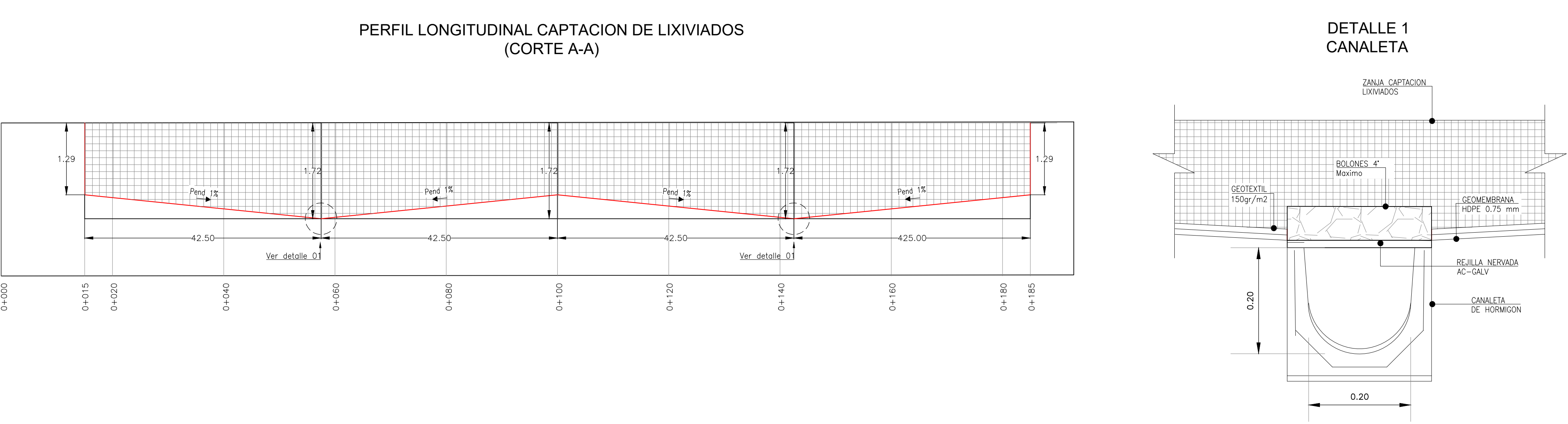

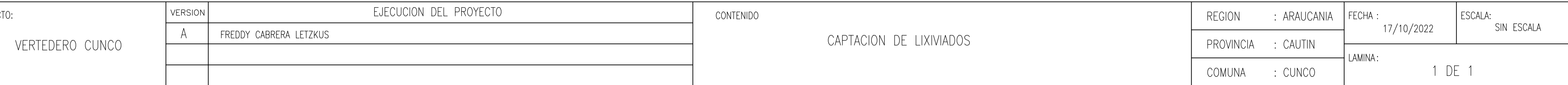

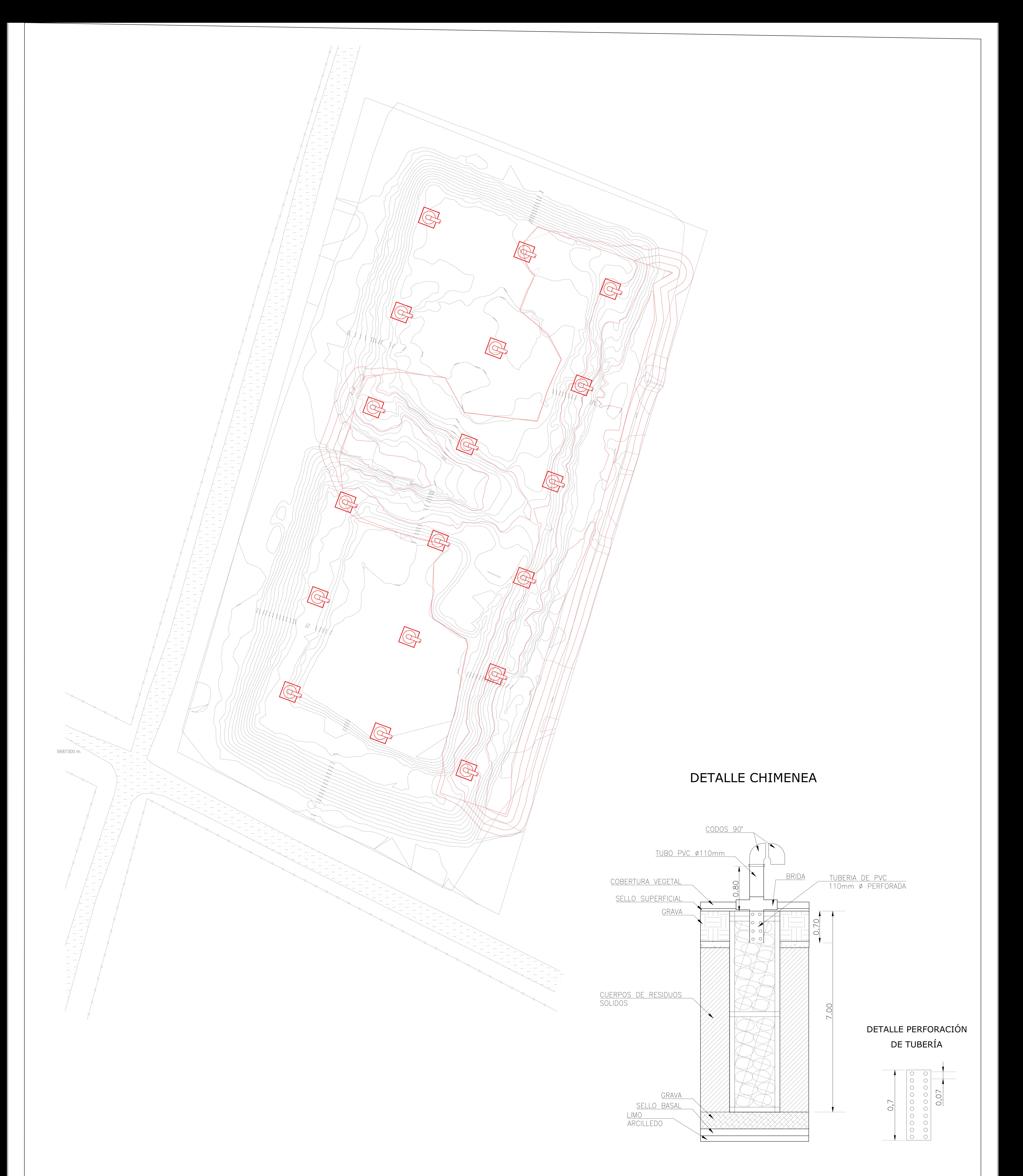

# SITUACION PROPUESTA PLANTA EMPLAZAMIENTO VERTEDERO CUNCO CHIMENEAS

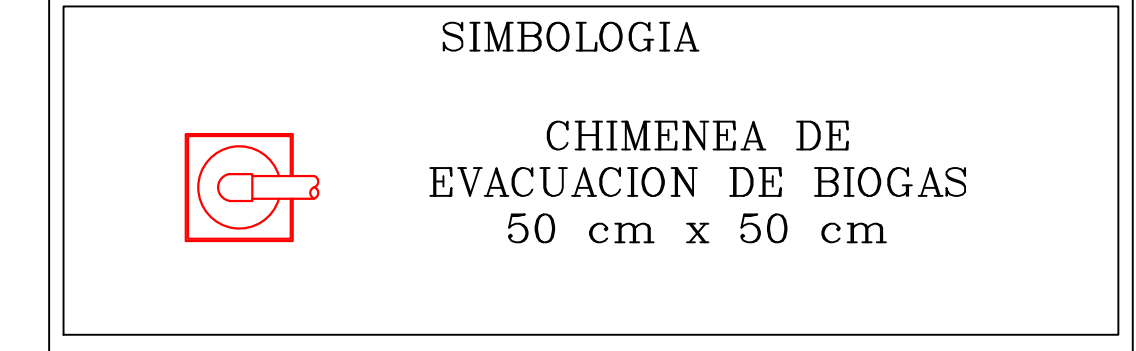

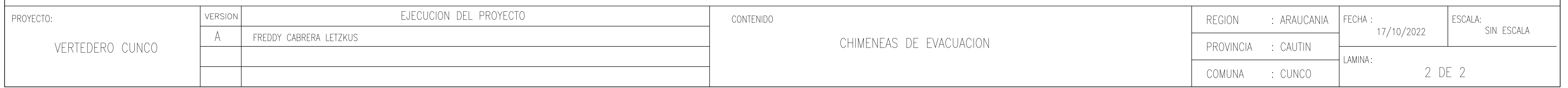